### **Escuela Superior Politécnica del Litoral**

## **Facultad de Ingeniería en Ciencias de la Tierra**

Diseño paramétrico de viviendas elaboradas con caña de guadua para comunidades en el oriente ecuatoriano INGE - 2288

# **Proyecto Integrador**

Previo la obtención del Título de:

# **Ingeniero Civil**

Presentado por: Sebastián Eduardo González Ramírez Edgar Ricardo López Vargas

> Guayaquil - Ecuador Año: 2023

A mi hermosa familia, mi esposa Arlette y mi hija Sophia, quienes con su amor incondicional me dieron la fuerza necesaria para cumplir y ser parte de uno de mis sueños.

A mis padres Ramón y Roxana quienes son mi inspiración y con gran amor me ayudaron a descubrir mi dirección y camino en la vida.

A mis suegros Julio y Yessenia, quienes al igual que mis padres me brindaron la ayuda necesaria en muchos momentos de dificultad.

A mis hermanas Camila y Stephanie, familiares y amigos, quienes se han mantenido cerca de mí, brindándome su cariño, apoyo y confianza.

Y el más importante, a Dios por su divino proceso, amor incondicional y guía espiritual en cada una de nuestras vidas.

### **Sebastián Eduardo González Ramírez**

A mi hermosa familia, mi mama Jenny Vargas y mi abuela Celia Tapia, quienes me apoyaron y brindaron su amor conmensurable para guiar en el camino de la sabiduría de la vida.

A mi cuñado Jorge Luna y mi hermana Anahí Vargas, los cuales me ayudaron a seguir proyectando unas metas y rompiendo los esquemas menos oportunos que se me planteen.

A mi padre Richard López, que me brindo sus consejos en problemas que se me presenten académicamente.

**Edgar Ricardo López Vargas**

Nuestro más sincero agradecimiento a nuestro tutor Carlos Quishpe y nuestro profesor de materia integradora Daniel Falquez quienes forman parte del desarrollo del proyecto, gracias a su tiempo, dedicación, recomendaciones y apoyo a lo largo de todo el camino.

**Sebastián Eduardo González Ramírez & Edgar Ricardo López Vargas.**

"Los derechos de titularidad y explotación, me(nos) corresponde conforme al reglamento de propiedad intelectual de la institución; (nombre de los participantes) y doy(damos) mi(nuestro) consentimiento para que la ESPOL realice la comunicación pública de la obra por cualquier medio con el fin de promover la consulta, difusión y uso público de la producción intelectual"

Sebastián Eduardo González Ramírez

Edgar Ricardo López Vargas

# **Evaluadores**

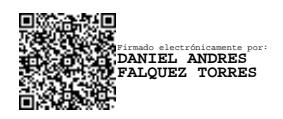

**MsC. Daniel Andrés Falquez Torres**

Profesor de Materia

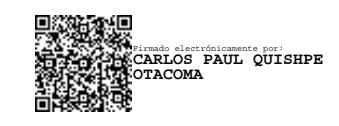

**MsC. Carlos Paúl Quishpe Otacoma**

Tutor de proyecto

### **Resumen**

En la provincia de Pastaza, existen comunidades como Bolívar, Guayusa y Tambo que enfrentan dificultades en cuanto al acceso vial y se encuentran alejadas de los principales distribuidores de materiales de construcción. Debido a los elevados costos y largas distancias asociadas al transporte de materiales convencionales como el hormigón o el acero, estas comunidades han optado por aprovechar los recursos naturales disponibles en la región para la construcción de viviendas, especialmente debido a su crecimiento poblacional constante. En este sentido, han comenzado a utilizar materiales provenientes de árboles ancestrales presentes en la zona para fabricar diversos objetos, incluyendo muebles y viviendas. El objetivo del proyecto es la parametrización del diseño estructural de viviendas, utilizando la caña de guadua como material principal, con el fin de optimizar los tiempos de diseño y cumplir con las normativas del país.

Para el desarrollo, se propuso una metodología que implica el uso de códigos de programación y parametrización mediante la librería de Matlab Toolbox y SAP2000. Esta estrategia busca aprovechar de manera eficiente los tiempos de diseño, obteniendo resultados que cumplen con lo establecido por la normativa ecuatoriana y la NTC-5525 para la determinación de las propiedades mecánicas del suelo. Posteriormente, se procede a elaborar planos basándose en lo previamente diseñado en el programa.

Para utilizar el programa, se diseñó una vivienda modelo que abarca los aspectos mencionados anteriormente, junto con sus costos respectivos de obras preliminares y de estructura. Este diseño considera las necesidades de habitabilidad, el crecimiento poblacional y la accesibilidad económica para su desarrollo.

**Palabras Clave:** Parametrización, viviendas, comunidades, planos, Matlab, SAP2000.

**In the contract of the contract of the contract of the contract of the contract of the contract of the contract of the contract of the contract of the contract of the contract of the contract of the contract of the contra** 

### *Abstract*

*In the province of Pastaza, there are communities such as Bolívar, Guayusa, and Tambo that face difficulties in terms of road access and are distant from major construction material distributors. Due to the high costs and long distances associated with the transportation of conventional materials like concrete or steel, these communities have chosen to leverage the natural resources available in the region for building houses, especially due to their constant population growth. In this regard, they have started using materials from ancestral trees found in the area to create various items, including furniture and homes. The project's objective is to parameterize the structural design of houses, using guadua bamboo as the main material, to optimize design times and comply with the country's regulations.*

*For the development, a methodology was proposed that involves the use of programming codes and parameterization through the Matlab Toolbox and SAP2000 library. This approach aims to efficiently utilize design times, obtaining results that comply with Ecuadorian regulations and NTC-5525 for determining soil mechanical properties. Subsequently, plans are drawn up based on what was previously designed in the program.*

*To use the program, a model house was designed that encompasses the aspects, along with their respective costs for preliminary and structural works. This design considers the needs of habitability, population growth, and economic accessibility for its development. Keywords: Parametrization, houses, communities, plans, Matlab, SAP2000.*

# Índice general

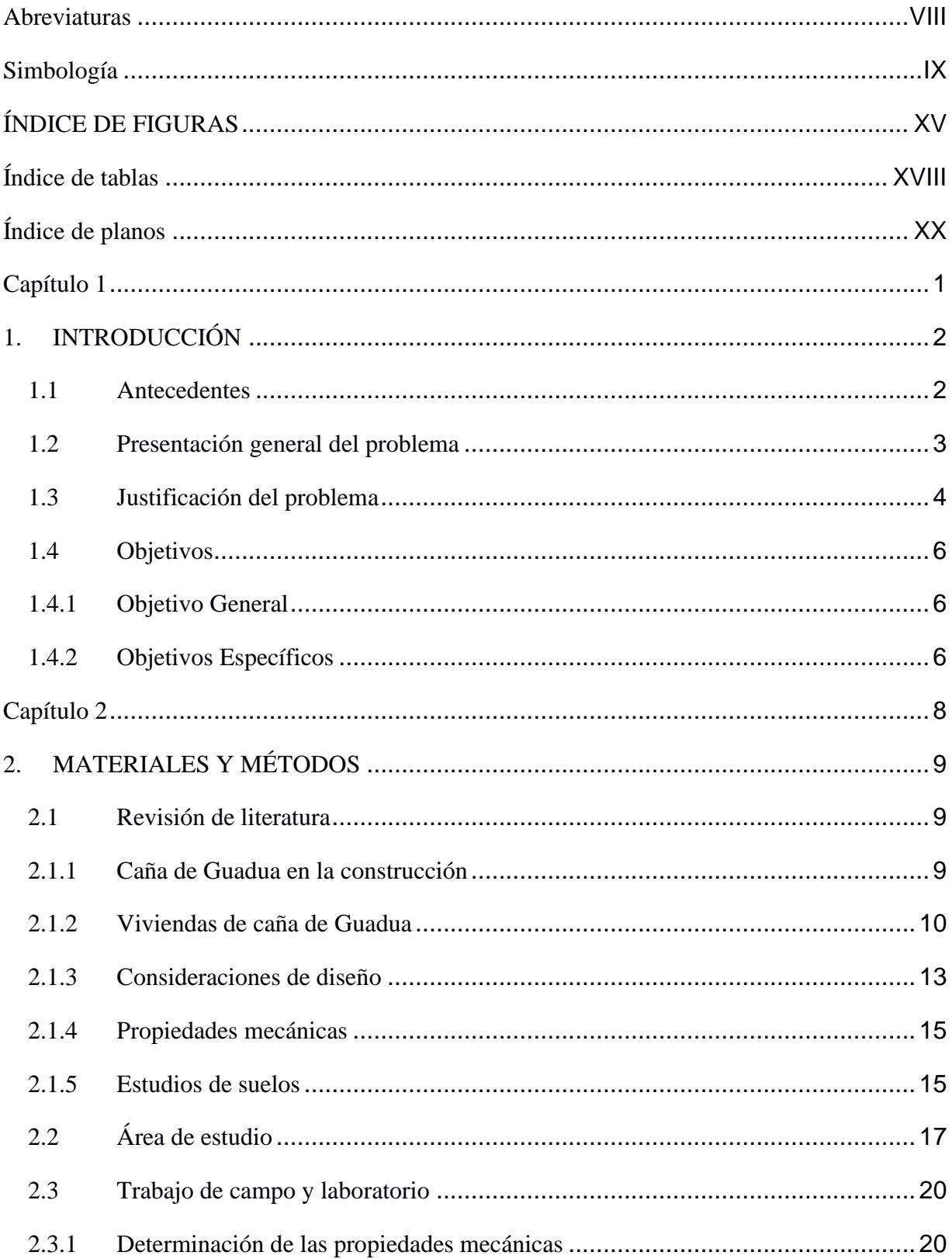

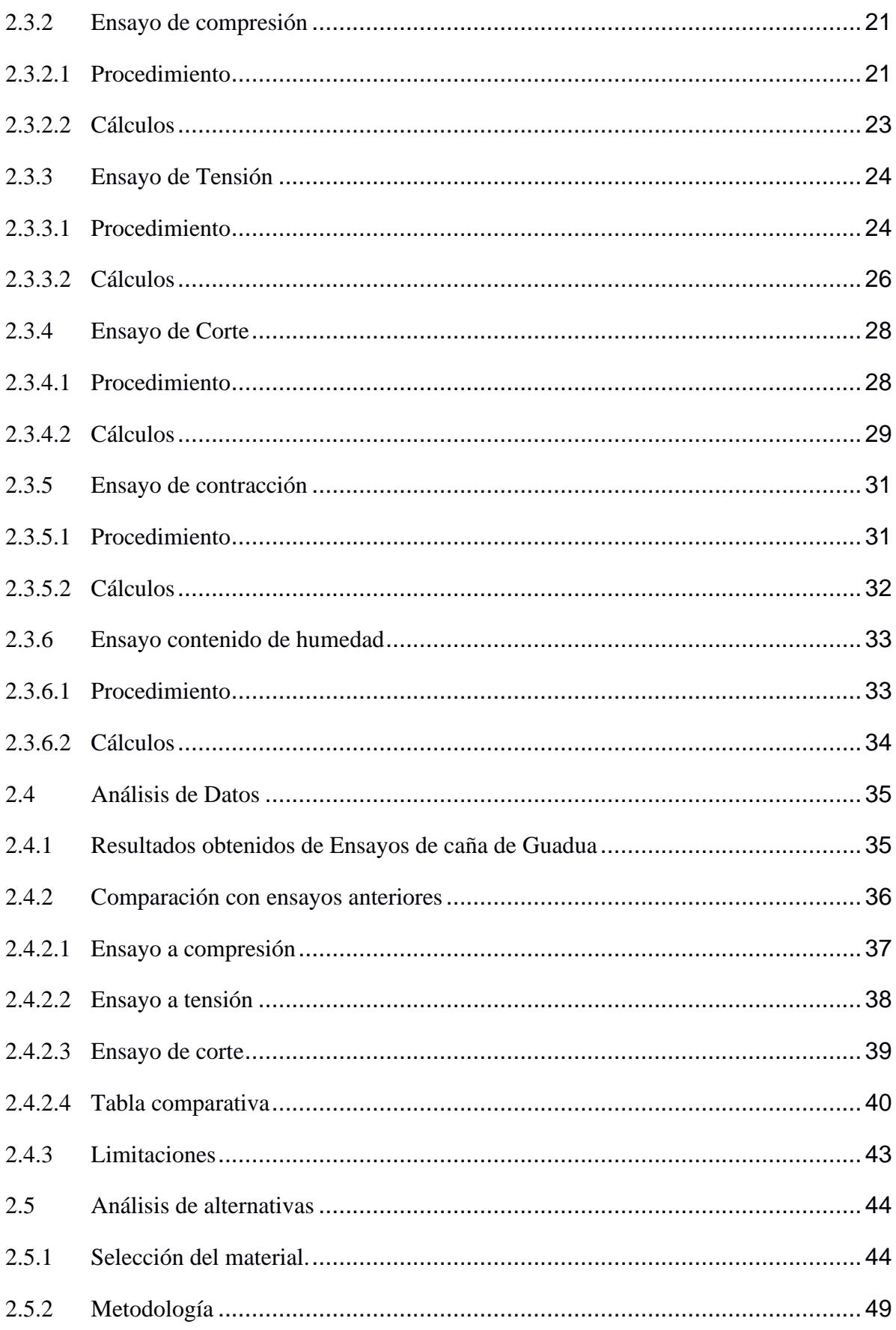

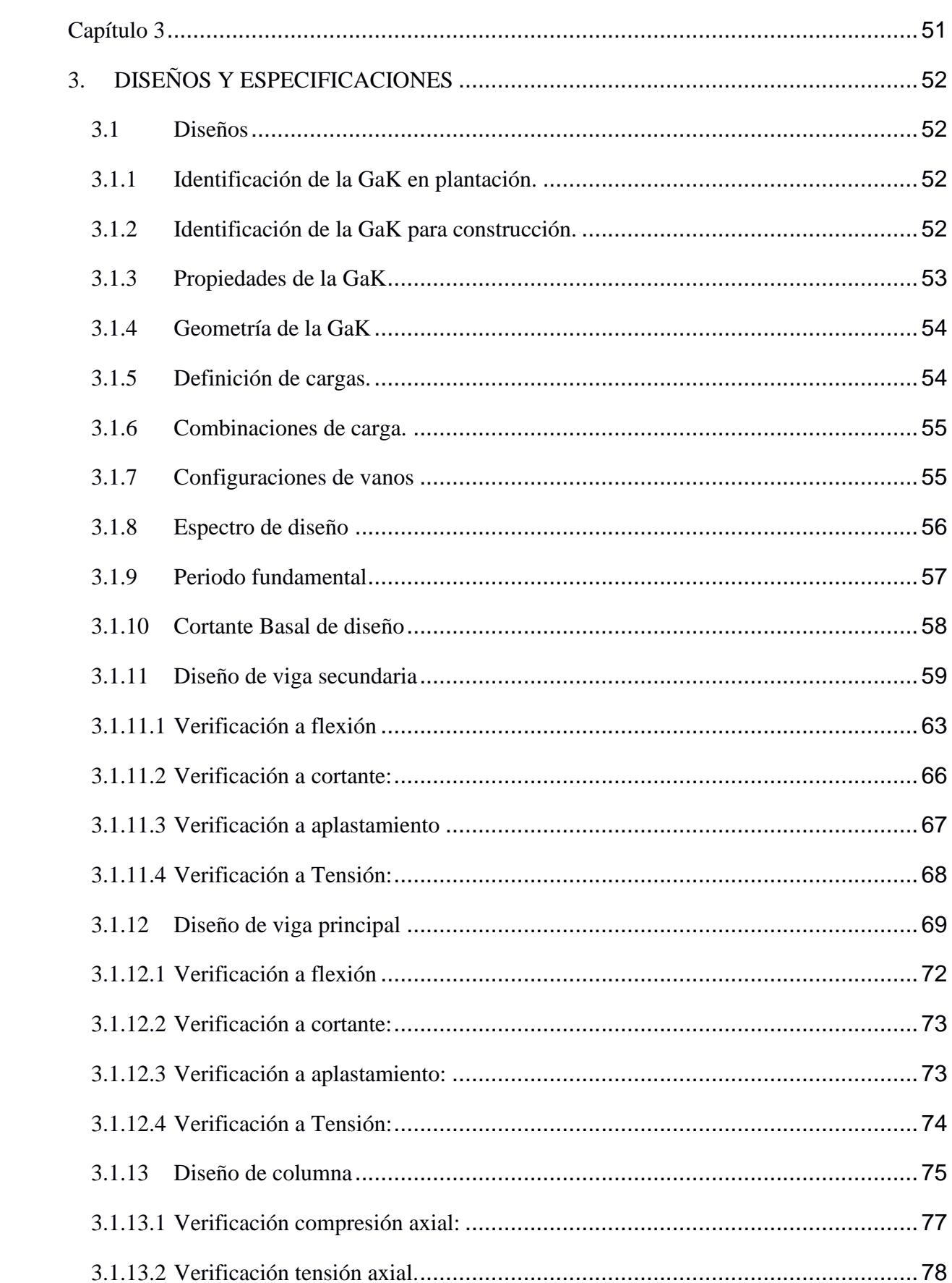

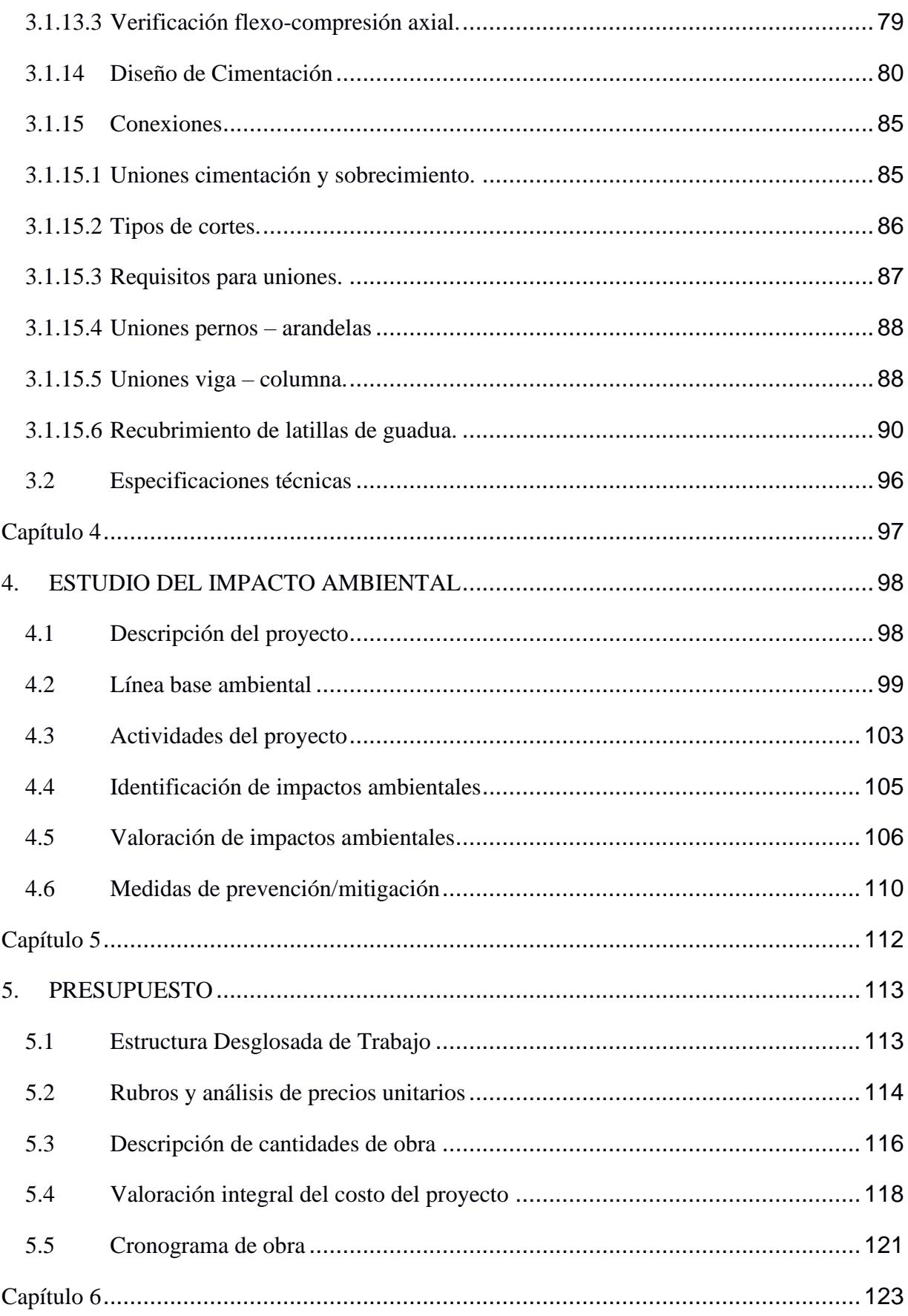

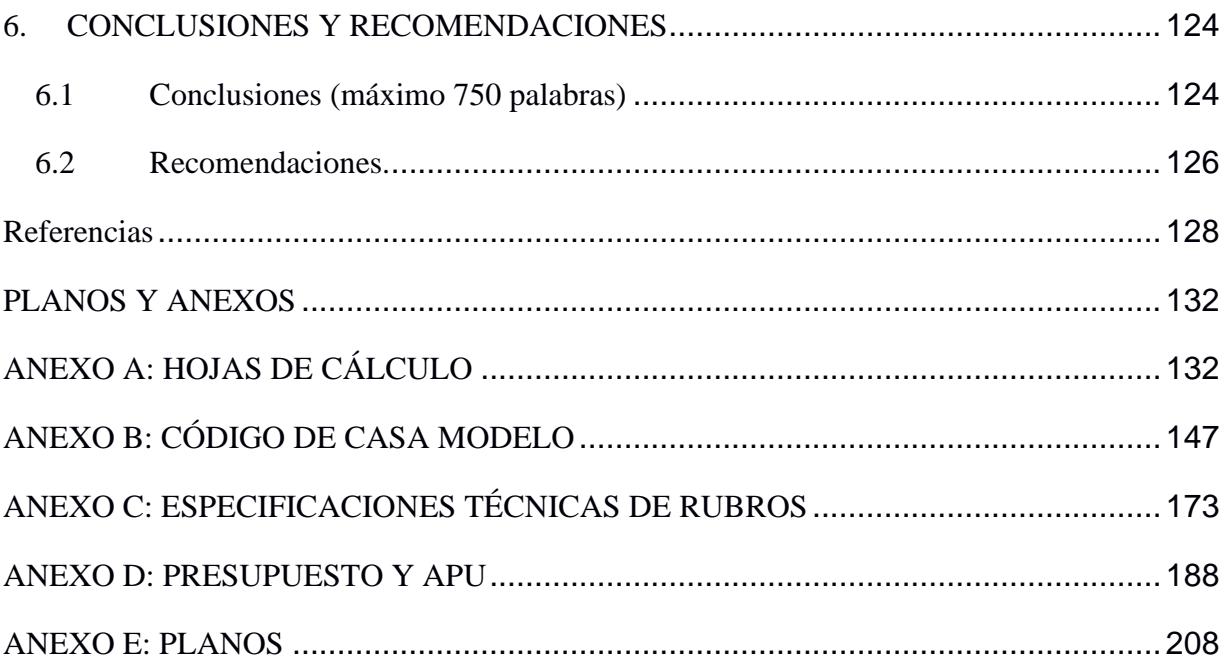

### **Abreviaturas**

<span id="page-13-0"></span>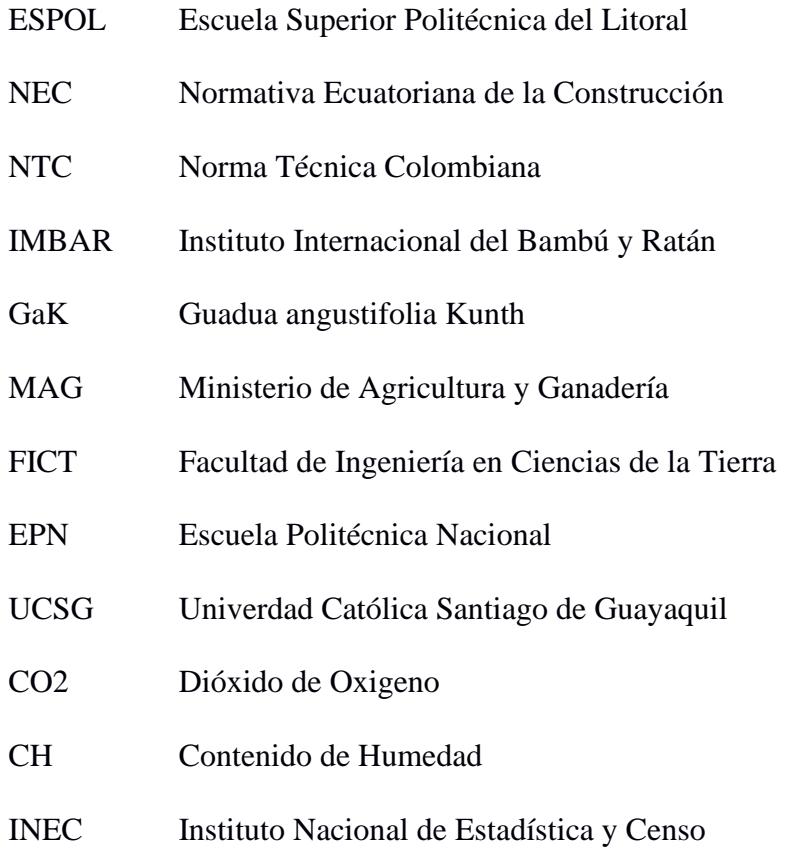

# **Simbología**

<span id="page-14-0"></span>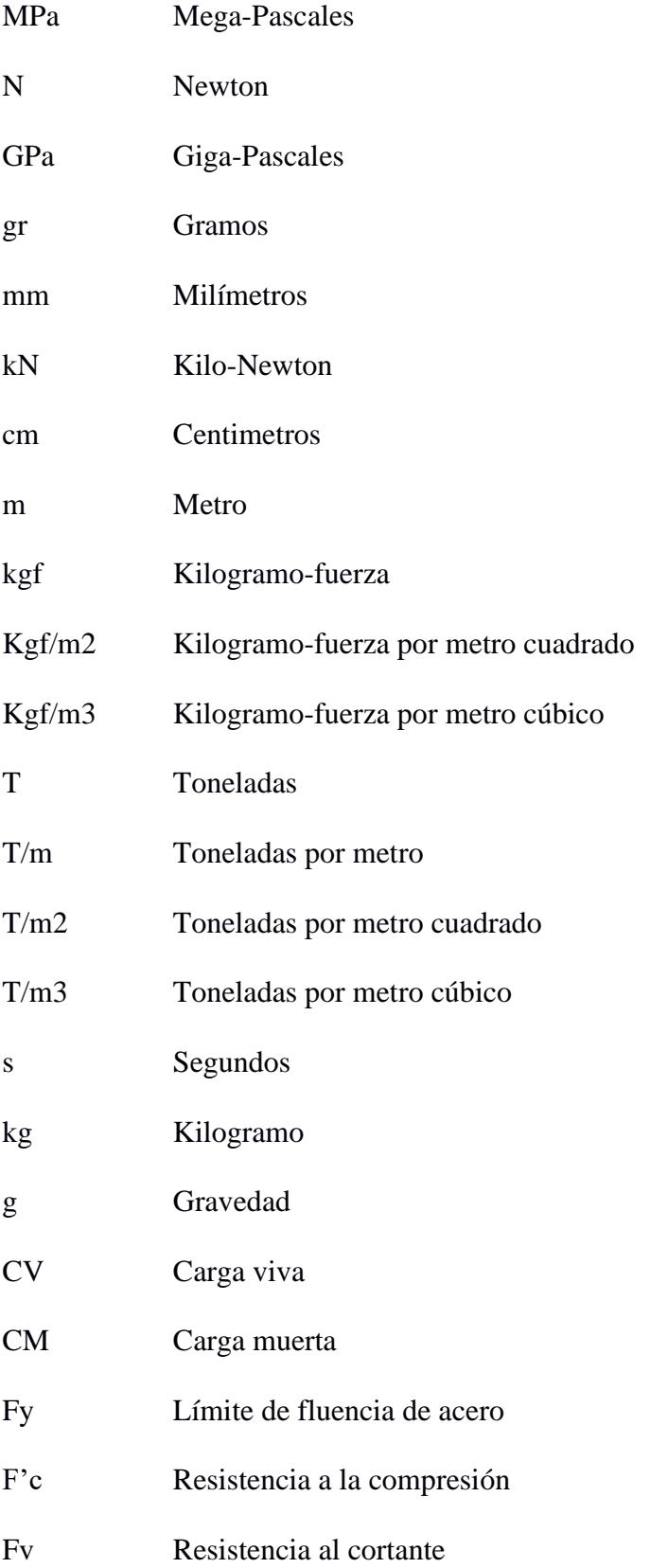

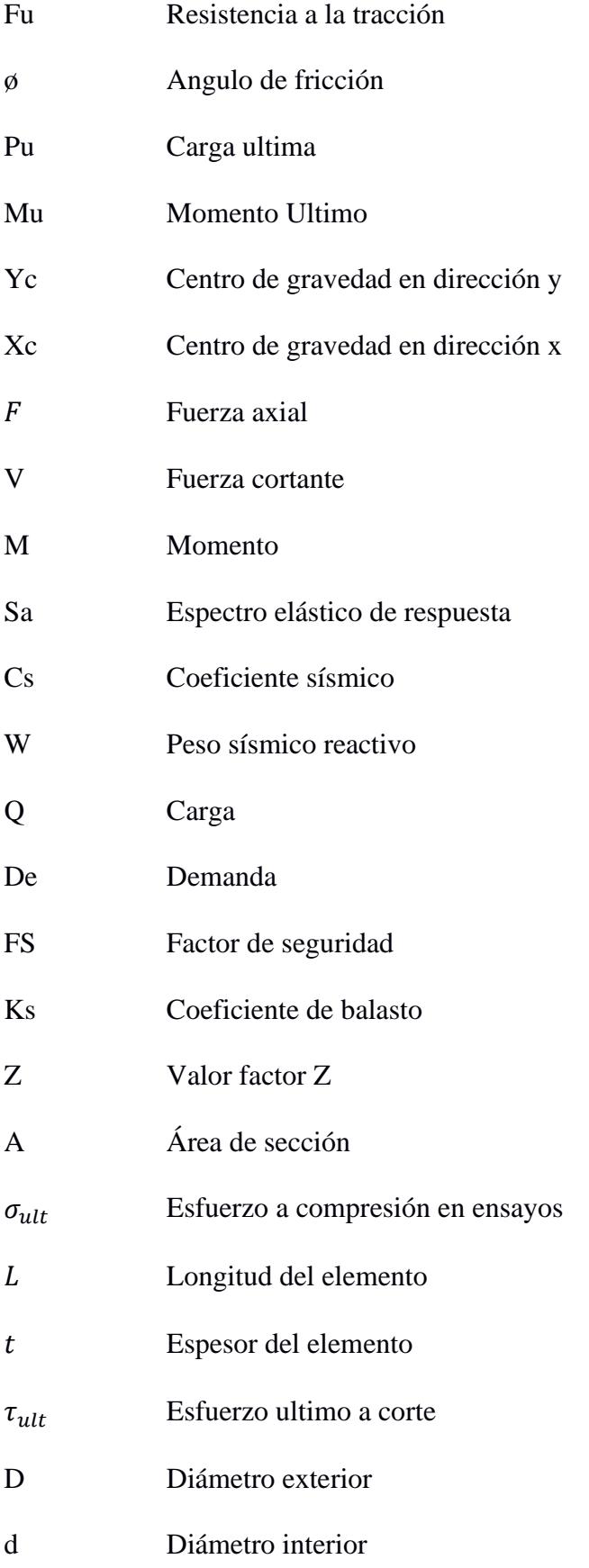

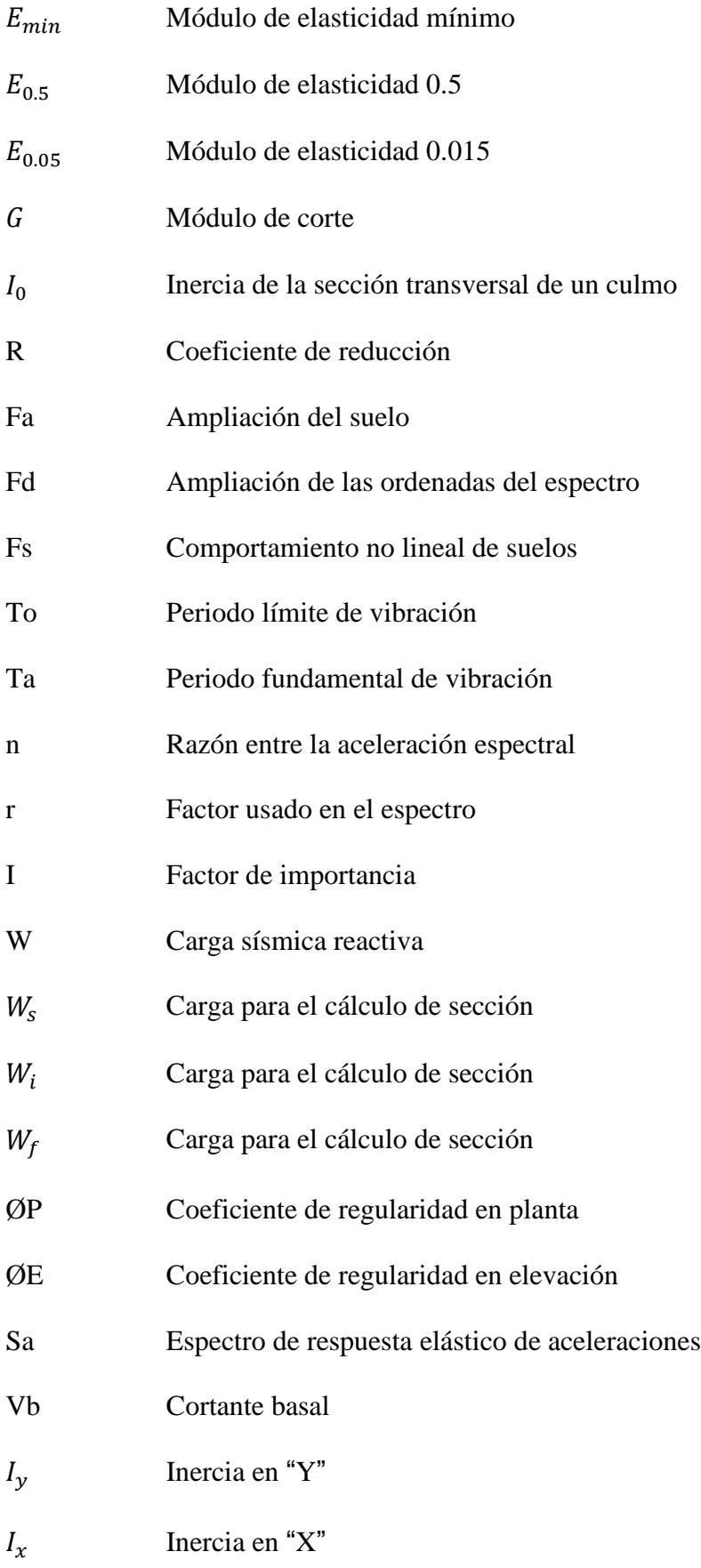

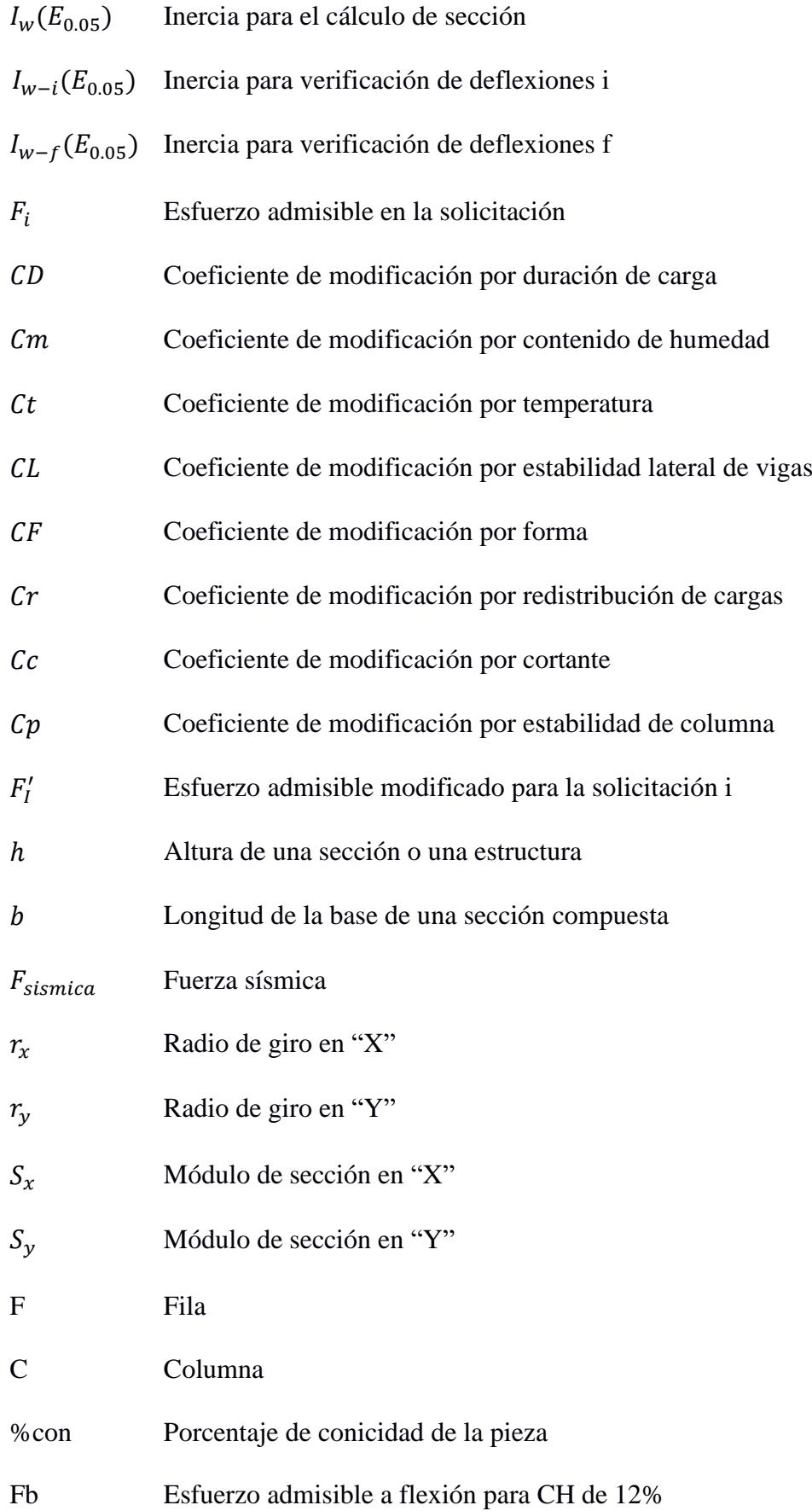

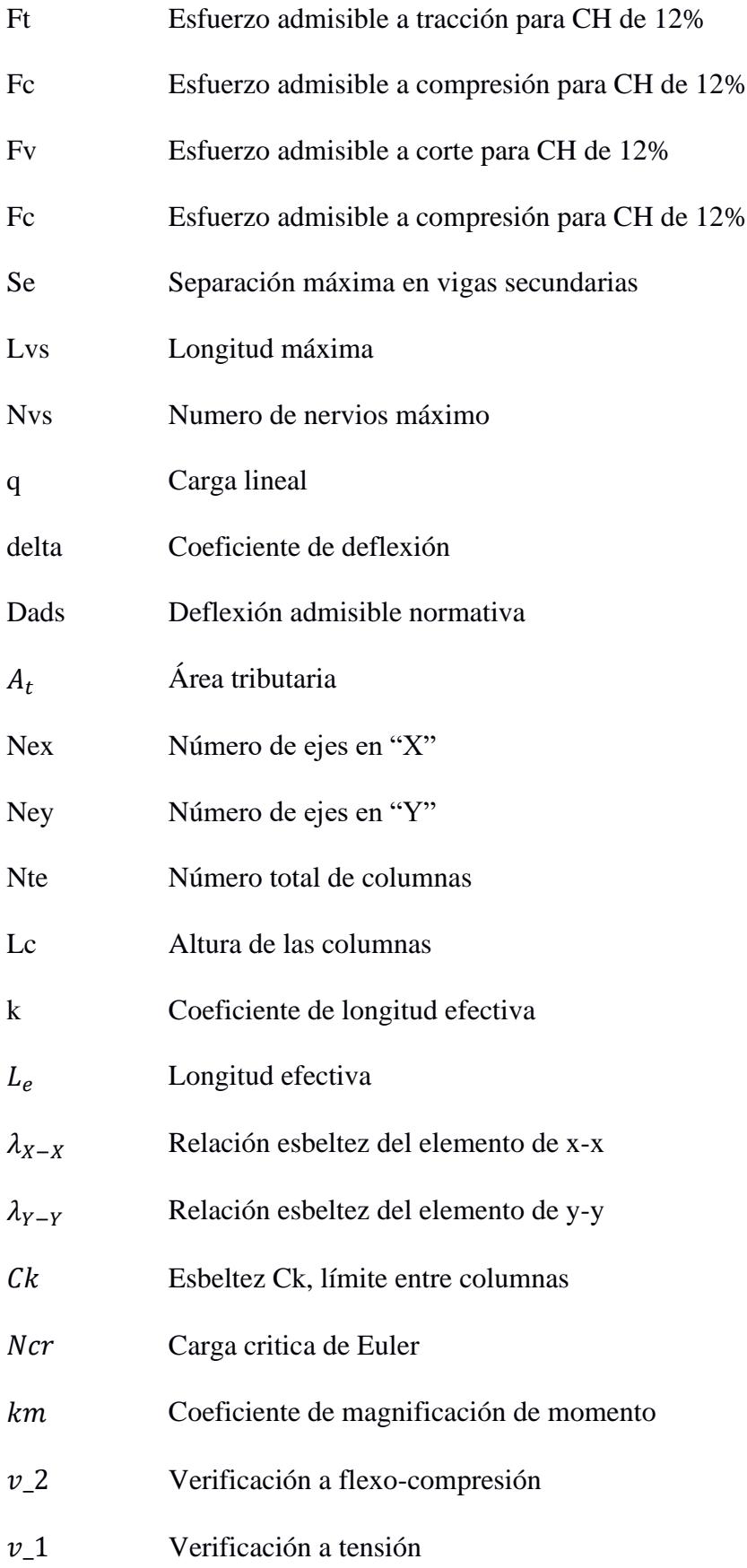

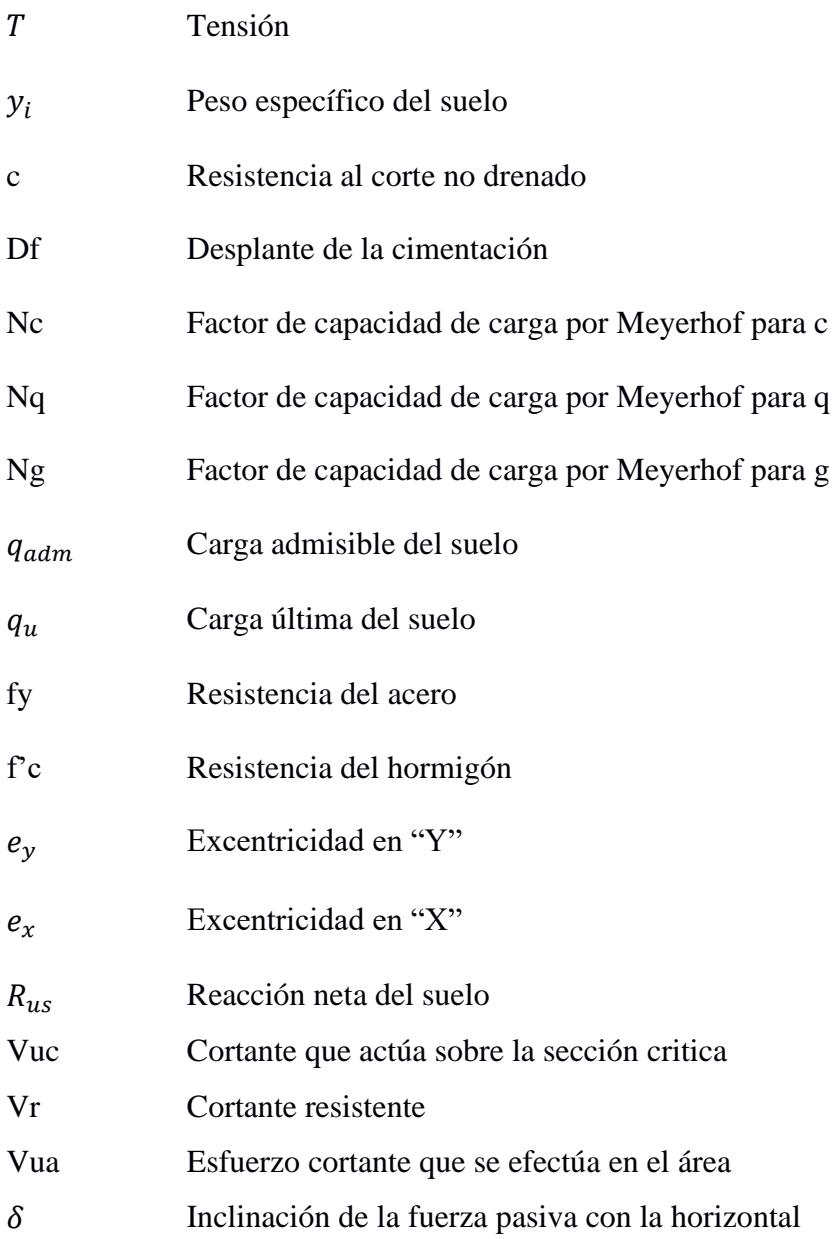

# **Índice de figuras**

<span id="page-20-0"></span>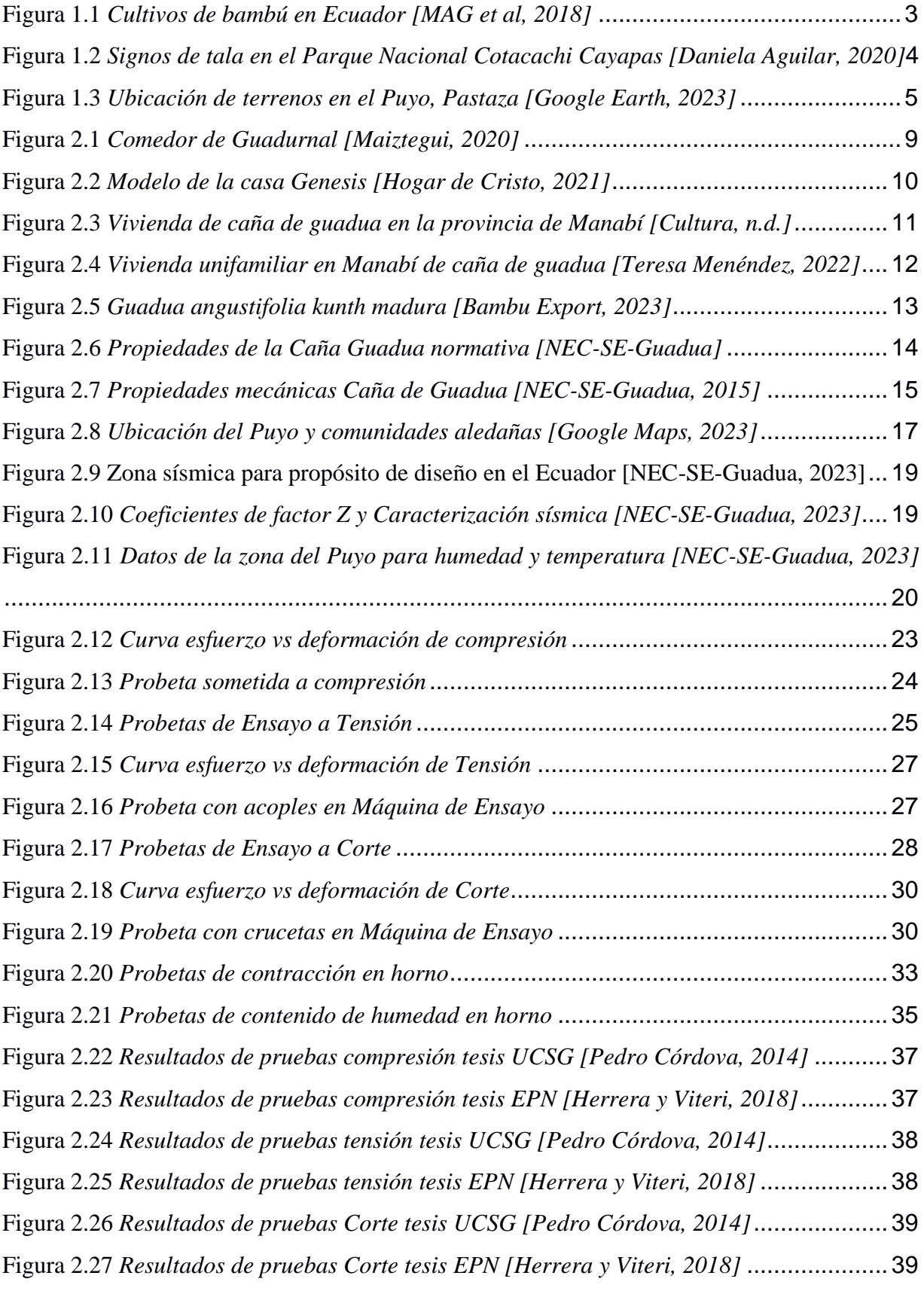

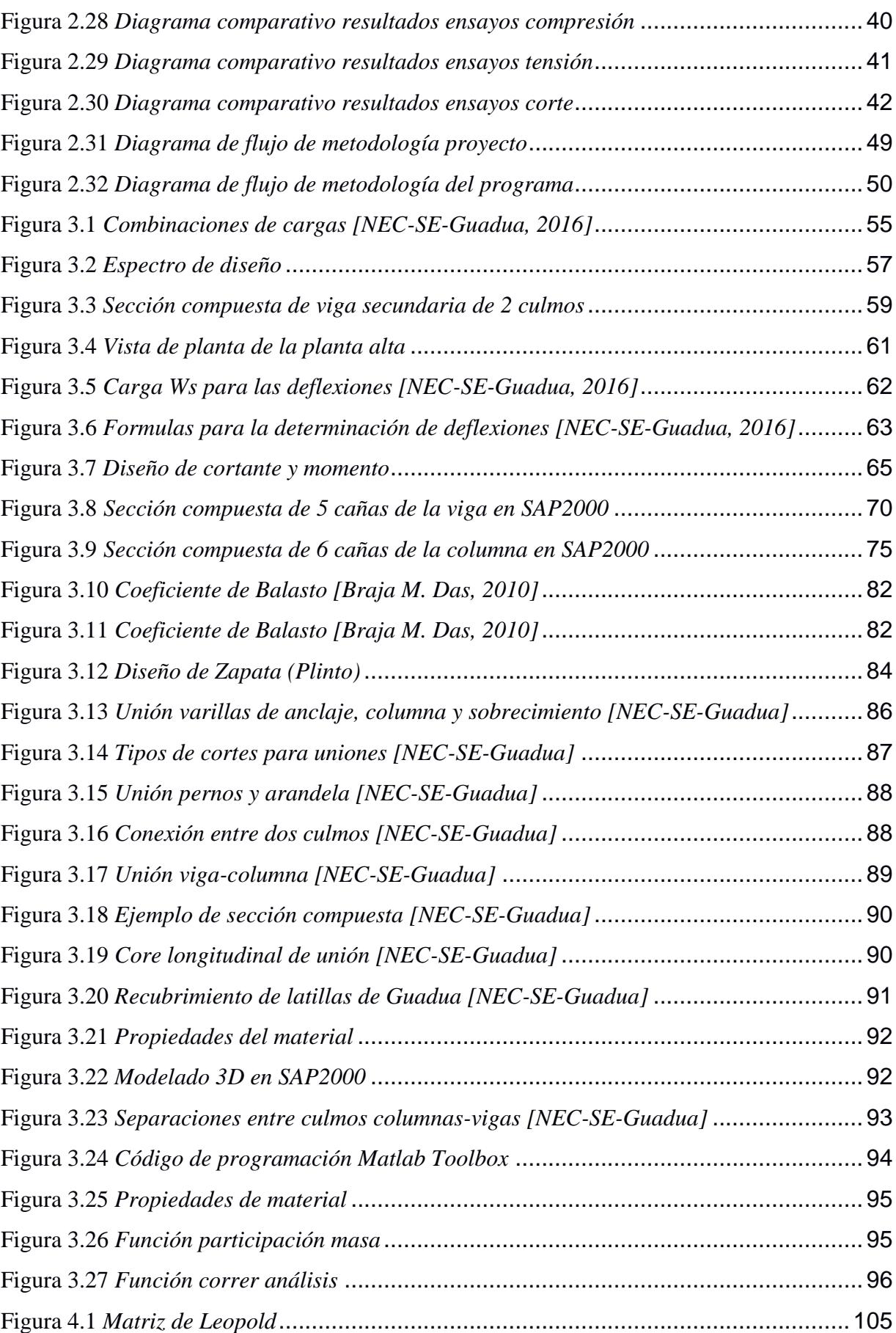

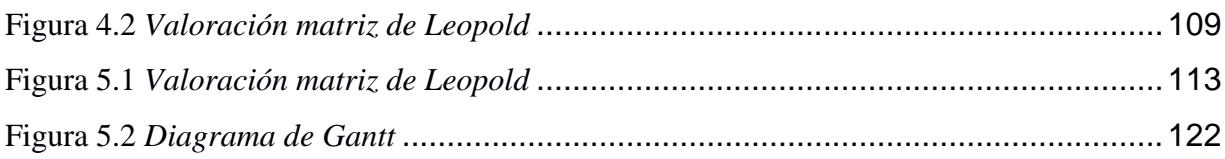

# **Índice de tablas**

<span id="page-23-0"></span>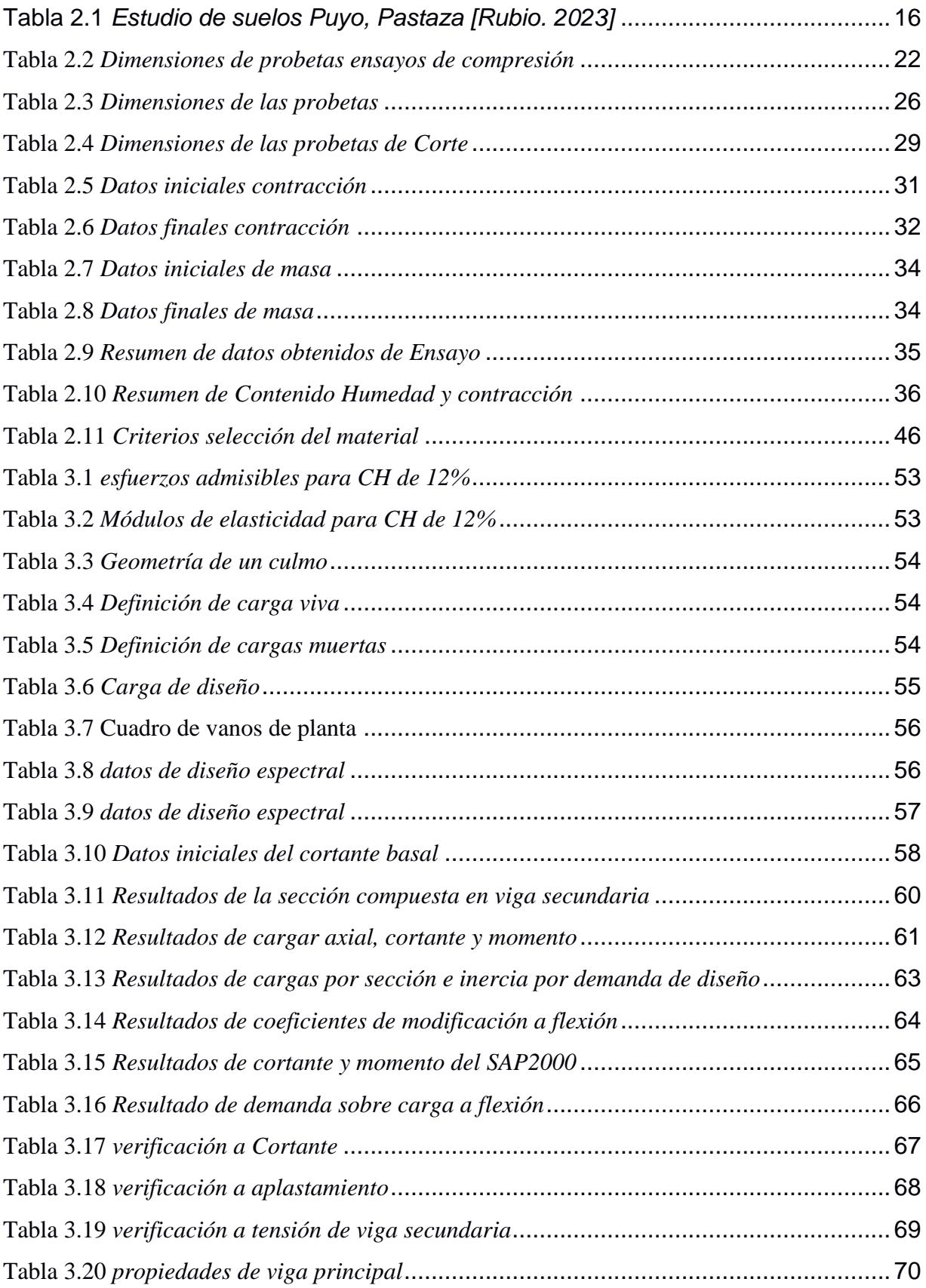

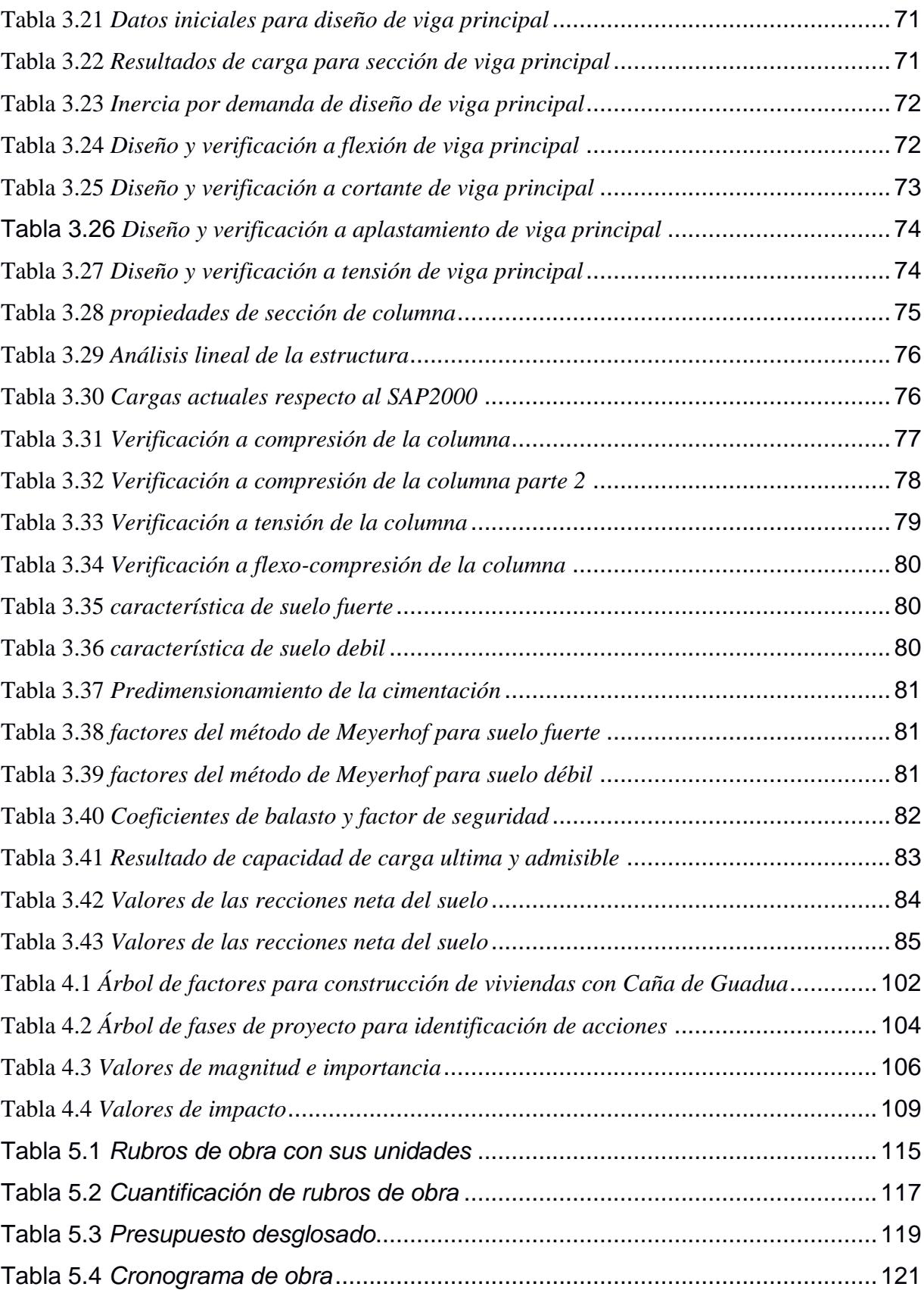

# **Índice de planos**

- <span id="page-25-0"></span>PLANO 1 Vistas en planta de pisos, configuración de vigas, columnas y correas
- PLANO 2 Vista de fachadas frontal, lateral e interior
- PLANO 3 Vistas de cimentación, riostras y sobrecimiento

<span id="page-26-0"></span>**Capítulo 1**

### <span id="page-27-1"></span><span id="page-27-0"></span>**1. INTRODUCCIÓN**

#### **1.1 Antecedentes**

En la región oriental del Ecuador se sitúan diferentes comunidades que presentan dificultades de acceso vial como Bolívar, Guayusa y Tambo, ubicadas en la provincia de Pastaza. Debido a esto, los desplazamientos hacia o entre estos recintos se vuelven muy limitados y no permite adquirir materiales esenciales de construcción que solo se encuentran en ciudades y/o pueblos grandes. Por ello, los pobladores para evitar altos costos y largos viajes con la logística de transporte del material como el hormigón o acero implementan el aprovechamiento de los recursos naturales a su disposición. Sin embargo, usan elementos renovables como arboles ancestrales y fabrican diversos objetos, incluyendo muebles y viviendas

Al transcurso del tiempo, el incremento poblacional de la zona ha tenido un aumento exponencial, debido a esto, la demanda en los hogares comienza a ser muy constante. Por esto, los pobladores optan en implementar recursos naturales como el Guayacán (Tabebui chrysanta) cercanos a su domicilio. No obstante, este tipo de madera presenta dificultades al extraer por su resistencia y peso, además, para su proceso se tiene que usar herramientas específicas.

Sin embargo, el inconveniente se presenta cuando se tienen un aumento constante de la tasa de desforestación por la demanda de los habitantes que residen en las comunidades. Este impacto genera consecuencias ecológicas, debido a que, estas especies aportan grandes beneficios a la flora, tanto en la actualidad como a las futuras generaciones. (El Guayacán, El árbol que despierta a la vida 2014).

#### <span id="page-28-0"></span>**1.2 Presentación general del problema**

En la provincia de Pastaza existen muchas comunidades alejadas de la ciudad y con recursos económicos limitados. Sin embargo, se dispone de grandes extensiones de terreno, donde el cultivo de caña guadua es abundante. Datos recientes del Ministerio de Agricultura y Ganadería (MAG) calculan alrededor de 140.912 hectáreas de caña ya plantadas en todo el oriente ecuatoriano y un total de 23.467 hectáreas de caña en la provincia. En estos lugares, se construye casas con madera proveniente de árboles ancestrales. Al hacerlo, se tala árboles que demoran mucho tiempo en crecer, deforestando la zona (Cardona, 2022).

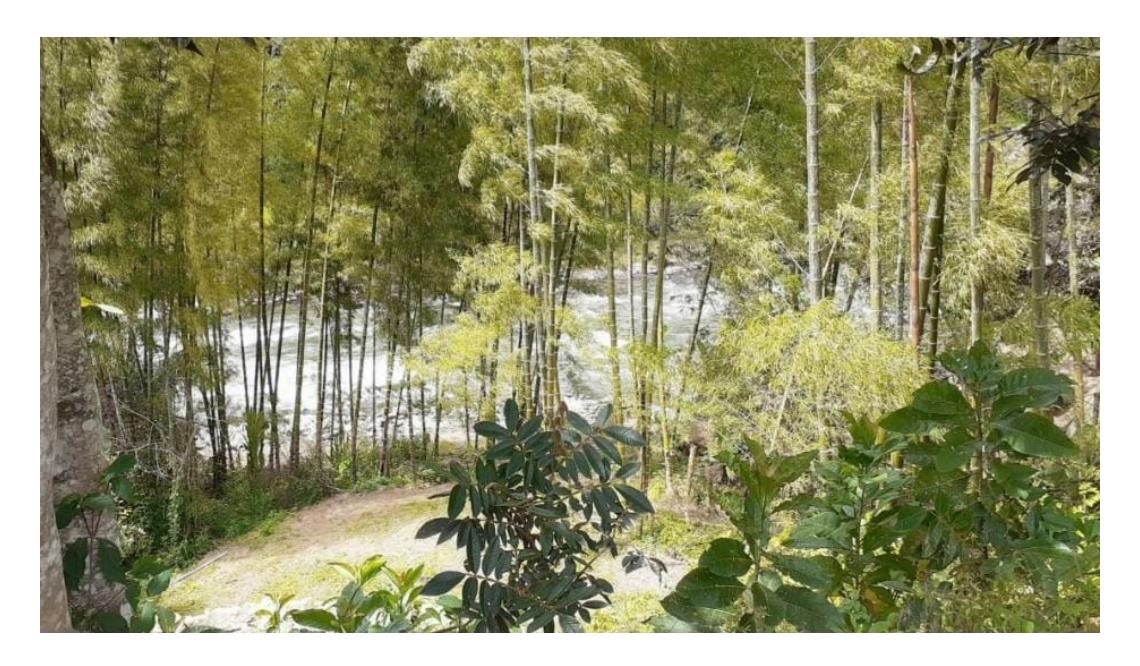

**Figura 1.1** *Cultivos de bambú en Ecuador [MAG et al, 2018]*

<span id="page-28-1"></span>El peligro incrementa debido al constante uso de estos materiales para solventar la creciente demanda de viviendas en las comunidades y aumentando constantemente la deforestación excesiva de la zona. El bambú es un material renovable que puede ser muy aprovechado en especial si se tiene cultivos vastos y muy cercanos en el sector. Por ello, el Ministerio de Agricultura y Ganadería et al. (2018) señalan que "Ecuador apueste

estratégicamente por el bambú, hoy, no es solo una buena idea; significa alinearse con la tendencia global hacia la sostenibilidad, objetivo primordial de nuestro país".

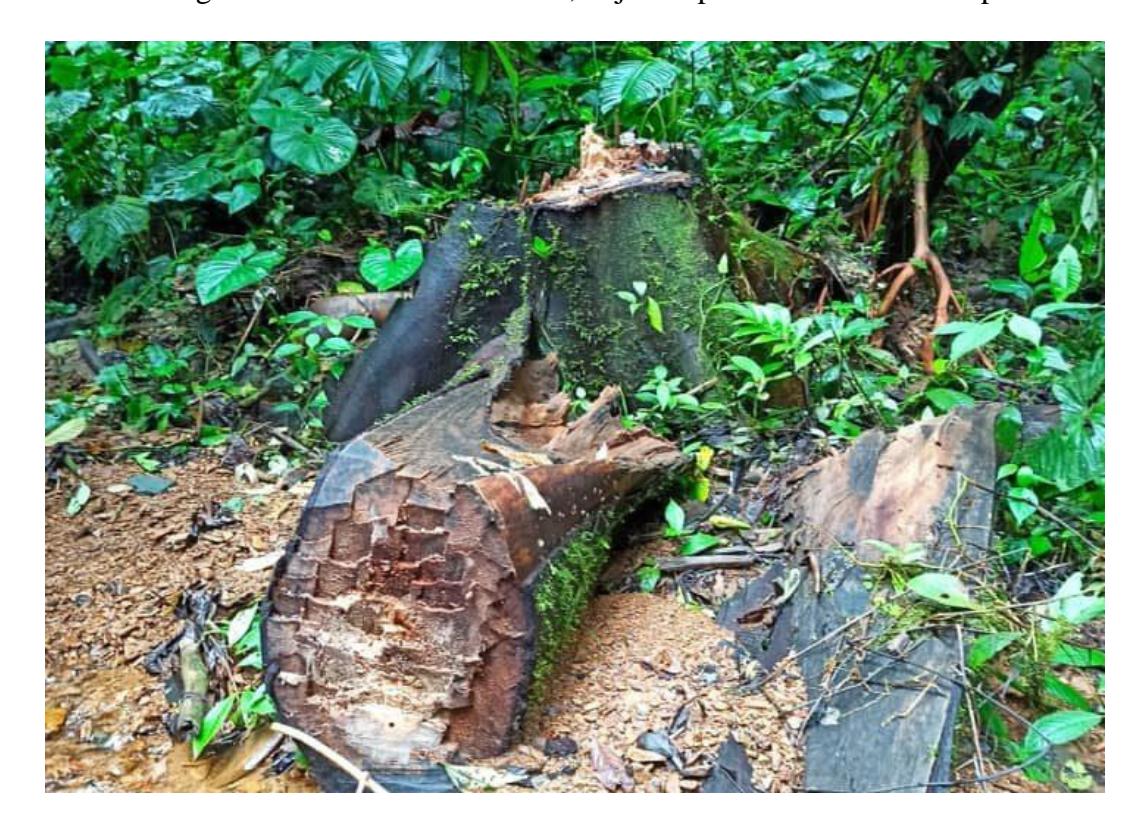

**Figura 1.2** *Signos de tala en el Parque Nacional Cotacachi Cayapas [Daniela Aguilar, 2020]*

#### <span id="page-29-1"></span><span id="page-29-0"></span>**1.3 Justificación del problema**

El problema radica en el tema social y la resolución pude crear un impacto positivo y directo en los recintos del oriente ecuatoriano. A pesar de eso, diversas comunidades presentan escasez económica para proceder con la construcción segura en sus domicilios. Como resultado, se ha recurrido al uso de maderas nobles disponibles en la región, lo que ha ocasionado una deforestación excesiva. Un ejemplo destacado de esto es la tala de árboles ancestrales como el Guayacán, una especie abundante en la zona y utilizada en diversas actividades. Además, otro problema significativo está relacionado con el transporte de los materiales, ya que la mayoría de las comunidades se encuentran a una distancia considerable de la ciudad. Sin embargo, en la región existen extensas hectáreas de cultivos de caña guadua que no se aprovechan, a pesar de que se considera un material de construcción óptimo en el mercado.

El proyecto busca la construcción de viviendas de caña de guadua en la provincia de Pastaza, en concreto en la ciudad de Puyo. En ella, existe un terreno desocupado y disponible para el desarrollo de soluciones de vivienda para la población local. La ciudad aún no se encuentra urbanizada y experimenta un crecimiento poblacional constante. además, principalmente cuenta con vastos recursos naturales y abundante madera. Ahora bien, muchos de ellos se encuentran mal utilizados, lo que a su vez ha originado consecuencias negativas en el sector.

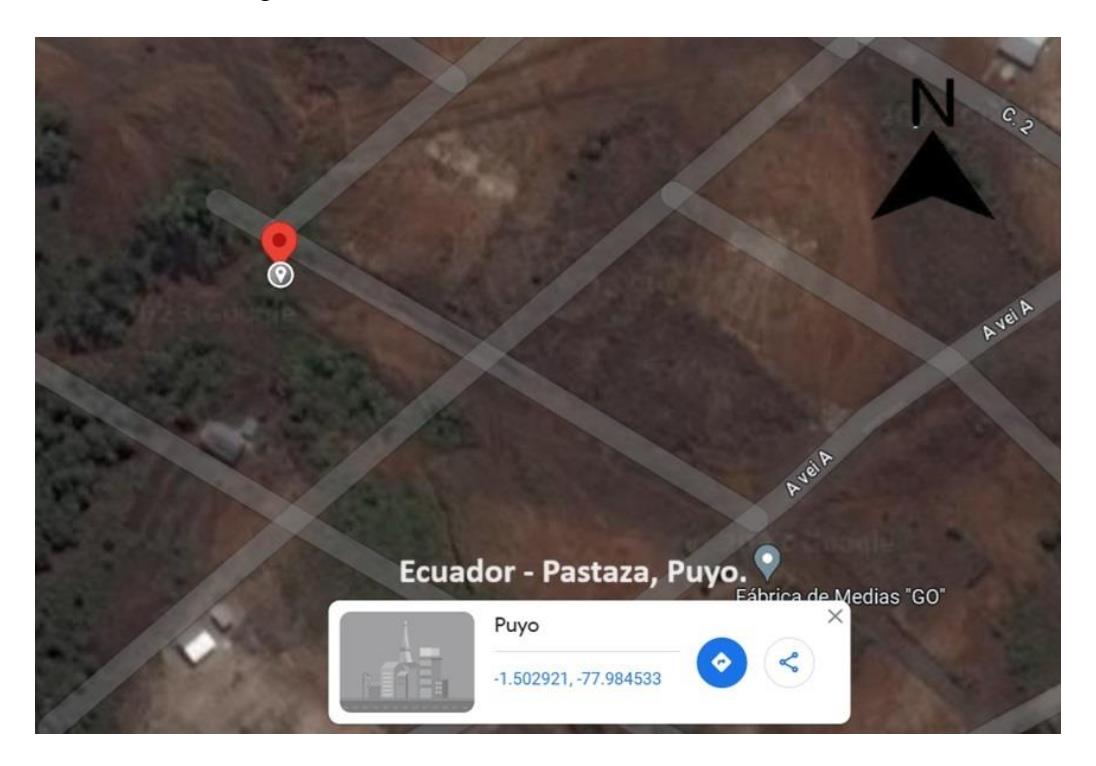

**Figura 1.3** *Ubicación de terrenos en el Puyo, Pastaza [Google Earth, 2023]*

<span id="page-30-0"></span>A causa del impacto social, económico y ambiental, se procura desarrollar un modelo de vivienda que utilice plantaciones existen e implementen otros recursos que apacigüen las demandas de los pobladores. A pesar de esto, requiere tener: una distribución arquitectónica adecuada para aprovechar los espacios y garantizar una estructura resistente a sismos; además, es importante contar con la opinión o asesoramiento de un profesional, esto puede generar gastos que aumenten el costo de la vivienda. Para mitigar este gasto y considerando que muchos residentes no tienen un capital de inversión considerable, se opta por la estandarización del diseño. Por ende, se está realizando un modelo de vivienda que satisfaga las regulaciones de la construcción y otras entidades que establezcan estándares de calidad en el Ecuador. Donde, se optimiza el proceso de diseño y construcción de viviendas a base de caña guadua, de esta manera, satisfacer las demandas que se imponen en estos poblados. (Ministerio de Agricultura y Ganadería, 2018).

#### <span id="page-31-1"></span><span id="page-31-0"></span>**1.4 Objetivos**

#### **1.4.1 Objetivo General**

Diseñar viviendas de manera paramétrica con el uso de caña guadua, en conformidad con las normativas nacionales e internacionales, mediante el empleo de los programas SAP2000 y AutoCAD, para la optimización tanto del tiempo de diseño como de la utilización de recursos en la región oriental de Ecuador.

#### **1.4.2 Objetivos Específicos**

- <span id="page-31-2"></span>• Realizar ensayos de laboratorio que determinen las propiedades mecánicas de la caña de guadua, para el desarrollo del diseño estructural que aproveche este recurso natural de la zona.
- Presentar propuestas de planos arquitectónicos y estructurales que sean factibles de construir en la región, por medio de la elaboración de programa que incorpore el uso de Matlab y SAP2000 que permita parametrizar el diseño de la vivienda.

• Elaborar un desglose exhaustivo de los costos específicos para cada etapa de la construcción, incluyendo presupuesto y cronograma valorado de obra, para la propuesta de diseño de viviendas que fomente una cultura de sostenibilidad.

<span id="page-33-0"></span>**Capítulo 2**

### <span id="page-34-1"></span><span id="page-34-0"></span>**2. MATERIALES Y MÉTODOS**

### <span id="page-34-2"></span>**2.1 Revisión de literatura**

### **2.1.1 Caña de Guadua en la construcción**

La caña de Guadua es un material de madera que tiene propiedades que permite ser empleadas para la construcción, además, presenta cualidades positivas como una buena resistencia y en algunos casos bajos contenidos de humedad. Por lo que, lo convierte en un material eficaz para implementar como alternativa estructural sustentable con el ambiente. Además, se registra que en el Ecuador se tiene amplias extensiones de hectáreas por todo el país, facilitando la adquisición de este material. (Solís y Méndez, 2019).

En el Ecuador, el bambú ha sido implementado en la construcción en más de 300.000 viviendas en la región costa, brindando una preservación a la flora y fauna, protección de los cuencas hidrográficas y presentar acabados estéticos muy agradables (Fernández, 2018).

<span id="page-34-3"></span>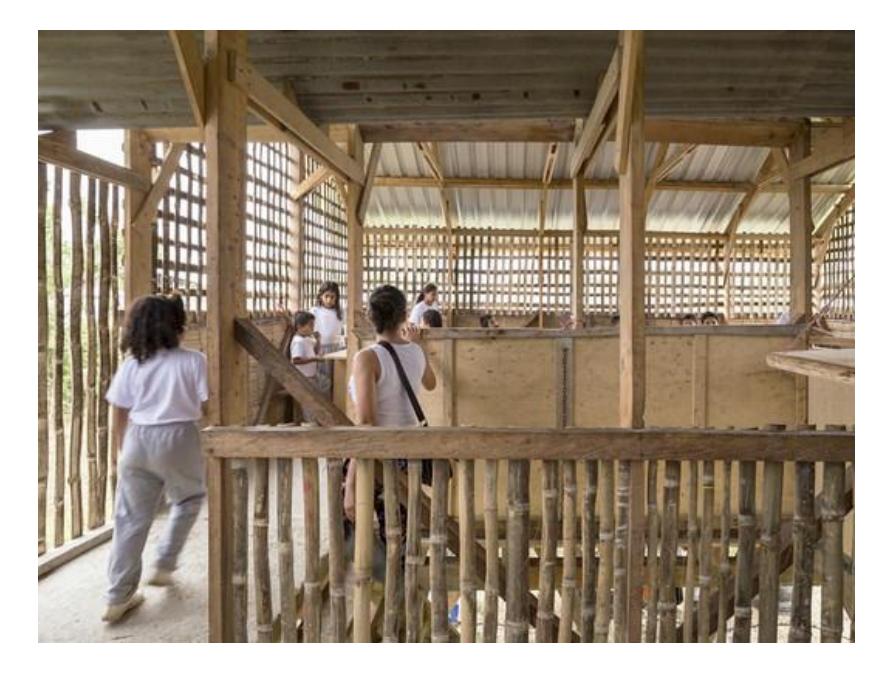

**Figura 2.1** *Comedor de Guadurnal [Maiztegui, 2020]*

El bambú es un material durable y de alta calidad que es muy utilizado en construcciones rústicas de bajo costo, tales como viviendas, cabañas, decoraciones, entre otras. Al ser un recurso renovable, se convierte en un material sustentable para el desarrollo de las sociedades futuras gracias a su gran capacidad de auto regeneración que le permite brindar bajos costos en mantenimientos. (Álava, Calderón et. Al, 2019)

### **2.1.2 Viviendas de caña de Guadua**

<span id="page-35-0"></span>En la actualidad, se presentan varios diseños de caña guadua por diferentes empresas u organizaciones, como Hogar de Cristo que implementa este elemento en sus modelos más comunes SALOMÉ y GÉNESIS. Sin embargo, estos modelos no presentan elementos estructurales en su totalidad a base de caña guadua e implementan otro tipo de madera, como es el caso de guayacán, cedro, etc (Hogar de Cristo, 2021).

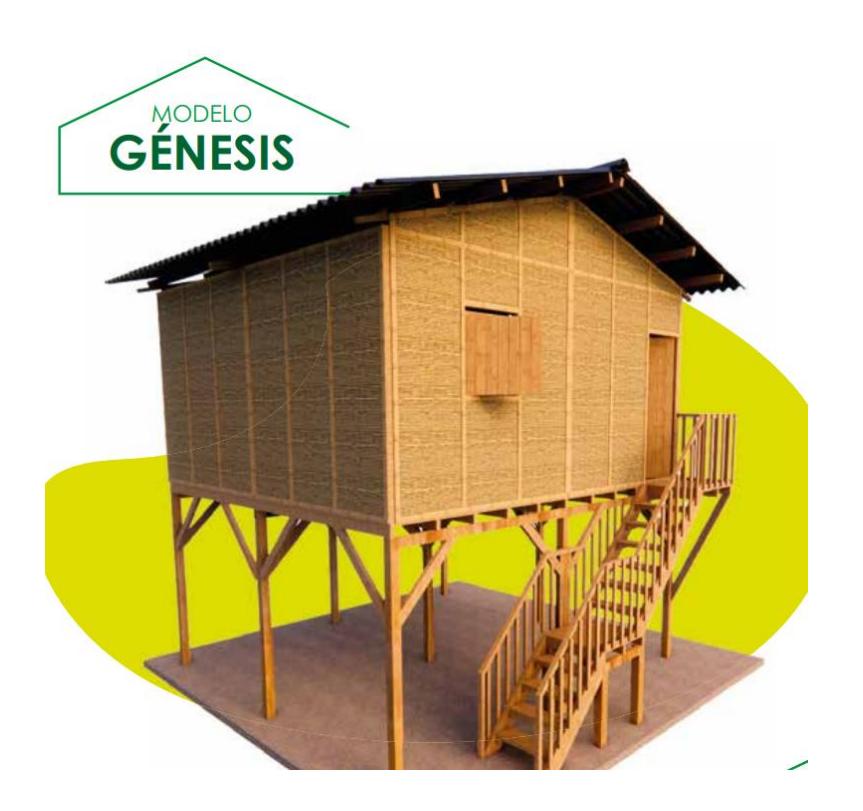

**Figura 2.2** *Modelo de la casa Genesis [Hogar de Cristo, 2021]*

<span id="page-35-1"></span>Por otro lado, en la provincia de Manabí se tienen viviendas de caña de guadua, pero con techos de paja. De esta forma, tratan de mitigar el calor que se pueda producir
al usar un techo de zinc. Sin embargo, estos tipos de cubiertas no son tan factibles para un periodo alargado, por eso se opta por usar correas de caña como base y un material aislante térmico económico de cubierta, como el Eternil. Por otro lado, las viviendas ya existentes que implementaron la caña guadua sin la valoración de un profesional presentaron problemas por no considerar las cargas que puedan soportar a lo largo de su vida útil.

De manera, sé que se tiene que considerar las cargas viva, muerta y sísmica, siento esta ultima la mas importante por estar el Ecuador dentro del cinturón de fuego (Flores & Chwastyk, 2023).

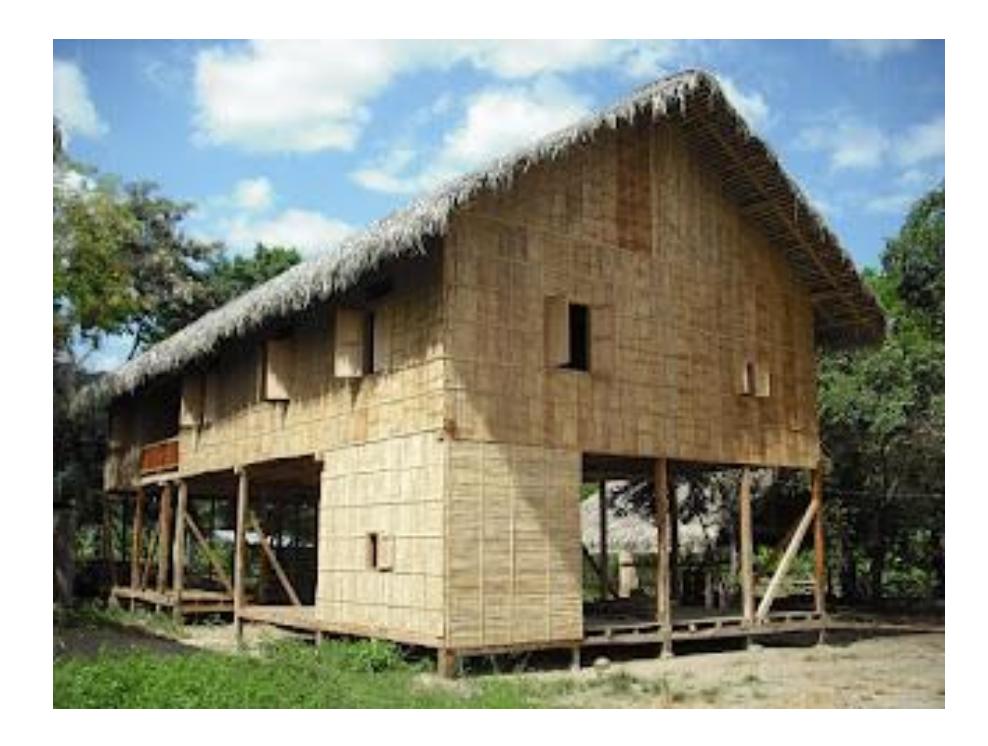

**Figura 2.3** *Vivienda de caña de guadua en la provincia de Manabí [Cultura, n.d.]*

Después del terremoto del 2016, solo dos provincias fueron las más afectados en el país. Generando conflictos para los ciudadanos que habitan en estas zonas, hasta que se presentaron grupos de apoyo, organizaciones y fundaciones para construir viviendas a los más necesitados junto con el apoyo del gobierno. Uno de los diseños a implementar es la utilización de materiales renovables como la caña guadua, pese a la magnitud del terremoto, varias viviendas hechas de este elemento quedaron intactas. Por ello, se construyeron diversos modelos con este material. A diferencia del resto de las casas, estas presentan estructuras completamente de caña, ya sean en columnas, vigas y cubierta (Menéndez, 2022).

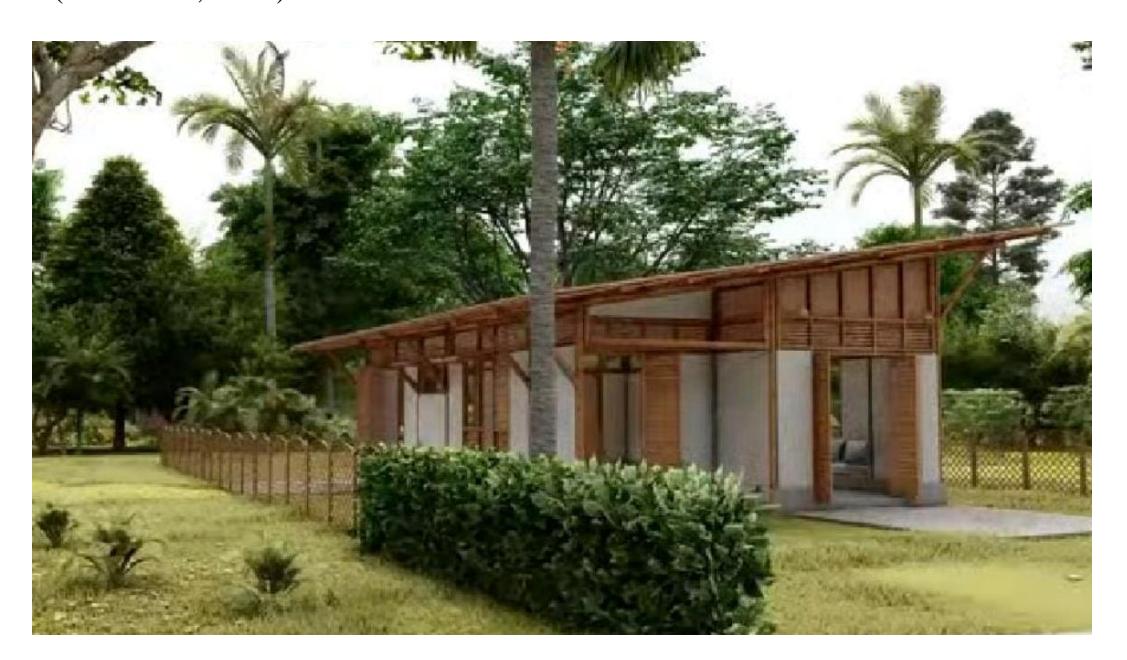

**Figura 2.4** *Vivienda unifamiliar en Manabí de caña de guadua [Teresa Menéndez, 2022]*

#### **2.1.3 Consideraciones de diseño**

Para el diseño de las viviendas se tiene que considerar varios factores desde la cosecha de la caña hasta la implementación en la construcción. Primero, es la selección de la caña de Guadua, que para diseños estructurales se usa la de tipo angustifolia kunth (GaK). Especialmente se usa este tipo de caña por proporcionar buenas características físicas y mecánicas, donde se puede implementar hasta 2 niveles o pisos en viviendas. Sin embargo, se tiene que llevar un monitoreo adecuado de la edad de cada culmo (talla del bambú) que se tenga plantada, ya sea, en brote, joven o maduro. (Bambu Export, 2023)

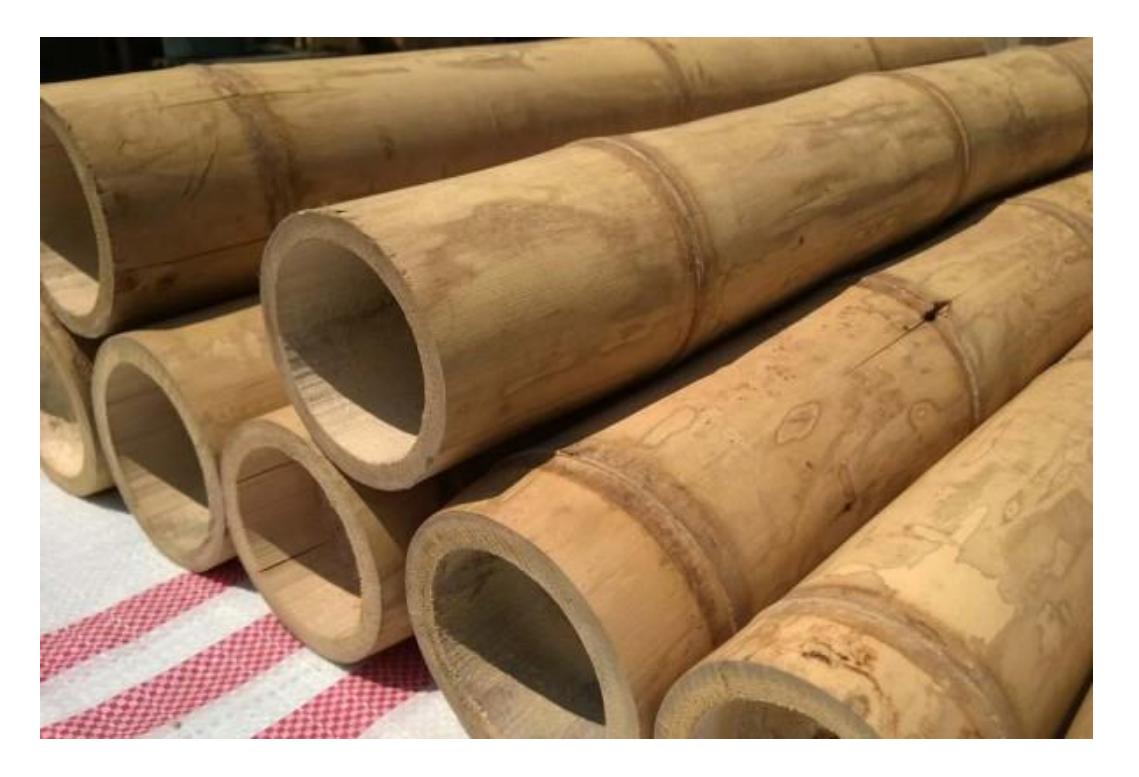

**Figura 2.5** *Guadua angustifolia kunth madura [Bambú Export, 2023]*

Dependiendo del diseño estructural que se ejecute, se selecciona un grosor y diámetro exterior de este elemento. De esta forma, las dimensiones proporcionan una mejor resistencia a deformaciones, por ello, es de gran utilidad hacer un análisis de sensibilidad para hacer una estimación de perfiles. De tal manera, se hace una comparativa de dos materiales a usar, para luego escoger el más idóneo. Sin embargo, se

tiene que considerar que la caña es un material ortotrópico y sus propiedades mecánicas se comportan de manera diferente en los 3 ejes que se manejan, generando factores que puedan afectar a la resistencia de esta (Cobos y León, 2007).

| гb             | <b>Tracción</b> | ⊺c:        | "n*          | Fv    |
|----------------|-----------------|------------|--------------|-------|
| <b>Flexión</b> |                 | Compresión | Compresión L | Corte |
| 15             | 19              |            |              | 1.2   |

Tabla 4: Esfuerzos admisibles, Fi (MPa), CH=12%

**Figura 2.6** *Propiedades de la Caña Guadua normativa [NEC-SE-Guadua]*

### **2.1.4 Propiedades mecánicas**

La caña de Guadua presenta buenas propiedades de resistencia a la compresión, tensión, flexión, rigideces y bajos pesos, lo cual la convierte en un excelente material para la construcción de estructuras sismo resistentes.

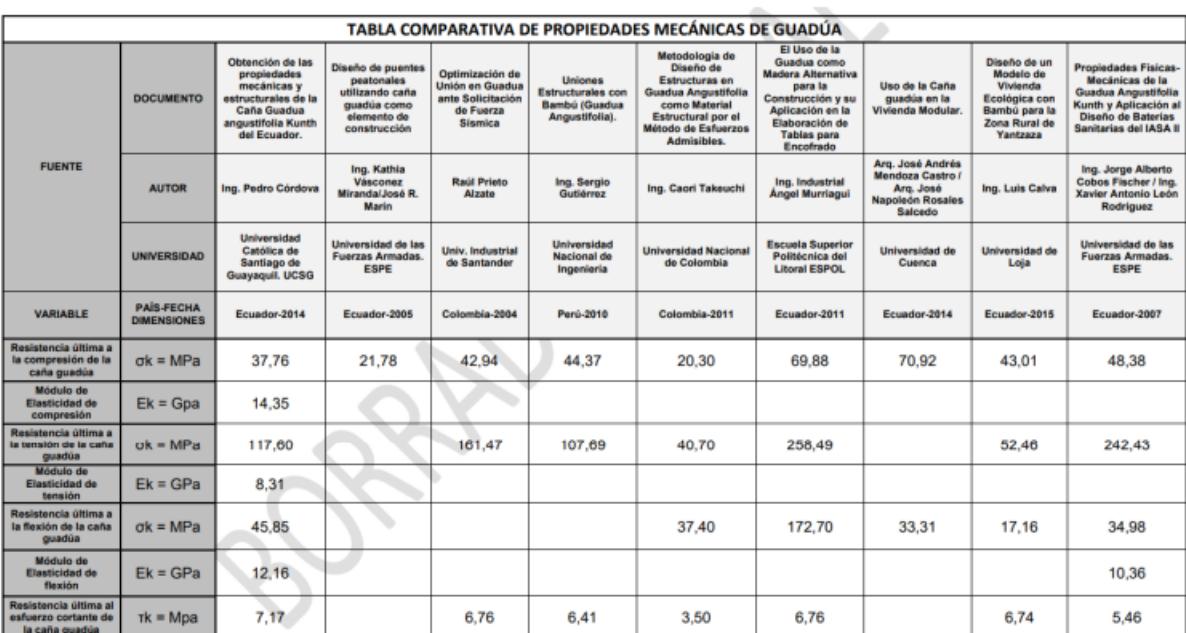

La NEC-SE-Guadua cita las siguientes propiedades obtenidas de ensayos:

**Figura 2.7** *Propiedades mecánicas Caña de Guadua [NEC-SE-Guadua, 2015]*

#### **2.1.5 Estudios de suelos**

Para el diseño de cimentación se hace uso de una proforma elaborada aledaña a la ubicación de implementación del proyecto por parte del Ing. Iván Rubio Gálvez, de los cuales se toman los datos necesarios según el tipo de suelo que se encuentra en el Puyo, Pastaza. Donde, presentan varios ensayos que permiten determinar la clasificación del suelo como los límites de Atterberg, granulometría y contenido de humedad. De esta manera, mediante la USCS (Sistema Unifica de Clasificación de Suelos por sus siglas en inglés) se identifica a que categoría pertenece cada muestra extraída por el ensayo de campo SPT (Ensayo de Penetración Estándar).

Según el informe, se realizó 2 perforaciones donde estos muestran 2 estratos que son una grava limosa y limo arenoso. Se presenta la primera capa de grava a desde el nivel del terreno hasta una profundidad de 3.50 m, siguiente a esta, se muestra el estrato limoso hasta llegar a una profundidad de 9.00 m aproximadamente.

En las 2 perforaciones se tiene números bajos de golpes, que ronda entre los 8 a 20. además, presenta contenidos de humedad que oscilan en la primera capa de 62% a 67% y pasante de finos un intervalo de 14% a 17%. En la siguiente capa limosa se presenta un w% entre 57% a 66% de contenido y un pasante de finos en un intervalo de 86% a 91%.

Estos son los valores relevantes para identificar ángulo de fricción (ø) para la grava, coeficiente de balasto (Ks) y la resistencia al corte no drenado (Su).

**Tabla 2.1** *Estudio de suelos Puyo, Pastaza [Rubio. 2023]*

| <b>DATOS ESTUDIOS DE SUELOS</b> |             |         |
|---------------------------------|-------------|---------|
| Cota de cimentación             | 0.50        | m       |
| Angulo de fricción              | 30,00       | $\circ$ |
| Peso unitario del suelo         | 1,80        | T/m3    |
| Esfuerzos totales               | $0,10$ T/m2 |         |
| Asentamientos                   | < 2.5       | cm      |

Nota. Datos tomados de estudio de suelos en Pastaza de Rubio (2023)

En el apartado se citan distintas fuentes en las cuales se han determinado por medio de ensayos las propiedades mecánicas de la caña de guadua angustifolia del Ecuador.

# **2.2 Área de estudio**

En la provincia de Pastaza se localiza la capital del Puyo, siendo la cabecera cantonal con una población de 11,815 habitantes en 2022 en el oriente ecuatoriano (INEC, 2022). Cabe recalcar que solo se menciona la zona metropolitana del Puyo, no incluye a los recintos rurales y/o urbanos cercanos que su población tiene un total de 60,000 habitantes. En variedad de casos, las comunidades rurales presentan cierto distanciamiento entre ellos y tienen dificultades en acceder a ellas por su amplia y basta vegetación y/o ríos que los bordea. Afectando directamente al área de comercialización y adquisición de productos que son fundamentales para la utilización en construcciones de viviendas. (Guia Puyo, 2017)

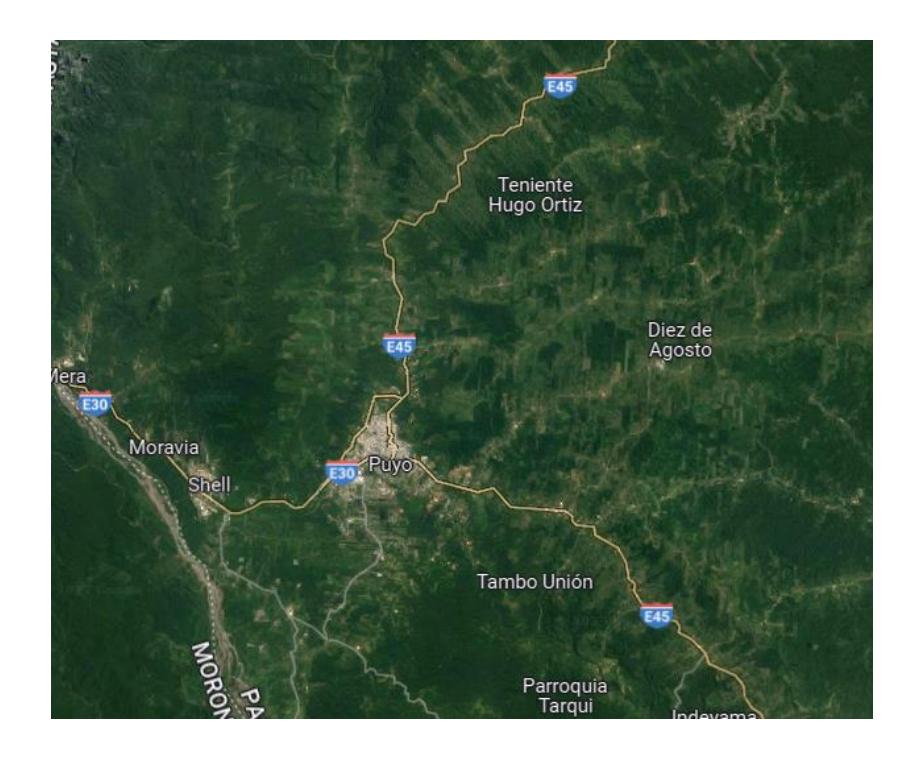

**Figura 2.8** *Ubicación del Puyo y comunidades aledañas [Google Maps, 2023]*

Por medio del acontecimiento reciente, el área de estudio se encuentra en la ciudad del Puyo. Donde, el proyecto va dirigido a comunidades con difícil acceso y en el desarrollo de las viviendas con este elemento innovador. Además, esta caña es un recurso renovable con mayo abundancia entre las comunidades dentro de la provincia. Se opta por este material, en lugar de otros tipos de árboles, debido a su ligereza y a sus propiedades altamente favorables para su utilización en sistemas constructivos. En adicional, ya que se presenta en las comunidades este cultivo, no presenta problemas en su adquisición y generando un punto importante en la reducción de costos y tiempo.

En la exploración y análisis geográfico, es efectivo considerar varios resultados importantes como una variedad de parámetros para llevar un análisis lineal sobre el comportamiento de sísmico. Uno de los elementos críticos que debe tenerse en cuenta es la ubicación geográfica, ya que esta determina la categoría sísmica de la región. Este factor desempeña un papel fundamental en el cálculo de las fuerzas sísmicas. Especial atención debe prestarse a las condiciones del suelo en la zona de estudio, ya que, si se identifican condiciones desfavorables, estas pueden afectar significativamente la capacidad de absorción y transmisión de cargas sísmicas. Según la Normativa Ecuatoriana de la Construcción (NEC-SE-DS), la elección de la categoría sísmica apropiada, en este caso, la categoría E debido a la presencia de arcillas y limos, es crucial.

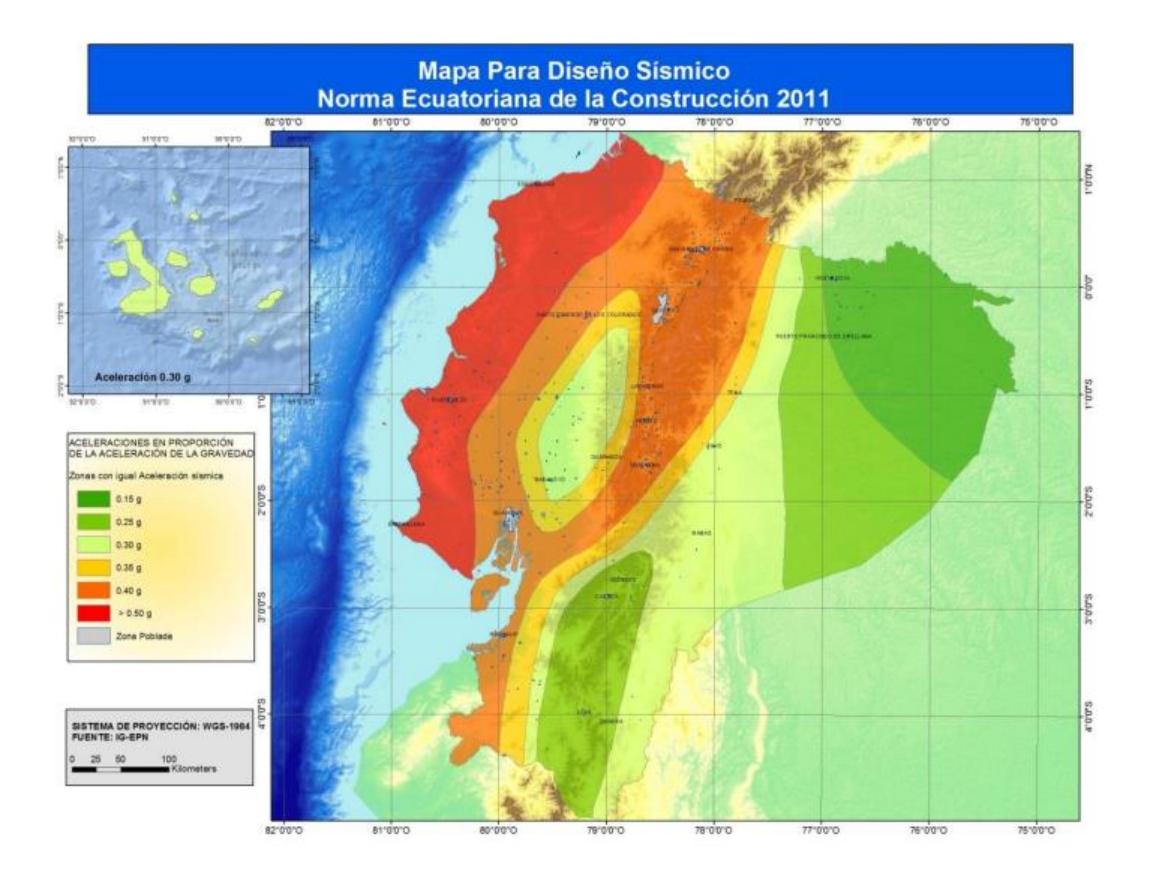

**Figura 2.9** Zona sísmica para propósito de diseño en el Ecuador [NEC-SE-Guadua, 2023]

Al implementar la norma NEC-2015, se elige una categorización de alto riesgo sísmico, lo que implica la selección del factor Z, establecido en "0.30" según la figura correspondiente. Este valor desempeña un papel crucial en el cálculo de las fuerzas sísmicas que actuarán sobre la estructura, siendo fundamental para el proceso de diseño. Posteriormente, con estos valores en mano, se puede avanzar en la determinación de los coeficientes del perfil del suelo. Este paso es esencial para la identificación del espectro sísmico en la zona donde se construirá la vivienda.

| Zona sísmica                       |                  | Ш      | Ш    | IV   |      | VI         |
|------------------------------------|------------------|--------|------|------|------|------------|
| <b>Valor factor Z</b>              | 0.15             | 0.25   | 0.30 | 0.35 | 0.40 | $\ge 0.50$ |
| Caracterización<br>peligro sísmico | del   Intermedia | l Alta | Alta | Alta | Alta | Muy alta   |

**Figura 2.10** *Coeficientes de factor Z y Caracterización sísmica [NEC-SE-Guadua, 2023]*

A parte de la selección del factor Z, se tiene que considerar el contenido de humedad y la temperatura que se presente en la zona. Según en la NEC-GUADUA, en el Puyo se presenta una temperatura de 20.4 ℃ y una humedad de 20.1%.

|           | Temperatura<br>media anual | Humedad<br>relativa<br>promedio | Humedad de<br>equilibrio de la<br>madera (media |
|-----------|----------------------------|---------------------------------|-------------------------------------------------|
| Localidad | οC                         | anual %                         | anual)%                                         |
| Pastaza   | 20,1                       | 85,8                            | 19,8                                            |
| Puyo      | 20,4                       | 86,2                            | 20,1                                            |
| Curarax   | 24,9                       | 88,0                            | 20,9                                            |

**Figura 2.11** *Datos de la zona del Puyo para humedad y temperatura [NEC-SE-Guadua, 2023]*

### **2.3 Trabajo de campo y laboratorio**

### **2.3.1 Determinación de las propiedades mecánicas**

El desarrollo de los ensayos para la obtención de las propiedades mecánicas de la caña de Guadua permitió conocer y entender el comportamiento del material. Esto incluyendo su capacidad para resistir su peso propio con cargas adicionales, así como su repuesta eficaz a las acciones del diseño e incluso en zonas con vientos fuertes o altamente sísmicos (Córdova Alcívar, 2014).

La Norma Ecuatoriana de la Construcción permite analizar y comprender el implemento de varios materiales como el hormigón, el acero y la caña. No obstante, sobre el ultimo material mencionado se estable información relevante referente a su sección con respecto al diseño y resultados de ensayos obtenidos en investigaciones anteriores.

En este caso se ha hecho uso de la normativa del instituto Colombiano de Normas Técnicas y Certificaciones (NTC-5525, Métodos de ensayo para determinar las

propiedades físicas y mecánicas de la Guadúa angustifolia Kunth). Esta determina los aspectos técnicos y pasos a seguir para la realización de los ensayos correspondientes.

Para realizar ensayos correctamente se recomienda que el material debe tener una buena capacidad de soportar cargas y que la aplicación de dichas cargas resulte en desplazamientos o deformaciones que se encuentren dentro de un rango aceptable (Córdova Alcívar, 2014).

### **2.3.2 Ensayo de compresión**

El ensayo se realizó en el laboratorio de la facultad de Ingeniería de Ciencias de la Tierra, por medio de una prensa. Se somete al material a una carga durante un tiempo y velocidad específicos.

### **2.3.2.1 Procedimiento**

Para la elaboración de las probetas, se tomó 3 diferentes especímenes pertenecientes cada uno a la fibra superior, media e inferior de la longitud total de la caña. Adicionalmente, se consideró que estas no debían tener partes del nudo dentro de ellas y la longitud total debía ser igual al diámetro externo medido. Finalmente, se procedió a tomar las dimensiones de la probeta de acuerdo con lo que lo que dicta la normativa colombiana.

| <b>DATOS INICIALES</b> |               |        |        |              |       |  |  |  |  |
|------------------------|---------------|--------|--------|--------------|-------|--|--|--|--|
|                        | Dext1         | Dext2  | Dext3  | <b>Dprom</b> | [mm]  |  |  |  |  |
| <b>IC002</b>           | 89            | 88     | 95,3   | 90,8         |       |  |  |  |  |
|                        | t1            | t2     | t3     | tprom        | [mm]  |  |  |  |  |
|                        | 8,5           | 8,1    | 8      | 8,2          |       |  |  |  |  |
|                        | h1            | h2     | h3     | hprom        | [mm]  |  |  |  |  |
|                        | 89,8          | 89     | 88,9   | 89,2         |       |  |  |  |  |
|                        | $\mathbf{A1}$ | A2     | A3     | <b>Aprom</b> | [mm2] |  |  |  |  |
|                        | 2149,6        | 2033,2 | 2194,1 | 2125,6       |       |  |  |  |  |
|                        | Dext1         | Dext2  | Dext3  | <b>Dprom</b> | [mm]  |  |  |  |  |
|                        | 88            | 93,4   | 91,7   | 91,0         |       |  |  |  |  |
|                        | t1            | t2     | t3     | tprom        | [mm]  |  |  |  |  |
| <b>MC001</b>           | 7,2           | 7,4    | 8      | 7,5          |       |  |  |  |  |
|                        | h1            | h2     | h3     | hprom        | [mm]  |  |  |  |  |
|                        | 91,4          | 90,3   | 91,3   | 91,0         |       |  |  |  |  |
|                        | A1            | A2     | A3     | <b>Aprom</b> | [mm2] |  |  |  |  |
|                        | 1827,7        | 1999,3 | 2103,6 | 1976,9       |       |  |  |  |  |
|                        | Dext1         | Dext2  | Dext3  | <b>Dprom</b> | [mm]  |  |  |  |  |
|                        | 77,6          | 78,6   | 79,5   | 78,6         |       |  |  |  |  |
|                        | t1            | t2     | t3     | tprom        | [mm]  |  |  |  |  |
| <b>SC005</b>           | 9,6           | 11     | 10,7   | 10,4         |       |  |  |  |  |
|                        | h1            | h2     | h3     | hprom        | [mm]  |  |  |  |  |
|                        | 89,6          | 89     | 90     | 89,5         |       |  |  |  |  |
|                        | ${\bf A1}$    | A2     | A3     | <b>Aprom</b> | [mm2] |  |  |  |  |
|                        | 2050,8        | 2336,1 | 2312,7 | 2233,2       |       |  |  |  |  |

**Tabla 2.2** *Dimensiones de probetas ensayos de compresión*

Dentro de la prensa, fue necesario ajustar cada una de las probetas. Antes de someterlas al ensayo se aplicó una carga de 101 [kN] durante un período de tiempo, con una velocidad de ensayo de 0,6 [min/s] a lo largo de toda la prueba. Las deformaciones fueron registradas mediante el sistema de medición de la prensa de ensayo.

### **2.3.2.2 Cálculos**

El cálculo de los esfuerzos se obtuvo a partir de la siguiente fórmula:

$$
\sigma_{ult} = \frac{F}{A} \ (2.1)
$$

En donde:

 $\sigma_{ult}$  = Esfuerzo a compresión en MPa.

 $F = \text{Carga aplicada durante el ensayo, en N.}$ 

 $A = \text{Área transversal}$  de la probeta, en  $mm^2$ .

Posteriormente a los 3 ensayos realizados en las probetas, se procedió a graficar

un diagrama de esfuerzo vs deformación unitaria, obteniendo los siguientes resultados:

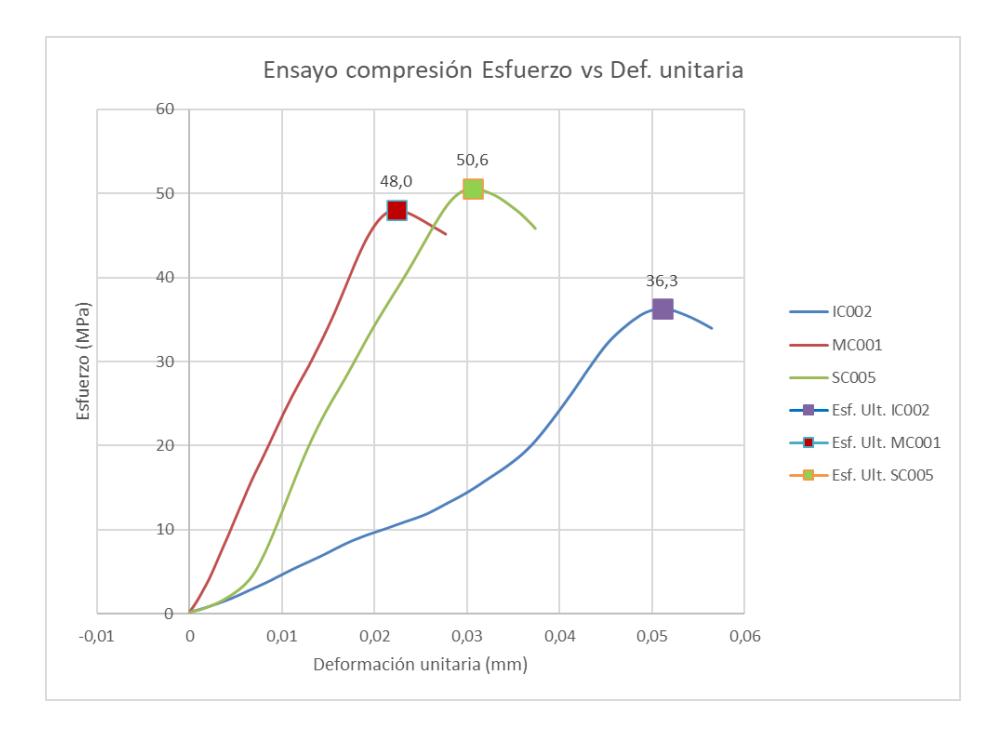

**Figura 2.12** *Curva esfuerzo vs deformación de compresión*

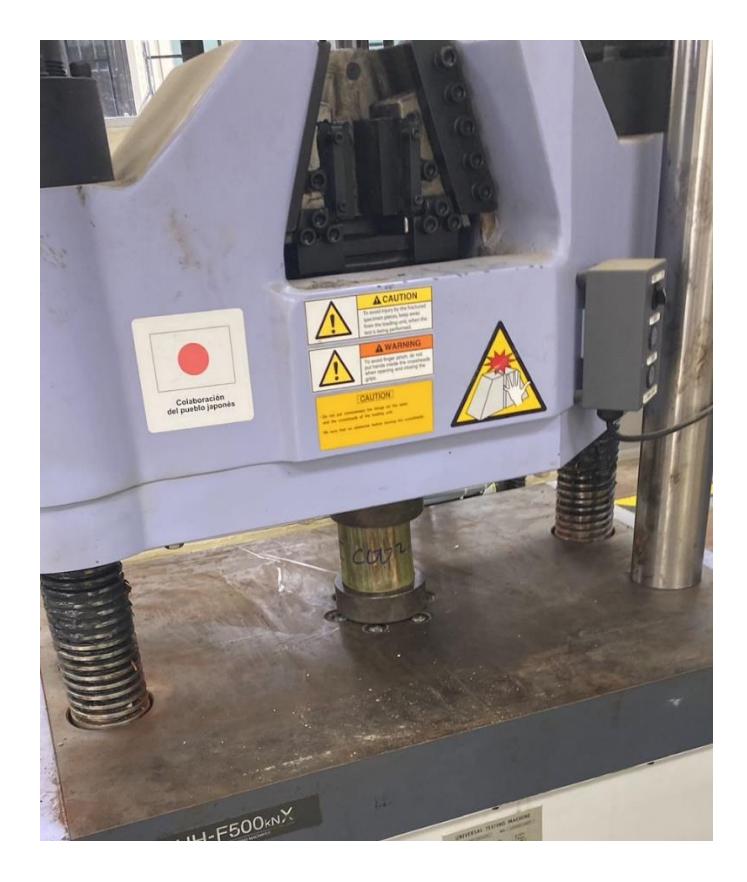

**Figura 2.13** *Probeta sometida a compresión*

Los resultados obtenidos del diagrama de esfuerzo – deformación se encuentran en los anexos A, al final del documento.

# **2.3.3 Ensayo de Tensión**

Para el ensayo de tensión se desarrollaron unos acoples especiales con unas platinas de acero, de tal forma que se pueda agarrar con exactitud los extremos de la probeta de ensayo, esto es debido a que no se contó con los necesarios en el laboratorio y se realizaron unos similares a los que se necesitaba.

# **2.3.3.1 Procedimiento**

Se debe usar una velocidad constante de 0.6 [min/s] para realizar el ensayo de tracción a las probetas; además, estas deben contener una parte del nudo, se tomaron dimensiones igual al espesor y una longitud aproximada de 100 mm. Todo esto es de suma importancia puesto que estos datos previamente medidos y estimados son ingresados dentro de la máquina y nos ayudaron a obtener los resultados finales.

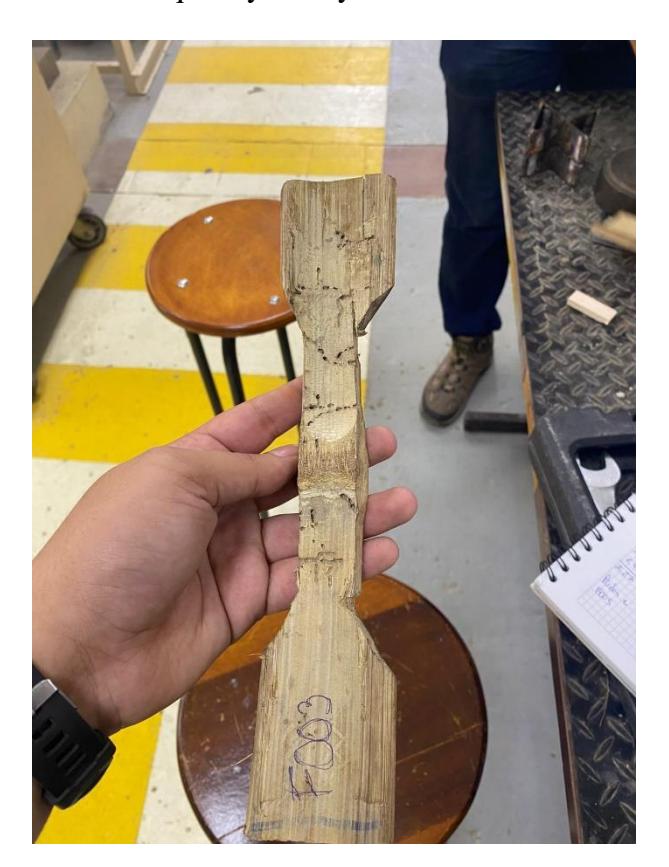

**Figura 2.14** *Probetas de Ensayo a Tensión*

Se elaboraron 3 probetas para el ensayo a Tensión, de las cuales una se utilizó como prueba para probar el agarre de los acoples y ver que sirva de manera óptima para la obtención de los resultados.

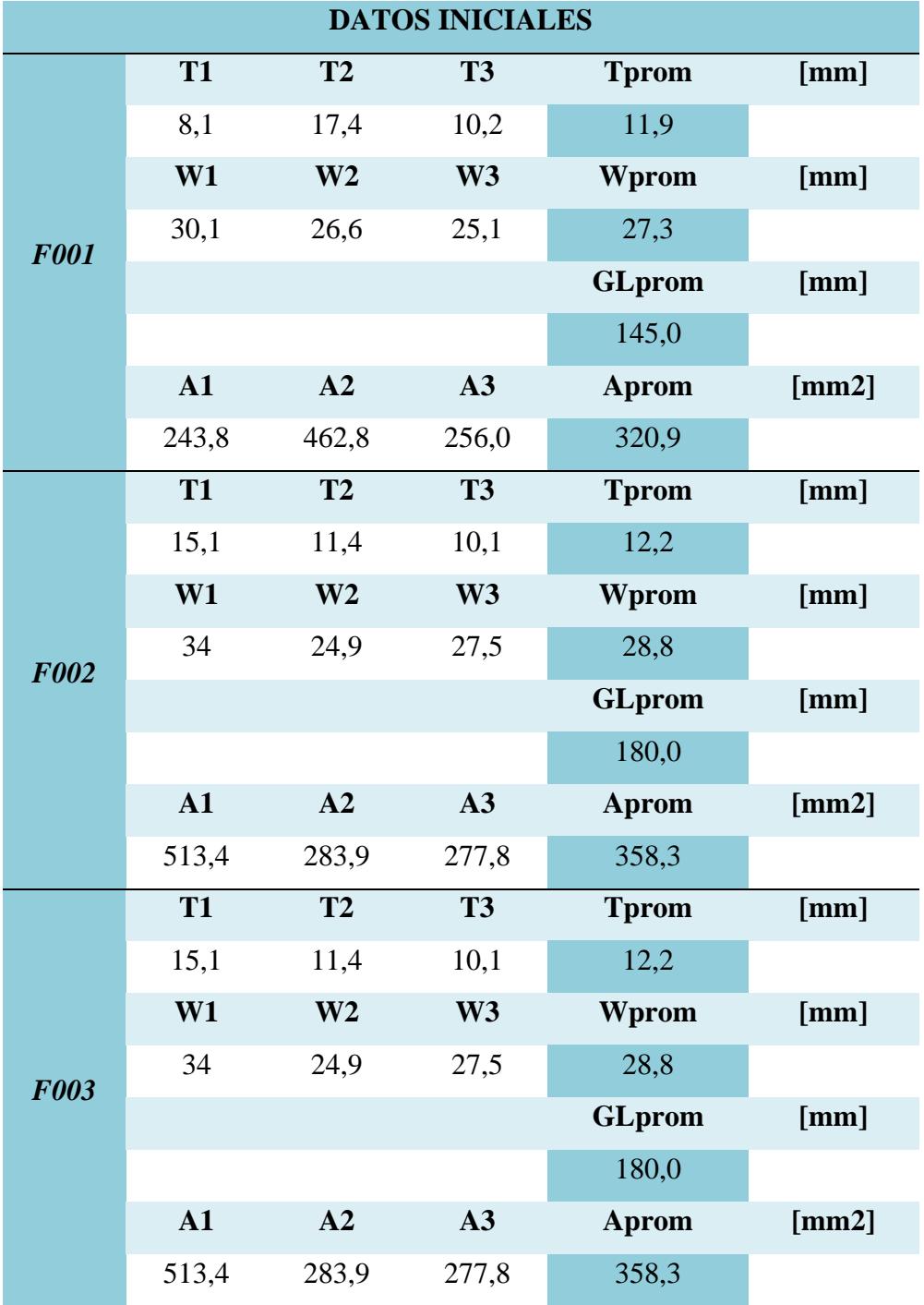

# **Tabla 2.3** *Dimensiones de las probetas*

# **2.3.3.2 Cálculos**

El cálculo del esfuerzo último se obtuvo por medio de la ecuación 2.1 citada con anterioridad en el ensayo de compresión.

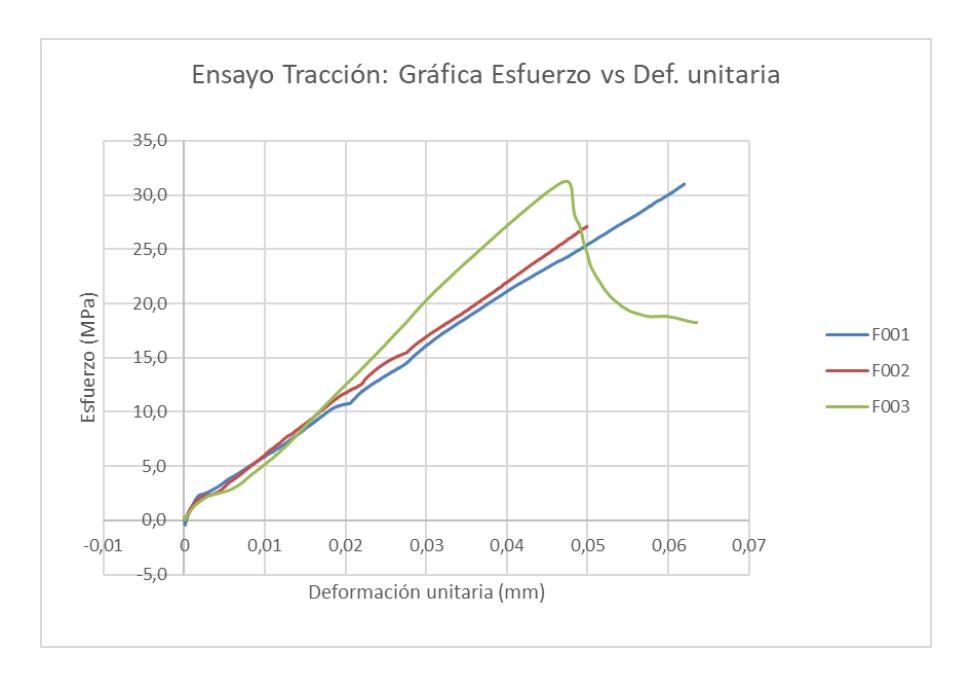

**Figura 2.15** *Curva esfuerzo vs deformación de Tensión*

Los resultados obtenidos del diagrama de esfuerzo – deformación se encuentran en los anexos al final del documento.

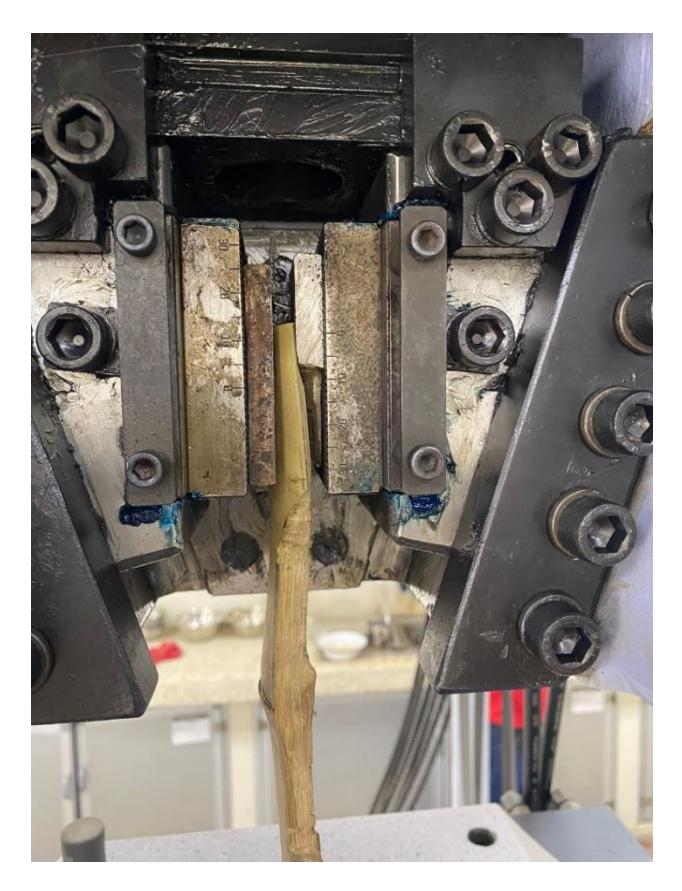

**Figura 2.16** *Probeta con acoples en Máquina de Ensayo*

### **2.3.4 Ensayo de Corte**

Para este ensayo se elaboraron 2 probetas sometidas a un esfuerzo cortante paralelo a la fibra, estas siguen las mismas condiciones que los ensayos de compresión, es decir, sus dimensiones son las mismas que las mencionadas con anterioridad. Su única diferencia es que poseen unas cruces de platina de acero elaboradas previamente antes del desarrollo del procedimiento.

## **2.3.4.1 Procedimiento**

Previamente a colocar la muestra dentro de la máquina, se procedió a enmarcar las partes en la que la cruceta influía en el área de la probeta, partiéndola en 4 regiones de las cuales se tomará un espesor y una altura; posterior a esto se colocó la muestra y se aplica una carga constante de 1 [kN] de tal forma que se acomode al ensayo. Finalmente, se empiezan a aplicar cargas mayores a una velocidad de 0,6 [min/s] y se toman las respectivas deformaciones.

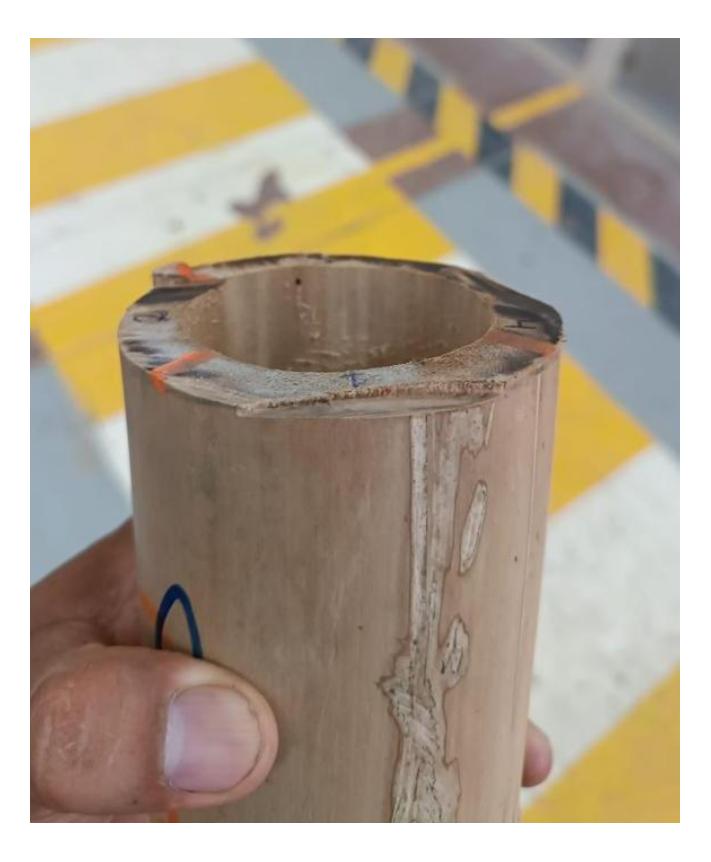

**Figura 2.17** *Probetas de Ensayo a Corte*

| <b>DATOS INICIALES</b> |            |                |                 |                 |               |       |  |  |  |
|------------------------|------------|----------------|-----------------|-----------------|---------------|-------|--|--|--|
|                        | <b>T1</b>  | <b>T2</b>      | <b>T3</b>       | <b>T4</b>       | <b>Tprom</b>  | [mm]  |  |  |  |
|                        | 6,3        | 6              | 7,8             | 7               | 6,8           |       |  |  |  |
| <b>T001</b>            | W1         | W <sub>2</sub> | W <sub>3</sub>  | W <sub>4</sub>  | Wprom         | [mm]  |  |  |  |
|                        |            |                |                 |                 | 28,8          |       |  |  |  |
|                        | GL1        | GL2            | GL <sub>3</sub> | GL <sub>4</sub> | <b>GLprom</b> | [mm]  |  |  |  |
|                        | 90,2       | 90,4           | 92,5            | 91,4            | 91,1          |       |  |  |  |
|                        | A1         | A2             | A3              | A <sub>4</sub>  | <b>Aprom</b>  | [mm2] |  |  |  |
|                        | 568,3      | 542,4          | 721,5           | 639,8           | 2472,0        |       |  |  |  |
|                        | <b>T1</b>  | <b>T2</b>      | <b>T3</b>       | <b>T4</b>       | <b>Tprom</b>  | [mm]  |  |  |  |
|                        | 8          | 8,3            | 8,4             | 9               | 8,4           |       |  |  |  |
|                        | W1         | W <sub>2</sub> | W <sub>3</sub>  | W <sub>4</sub>  | Wprom         | [mm]  |  |  |  |
| <b>T002</b>            |            |                |                 |                 | 28,8          |       |  |  |  |
|                        | GL1        | GL2            | GL3             | GL4             | <b>GLprom</b> | [mm]  |  |  |  |
|                        | 103        | 99,3           | 104             | 104,4           | 102,7         |       |  |  |  |
|                        | ${\bf A1}$ | A2             | A3              | A <sub>4</sub>  | <b>Aprom</b>  | [mm2] |  |  |  |
|                        | 824,0      | 824,2          | 873,6           | 939,6           | 3461,4        |       |  |  |  |

**Tabla 2.4** *Dimensiones de las probetas de Corte*

# **2.3.4.2 Cálculos**

La resistencia última se calcula por medio de una relación entre la fuerza máxima en la cual falló el espécimen, dividido para el producto de los espesores y alturas tomados con anterioridad antes del desarrollo del ensayo.

$$
\tau_{ult} = \frac{F_{ult}}{\Sigma(t \cdot L)} \tag{2.2}
$$

En donde:

 $\tau_{ult}$  = Esfuerzo último a corte [MPa].

 $F_{ult}$  = Carga máxima antes de la falla [N].

 $\Sigma(t * L)$  = Sumatoria del producto entre espesor y altura de las 4 regiones [mm2].

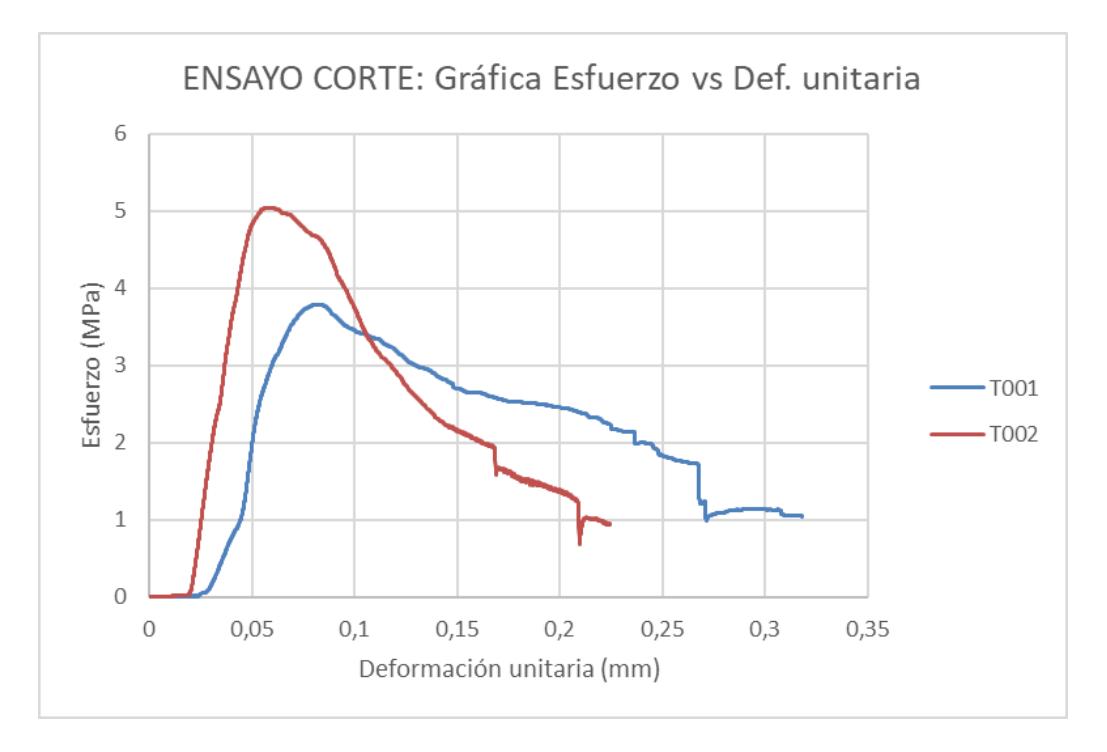

**Figura 2.18** *Curva esfuerzo vs deformación de Corte*

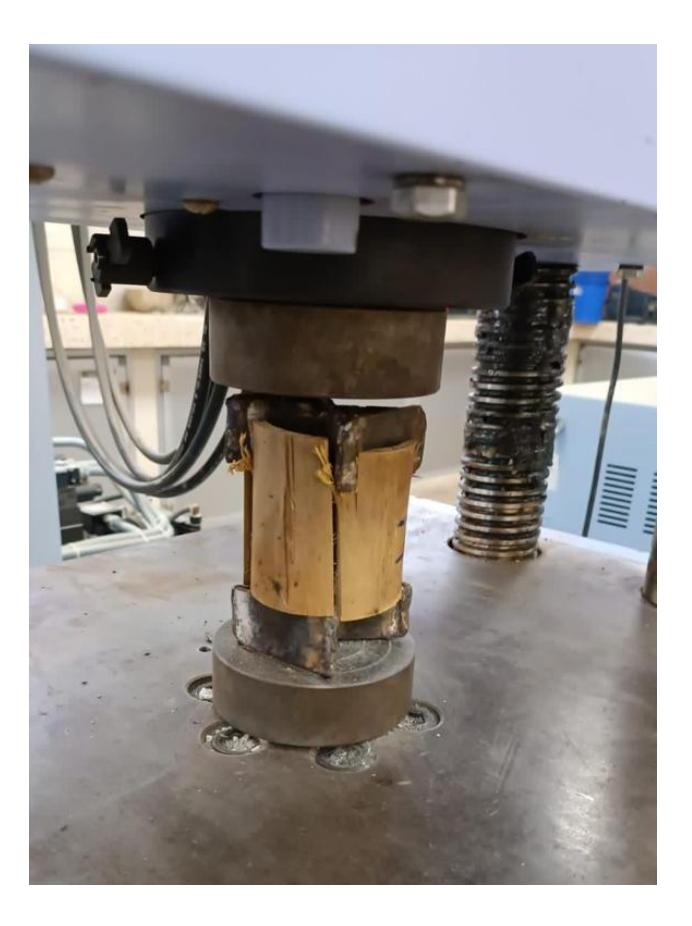

**Figura 2.19** *Probeta con crucetas en Máquina de Ensayo*

Los resultados obtenidos del diagrama de esfuerzo – deformación se encuentran en los ANEXOS A al final del documento.

#### **2.3.5 Ensayo de contracción**

El presente ensayo determinó el ensayo de contracción de un entrenudo, exceptuando por medio de un proceso de secado en horno y midiendo el diámetro externo, los espesores y altura de las paredes previamente y al final.

## **2.3.5.1 Procedimiento**

Para este ensayo se elaboraron probetas de igual dimensión que las de los ensayos de compresión y corte, se empieza realizando las mediciones de los espesores de las paredes, alturas y diámetros exteriores, señalando con un marcador las zonas en donde se está realizando las mediciones. Posteriormente, anotados los valores medidos, se puso la muestra en un horno a 103\*C de temperatura a secar durante 24 horas, y una vez completado este proceso se tomaron las medidas nuevas en las zonas demarcadas y se efectuó una tabla comparativa de lo obtenido.

|              |                             | <b>DATOS INICIALES</b> |      |          |  |  |
|--------------|-----------------------------|------------------------|------|----------|--|--|
| Código       | Sección                     | <b>Diámetro</b>        |      | Longitud |  |  |
|              |                             | externo [mm]           | [mm] | [mm]     |  |  |
|              | $\mathbf{1}$                | 87,30                  | 7,40 | 99,00    |  |  |
| <b>CT001</b> | 2                           | 93,00                  | 8,00 |          |  |  |
|              | 3                           | 85,10                  | 7,40 | 102,00   |  |  |
|              | $\overline{4}$              | 90,00                  | 6,80 |          |  |  |
|              | $\mathbf{1}$                | 87,40                  | 8,00 | 100,50   |  |  |
| <b>CT002</b> | $\mathcal{D}_{\mathcal{L}}$ | 91,70                  | 7,10 |          |  |  |
|              | 3                           | 92,60                  | 7,40 | 102,00   |  |  |
|              | 4                           | 87,40                  | 7,50 |          |  |  |

**Tabla 2.5** *Datos iniciales contracción*

# **2.3.5.2 Cálculos**

Se considera la contracción inicial y la que se obtuvo al finalizar el proceso de secado, donde se calcula por medio de la siguiente fórmula:

$$
\%CT = \frac{(I-F)}{I} \times 100\% \tag{2.3}
$$

En donde:

I = contracción inicial

 $F =$ contracción final

# **Tabla 2.6** *Datos finales contracción*

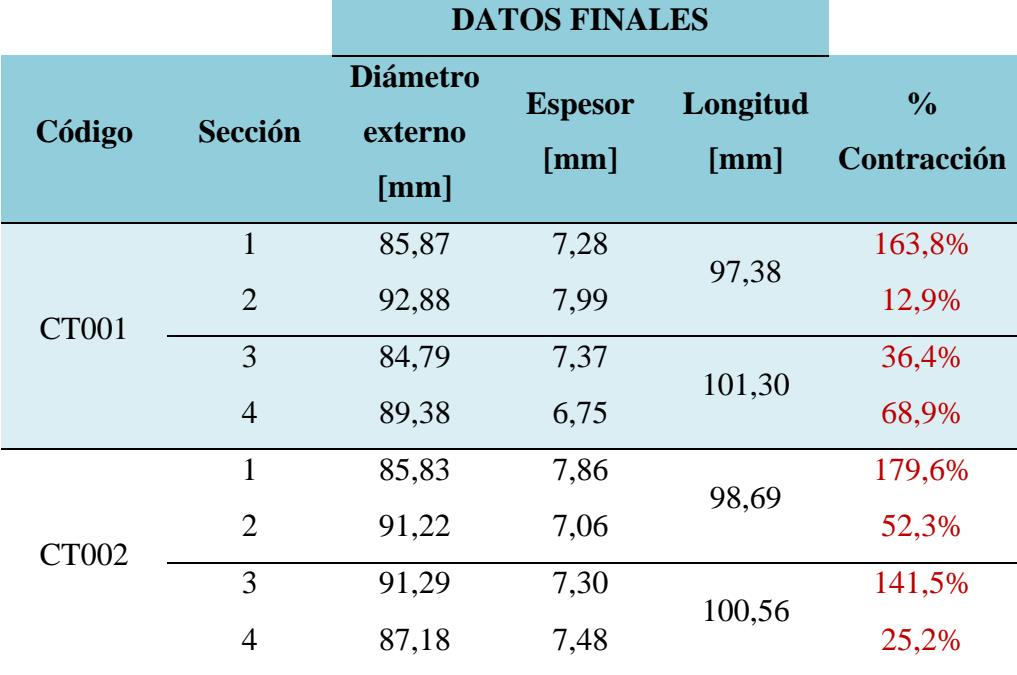

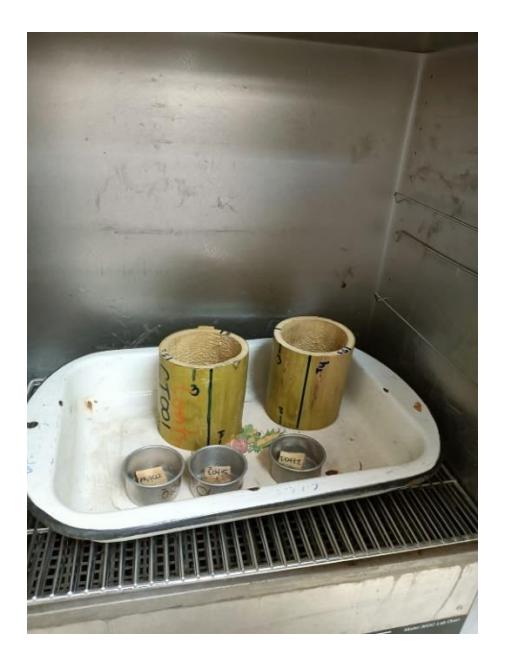

**Figura 2.20** *Probetas de contracción en horno*

### **2.3.6 Ensayo contenido de humedad**

Este ensayo determina la variación de la masa de probetas de caña de guadua al momento de ser sometidas a un proceso de secado en horno, de tal forma que se llegue a obtener un porcentaje de masa constante.

## **2.3.6.1 Procedimiento**

Las probetas que se prepararon para este ensayo se tomaron inmediatamente luego de la falla de las de compresión, según indica la normativa. Se tomó la misma cantidad de probetas que las del ensayo o sometidas a compresión. Se dimensionaron probetas de 25x25 [mm] y con espesores iguales a la caña; además se tomaron cerca del lugar donde existía la falla del ensayo y se pusieron finalmente sobre una bandeja para iniciar el proceso de secado a 103°C de temperatura.

Se realizó el pesado de las muestras, obteniendo estos datos iniciales:

| <b>DATOS INICIALES</b> |         |  |  |  |
|------------------------|---------|--|--|--|
|                        | Peso    |  |  |  |
| Código                 | inicial |  |  |  |
|                        | [kg]    |  |  |  |
| <b>IH001</b>           | 0,004   |  |  |  |
| <b>MH002</b>           | 0,004   |  |  |  |
| <b>SH003</b>           | 0,006   |  |  |  |

**Tabla 2.7** *Datos iniciales de masa*

## **2.3.6.2 Cálculos**

Para determinar el contenido de humedad se debe calcular la variación de masa que hay entre antes y después del secado de las probetas, por eso se utiliza esta ecuación:

$$
\%CH = \frac{(m-m_o)}{m_o} * 100\% \tag{2.4}
$$

En donde:

 $m =$  masa antes del secado [kg].

 $m<sub>o</sub>$  = masa después del secado [kg]

De esta forma se obtienen los siguientes resultados:

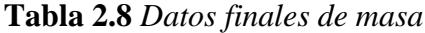

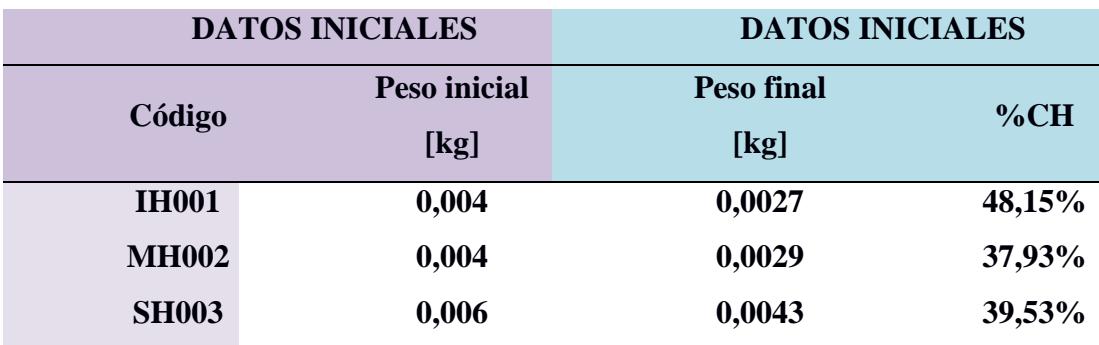

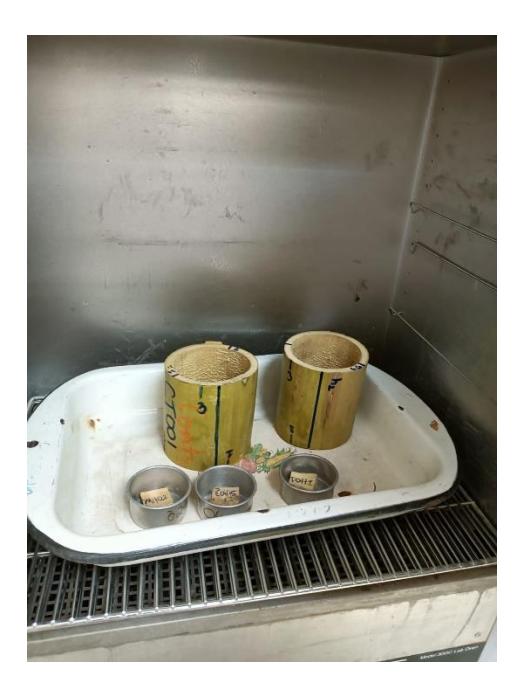

**Figura 2.21** *Probetas de contenido de humedad en horno*

# **2.4 Análisis de Datos**

# **2.4.1 Resultados obtenidos de Ensayos de caña de Guadua**

Posterior al desarrollo de los ensayos de compresión, tensión, corte, contracción y contenido de humedad en el laboratorio de suelos de la FICT-ESPOL, se obtuvieron los siguientes resultados:

| Resumen de resultados obtenidos |                  |                |       |                           |                        |  |  |  |  |
|---------------------------------|------------------|----------------|-------|---------------------------|------------------------|--|--|--|--|
| Código                          | <b>Ensayo</b>    |                |       | Area Longitud Deformación | <b>Esfuerzo Último</b> |  |  |  |  |
|                                 |                  | $\text{[mm2]}$ | [mm]  | [mm]                      | [Mpa]                  |  |  |  |  |
|                                 | MC001 Compresión | 1976,9         | 91,0  | 0,0224                    | 48,0                   |  |  |  |  |
| <b>IC002</b>                    | Compresión       | 2125,6         | 89,2  | 0,0511                    | 36,3                   |  |  |  |  |
| <b>SC005</b>                    | Compresión       | 2233,2         | 89,5  | 0,0305                    | 50,6                   |  |  |  |  |
| F <sub>001</sub>                | Tracción         | 320,9          | 145,0 | 0,0619                    | 31,0                   |  |  |  |  |
| F <sub>0</sub> 02               | Tracción         | 358,3          | 180,0 | 0,0499                    | 27,1                   |  |  |  |  |
| F <sub>0</sub> 03               | Tracción         | 358,3          | 180,0 | 0,0475                    | 31,3                   |  |  |  |  |
| <b>T001</b>                     | Corte            | 2472,0         | 91,1  | 0,1                       | 3,8                    |  |  |  |  |
| T <sub>0</sub> 02               | Corte            | 3461,4         | 102.7 | 0,6                       | 5,0                    |  |  |  |  |

**Tabla 2.9** *Resumen de datos obtenidos de Ensayo*

| Código       | <b>Ensayo</b> | <b>Espesor</b>   | Longitud          | <b>Resultado</b> |
|--------------|---------------|------------------|-------------------|------------------|
|              |               | [mm]             | [mm]              | [%]              |
|              |               | 7,28             | 97,38             | 163,80%          |
| <b>MC001</b> | Contracción   | 7,99             |                   | 12,90%           |
|              |               | 7,37             | 101,3             | 36,40%           |
|              |               | 6,75             |                   | 68,90%           |
|              |               | 7,86             | 98,69             | 179,60%          |
| <b>IC002</b> | Contracción   | 7,06             |                   | 52,30%           |
|              |               | 7,3              | 100,56            | 141,50%          |
|              |               | 7,48             |                   | 25,20%           |
| Código       | <b>Ensayo</b> | <b>Dimensión</b> | <b>Peso final</b> | $\%$ CH          |
|              |               |                  | [kg]              |                  |
| <b>SC005</b> | Contenido     | 25x25            | 0,0027            | 48,15%           |
|              | H.            |                  |                   |                  |
| F001         | Contenido     | 25x25            | 0,0029            | 37,93%           |
|              | H.            |                  |                   |                  |
|              | Contenido     | 25x25            | 0,0043            | 39,53%           |
| F002         | H.            |                  |                   |                  |

**Tabla 2.10** *Resumen de Contenido Humedad y contracción*

# **2.4.2 Comparación con ensayos anteriores**

Dentro de la normativa ecuatoriano se exponen las propiedades mecánicas de la caña de Guadua, aquí se citan algunas fuentes describiendo sus resultados de ensayos, de los cuales se realizará una comparativa para definir la exactitud de los resultados obtenidos.

# **2.4.2.1 Ensayo a compresión**

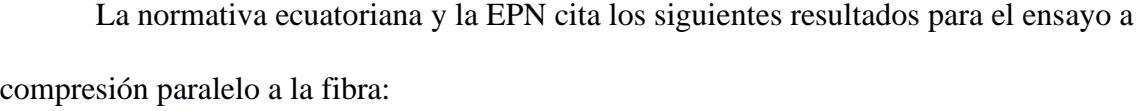

| Muestra n | Dext (cm) | $D$ int (cm) | $Esp$ (cm) | Peso(g) | Area (cm2) | <b>P</b> (kN) | $\sigma$ ult (MPa) | Esp/Dext | $Dm$ (cm) |
|-----------|-----------|--------------|------------|---------|------------|---------------|--------------------|----------|-----------|
| 1         | 9.84      | 6.49         | 1.59       | 269.8   | 42.966     | 169.5         | 39.450             | 0.1616   | 8.165     |
| 2         | 10.23     | 8.55         | 0.88       | 189.1   | 24.780     | 127.6         | 51.494             | 0.0860   | 9.39      |
| 3         | 9.65      | 8.05         | 0.8        | 176.1   | 22.242     | 127.3         | 57.233             | 0.0829   | 8.85      |
| 4         | 10.84     | 9.23         | 0.76       | 229.2   | 25.378     | 127.1         | 50.082             | 0.0701   | 10.035    |
| 5         | 9.83      | 8.19         | 0.77       | 202     | 23.211     | 123.7         | 53.294             | 0.0783   | 9.01      |
| 6         | 10.69     | 9.06         | 0.85       | 221.2   | 25.284     | 132.8         | 52.523             | 0.0795   | 9.875     |
| 7         | 9.81      | 8.12         | 0.82       | 173.7   | 23.799     | 112.1         | 47.103             | 0.0836   | 8.965     |
| 8         | 11.19     | 9.05         | 1          | 265.6   | 34.018     | 168.7         | 49.591             | 0.0894   | 10.12     |
| 9         | 10.44     | 8.81         | 0.85       | 187.1   | 24.644     | 106           | 43.013             | 0.0814   | 9.625     |
| 10        | 10.06     | 8.25         | 0.83       | 182.7   | 26.029     | 122.7         | 47.140             | 0.0825   | 9.155     |
| 11        | 10.14     | 7.11         | 1.45       | 268.4   | 41.051     | 185.5         | 45.188             | 0.1430   | 8.625     |
| 12        | 9.8       | 8.16         | 0.9        | 188     | 23.133     | 114.5         | 49.495             | 0.0918   | 8.98      |
| 13        | 9.64      | 6.82         | 1.4        | 243.9   | 36.456     | 171.5         | 47.043             | 0.1452   | 8.23      |
| 14        | 10.32     | 6.87         | 1.56       | 290.9   | 46.578     | 182.8         | 39.246             | 0.1512   | 8.595     |

**Figura 2.22** *Resultados de pruebas compresión tesis UCSG [Pedro Córdova, 2014]*

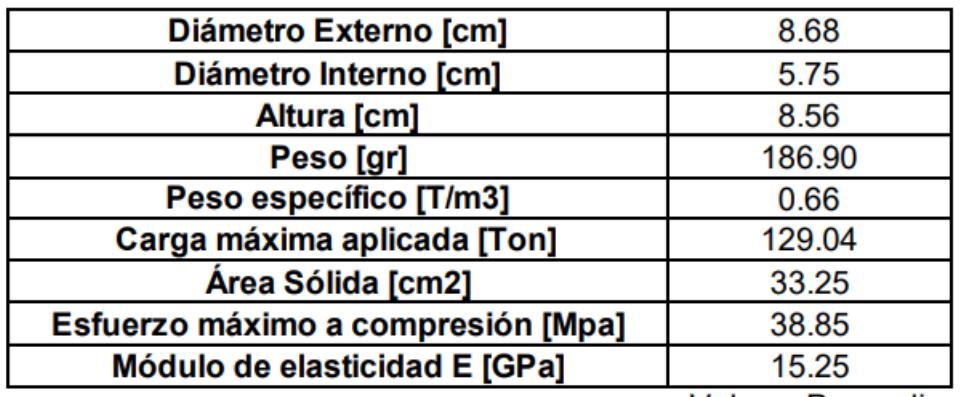

**Valores Promedio** 

**Figura 2.23** *Resultados de pruebas compresión tesis EPN [Herrera y Viteri, 2018]*

# **2.4.2.2 Ensayo a tensión**

L.

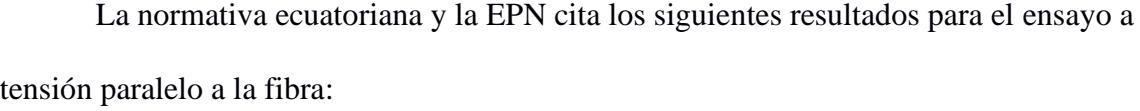

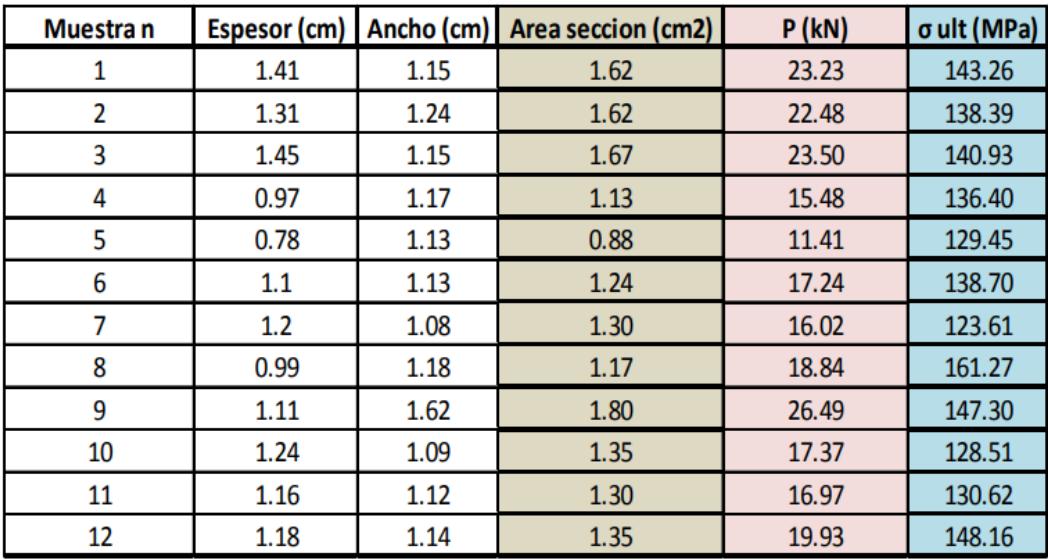

**Figura 2.24** *Resultados de pruebas tensión tesis UCSG [Pedro Córdova, 2014]*

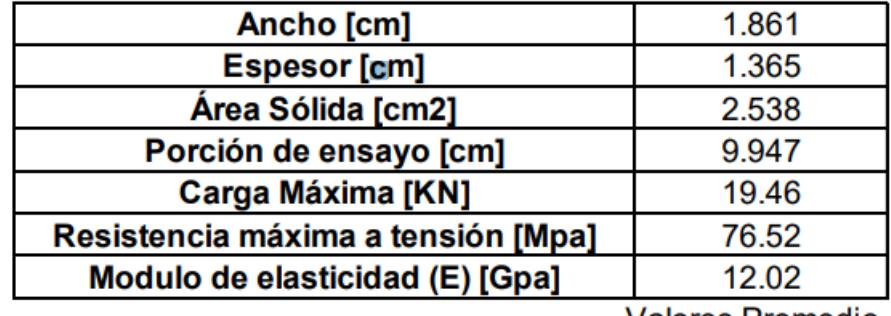

**Valores Promedio** 

**Figura 2.25** *Resultados de pruebas tensión tesis EPN [Herrera y Viteri, 2018]*

# **2.4.2.3 Ensayo de corte**

La normativa ecuatoriana y la EPN cita los siguientes resultados para el ensayo de corte paralelo a la fibra:

| Muestra n   | D ext (cm) | D int (cm) | Esp (cm) | Altura de muestra (cm) | Peso(g) | Area de corte (cm2) | <b>P</b> (kN) | τ ult (Mpa) |
|-------------|------------|------------|----------|------------------------|---------|---------------------|---------------|-------------|
| $1$ (nudo)  | 11.55      | 8.21       | 1.62     | 11.55                  | 664.5   | 74.844              | 65.4          | 8.738       |
| $2$ (nudo)  | 11.39      | 7.85       | 1.62     | 11.39                  | 667.9   | 73.8072             | 59.5          | 8.062       |
| $3$ (nudo)  | 11.65      | 8.71       | 1.31     | 11.65                  | 512.3   | 61.046              | 54.4          | 8.911       |
| $4$ (nudo)  | 9.76       | 6.3        | 1.47     | 9.76                   | 303.1   | 57.3888             | 60.6          | 10.560      |
| $5$ (nudo)  | 10.16      | 8.45       | 0.82     | 10.16                  | 251.7   | 33.3248             | 35.6          | 10.683      |
| $6$ (nudo)  | 10.64      | 9.03       | 0.81     | 10.64                  | 273.4   | 34.4736             | 40.8          | 11.835      |
| $7$ (nudo)  | 9.97       | 8.18       | 0.97     | 9.97                   | 245.4   | 38.6836             | 35.6          | 9.203       |
| 8           | 10.24      | 8.54       | 0.84     | 10.24                  | 198.9   | 34.4064             | 33.4          | 9.707       |
| q           | 11.42      | 9.29       | 1.07     | 11.42                  | 324.3   | 48.8776             | 41.7          | 8.532       |
| $10$ (nudo) | 9.86       | 8.15       | 0.74     | 9.86                   | 175.5   | 29.1856             | 25.5          | 8.737       |
| $11$ (nudo) | 9.67       | 6.5        | 1.41     | 9.67                   | 274.9   | 54.5388             | 42.65         | 7.820       |
| $12$ (nudo) | 10.04      | 8          | 1.11     | 10.04                  | 271.8   | 44.5776             | 49.4          | 11.082      |
| 13          | 9.71       | 6.37       | 1.42     | 9.71                   | 272.2   | 55.1528             | 62.8          | 11.387      |
| 14          | 10.22      | 8.63       | 0.74     | 10.22                  | 180.1   | 30.2512             | 29            | 9.586       |
| 15          | 9.9        | 8.14       | 0.88     | 9.9                    | 221.1   | 34.848              | 32.98         | 9.464       |

**Figura 2.26** *Resultados de pruebas Corte tesis UCSG [Pedro Córdova, 2014]*

| $\Sigma(t^*L)$ [cm]       | 43.847 |
|---------------------------|--------|
| Carga [KN]                | 9.09   |
| Resistencia a Corte [Mpa] | 2.08   |

**Figura 2.27** *Resultados de pruebas Corte tesis EPN [Herrera y Viteri, 2018]*

### **2.4.2.4 Tabla comparativa**

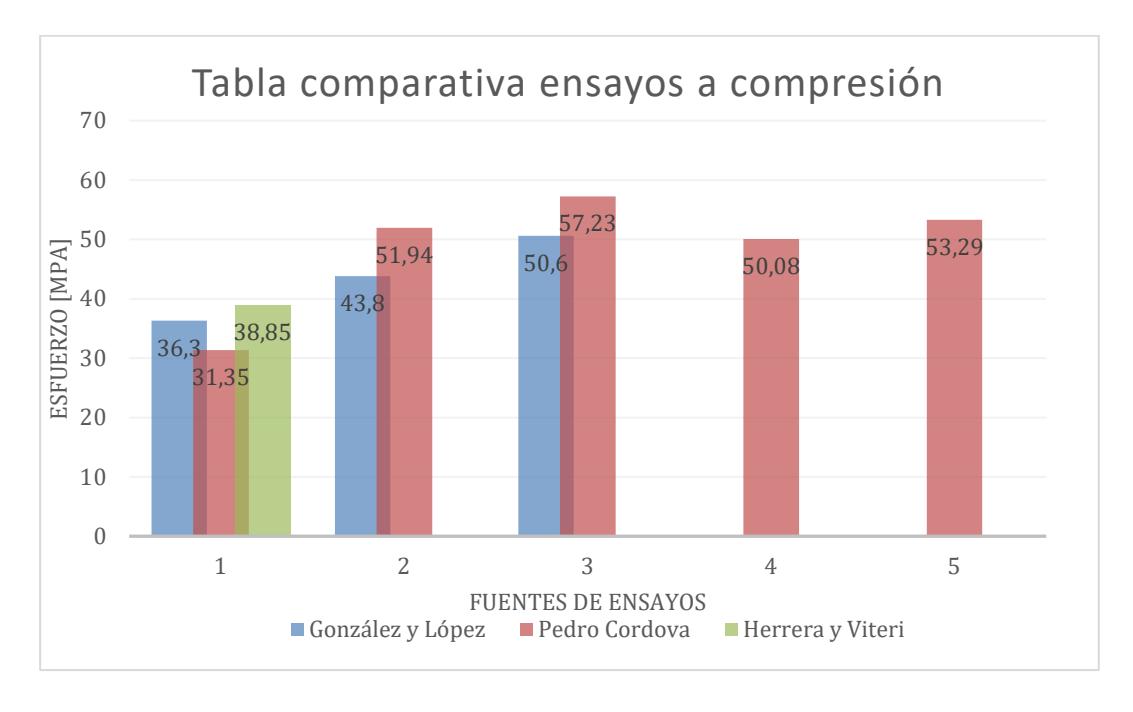

**Para el caso de los ensayos a compresión se presenta la siguiente tabla:**

**Figura 2.28** *Diagrama comparativo resultados ensayos compresión*

De la tabla anterior podemos concluir que en los ensayos realizados se ensayaron muestras de las distintas fibras que componen la caña (Superior, mediana e inferior) y la resistencia va variando acorde al tipo de culmo que hayamos utilizado, en las fuentes citadas se observa una tendencia de resistencia que va de los 35 a 50 [MPa] lo cual se asemeja bastante a nuestro rango obtenido. Los resultados obtenidos se encuentran cercanos a lo que cita la normativa, por lo cual se concluye que el ensayo se realizó con éxito.

Consecuentemente, para el caso de los ensayos a tensión se tiene:

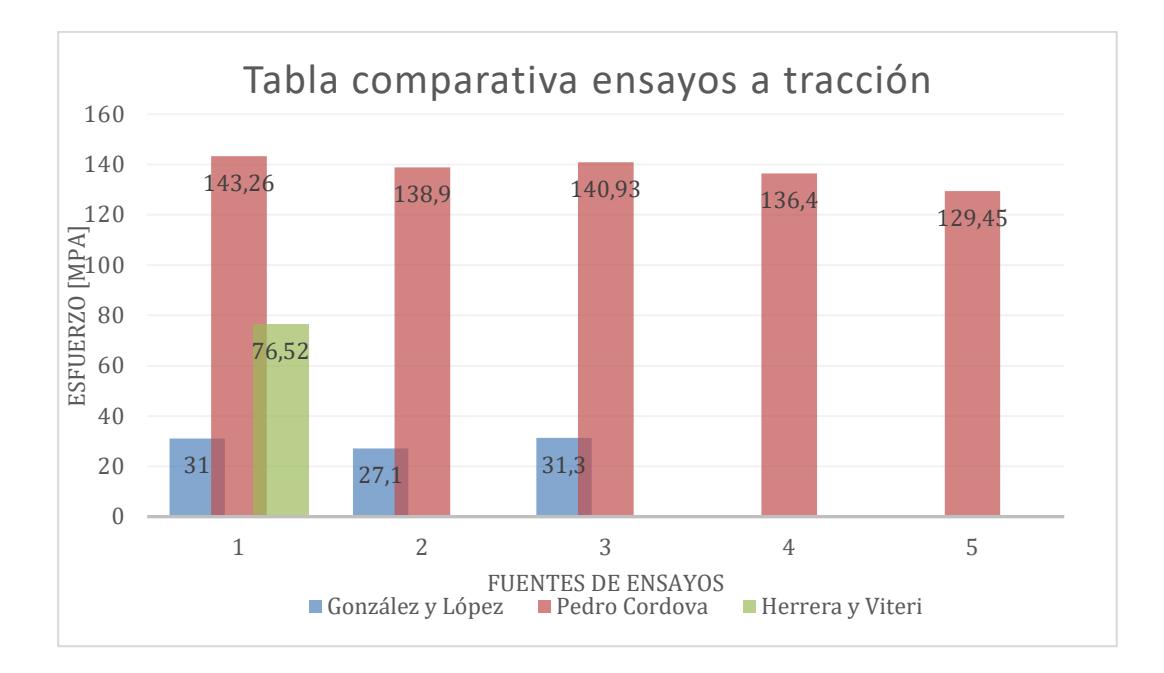

**Figura 2.29** *Diagrama comparativo resultados ensayos tensión*

En base al diagrama comparativo, se puede observar que los resultados obtenidos no alcanzan las resistencias de las otras fuentes, esto se debe principalmente a que se hizo uso de unos acoples improvisados para el desarrollo del ensayo, estos construidos a base de unas platinas de acero en el laboratorio de la FICT. Las resistencias promedias al esfuerzo cortante van desde los 76 hasta los 120 [MPa]; al momento que se realizó los ensayos las fallas originadas por la prensa no se apreciaron en el nudo sino por medio de los extremos de las probetas, de lo cual la normativa cita que deberían haberse originado en el nudo del culmo. Finalmente, estos resultados obtenidos demuestran que no se evaluó el verdadero desempeño de la caña debido a la falta de los implementos necesarios y obteniendo un ensayo parcial con resultados muy lejanos a los esperados.

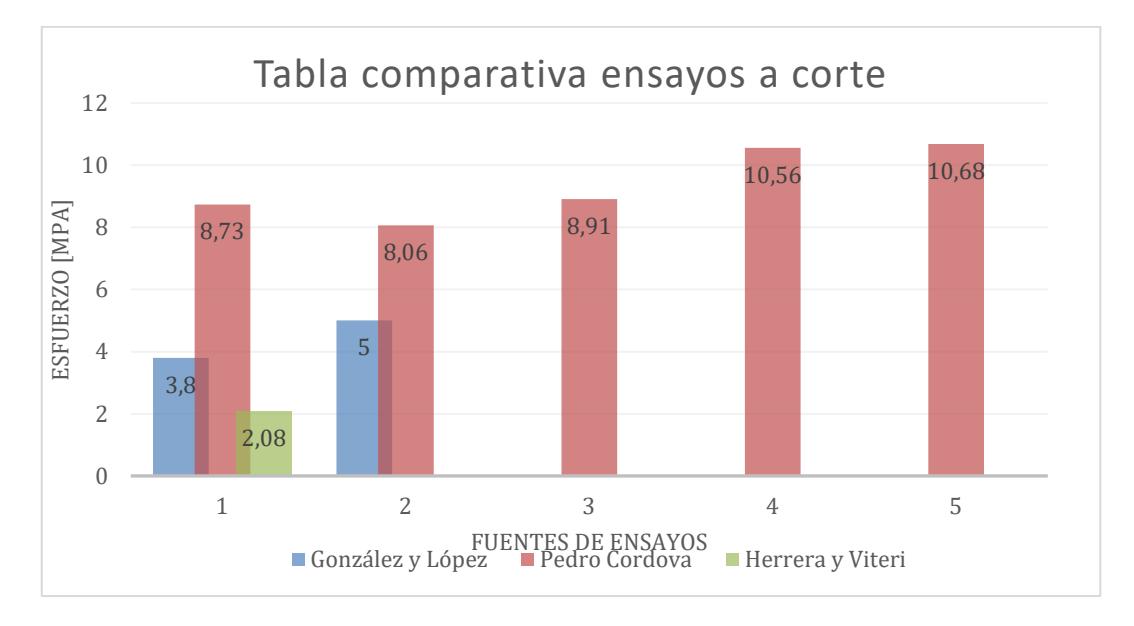

Finalmente, para el caso del ensayo a corte:

**Figura 2.30** *Diagrama comparativo resultados ensayos corte*

En base al diagrama se pueden observar una dispersión entre los resultados obtenidos de las distintas fuentes, sin embargo, el ensayo de la UCSG ensaya la capacidad cortante de los nudos de los culmos y en los ensayos realizados únicamente se hicieron probetas de los entrenudos. Las resistencias van desde los 2 hasta los 11 [MPa] obteniendo un resultado máximo de 5 [MPa] en los resultados de las pruebas, por ende, en base a la data se puede concluir que los ensayos fueron realizados con éxito a pesar de haber improvisado la elaboración de unas crucetas con platina de acero para el desarrollo de esta.

## **2.4.3 Limitaciones**

En el desarrollo de los ensayos se presentaron ciertas limitaciones presentadas a continuación:

- Ante la falta de los acoples necesarios para la elaboración de las pruebas, se tuvieron que improvisar unos parecidos y elaborarlos por cuenta propia en el laboratorio.
- El ensayo de flexión no pudo ser realizado debido a no poseer los apoyos necesarios para poder poner la probeta a ensayarse en el laboratorio.
- Al momento de realizar el ensayo de tracción se apreció que las fallas de las probetas no se encontraban dentro de los nudos del culmo, sino a sus extremos, esto debido a que los acoples realizados no ejercen el agarre necesario para poder estirar correctamente, por lo cual, al contrario, lo estaba dañando y originando una falla en el sector.
- Para el ensayo de corte se hizo uso de soldadoras para unir platinas de acero, de tal forma que adquieran una forma similar a las crucetas que se utilizan en los mismos según la normativa. A pesar de esto, los ensayos se desarrollaron con éxito.

### **2.5 Análisis de alternativas**

Basándonos en los materiales más comunes de la construcción en el Ecuador, se presentan alternativas como hormigón, acero o caña de guadua (GaK) para realizar el diseño sismo resistente de viviendas. A continuación, se realizó una comparativa de distintos factores de importancia que describen los campos necesarios para seleccionar la alternativa adecuada, junto con su respectivo análisis de influencia del material haciendo hincapié a nuestra zona de estudio (El oriente ecuatoriano).

## **2.5.1 Selección del material.**

Para la construcción de la vivienda se han propuestos 3 distintos tipos de materiales a utilizar en el diseño:

- Hormigón Armado (Concreto Armado).
- Acero estructural.
- Caña de guadua (GaK).

Se realizo una investigación individual a cada una de las alternativas y se determinó la viabilidad de esta, bajo los siguientes criterios:

Costo: Las alternativas seleccionadas han sido propuestas de manera que se tenga en cuenta el costo en la inversión inicial en la construcción de las viviendas y que puedan ser financiadas por los involucrados, considerando el precio de los materiales por la zona, siendo el de mayor porcentaje el más atractivo en esta condición.

Estética: Este criterio tiene como objetivo evaluar cuán agradable será la apariencia física de la vivienda una vez finalizada, ya que los materiales utilizados ofrecen acabados diversos que influirán en la presentación final de la casa. En Ecuador, se le concede una gran importancia a este factor al momento de seleccionar el material de

construcción, por ende, mientras mayor peso se le dé al material tendrá una mayor apreciación estética.

**Mantenimiento:** Se deben realizar de forma periódica mantenimientos preventivos o correctivos en las estructuras. Este criterio analiza cuánta atención demanda el material con el tiempo, incluyendo revisiones y comprobaciones para corregir posibles fallas o elementos que necesiten ser reemplazados, mientras menor sea la necesidad en un tiempo determinado esta ira ganando más valor.

**Transporte:** Un objetivo específico de este proyecto es aprovechar los recursos locales de la zona de tal forma que no se requiera de mucho transporte de material en obra, debidos a las faltas de vías de acceso. Por ende, en esta sección se analizará la facilidad de transportar o mover el material necesario hacia las distintas comunidades del sector, considerando distancias desde las comercializadoras o el sitio donde se obtenga la materia prima.

**Impacto ambiental:** Este factor permitirá considerar la importancia de enfocar el proyecto hacia un eje de sostenibilidad, es decir, que el material no tengo efectos adversos en el cambio climático o que finalmente brinda la menor cantidad posible de contaminación al ser utilizado como el material principal de la construcción,

| <b>Criterios</b>            | <b>Ideal</b> | Hormigón Armado | <b>Acero estructural</b> | Caña de<br>Guadua<br>(GaK) |
|-----------------------------|--------------|-----------------|--------------------------|----------------------------|
| Costo                       | 20%          | 10%             | 15%                      | 20%                        |
| <b>Estética</b>             | 20%          | 20%             | 15%                      | 10%                        |
| <b>Mantenimiento</b>        | 20%          | 20%             | 15%                      | 10%                        |
| <b>Transporte</b>           | 20%          | 10%             | 15%                      | 20%                        |
| <b>Impacto</b><br>ambiental | 20%          | 10%             | 15%                      | 20%                        |
| <b>TOTAL</b>                | 100%         | 70%             | 75%                      | 80%                        |

**Tabla 2.11** *Criterios selección del material*

Por consiguiente, se desarrollará un análisis individual para cada alternativa:
• Hormigón Armado: Es el material más comúnmente utilizado en el país para la construcción; sin embargo, presenta algunas desventajas notables. En primer lugar, su costo es relativamente más elevado, ya que no hay lugares cercanos que lo comercialicen. Además, en cuanto al transporte, los costos se incrementan debido a la falta de vías de acceso que puedan conectar las comunidades, lo que impide el acceso de vehículos; también tiene un impacto ambiental negativo en comparación con otros, ya que requiere de grandes movimientos para su traslado, no es un recurso renovable y genera una considerable liberación de CO2.

Por otro lado, presenta ventajas en cuanto a su estética, ya que sus acabados finales suelen ser de muy buena calidad, lo que permite la creación de diseños atractivos y visibles para los usuarios; además no requiere muchos mantenimientos cíclicos ya que al encontrarse bien construido su periodo de vida es prolongado y duradero.

• Acero estructural: El acero es un material ampliamente empleado en la industria de la construcción, sin embargo posee diversas desventajas, tales como la dificultad en su transporte hacia las comunidades del sector, comenzando por el acceso limitado al igual que el hormigón debido a la falta de vías que conecten las comunidades y casas comerciales que la fabriquen; Además, los costos, ya sea en términos de material, mano de obra y mantenimiento, suelen ser elevados, en similitud, debido a la necesidad de contar con maestros de soldadura, montaje, mano de obra; lo que va de la mano con el impacto ambiental negativo que podría generar puesto que no se está hablando de un recurso renovable, sino de uno que libera grandes contaminaciones de CO2 y genera mucho desperdicio.

Sin embargo, presenta ciertas ventajas, como la capacidad para lograr acabados estéticos de alta calidad, lo que lo convierte más atractivo a la vista de los usuarios; además, sus mantenimientos o chequeos no son muy cotidianos, requieren muy poco si se siguen las correctas especificaciones técnicas, lo que a su vez permite reducir el costo en este factor.

• Caña de Guadua: Entre las principales ventajas de la Guadua se derivan de la abundante presencia de cultivos en el oriente ecuatoriano. Esto hace que el transporte sea un factor poco relevante o insignificante, ya que pueden obtenerse y desplazarse con facilidad debido a la presencia de estos cultivos en toda la localidad Además, esta abundancia reduce los costos en adquirir de materia prima, evitando así la necesidad de ir hacia lugares lejanos y aprovechando los recursos renovables en la zona, lo que a su vez podría generar un impacto ambiental positivo, puesto que no generaría contaminación y se ayudaría a reducir la deforestación desmedida de árboles ancestrales que existen en el sector

Por otro lado, los costos de mantenimiento son generalmente más requeridos en comparación con otros materiales y sus acabados finales no son tan vistosos como los demás, ya que, a diferencia de otros materiales, presenta un acabado natural distinto a lo que se podría realizar con otro material.

En conclusión, en base a los factores expuestos y su respectiva ponderación se optó por realizar el diseño con la Caña de Guadua al convertirse en la mejor alternativa para el desarrollo de la construcción de viviendas.

## **2.5.2 Metodología**

El proyecto integrador sigue la siguiente metodología:

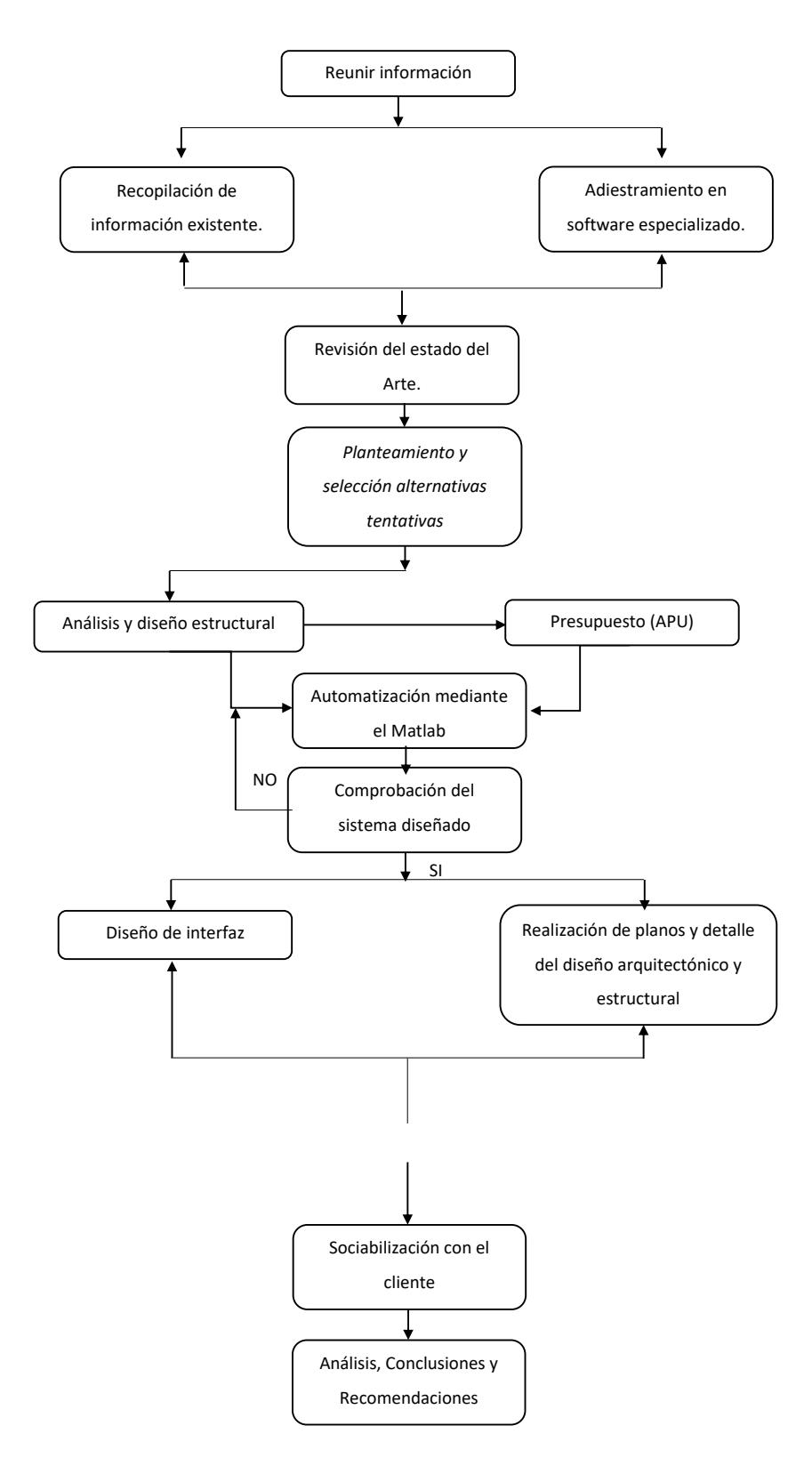

**Figura 2.31** *Diagrama de flujo de metodología proyecto*

Para el desarrollo del diseño de la vivienda se pretende parametrizar el material por medio del uso de SAP + Matlab toolbox, siguiendo la siguiente metodología:

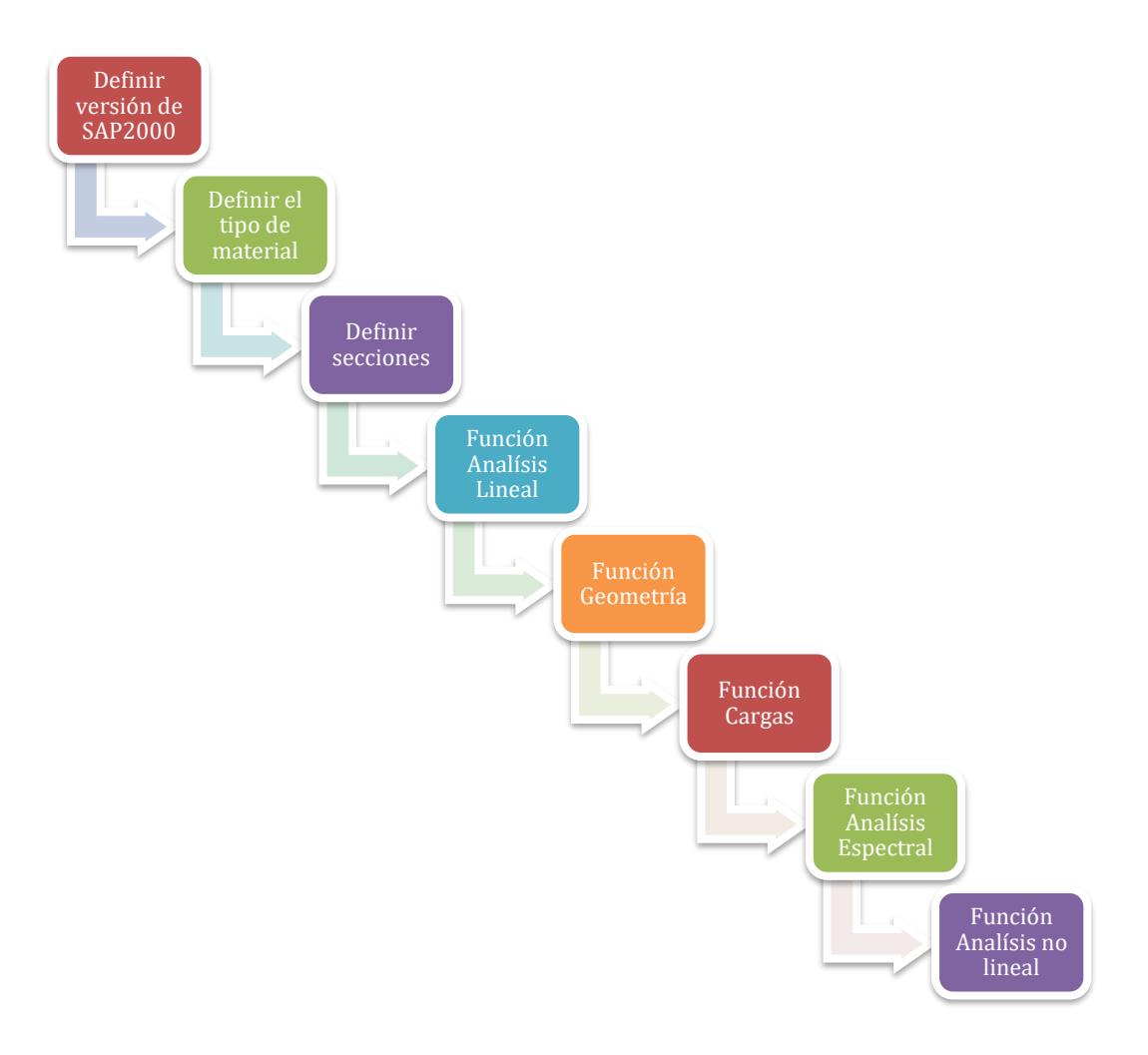

**Figura 2.32** *Diagrama de flujo de metodología del programa*

**Capítulo 3**

# **3. DISEÑOS Y ESPECIFICACIONES**

### **3.1 Diseños**

#### **3.1.1 Identificación de la GaK en plantación.**

Se deberán identificar si los culmos cumplen los requerimientos necesarios para poder ser utilizados como material estructural, se debe verificar las siguientes características que la diferencian de otras especies:

- Los culmos tiernos son de color verde claro y poseen franjas blancas en los extremos finales de los nudos.
- Presencia de espinas de las ramas.
- La lámina caulinar de la GaK presenta una estructura triangular con líneas rectas que recuerdan la punta de una lanza. En la proximidad de su vértice, muestra un triángulo con una textura y un color distintos al resto de la hoja.

## **3.1.2 Identificación de la GaK para construcción.**

Los culmos que son utilizados como columnas, vigas, viguetas, etc. Deberán cumplir los siguientes requisitos de calidad.

- La muestra deberá estar seca, lo cual su contenido de humedad debe estar cercano a la humedad equilibrio de lugar. Los culmos deben estar en sitio de obra al menos 15 días antes de utilizarse.
- Deben cumplir los procesos de preservación y secado.
- No deberán presentar deformación longitudinal mayor al 0,33%. Verificar por medio de colocación en superficie plana.
- Se deben respetar los límites máximos permitidos para los culmos comerciales de la GaK, para esto se presenta la siguiente ecuación.

$$
\%con = \frac{(D-d)}{L} * 100\% (3.1)
$$

#### **3.1.3 Propiedades de la GaK**

Para definir las propiedades el diseño se considera el contenido de humedad el cual debe estar en un 12%, además está basado en la NEC-SE-GUADUA, tomando en cuentas los siguientes datos de esfuerzos admisibles.

|     | Fb Flexión Ft Tracción | Fc<br>compresión ll | <b>Fy Corte</b> | F <sub>c</sub><br>compressión $\perp$ |
|-----|------------------------|---------------------|-----------------|---------------------------------------|
| Mpa | Mpa                    | Mpa                 | Mpa             | Mpa                                   |
| 15  | 19                     | 14                  | 12              | 11.4                                  |

**Tabla 3.1** *esfuerzos admisibles para CH de 12%*

Nota. Datos tomados de la NEC-SE-Guadua (Normativa ecuatoriana de la construcción)

Por otro lado, para los presentes análisis de elementos estructurales se usa la siguiente tabla de módulos de elasticidad a un CH de 12%, donde se diseña con el módulo percentil 5 (E0.05). Esto con la finalidad de determinar los coeficientes de estabilidad de las vigas y columnas.

**Tabla 3.2** *Módulos de elasticidad para CH de 12%* 

| Modulo percentil 5 | Modulo percentil 5 | Modulo mínimo |  |
|--------------------|--------------------|---------------|--|
|                    |                    | Emin          |  |
| Mpa                | Mpa                | Mpa           |  |
| 12.00              | 7.50               | 4.00          |  |

Nota. Datos tomados de la NEC-SE-Guadua (Normativa ecuatoriana de la construcción)

Según la NEC-SE-GUADUA, para la determinación del módulo de corte se implementa la siguiente formula.

$$
\frac{E}{G} = 28 (3.2)
$$

## **3.1.4 Geometría de la GaK**

La geometría para definirse tanto para vigas como columna en el modelado seguirá las siguientes consideraciones, según la NEC-SE-GUADUA.

**Tabla 3.3** *Geometría de un culmo*

| Geometría                              |              |    |
|----------------------------------------|--------------|----|
| Diámetro $(D)$                         | 15           | сm |
| Espesor $(t)$                          | 1.5          | cm |
| Diámetro interno (d)                   | 12           | cm |
| Inercia de la sección transversal (Io) | 1467.17 cm^4 |    |

### **3.1.5 Definición de cargas.**

Para definir cargas muertas y vivas, se toman en base a los requerimientos de la vivienda y sacados de la NEC-SE-CG.

## **Carga viva:**

## **Tabla 3.4** *Definición de carga viva*

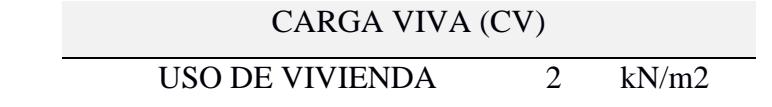

Nota. Datos tomados de la NEC-SE-Cargas (Normativa ecuatoriana de la construcción)

## **Carga muerta:**

### **Tabla 3.5** *Definición de cargas muertas*

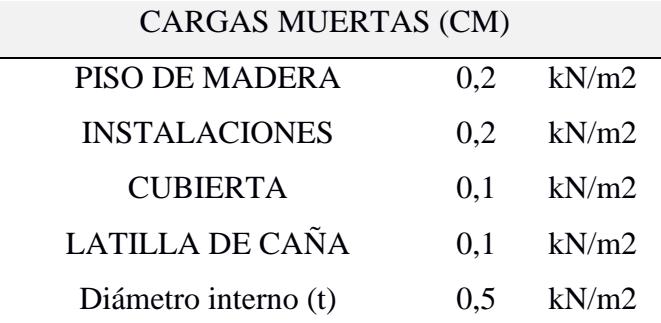

Nota. Datos tomados de la NEC-SE-Cargas (Normativa ecuatoriana de la construcción)

## **Carga total:**

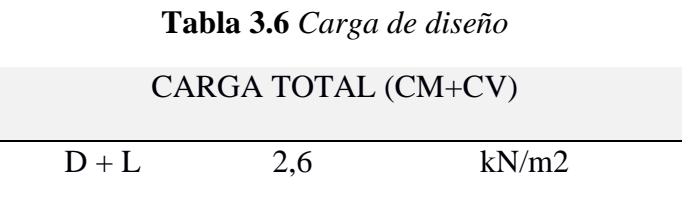

## **3.1.6 Combinaciones de carga.**

Para el diseño estructural se van a consideran la lista de combinaciones de carga que cita la NEC-SE-GUADUA.

| 1              | D                        |
|----------------|--------------------------|
| $\overline{2}$ | D+L                      |
| 3              | $D + 0.75 L + 0.525 Ex$  |
| 4              | D + 0.75 L - 0.525 Ex    |
| 5              | $D + 0.75 L + 0.525 Ey$  |
| 6              | $D + 0.75 L - 0.525 Ey$  |
| 7              | $D + 0.7$ Ex             |
| 8              | $D - 0.7$ Ex             |
| 9              | $D + 0.7$ Ey             |
| 10             | $D - 0.7$ Ey             |
| 11             | $D + 0.75 L + 0.525 EQx$ |
| 12             | $D + 0.75 L - 0.525 EQx$ |
| 13             | $D + 0.75 L + 0.525 EQy$ |
| 14             | D + 0.75 L - 0.525 EQy   |
| 15             | $D + 0.7$ EQx            |
| 16             | <b>D-0.7 EQx</b>         |
| 17             | $D + 0.7$ EQy            |
| 18             | $D - 0.7$ EQy            |

**Figura 3.1** *Combinaciones de cargas [NEC-SE-Guadua, 2016]*

## **3.1.7 Configuraciones de vanos**

En el siguiente apartado, se presenta los vanos con mayor longitud que puedan

generar el caso más desfavorable para el diseño de una columna y viga.

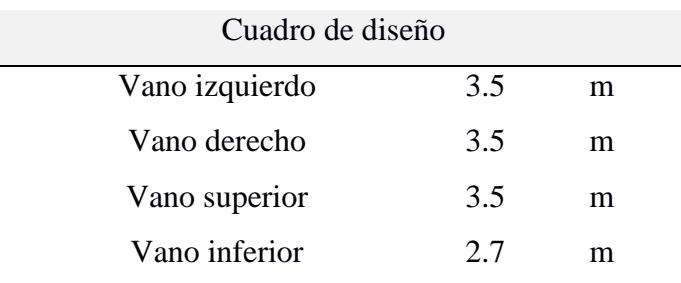

### **Tabla 3.7 Cuadro de vanos de planta**

### **3.1.8 Espectro de diseño**

Para realizar el espectro elástico e inelástico se tomaron las recomendaciones de la NEC-SE-GUADUA y EUROCÓDIGO, donde se obtuvieron los siguientes valores.

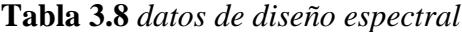

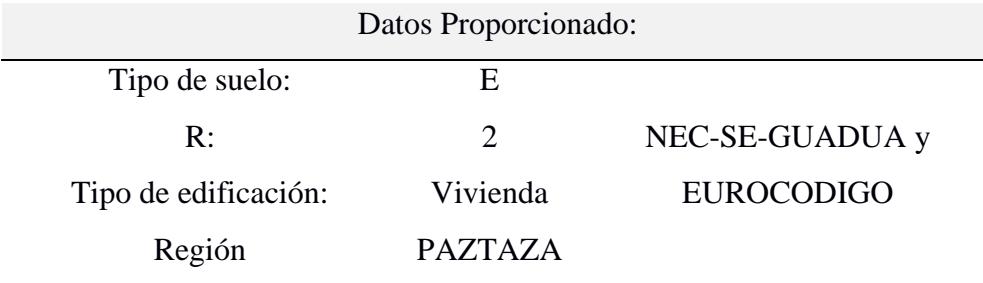

Dado que el coeficiente de reducción R se aplica a sistemas de pórticos con diagonales, considerando la interacción de vigas y columnas, y con un límite máximo de 2 pisos, se sugiere utilizar un valor de 2. No obstante, en situaciones donde los elementos de guadua se complementen con muros de madera laminada o muros de bahareque con cemento, se recomienda optar por un valor de R igual a 1.5.

Por otro lado, el suelo que se presenta en la región oriental es de mala consistencia, por lo que se escoge un tipo de suelo E con un r de 1.50. Teniendo en cuenta esto, se determinan los valores Fa, Fd y Fs.

Además, por las siguientes ecuaciones de determina los valores de To y Tc:

$$
T_o = 0.1 * F_s * F_d / F_a (3.3)
$$
  

$$
T_c = 0.55 * F_s * F_d / F_a (3.4)
$$

**Tabla 3.9** *datos de diseño espectral*

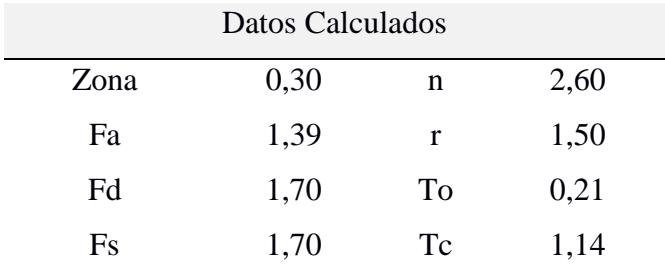

Se terminan las gráficas de diseño elástico e inelástico para insertar el espectro en

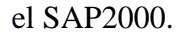

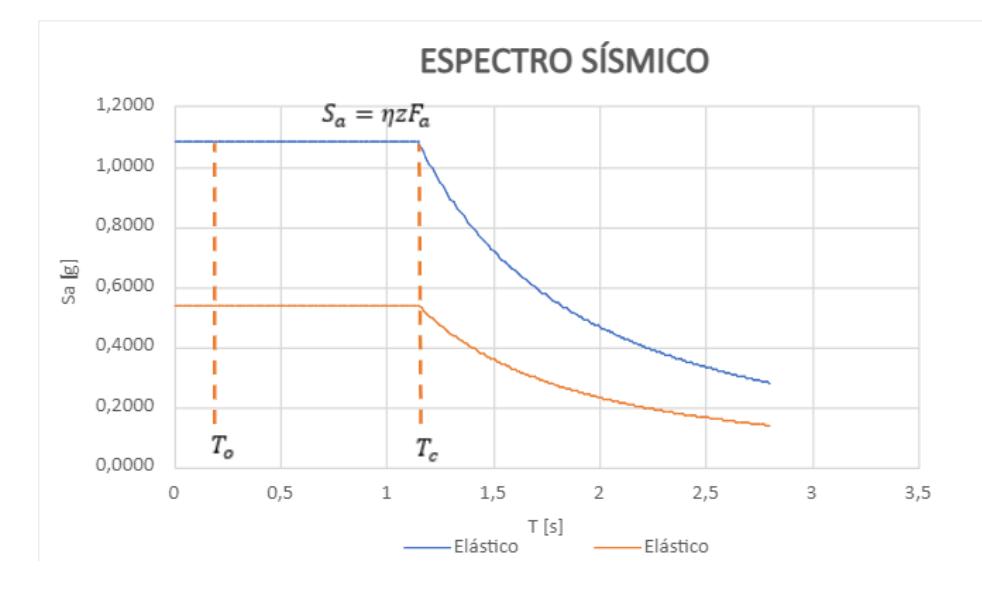

**Figura 3.2** *Espectro de diseño*

## **3.1.9 Periodo fundamental**

Para el cálculo del periodo fundamental de vibración al no existir una especificación para estructuras de madera, se toma en base a LA NORMA INTERNANDINA PARA DISEÑO Y CONSTRUCCIÓN DE CASAS (INBAR, 2015).  $T_a = 0.25 * h^{0.75}$  (3.5)

Donde, h es la altura máxima de la edificación, de esta manera, se tiene el periodo de vibración aproximativo de esta estructura de Gak. En adicional, se saca un periodo fundamental máximo que se determina multiplicando el valor teórico calculado por un factor de 1.3.

## **3.1.10 Cortante Basal de diseño**

En este apartado, se implementa el uso del factor de importancia (I) en conjunto de factor de reducción (R), periodo fundamental (Ta), el espectro de aceleración (Sa), la carga sísmica reactiva (W) y coeficientes de configuración en planta y elevación (ØP y ØE). De esta manera, se determina el cortante con la siguiente ecuación para nivel de cargas ultimas, aplicado a una estructura en una dirección especificada. Por otro lado, un cálculo previo para la identificar el (Vb) es el resultado del (Sa), este se lo obtiene mediante la siguiente ecuación.

$$
S_a = nZT_{a}(3.6)
$$

$$
Vb = \frac{I*S_{a*}T_a}{R*\Phi_n*\Phi_E} * W (3.7)
$$

Teniendo en cuenta que la estructura es una vivienda de 2 plantas se escoge un factor de importancia de 1, además, ØP y ØE se selecciona un valor de 1 por ser plantas con características regulares y presentar un tipo de estructura de pórtico especial sismo resistente. Por otro lado, para la carga sísmica se considera la carga propia del elemento más la carga de servicio.

|    |      | Datos iniciales |    |         |     |
|----|------|-----------------|----|---------|-----|
| Sa | 1.08 | S               | ØP | 1.00    |     |
| Ta | 0.19 | S               | ØE | 1.00    |     |
| R  | 2.00 |                 | W  | 2000    | Kgf |
|    | 1.00 |                 | Vb | 1084.20 | Kgf |

**Tabla 3.10** *Datos iniciales del cortante basal*

#### **3.1.11 Diseño de viga secundaria**

Para la geometría de las vigas secundarias se usa una sección compuesta conformadas por 2 culmos, de esta manera, se refuerza el elemento. La denotación de los elementos se hace por filas y columnas, en este caso, la sección que se implemento es una columna y 2 filas (1C2F).

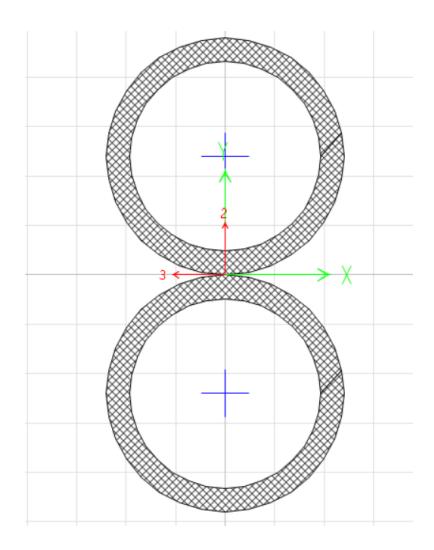

**Figura 3.3** *Sección compuesta de viga secundaria de 2 culmos*

Al presentar esta sección, se tiene que determinar nuevos valores de ares, centroide, inercias (aplicando STEINER), radio de giro, etc. De manera que, se pueda generar un análisis más conservador para el prediseño de los elementos.

A continuación, se muestra las propiedades de la sección de la viga secundaria con sus respectivas formulas a emplear.

Para determinar el área compuesta se usa:

$$
A = \frac{\pi}{4} * (D^2 - d^2) (3.8)
$$

En el análisis de las inercias, radios de giros y módulo de sección en "Y" y "X" se emplean las siguientes ecuaciones:

$$
I_y = 2I_0 + \left(A_0 * \frac{2D^2}{4}\right)(3.9)
$$

$$
r_y = \sqrt{I_y/A} (3.10)
$$

$$
s_x = I_y / Y_c (3.11)
$$
  
\n
$$
I_x = \left(\frac{\pi}{64}\right) (D^4 - d^4) (3.12)
$$
  
\n
$$
r_x = \sqrt{I_x / A} (3.13)
$$
  
\n
$$
s_x = I_x / X_c (3.14)
$$

En la ecuación la variable A es el área de un culmo. además, para determinar la relación en altura (h) y diametro (D) se utilizan las siguientes variables para filas (F) y columna (C).

$$
h = 2D (3.16)
$$

$$
b = 2C(3.17)
$$

$$
\frac{h}{D} = F * \frac{D}{C*D} (3.18)
$$

**Tabla 3.11** *Resultados de la sección compuesta en viga secundaria*

| ÁREA                      | 127.23   | cm2             |
|---------------------------|----------|-----------------|
| $Ycg$ (cm)                | 15       | $\rm cm$        |
| $Xcg$ (cm)                | 7.5      | cm              |
| Inercia (cm4) $Y-Y$       | 10091.29 | cm4             |
| radio de giro Y-Y         | 8.91     | $\rm cm$        |
| S Módulo de sección (cm3) |          |                 |
|                           |          |                 |
| Y-Y                       | 672.75   | cm <sub>3</sub> |
| $h$ (cm)                  | 30       | cm              |
| Inercia (cm4) $X-X$       | 2934.35  | cm <sub>4</sub> |
| radio de giro X-X         | 4.80     | cm              |
| S Módulo de sección (cm3) |          |                 |

Para las vigas secundarias se tiene una máxima separación (Se) de 40 cm cada una en sentido de las "y" con una longitud máxima (Lvs) de 3.50 m y un numero de nervios máximo (Nvs) de 8 en los paños.

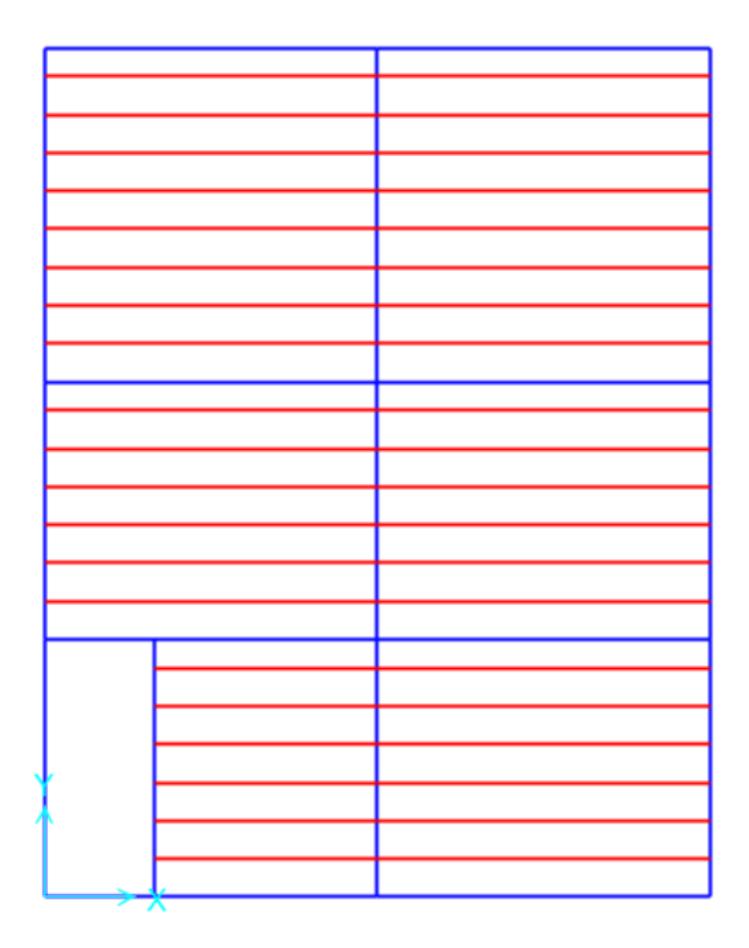

**Figura 3.4** *Vista de planta de la planta alta*

En la figura 2.36, se muestra las vigas secundarias de color rojo y las vigas principales de color azul. Estos elementos, tiene a presentar una carga lineal a lo largo de su longitud, un cortante y momento actuante sobre la viga secundaria. Donde, la determinación de estos se lo realiza por las siguientes ecuaciones denotadas.

$$
q = \frac{Q_{total} * L_{Separación}}{100} (3.19)
$$

$$
V = \frac{q * L_{vs}}{2} (3.20)
$$

$$
M = \frac{q * L_{vs}^2}{8} (3.21)
$$

Luego de proceder con el reemplazo se obtuvo los siguientes resultados mostrados a continuación.

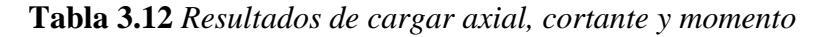

**q** 101.11 Kgf/m

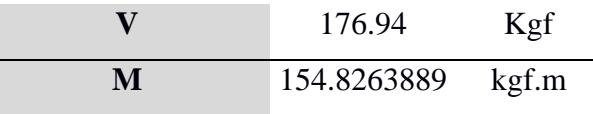

Para el cálculo de la deflexión admisibles se usa apartado de la normativa NEC\_GUADUA, donde, para acabados flexibles y frágiles se emplea un coeficiente (delta) de 240. De lo cual, este factor se lo multiplica para la longitud del elemento, de manera, que se presenta una deflexión admisible (Dads) de normativa de 15 mm.

Siguiente a este paso se determina la carga para la sección, carga para deflexiones inmediatas y cargas para deflexiones diferidas; estas serán de utilidad para determinar las inercias por demanda de diseño para control de deflexiones. El criterio de selección de ecuaciones se lo consigue mediante la determinación el contenido de humedad (CH).

| <b>Condición</b>                  | CH≤19% t≤37oC<br><b>Clima constante</b> | CH≥19% t≤37oC<br>Clima variable |  |
|-----------------------------------|-----------------------------------------|---------------------------------|--|
| Calculo de sección (w)            | $2.0 D + L$                             | $2.0 D + L$                     |  |
| Deflexiones inmediatas $(W_{-i})$ | D+L                                     | D+L                             |  |
| Deflexiones diferidas $(W_{-f})$  | $2.8 D + 1.3 L$                         | $3.8 D + 1.4 L$                 |  |

**Figura 3.5** *Carga Ws para las deflexiones [NEC-SE-Guadua, 2016]*

Luego de la determinación de carga por sección, se realiza el proceso de la demanda de diseño mediante las inercias. Donde, se emplea la ecuación carga uniformemente distribuida en sección, inmediatas y diferidas.

| Condición de carga                            | <b>Deflexión</b>           |
|-----------------------------------------------|----------------------------|
| Carga concentrada en el centro de la longitud | P L <sup>a</sup><br>48 E I |
| Carga uniformemente distribuida               | 384EI                      |

**Figura 3.6** *Formulas para la determinación de deflexiones [NEC-SE-Guadua, 2016]*

De lo cual, se obtuvo los siguientes resultados empleado la siguiente ecuación de inercia:

$$
I_W = (5Ws * L_{vs}^4) / (384E_{0.05}D_{ads}) (3.22)
$$

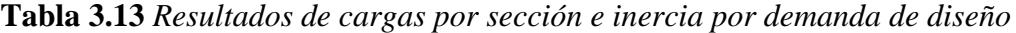

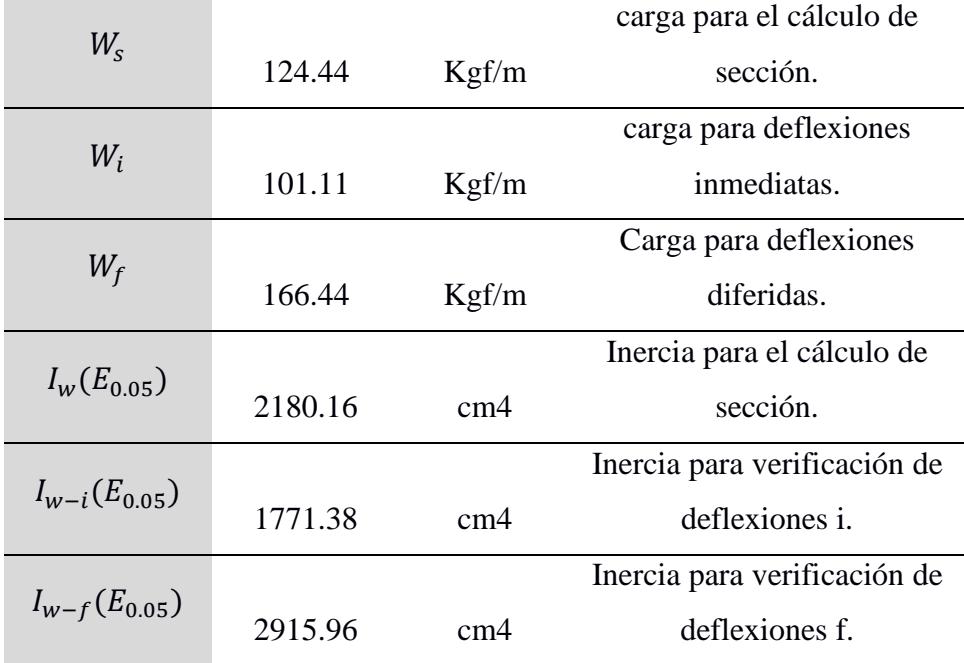

# **3.1.11.1 Verificación a flexión**

Se calcula la estabilidad lateral de vigas compuestas, donde, esto realiza una reducción a la flexión admisible por medio de la relación de alto y ancho de la sección.

Mediante la siguiente ecuación obtenida de la NEC-SE-GUADUA se determina el esfuerzo admisible (F'i), la cual, depende del tipo de esfuerzo que se desea analizar.

$$
F'_{i} = F_{i} * CD * Cm * Ct * CL * CF * Cr * Cc * Cp (3.23)
$$

**Tabla 3.14** *Resultados de coeficientes de modificación a flexión*

| H/D            | $\overline{2}$ | cm/cm |
|----------------|----------------|-------|
| CD             | 0.9            |       |
| Cm             |                |       |
| C <sub>t</sub> | 1              |       |
| CL             | 0.98           | 0.80  |
| CF             |                |       |
| Cr             | 1              |       |
| Cc             | 0.91           |       |

De esta manera, se identifica el valor de coeficientes de CL para el diseño a flexión. Luego de ello, se selecciona los coeficientes de modificación, como: duración de la carga, contenido de humedad, temperatura, estabilidad lateral de vigas, por formas, distribución de cargas y cortante.

En el diseño estructural del SAP2000 se extrajo los cortantes y momentos del elemento analizar. Donde, las vigas secundarias están sometidas a unas cargas distribuidas de forma lineal, por lo que, mediante el uso de las combinaciones de cargas se crea una envolvente de diseño que englobe todas las combinaciones.

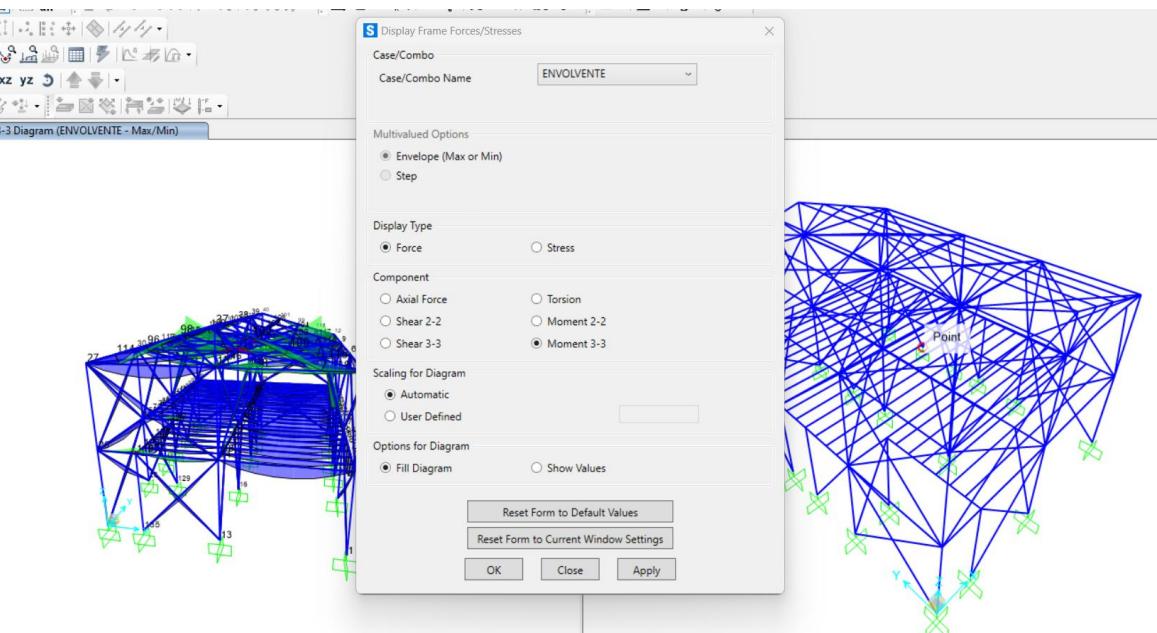

**Figura 3.7** *Diseño de cortante y momento*

Los siguientes valores continuación son los extraídos del SAP2000 para hacer la verificación.

| $V(programa)$ 707       | Kgf | Cortante extraído del<br>programa. |
|-------------------------|-----|------------------------------------|
| $M(programa)$ 805 kgf.m |     | Momento extraído del<br>programa.  |

**Tabla 3.15** *Resultados de cortante y momento del SAP2000*

Luego de haber el proceso del modelado, se usa una relación para determinar la demanda/carga, de tal manera, aunque también se encuentra los esfuerzos admisibles actuantes y modificados.

Para determinar el esfuerzo a flexión actuante (fb) se implementa la siguiente ecuación:

$$
fb = \frac{M_{max}}{S_y} (3.24)
$$

El Mmax es momento absoluto mayor entre M(programa) y M.

En la determinación de la capacidad sobre demanda (D/C) se divide el esfuerzo a flexión admisible (f'b) sobre el esfuerzo flexión actuante (fb). Este mismo proceso se hace para los esfuerzos de cortante, tensión y aplastamiento.

**Tabla 3.16** *Resultado de demanda sobre carga a flexión*

| fb  | 122.77 | Kgf/cm2 |
|-----|--------|---------|
| fb  | 119.66 | Kgf/cm2 |
| D/C | 97.5%  |         |

## **3.1.11.2 Verificación a cortante:**

Para el diseño de vigas secundarias la normativa ecuatoriana solicita se haga una verificación a cortante, por lo cual en base a los datos generados se verifica su capacidad vs la demanda. Sin embargo, se debe de hacer un cálculo respectivo que represente el cortante en la sección, donde se llega hacer una equivalencia en este proceso con la siguiente ecuación.

$$
Vc = (V_{programa}) * \left(\frac{\frac{L_{vs}}{2} - h}{\frac{L_{vs}}{2}}\right) (3.25)
$$

En el cálculo del esfuerzo cortante paralelo a la fibra se implementa la siguiente ecuación:

$$
f_v = \left(\frac{2V}{3A}\right) * \left(\frac{3D^2 - 6Dt + 4t^2}{D^2 + 2Dt + 2t}\right) (3.26)
$$

| Verificación a Cortante |              |        |  |
|-------------------------|--------------|--------|--|
| Vcal                    | 585.8        | Kg     |  |
| CD                      | 0,9          |        |  |
| Cm                      | 1            |        |  |
| $C_{t}$                 | $\mathbf{1}$ |        |  |
| CL                      | 0,98         | 0,80   |  |
| CF                      | 1            |        |  |
| Cr                      | 1            |        |  |
| $Cc$ (Lvs/D mayor 15)   | 0.91         |        |  |
| Fv                      | 9.82         | Kg/cm2 |  |
| Fv                      | 9.13         | Kg/cm2 |  |
| D/C                     |              | 93.0%  |  |

**Tabla 3.17** *verificación a Cortante*

## **3.1.11.3 Verificación a aplastamiento**

Para el diseño de vigas secundarias la normativa ecuatoriana solicita se haga una verificación a aplastamiento, por lo cual en base a los datos generados se verifica su capacidad vs la demanda.

En este caso, en el diseño se considera que se rellena los canutos con mortero de cemento, se debe aplicar una reducción dividiendo el esfuerzo admisible por 4. Por otro lado, para el cálculo de esfuerzo actuante en compresión se implementa la siguiente ecuación:

$$
f_A = \left(\frac{3V_{programa}D}{2t^2B}\right)(3.27)
$$

| Verificación a Aplastamiento |              |           |
|------------------------------|--------------|-----------|
| $\mathbf b$                  | 15           | cm        |
| CD                           | 0.9          |           |
| Cm                           | 1            |           |
| $C_{t}$                      | $\mathbf{1}$ |           |
| CL                           | 0.98         | 0,80      |
| <b>CF</b>                    | 1            |           |
| Cr                           | $\mathbf{1}$ |           |
| Cc                           | 0.91         |           |
| C-relleno o C-vacio          |              | <b>SI</b> |
| FA                           | 11.46        | Kg/cm2    |
| tpromedio=                   | 4.91         | cm        |
| FA                           | 0.29         | Kg/cm2    |
| D/C                          |              | 2.6%      |

**Tabla 3.18** *verificación a aplastamiento*

## **3.1.11.4 Verificación a Tensión:**

Para el diseño de vigas secundarias la normativa ecuatoriana solicita se haga una verificación a tensión, por lo cual en base a los datos generados se verifica su capacidad vs la demanda.

Por otro lado, para determinar el esfuerzo actuante en tensión se considera la siguiente ecuación:

$$
f_t = \left(\frac{F_{sismica}}{A}\right)(3.28)
$$

| Verificación a Tensión |         |        |  |
|------------------------|---------|--------|--|
| CD                     | 0.9     |        |  |
| Cm                     | 1       |        |  |
| C <sub>t</sub>         | 1       |        |  |
| CL                     | 0.98    | 0,80   |  |
| CF                     | 1       |        |  |
| Cr                     | 1       |        |  |
| Cc                     | 0.91    |        |  |
| F <sub>t</sub>         | 155.51  | Kg/cm2 |  |
| Fuerza sismo           | 1000.00 | kgf    |  |
| Ft                     | 7.86    | Kg/cm2 |  |
| D/C                    | 5.1%    |        |  |

**Tabla 3.19** *verificación a tensión de viga secundaria*

#### **3.1.12 Diseño de viga principal**

Para el diseño de las vigas principales en la dirección de las abscisas y ordenadas, se debe primero estimar los datos de su geometría. Para el pre-dimensionamiento se utilizará una configuración de 2 columnas; 1 columna y fila; 2 columnas, obteniéndose una configuración de 5 cañas de guadua como sección compuesta, de esta forma se obtienen los siguientes datos en base a la geometría propuesta.

| <b>SECCIÓN</b>                  | $2C$ -CF-2F    |     |
|---------------------------------|----------------|-----|
| ÁREA                            | 318.086256 cm2 |     |
| $Ycg$ (cm)                      | 22.5           | cm  |
| $Xcg$ (cm)                      | 22.5           | cm  |
| Inercia (cm4) $Y-Y$             | 64591.3904 cm4 |     |
| radio de giro Y-Y               | 14.25          | cm  |
| S Módulo de sección(cm3)<br>Y-Y | 2870.72846 cm3 |     |
| $h$ (cm)                        | 45             | cm  |
| Inercia (cm4) $X-X$             | 64591.3904     | cm4 |
| radio de giro X-X               | 14.25          | cm  |
| S Módulo de sección(cm3)<br>Y-Y | 2870.72846 cm3 |     |

**Tabla 3.20** *propiedades de viga principal*

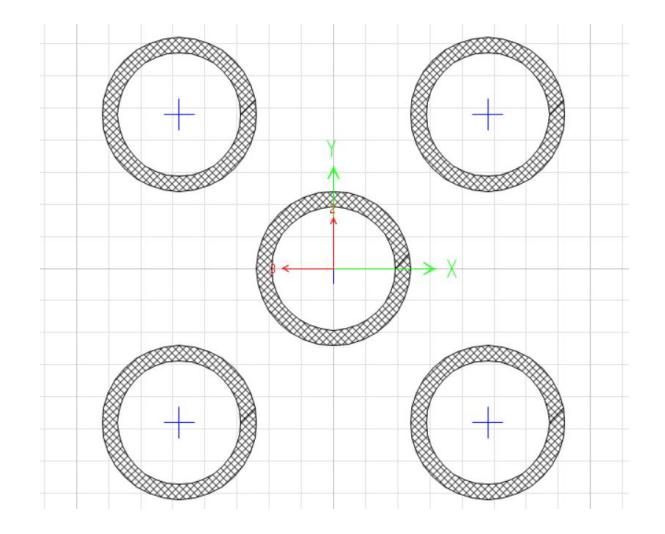

**Figura 3.8** *Sección compuesta de 5 cañas de la viga en SAP2000*

En base al plano arquitectónico se disponen de datos que sirven para configuración del diseño de vigas principales y con ayuda de conocimientos teóricos y modelado de programas estructurales se estiman o se calculan los valores de cortante, momento flector y cargas axiales respectivamente.

| Datos iniciales de VP |                        |       |  |
|-----------------------|------------------------|-------|--|
| # espacio             | 9.00                   |       |  |
| L min vano            | 2.70                   | m     |  |
| L viga principal      | 3.50                   | m     |  |
| $C$ ap                | 313.44                 | Kg    |  |
| V                     | 1253.78                | Kgf   |  |
| M                     | 812.63                 | kgf.m |  |
| Qd                    | 186.67                 | Kg/m  |  |
| QL                    | 622.22                 | Kg/m  |  |
| V(programa)           | 1850                   | Kgf   |  |
| M(programa)           | 1689                   | kgf.m |  |
| Servicio              | Con acabados flexibles |       |  |
| Delta                 | 240,00                 |       |  |
| Dads                  | 14,58                  | mm    |  |

**Tabla 3.21** *Datos iniciales para diseño de viga principal*

De igual manera se calculan las cargas para las secciones ya sea por sección, por deflexiones inmediatas y directas. Posteriormente, se calculan las inercias por demanda de diseño de igual forma que en el diseño de la viga secundaria.

**Tabla 3.22** *Resultados de carga para sección de viga principal*

| Cálculo de carga para secciones |         |       |  |
|---------------------------------|---------|-------|--|
| W                               | 995.56  | Kgf/m |  |
| W-i                             | 808.89  | Kgf/m |  |
| W-f                             | 1331.56 | Kgf/m |  |

| <b>INERCIAS POR DEMANDA DE DISEÑO</b> |          |     |                                             |
|---------------------------------------|----------|-----|---------------------------------------------|
| Iw $(E005)$                           | 17441.24 | cm4 | Inercia para el cálculo de sección.         |
| Iw-i $(E005)$                         | 14171.01 | cm4 | Inercia para verificación de deflexiones i. |
| Iw-f $(E005)$                         | 23327.66 | cm4 | Inercia para verificación de deflexiones f. |
| Iw (Emin)                             | 32702.33 | cm4 | Inercia para el cálculo de sección.         |
| $Iw-i$ (Emin)                         | 26570.64 | cm4 | Inercia para verificación de deflexiones i. |
| $Iw-f (Emin)$                         | 43739.37 | cm4 | Inercia para verificación de deflexiones f. |

**Tabla 3.23** *Inercia por demanda de diseño de viga principal*

# **3.1.12.1 Verificación a flexión**

Para el diseño de vigas principales la normativa ecuatoriana solicita se haga una verificación a flexión, por lo cual en base a los datos generados se verifica su capacidad vs la demanda.

| Diseño a Flexión |              |         |  |
|------------------|--------------|---------|--|
| H/D              | $\mathbf{1}$ | cm/cm   |  |
| CD               | 0.9          |         |  |
| Cm               | 1            |         |  |
| Ct               | $\mathbf{1}$ |         |  |
| <b>CL</b>        | 0.98         | 0,71442 |  |
| CF               | 1            |         |  |
| Cr               | 1            |         |  |
| Cc               | 0.81         |         |  |
| fb               | 109.28       | Kgf/cm2 |  |
| fb               | 58.84        | Kgf/cm2 |  |
| D/C              |              | 53.8%   |  |

**Tabla 3.24** *Diseño y verificación a flexión de viga principal*

## **3.1.12.2 Verificación a cortante:**

Para el diseño de vigas principales la normativa ecuatoriana solicita se haga una verificación a cortante, por lo cual en base a los datos generados se verifica su capacidad vs la demanda.

| Diseño a Cortante |         |         |  |
|-------------------|---------|---------|--|
| Vcal              | 1374.28 | Kg      |  |
| CD                | 0.9     |         |  |
| $\rm Cm$          | 1       |         |  |
| Ct                | 1       |         |  |
| <b>CL</b>         | 0.98    | 0,71442 |  |
| CF                | 1       |         |  |
| Cr                | 1       |         |  |
| Cc                | 0.81    |         |  |
| Fv                | 8.74    | Kg/cm2  |  |
| Fv                | 8.57    | Kg/cm2  |  |
| D/C               |         | 98.0%   |  |

**Tabla 3.25** *Diseño y verificación a cortante de viga principal*

# **3.1.12.3 Verificación a aplastamiento:**

Para el diseño de vigas principales la normativa ecuatoriana solicita se haga una verificación a aplastamiento, por lo cual en base a los datos generados se verifica su capacidad vs la demanda.

| Diseño a Aplastamiento |              |           |  |
|------------------------|--------------|-----------|--|
| b                      | 15           | cm        |  |
| Cm                     | 0.9          |           |  |
| Ct                     | 1            |           |  |
| CL                     | 0.98         | 0,71442   |  |
| CF                     | $\mathbf{1}$ |           |  |
| Cr                     | 1            |           |  |
| Cc                     | 0.81         |           |  |
| C-relleno o C-vacio    |              | <b>SI</b> |  |
| FA                     | 10.20        | Kg/cm2    |  |
| tpromedio=             | 11           | cm        |  |
| <b>FA</b>              | 2.14         | Kg/cm2    |  |
| D/C                    |              | 21.0%     |  |

**Tabla 3.26** *Diseño y verificación a aplastamiento de viga principal*

## **3.1.12.4 Verificación a Tensión:**

Para el diseño de vigas principales la normativa ecuatoriana solicita se haga una verificación a tensión, por lo cual en base a los datos generados se verifica su capacidad vs la demanda.

|                | Diseño a Tensión |        |
|----------------|------------------|--------|
| Cm             | 0.9              |        |
| C <sub>t</sub> | 1                |        |
| CL             | 0.98             | 0,71   |
| CF             | 1                |        |
| Cr             | 1                |        |
| Cc             | 0.81             |        |
| F <sub>t</sub> | 138.42           | Kg/cm2 |
| Fuerza sismo   | 1000             | kgf    |
| Ft             | 3.14             | Kg/cm2 |
| D/C            |                  | 2.3%   |

**Tabla 3.27** *Diseño y verificación a tensión de viga principal*

### **3.1.13 Diseño de columna**

Para el diseño de las vigas principales, se realiza el pre-dimensionamiento de estas teniendo en consideración la configuración a utilizar, en este caso 2 columnas y 3 filas (6 cañas de guadua), lo cual nos da como resultado los siguientes datos iniciales en base a la geometría propuesta:

| <b>SECCIÓN</b>                          | 2C3F       |                 |
|-----------------------------------------|------------|-----------------|
| Area (Ac)                               | 381.703507 | cm2             |
| $Ycg$ (cm)                              | 22.5       | cm              |
| $Xcg$ (cm)                              | 15         | cm              |
| Inercia (cm4) $Y-Y$                     | 66058.5633 | cm <sub>4</sub> |
| radio de giro Y-Y                       | 13.1553221 | cm              |
| S Módulo de sección (cm3)<br>Y-Y        | 2935.93614 | cm <sub>3</sub> |
| $h$ (cm)                                | 45         | cm              |
| Inercia (cm4) $X-X$                     | 30273.8594 | cm <sub>4</sub> |
| radio de giro X-X                       | 8.90575657 | cm              |
| S Módulo de sección (cm3)<br>$Y-Y(Syc)$ | 2018.2573  | cm3             |

**Tabla 3.28** *propiedades de sección de columna*

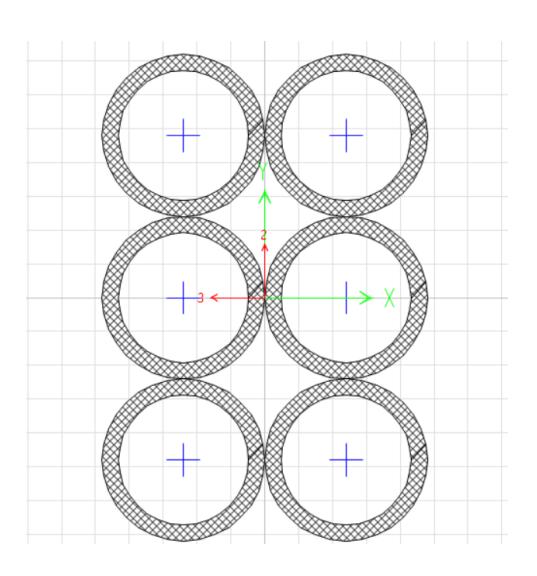

**Figura 3.9** *Sección compuesta de 6 cañas de la columna en SAP2000*

Dentro del diseño la NEC solicita calcular el periodo fundamental de la estructura y su respectivo cortante basal y peso sísmico reactivo, en base a los datos obtenidos del espectro elástico e inelástico citados con anterioridad, se obtuvieron los siguientes datos:

**Tabla 3.29** *Análisis lineal de la estructura*

| <b>ANALÍSIS LINEAL</b> |      |  |                                            |
|------------------------|------|--|--------------------------------------------|
| Ta(p)                  | 0.35 |  | Periodo de la estructura<br>en el programa |

Posteriormente, se realizará la estimación de cargas gravitacionales manualmente y por medio de programa de modelado (Momento, cortante y cargas axiales), dando como resultado los siguientes datos:

| <b>CARGAS GRAVITACIONALES ACTUANTES</b> |                |                   |                                         |
|-----------------------------------------|----------------|-------------------|-----------------------------------------|
| <b>Npisos</b>                           | $\overline{2}$ | Números de pisos. |                                         |
| At                                      | 10.85          | m2                | Area tributaria.                        |
| P columna                               | 5642           | Kgf               | Carga aplicada a la columna.            |
| P columna                               | 12470          | Kgf               | Carga aplicada a la columna desde el    |
| (programa)                              |                |                   | programa (sismo).                       |
| M programa                              | 300            | $Kg-m$            | Momento aplicado a la columna desde el  |
|                                         |                |                   | programa (sismo).                       |
| V programa                              | 2000<br>Kg     |                   | Cortante aplicado a la columna desde el |
|                                         |                |                   | programa (sismo).                       |
| T programa                              | 500            | Kg                | Tensión aplicada a la columna desde el  |
|                                         |                |                   | programa (sismo).                       |
| <b>Nex</b>                              | 3              | u                 | Número de ejes en "X".                  |
| Ney                                     | 3              | $\mathbf u$       | Número de ejes en "Y".                  |
| <b>Nte</b>                              | 9              |                   | Número total de columnas.               |

**Tabla 3.30** *Cargas actuales respecto al SAP2000*

Según la NEC se deberá verificar la compresión axial, tensión axial y flexocompresión para el diseño de columnas, por lo cual se realiza la verificación:

#### **3.1.13.1 Verificación compresión axial:**

Para la verificación del diseño y sus cargas a compresión axial, se necesita definir las siguientes variables. De manera, que se determina el valor del esfuerzo admisible a la compresión paralela a las fibras (F'c), modificado sin el CP. Además, se identifica el valor de coeficiente de longitud efectiva de columna, la cual, de acuerdo con el modelo se presenta que el elemento tiene un extremo limitado a rotación y libre para desplazamientos.

| Datos iniciales C.A. |              |         |                                           |  |                                           |
|----------------------|--------------|---------|-------------------------------------------|--|-------------------------------------------|
| CD<br>0.9            |              |         | Coeficiente de modificación por duración  |  |                                           |
|                      |              |         | de la carga                               |  |                                           |
| Cm                   |              |         | 1                                         |  | Coeficiente de modificación por contenido |
|                      |              |         | de humedad                                |  |                                           |
| $C_{t}$              | 1            |         | Coeficiente de modificación por           |  |                                           |
|                      |              |         | temperatura.                              |  |                                           |
| CF                   | $\mathbf{1}$ | 0.59    | Coeficiente de modificación por forma.    |  |                                           |
|                      |              |         | Coeficiente de modificación por           |  |                                           |
|                      | 1<br>Cr      |         | distribución de cargas.                   |  |                                           |
| Cc                   | 0.75         |         | Coeficiente de modificación por cortante. |  |                                           |
|                      | 0.8679       |         | Coeficiente de modificación por           |  |                                           |
| Cp                   |              |         | estabilidad de columnas.                  |  |                                           |
| $\mathcal{C}$        | 0.8          |         | Valor para cualquier sección.             |  |                                           |
| $F^{\prime}c$        | 96.364       |         | Esfuerzo admisible a la compresión        |  |                                           |
|                      |              | Kgf/cm2 | paralela a las fibras, modificado sin CP  |  |                                           |
| Lc                   | 2.5          | m       | Altura de la columna.                     |  |                                           |
| $\mathbf k$          | 2.4          |         | Coeficiente de longitud efectiva          |  |                                           |

**Tabla 3.31** *Verificación a compresión de la columna*

Posteriormente se realizan los calculas para verificar su capacidad vs la demanda de tal manera que el diseño cumpla con los requisitos en compresión axiales, para esto se calcula su longitud efectiva (le), relación de esbeltez (λx-x y λy-y) esfuerzos admisibles y esfuerzo a compresión paralelo a su fibra, dando un valor del 45.9% que lo convierte en un rango permitido para el diseño.

Para ello, se presentan las siguientes ecuaciones obtenidas por la NEC-SE-GUADUA que ayudan a su desarrollo.

$$
L_e = k * Lc (3.29)
$$

$$
\lambda_{X-X} = \frac{L_e}{r_x} (3.30)
$$

$$
\lambda_{Y-Y} = \frac{L_e}{r_y} (3.31)
$$

 $F'C = (CD * Cm * Ct * CF * Cr * Cc * Cp) * Fc$  (3.32)

$$
Ck = \frac{F \prime C}{E_{0.05}} (3.33)
$$

$$
fc = \frac{P_{column\, programa}}{Ac*\left(1-\frac{2}{5}*(\frac{\lambda_X - X}{ck})^3\right)}(3.34)
$$

| Verificación esfuerzos Compresión Axial |       |                   |
|-----------------------------------------|-------|-------------------|
| I e                                     | 6.00  | m                 |
| $\lambda$ X-X                           | 67.37 |                   |
| $\lambda$ Y-Y                           | 45.61 |                   |
| F'C                                     | 83.63 | Kgf/cm2           |
| Ck                                      | 77.57 |                   |
| C columna                               |       | <b>INTERMEDIA</b> |
| fc                                      | 44.27 | Kgf/cm2           |
| D/C                                     |       | 45.9%             |

**Tabla 3.32** *Verificación a compresión de la columna parte 2*

## **3.1.13.2 Verificación tensión axial.**

De igual manera se tienen los esfuerzos admisibles a tensión axial tanto el actual como el modifico para poder realizar la verificación (v\_1) mediante el criterio de la normativa.

Según la NEC-SE-GUADUA, se tiene las siguientes ecuaciones para identificar estos esfuerzos.

$$
ft = \frac{r}{Ac}(3.35)
$$
  

$$
f't = (CD * Cm * Ct * CF * Cr * Cc * Cp) * Ft (3.36)
$$

$$
fb = \frac{M_{programa}}{S_{y}c} (3.37)
$$
  

$$
fb = (CD * Cm * Ct * CF * Cr * Cc * Cp) * Fb (3.38)
$$
  

$$
m A = \frac{ft + f'b}{2} < 1. (3.30)
$$

$$
v_{-}1 = \frac{f}{f't} + \frac{f''}{f b} \le 1 \ (3.39)
$$

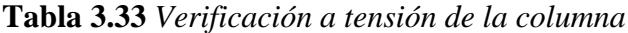

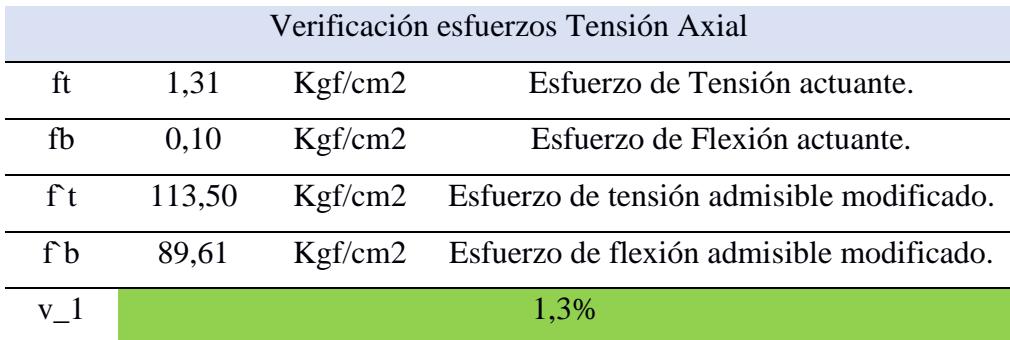

# **3.1.13.3 Verificación flexo-compresión axial.**

Para poder calcular la tensión axial debemos obtener el esfuerzo critico de Euler y su respectivo coeficiente de magnificación de momentos, dando como resultado un valor de 53.07%.

$$
N_{cr} = \frac{\pi^2 E_{0.05} I}{L_e^2} (3.40)
$$

$$
k_m = \frac{1}{1 - 1.5 \left(\frac{P_{programa}}{N_{cr}}\right)} (3.41)
$$

$$
v_{-2} = \frac{F/C}{fc} + \frac{k_m * fb}{fb} \le 1 (3.42)
$$

## **Tabla 3.33 [González y López]**

| Verificación Flexo-compresión |                 |  |
|-------------------------------|-----------------|--|
| Ncr                           | 138505.99<br>kg |  |
| km                            | 1.16            |  |
| v 2                           | 53.07%          |  |

**Tabla 3.34** *Verificación a flexo-compresión de la columna*

## **3.1.14 Diseño de Cimentación**

En este apartado para el diseño, se consideran los siguientes datos. De forma, que se tiene por el informe los siguientes datos para un suelo fuerte con la grava:

**Tabla 3.35** *característica de suelo fuerte*

| <b>STRONGER SOIL</b> |      |      |
|----------------------|------|------|
| v1                   | 1.9  | T/m3 |
| $\emptyset$ 1        | 30   |      |
| c1                   | 0.00 | T/m2 |

Para el suelo débil se lo considera al estrato de limo arenoso con las siguientes

propiedades:

**Tabla 3.36** *característica de suelo débil*

| <b>WEAKER SOIL</b> |      |          |
|--------------------|------|----------|
| v2                 | 1.5  | T/m3     |
| O <sub>2</sub>     | 0.00 | $\Omega$ |
| c2                 | 5.4  | T/m2     |

Se usa el siguiente predimensionamiento para las zapatas:

| $\bf{B}$    | 1.5 | m |
|-------------|-----|---|
| L           | 1.5 | m |
| $\mathbf H$ | 0.3 | m |
| Df          | 0.6 | m |
| B/L         |     |   |

**Tabla 3.37** *Predimensionamiento de la cimentación*

Donde, se tiene un desplante de 0.60 m, ancho de 1.50 m y largo de 1.50 m. lo cual, genera una relación de dimensión de 1.

Tomando en cuenta que se tiene un ángulo de fricción de 30 se presentan los siguientes valores de Nc, Nq y Nz, para el uso del método de Meyerhof en un modelo de bicapa por presentar 2 estratos de diferente material y uno de ellos es uno cohesivo.

**Tabla 3.38** *factores del método de Meyerhof para suelo fuerte*

| N <sub>c</sub> | 55.63 |
|----------------|-------|
| Nq             | 42.92 |
| Ng             | 53.27 |

Para la capa de limo se presenta estos factores a continuación:

**Tabla 3.39** *factores del método de Meyerhof para suelo débil*

| N <sub>c</sub> | 5.14 |
|----------------|------|
| Nq             | 1.00 |
| <b>Ng</b>      | 0.00 |

Respecto a las relaciones de las cargas se emplea la siguiente ecuación, donde dio como resultado 0.37.

$$
\frac{q_2}{q_1} = \frac{c_2 N_{c(2)}}{\frac{1}{2} y_1 B N_{y(1)}} = \frac{5.14 c_2}{0.5 y_1 B N_{y(1)}} \tag{3.43}
$$

Luego, se identifica el coeficiente de balasto usando las gráficas pertinentes, siempre y cuando se tenga las relaciones entre los q1/q2.

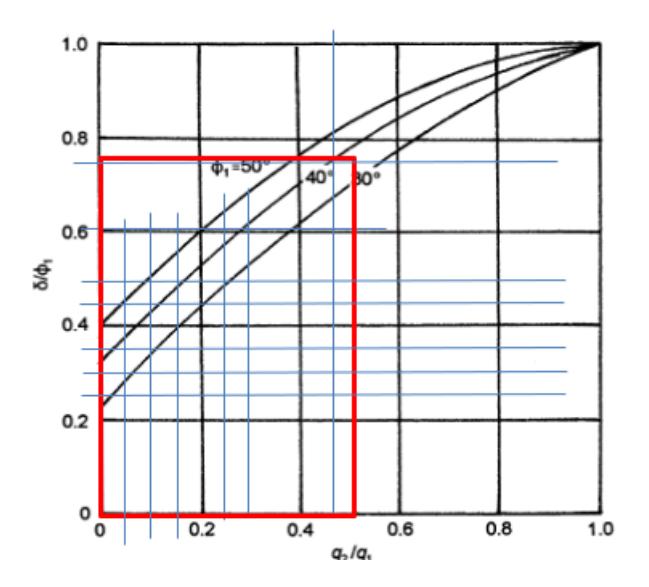

**Figura 3.10** *Coeficiente de Balasto [Braja M. Das, 2010]*

Se usa la figura anterior para identificar la relación y de esta forma identificar el Ks.

$$
\frac{\delta}{\phi_1} = 0.75 \ (3.44)
$$

Se usa la siguiente Figura 3.11, para identificar el Ks:

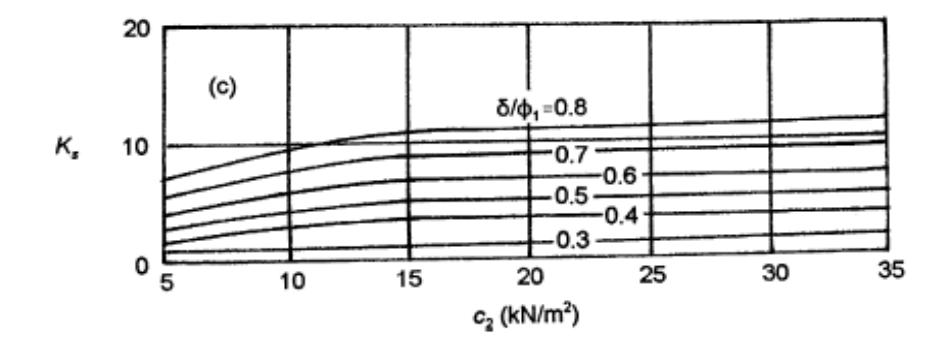

**Figura 3.11** *Coeficiente de Balasto [Braja M. Das, 2010]*

En resumen, se tiene los siguientes resultados:

**Tabla 3.40** *Coeficientes de balasto y factor de seguridad*

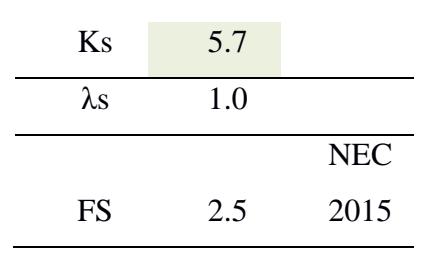
Luego se genera el proceso de determinación de carga ultima y admisible mediante la siguiente ecuación:

$$
q_u = 5.14c_2 \left[ \left[ 1 + \left( \frac{0.2B}{L_c} \right) \right] + \left( 1 + \left( \frac{B}{L_c} \right) \right) y_1 H_c^2 \left( 1 + \frac{2D_f}{H} \right) \left( \frac{K_s \tan \phi_1}{B} \right) \lambda_s + y_1 D_f \le q_t \right]
$$
\n
$$
(3.45)
$$

Dando como resultado los siguientes valores para la capacidad de carga.

**Tabla 3.41** *Resultado de capacidad de carga ultima y admisible*

| $qu =$      | 38.20 | 126.12 | T/m2 |
|-------------|-------|--------|------|
| $q$ adm $=$ | 15    | T/m2   |      |

Siguiente a esto, se procede a determinar el refuerzo de la cimentación. Para ello, se considera un f'c del hormigón es 210.00 kg/cm^2, fy de 4200.00 kg/cm^3, un factor de seguridad de 1.00. Además, por medio del SAP2000 se identifica la carga axial máxima que se sitúa en las columnas, donde, fue de 12.41 Ton.

Para el diseño se plantea un recubrimiento 0.07 m con un peralte de 0.32 cm. Por otro lado, se presenta desde las caras exteriores de la base de apoyo de las cañas una separación en "x" de 0.60 m de cada lado y espaciamiento en "y" de 0.52 m. Aparte, se determinó las excentricidades que se obtuvo como resultado en ey un valor de 0.00 m y en ex de 0.00 m.

En cálculo de la reacción neta del suelo (Rus) y la losa bajo cargas ultimas se obtuvo los siguientes resultados mediante la siguiente ecuación, donde, dependiendo del recuadro los signos pueden cambiar por su posición:

$$
R_{us} = \left(\frac{P_{programa}}{BL}\right) \left(1 + 6 * \frac{e_x}{B} + 6 * \frac{e_y}{L}\right) (3.46)
$$

| $Rus=$               | 5.5 $Tn/m2$         |
|----------------------|---------------------|
|                      |                     |
| $Rus1=$              | $5.5$ Tn/m2         |
|                      |                     |
| $\text{Rus2} =$      | $5.5$ Tn/m2         |
|                      |                     |
| $Rus3=$              | $5.5$ Tn/m2         |
|                      |                     |
| $\mathbf{R}$ us4 $=$ | $5.5 \text{ Tn/m2}$ |
|                      |                     |
| $Run =$              | $5.5$ Tn/m2         |

**Tabla 3.42** *Valores de las recciones neta del suelo*

En el diseño de flexión en dirección en B y L se pudo determinar que es necesario varillas de refuerzo de un diámetro de 14 mm con una separación de 10 cm en ambas direcciones como se muestra en la siguiente Figura 3.12 *[Diseño de Zapata \(Plinto\)](#page-109-0)*Figura 3.12.

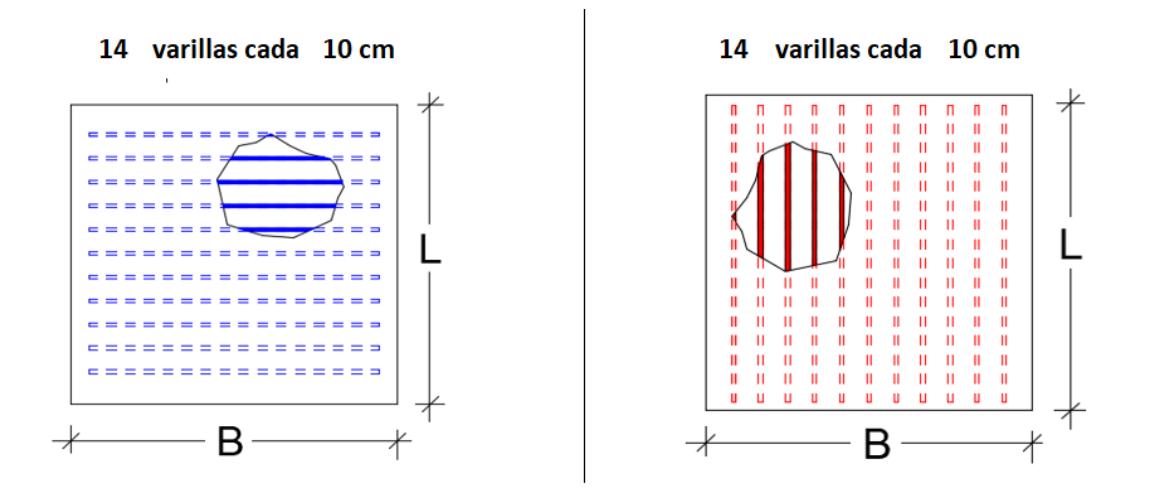

**Figura 3.12** *Diseño de Zapata (Plinto)*

<span id="page-109-0"></span>Para el diseño a cortante se consideró el cortante que actúa sobre la sección crítica (Vuc), esfuerzo cortante que se efectúa en el área (Vua) y cortante resistente (Vr). De tal manera, se obtuvo los siguiente en resultados:

| $Vuc=$ | $-182592.47$ Kg         | $Vuc=$ | $-182592.47$ Kg  |
|--------|-------------------------|--------|------------------|
| $Vua=$ | $-44.75 \text{ Kg/cm2}$ | $Vua=$ | $-44.75$ Kg/cm2  |
| $Vr=$  | 7.6804 $kg/cm2$         | $Vr=$  | 7.6804 $kg/cm2$  |
|        | Peralte correcto        |        | Peralte correcto |

**Tabla 3.43** *Valores de las recciones neta del suelo*

De esta forma, se cumple la selección correcta de peralte, debido a que, el esfuerzo cortante en la sección es menor al cortante resistente.

## **3.1.15 Conexiones**

Para el diseño de conexiones entre los distintos elementos estructurales que conforman la vivienda, se hace uso de las citadas por la normativa ecuatoriana, en donde se especifica que tipo de conexiones son necesarias y como se deben realizar en las uniones de vigas-columnas, columnas-sobrecimiento, etc.

## **3.1.15.1 Uniones cimentación y sobrecimiento.**

La normativa ecuatoriana especifica como y cuáles son los tipos de uniones que pueden existir entre las columnas de caña y el sobrecimiento, en este caso el diseño será por medio de ganchos de anclaje de los cuales se nos cita que la configuración deseada es la siguiente:

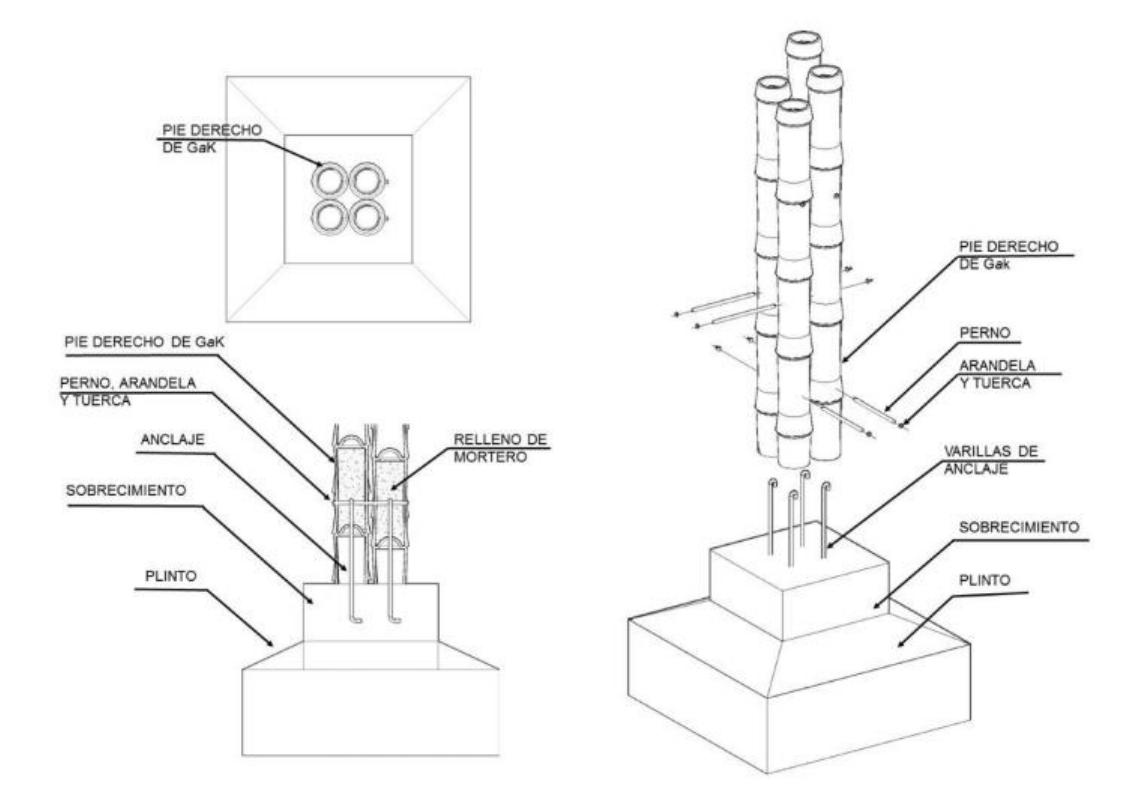

**Figura 3.13** *Unión varillas de anclaje, columna y sobrecimiento [NEC-SE-Guadua]*

De esta forma se realizan las uniones de las bases articuladas de la caña de guadua, esto según las especificaciones técnicas y lo demarcado en el plano estructural.

## **3.1.15.2 Tipos de cortes.**

La normativa también indica los tipos de corte que se deben realizar acorde al tipo de unión y/o elemento estructural que vayamos a usar, estas en su mayoría parten de 3 tipos de cortes:

- a) Corte recto: Plano y perpendicular a los ejes del culmo.
- b) Corte de boca de pez: Por lo general cóncavo y transversal al culmo.
- c) Corte pico de flauta: siguen diversos ángulos respecto a los ejes del culmo.

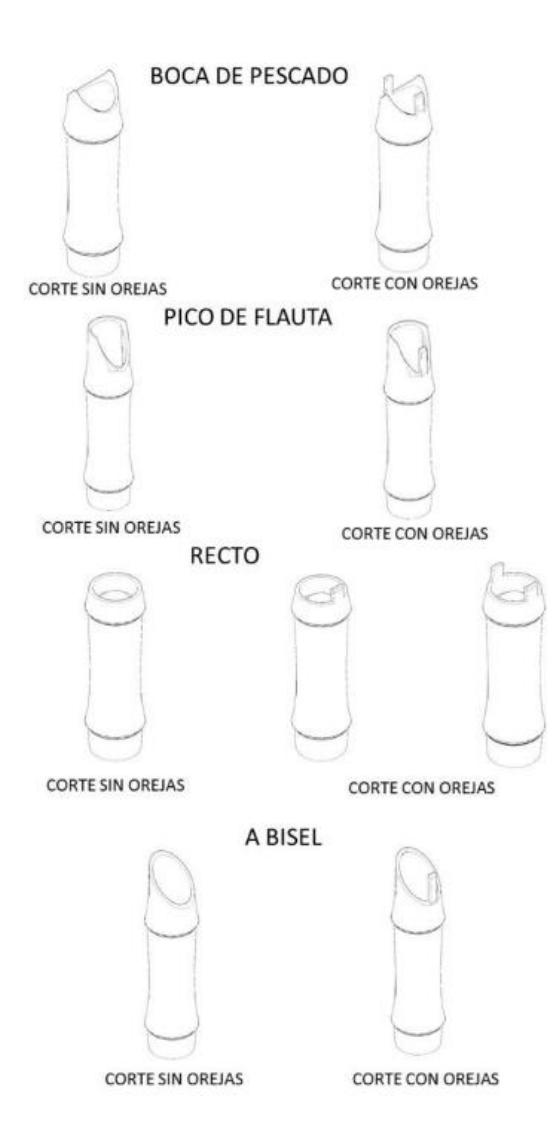

**Figura 3.14** *Tipos de cortes para uniones [NEC-SE-Guadua]*

## **3.1.15.3 Requisitos para uniones.**

La normativa ecuatoriana solicita que se cumplan ciertos requisitos para que se puedan realizar las uniones entre elementos de caña de guadua, de los cuales tenemos los siguientes (NEC-SE-Guadua, 2016):

- Los culmos a ser utilizados deben cumplir los criterios de uso para elementos estructurales que cita la normativa ecuatoriana, tales como calidad, preservación, maduración, etc.
- Las uniones deberán ser capaces a resistir cargas externes a las cuales puedan ser sometidas.
- Se deberá tener en cuenta los distintos esfuerzos que deberá de soportar, tales como tensión y corte paralelo a la fibra.
- No se admiten uniones que haya o puedan provocar grietas longitudinales en las fibras.

## **3.1.15.4 Uniones pernos – arandelas**

Este tipo de uniones sirve para elementos que se encuentren perpendiculares el uno con el otro, siguiendo un tipo de corte de boca de pescado y con la ayuda de pernos y arandelas.

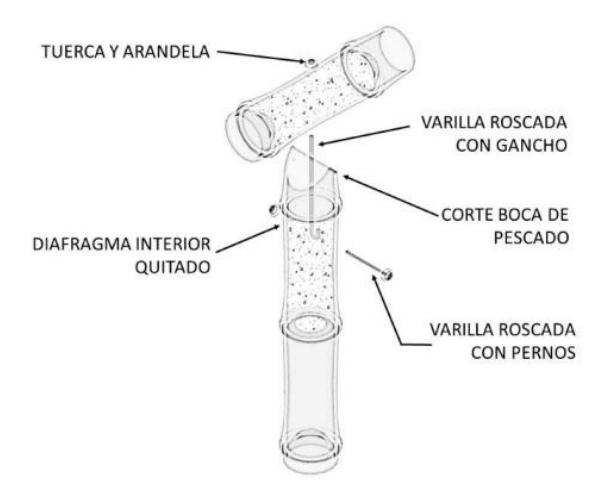

**Figura 3.15** *Unión pernos y arandela [NEC-SE-Guadua]*

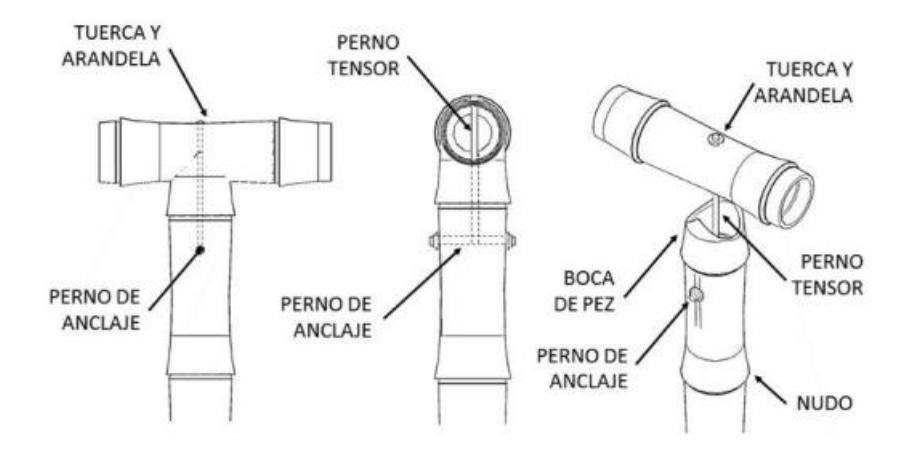

**Figura 3.16** *Conexión entre dos culmos [NEC-SE-Guadua]*

**3.1.15.5 Uniones viga – columna.**

La normativa cita varios ejemplos y figuras a detalle que especifican el tipo de unión que pueden existir entre columnas y vigas, de este modo también específica para columnas compuestas deberán ser unidos con zunchos o pernos, siempre y cuando sus espaciamientos no excedan 1/3 de la altura de la caña.

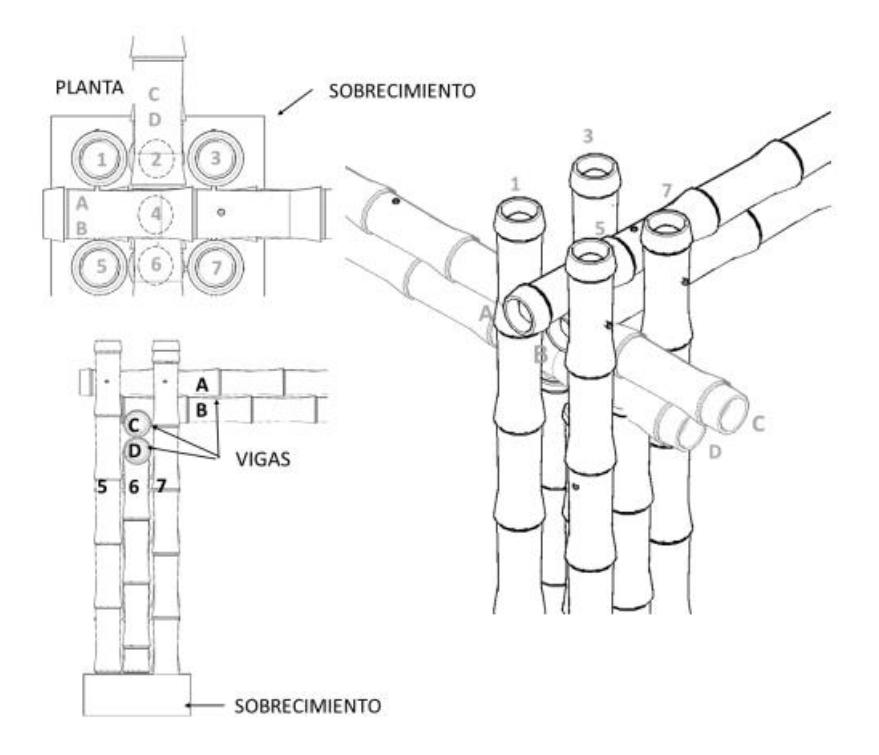

**Figura 3.17** *Unión viga-columna [NEC-SE-Guadua]*

En el caso de las vigas de igual forma deben estar unidos mediante zunchos o turgos de madera tipo A, también podría ser con pernos. En el caso de secciones compuestas su espaciamiento no deberá pasar ¼ de la longitud de la viga. Esto mismo se aplica para lo que es la unión de viguetas.

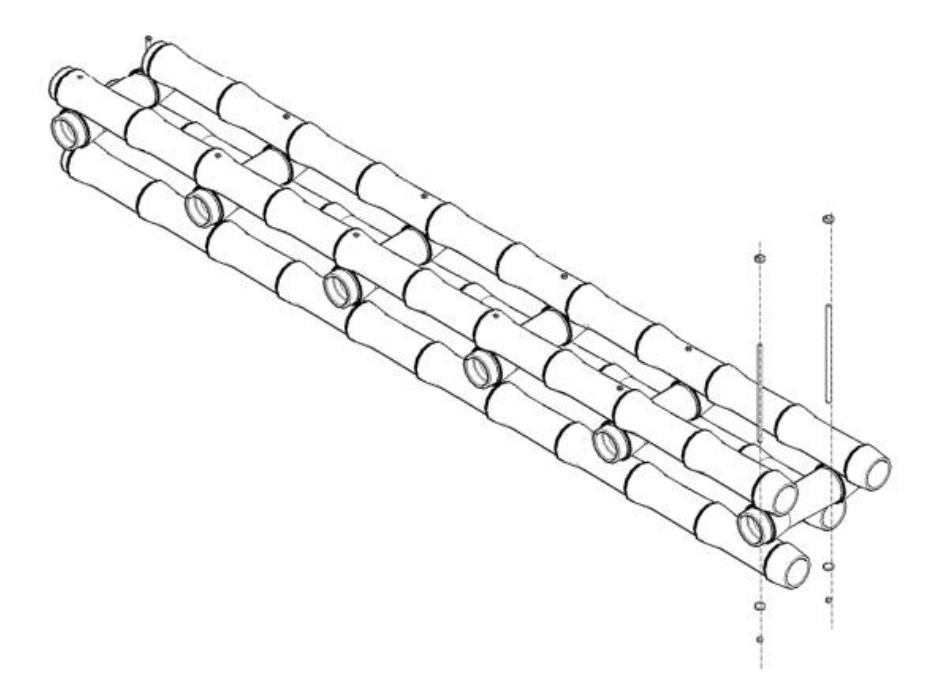

**Figura 3.18** *Ejemplo de sección compuesta [NEC-SE-Guadua]*

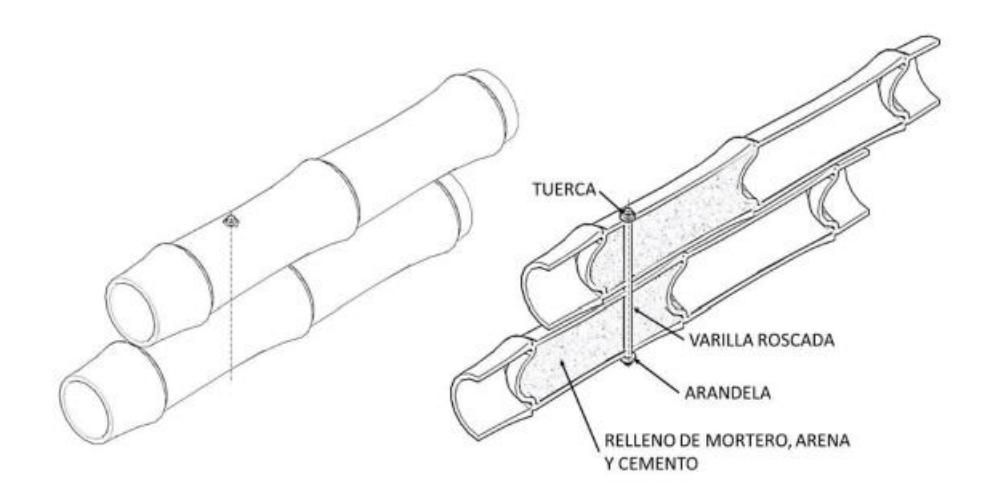

**Figura 3.19** *Core longitudinal de unión [NEC-SE-Guadua]*

# **3.1.15.6 Recubrimiento de latillas de guadua.**

Para el diseño de las paredes se utilizará latillas de culmos de caña de guadua como recubrimiento, estas deben encontrarse secas y preservadas siguiendo las especificaciones técnicas de la NEC y del diseño.

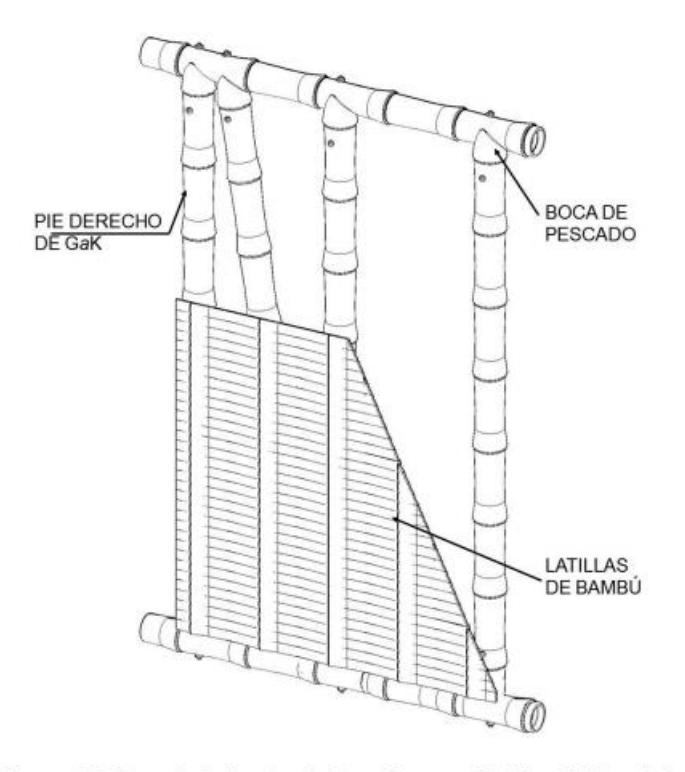

Figura 37: Recubrimiento de Paredes con latillas de bambú

**Figura 3.20** *Recubrimiento de latillas de Guadua [NEC-SE-Guadua]*

# **3.1.16 Modelado 3D**

En el presente modelo, se diseña la caña guadua como un nuevo material, sin embargo, se ajustan sus propiedades de módulo de elasticidad, poisson, coeficientes de expansión térmica, módulo de corte, fu y fy. De esta manera, se trata de asemejar este material al elemento estudiado por los ensayos.

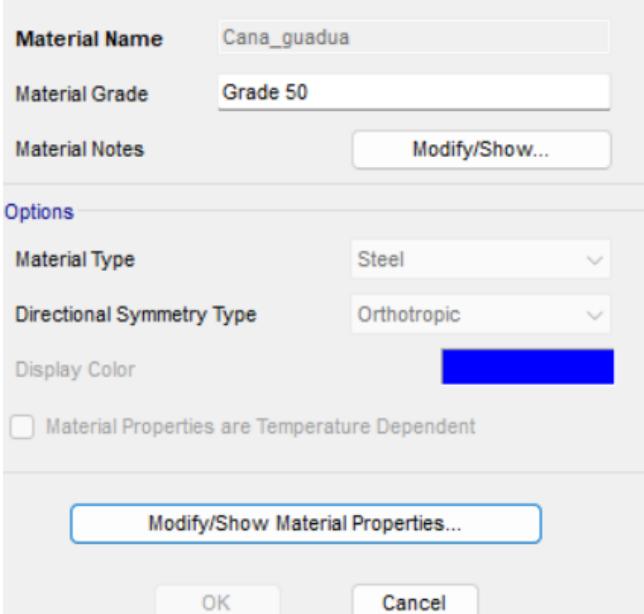

**Figura 3.21** *Propiedades del material*

Para el modelado se tiene que considerar el uso de restricciones empotradas, pero libres momentos al igual que en las columnas y vigas. De esta forma, se retira la rigidez que mantiene este elemento. Sin embargo, para mantener la estabilidad se implementa el uso de arriostramientos como se muestra en la Figura 3.22 *[Modelado 3D en SAP2000](#page-117-0)*[Figura](#page-117-0) 3.22.

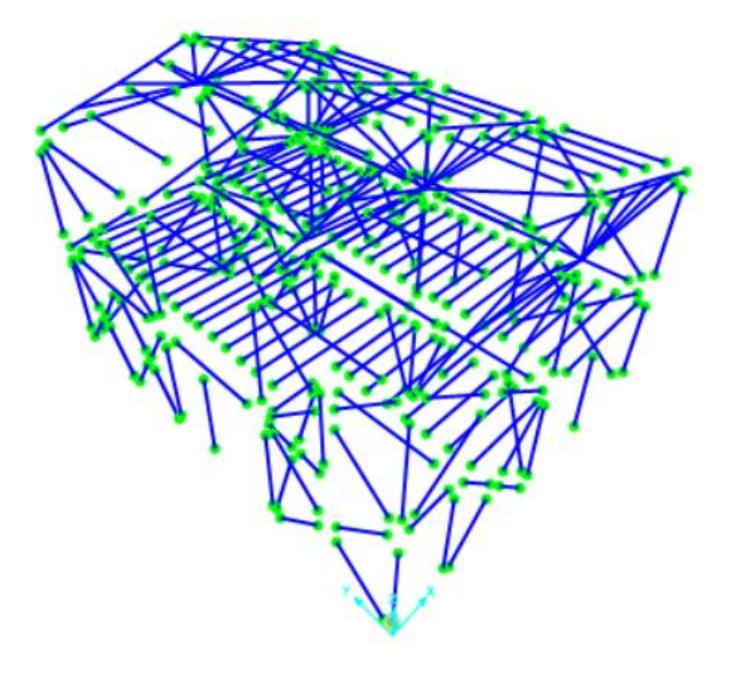

<span id="page-117-0"></span>**Figura 3.22** *Modelado 3D en SAP2000*

En la ilustración 3.22, se toma en cuenta separaciones menores a 2 entre columnas, de manera que ayude a mantener la estabilidad y prevenir deformaciones a flexión y compresión en los elementos con sobrecarga o luces muy grandes.

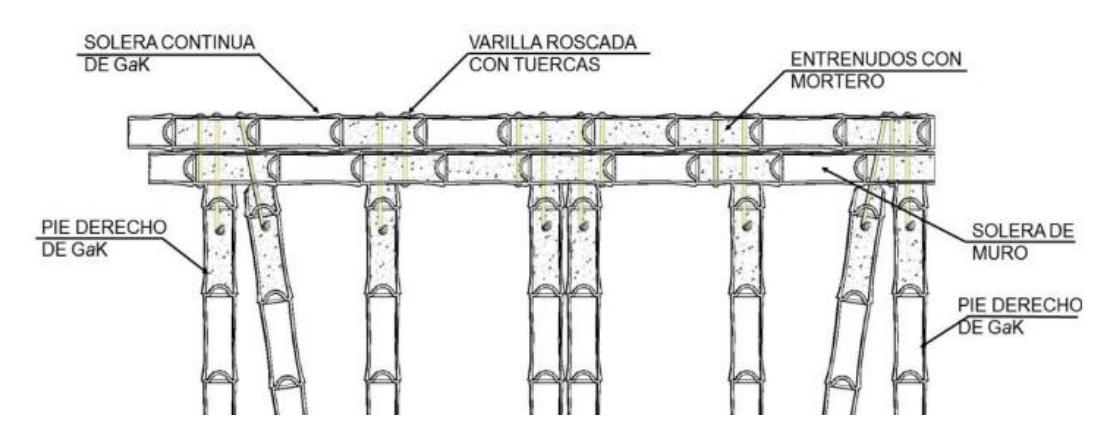

**Figura 3.23** *Separaciones entre culmos columnas-vigas [NEC-SE-Guadua]*

Luego de realizar la geometría de la estructura, puesto las secciones y propiedades, se continua con la asignación de cargas, a los elementos. Se inserta las combinaciones antes mencionadas de la ilustración 3.1 y se procede a insertar las cargas de manera distribuida para cada elemento. Además, se crea arriostramientos que ayude a sostener de la estructura. Por otro lado, se crean 3 tipos de secciones compuestas que sería para las vigas secundarias, vigas principales y columnas.

Se presencia carga muerta, viva y de cubierta, donde, la carga viva y muerta se ubica de forma lineal por todas las viguetas; en cambio, la carga de cubierta solo en las correas se las ubica de forma lineal. Con este método, se realiza la asignación de cargas.

Luego se procede a generar las combinaciones de cargas, espectro sísmico y sus coeficientes I, R y entre otros. Se procede a correr el programa y se verifica que se mantengan unos desplazamientos conservadores al momento de realizar la introspección de los modales de vibración.

Después se genera un análisis lineal con el programa y se revisa los modales para verificar los periodos de vibración que se presentan. Estos valores obtenidos tienen que ser menor al teórico máximo. De esta manera, se comprueba que este dentro del rango estimado.

# **3.1.17 Parametrización SAP + Matlab Toolbox**

Para el código, se creó un programa inicial, donde se parametriza el diseño de la vivienda. Este se constituye de varias funciones que optimice el proceso de diseño a lo largo de toda su ejecución, aquí se parametriza el ingreso de cargas, cálculo de deformaciones, análisis espectral y análisis tiempo historia. De tal manera, se genera un proceso más idóneo para la selección y adquisición de una estructura estable.

```
%% Abrir el Sap2000
% Versión de Sap
SM.App('sap');
SM. Ver ('23');
%create Sap2000 object
APIDLLPath ='C:\Program Files\Computers and Structures\SAP2000 23\SAP2000v1.dll';
ProgramPath ='C:\Program Files\Computers and Structures\SAP2000 23\SAP2000.exe';
[ Sobj ] = SM. Helper. CreateObject ( ProgramPath, APIDLLPath );
%create SapModel object
[Smdl]=SM.SapModel();
%start Sap2000 application
SM.ApplicationStart; % Abrir el programa SAP2000
%initialize model
ret = SM. InitializeNewModel;% Se inicia el modelo con una página en blanco
Modelexist='Model casal.sdb';
Model Path=fullfile(Modelexist);
ret = SM.File.OpenFile(Model Path);
```
**Figura 3.24** *Código de programación Matlab Toolbox*

Como se muestra en la ilustración 3.23 se empieza con el apartado de para la selección de la versión de SAP2000 que se desea operar, de esta manera, se ajusta a cualquier versión que tenga un usuario. Luego se procede abrir el programa con un comando, usando una extensión del programa llamada "Toolbox". Siguiente, se crea una

1

<sup>1</sup> Toolbox es un entorno de programación que funciona en conjunto a Matlab para operar sistemas informáticos.

ruta para abrir un archivo en blanco preexistente, para lo cual, se tiene que implementar

funciones que se pueda insertar string.

```
%% Unidades
% Se colocan las unidades en toneladas fuerza y metro
ret = SM.SetPresent Units(SM.eUnits.kqf m C);%Agrega Propiedades de la caña Guadua
    [ret, Name1] = SM. PropMaterial. AddMaterial (SM. eMatType. Steel, 'United States', 'ASTM A992', 'Grade 50');
    [ret]=SM.PropMaterial.ChangeName(Name1,'Caña Guadua')
    %[ret]=SM.PropMaterial.SetOSteel('Caña Guadua', Fy, Fu, eFy, eFu)
    [ret]=SM.PropMaterial.SetWeightAndMass('Caña Guadua', 1, 6860.00)
    [ret]=SM.PropMaterial.SetWeightAndMass('Caña Guadua', 2, 699.5253)
    MyE=[9.679E+08, 9.679E+08, 9.679E+08]
   MyU = [0.4, 0.4, 0.4]MyA=[3.000E-06,2.500E-05,1.500E-05]
    MyG=[3876000,3876000,3876000]
    [ret]=SM.PropMaterial.SetMPOrthotropic('Caña Guadua', MyE, MyU, MyA, MyG)
```
**Figura 3.25** *Propiedades de material*

Parte inicial de código es la creación del material e insertar sus propiedades, de

esta forma, se trata de insertar los momentos, módulo de elasticidad, corte, expansión

térmica, el peso y masa por volumen, como se muestra en la ilustración 3.24.

```
888#####################888
%%% ANALISIS LINEAL %%%
888#####################888
% Definición de la masa sísmica de 100%CM +25%CV
LoadPat={'DEAD','LIVE'};
SF=[1, 0.25];
ret = SM. SourceMass. SetMassSource ('MyMassSource', false, true, true, true, 2, LoadPat, SF);
%ret = SM. SourceMass. SetMassSource('MSSSRC1', false, true, true, true, 2, LoadPat, SF);
%% Creación del load pattern
%Ouitar el candado
ret = SM. SetModelIsLocked(false)
%Agrega load pattern para dirección XX y YY
ret = SM.LoadPatterns.Add('EQXX', SM.eLoadPatternType.Quake);
ret = SM. LoadPatterns. Add ('EQYY', SM. eLoadPatternType. Quake) ;
```
**Figura 3.26** *Función participación masa*

Luego de asignar las cargas distribuidas en los elementos e insertar el espectro de respuesta sísmico, se procede a crear la participación de masa con un 100% de la carga

muerta y un 25% de la viva. Después de ingresar estos parámetros, se continua con la creación de las cargas sísmicas en las direcciones de "y" y "x".

```
%% Modificar número de modos
ret = SM.LoadCases.ModalEigen.SetNumberModes('MODAL', 9, 9);
%% Correr análisis
%Guardar antes de correr
ret=SM.File.Save('FileName','C:\Users\ricar\Desktop\Matlab\Codigo integradora\SAP CODIGO CRRER');
% Correr modelo
ret = SM. Analyze. RunAnalysis;
```
**Figura 3.27** *Función correr análisis*

De modo, que se corre el programa para generar el análisis lineal de la estructura deseada. En este caso se presenta unas líneas de código que proceden a ejecutar la función de "Run Analysis", permitiendo el inicio del análisis.

#### **3.2 Especificaciones técnicas**

Las especificaciones técnicas de cada uno de los rubros utilizados en la elaboración del presupuesto de obra, los cuales reflejan un total de 18 rubros que embarcan desde las obras preliminares hasta la fase de construcción de la vivienda, los cuales se encuentran detallados en los ANEXOS C.

**Capítulo 4**

#### **4. ESTUDIO DEL IMPACTO AMBIENTAL**

#### **4.1 Descripción del proyecto**

El desarrollo del proyecto implica la creación del diseño paramétrico de una casa modelo, teniendo en cuenta aspectos sostenibles, como el uso de los recursos disponibles en la zona de estudio. Principalmente se debe al constante crecimiento de las comunidades y a las dificultades que tienen para transportar materiales hacia estas.

Datos del INEC desde 2000 hasta 2022 demuestran un aumento significativo del 131% en la población del oriente (INEC, 2022). Este aumento refleja con mayor claridad la creciente necesidad de viviendas para la población de la región.

Ante las dificultades de acceso a los materiales de construcción tradicionales como el hormigón o acero, a menudo se recurre al uso de recursos alternativos como las maderas finas, por ejemplo, guayacán o el roble. Sin embargo, este enfoque no siempre considera el impacto o su afectación en el tiempo. Sorprendentemente, el bambú (Caña de Guadua Angustifolia Kuth) no ha sido suficientemente tenido en cuenta, a pesar de sus buenas propiedades mecánicas y las considerables hectáreas disponibles que podrían aprovecharse de manera más efectiva en la construcción.

Otro aspecto importante para considerar es que la gran demanda en la zona ha llevado a una deforestación creciente en la selva amazónica. No obstante, ya existen medidas para controlar y regular este tipo de situaciones, así como las recomendaciones propuestas, sin embargo, el problema continúa afectando negativamente a la selva ecuatoriana y en general a las comunidades. La Amazonia es reconocida como un pulmón vital para nuestro planeta, por ende, la falta de cuidado o un mal aprovechamiento podría generar impactos ambientales negativos y grandes pérdidas a nivel ecológico, que no afectarían solo para las personas, sino también para las especies que habitan en la región.

Se propone como medida de mitigación, la minimización y/o la restricción del uso de árboles ancestrales de la zona (Como el Guayacán), sustituyéndolos por la caña de Guadua. Además, para reducir los grandes tramos de recorridos o evitar la dificultad de acceso, es necesario que se utilice de manera responsable los recursos naturales, minimizar la generación de residuos y disminuir los costos asociados a mano de obra exterior y buscar generar empleo local, además evitar el uso excesivo de maquinarias, entre otras acciones.

## **4.2 Línea base ambiental**

El desarrollo del proyecto implica procesos tanto previos como durante la construcción, los cuales afectarán a sistemas biofísicos, bioquímicos, biológicos y culturales. Esto incluye aspectos como las especies de flora, la explotación forestal y la agricultura. Además, al encontrarse en una zona no urbanizada, se llevarán a cabo actividades como movimiento de tierras, excavaciones y remoción vegetal, las cuales permitirán reducir considerablemente las irregularidades del terreno.

Previo al desarrollo de las viviendas se debe realizar una planificación para la extracción del bambú que será la materia prima para la construcción de estas, dentro de este aspecto se deben considerar además muchos factores positivos como negativos que denotarán al momento de realizar la extracción de este. Durante esta etapa se explotará los recursos naturales de la zona, ya que se cuenta con alrededor de 23.000 hectáreas, que a su vez también generaran residuos que deben ser retirados posterior a la extracción del material necesario de la zona. Consecuentemente, existen desecho ocasionados directamente por excavaciones o movimientos de tierra necesarios para desarrollar el sector. En la provincia de Pastaza, específicamente, se recolectan diariamente o se confiscan materiales de maderas finas obtenidas por personas del sector, lo que ocasiona desde residuos hasta grandes acumulaciones de estas. Según Xavier Solis de Mongabay Latam, se ha señalado lo siguiente (Solis, 2020): 'hay una falta de sensibilización en el tema de en qué lugares se puede talar, y, sobre todo, en el cuidado de los Pueblos Indígenas en Aislamiento'. De esto se desprende que el problema no solo radica en la necesidad, sino también en la falta de conocimiento acerca del uso de maderas en el sector, como es el caso del guayacán.

Durante el desarrollo de las obras de construcción, existen factores que pueden influir o afectar la parte cultural del sector. Esto incluye la participación o el uso de los espacios disponibles del territorio, tanto para fines agrícolas en cultivos de caña de guadua, como en temas relacionados con la densidad poblacional, que está en constante aumento debido a la expansión en las comunidades de la zona.

De manera positiva, se destaca la reducida necesidad de transporte para los materiales (excluyendo la remoción de residuos), ya que, al encontrar la materia prima en el sitio, no se requiere movilidad para trasladarla de un lugar a otro. De igual manera, si lo relacionamos con las necesidades de empleo específicas de una ciudad, esto repercute positivamente, puesto que, se requiere mano de obra, como oficiales y profesionales, los cuales pueden ser contratados entre los ciudadanos nativos del sector de las comunidades cercanas.

El aspecto más destacado en el ámbito ambiental se manifiesta en el ámbito biológico. El diseño de casas con caña de guadua permite a las comunidades dejar de depender de materias primas como árboles ancestrales, hormigón o acero. Los cuales son comúnmente utilizados. Además, contribuirá a reducir la desforestación indiscriminada del sector, puesto que, empiezan a optar por otro recurso natural abundante en la selva y que no se está aprovechando adecuadamente, a pesar de que se demuestra que poseen excelentes propiedades mecánicas competentes para en un material estructural sólido. El uso de este ultimó como recurso para la construcción no solo transforma, sino que también forma parte de un desarrollo sostenible.

| <b>Sistema</b> | <b>Medio</b> | <b>Elemento</b> | <b>Factor</b>                |  |  |
|----------------|--------------|-----------------|------------------------------|--|--|
| Biofísico y    |              |                 | Movimiento de Tierra         |  |  |
| bioquímico     | Físico       | Tierra          | Contaminación por            |  |  |
|                |              |                 | residuos                     |  |  |
| Biológica      | Flora        | <b>Árboles</b>  | Especies en peligro          |  |  |
|                |              | ancestrales     | <i><u><b>Árboles</b></u></i> |  |  |
|                |              |                 | Espacios abiertos y          |  |  |
|                | Territorial  | Usos del        | salvajes                     |  |  |
|                |              | Territorio      | Agricultura                  |  |  |
| Culturales     |              | Cultural        | Densidad de población        |  |  |
|                | Vial         | Infraestructura | Servicios de transporte      |  |  |
|                | Demográfico  | Población       | Generación de Empleo         |  |  |

**Tabla 4.1** *Árbol de factores para construcción de viviendas con Caña de Guadua*

### **4.3 Actividades del proyecto**

El desarrollo del proyecto está dividido en cuatro fases, las cuales son: Obras preliminares, Extracción de recursos, Pre-construcción y Construcción.

Durante cada fase del desarrollo, se inicia con las Obras preliminares, que comprenden la preparación del terreno, como la remoción de la vegetación existente, el transporte y/o desalojo de materiales que no se extraen del sitio y la acumulación de residuos generados durante y después. Esto incluye materiales de excavación, vegetación, replanteo del terreno, entre otros.

La siguiente fase implica la extracción del recurso que se utilizará como elemento estructural. La cual incluye la recolección de la caña in situ, seguida de su respectivo curado y/o preservación, y finalmente el procesamiento para obtener un material estructuralmente competente. Posteriormente, se inicia la etapa de pre-construcción, que abarca la adecuación y nivelación del terreno, lo cual podría a su vez llevar a la utilización de instalaciones temporales que serán útiles antes y durante el desarrollo de la obra.

Finalmente, la última etapa se centra en la construcción de la vivienda, lo cual incluye las excavaciones necesarias, los movimientos de tierra necesarios y el uso de maquinarias.

| Fase                                                                       | Labor                                                                                         | <b>Acción</b>                                                                                                    |  |  |
|----------------------------------------------------------------------------|-----------------------------------------------------------------------------------------------|----------------------------------------------------------------------------------------------------|--|--|
| Obras<br>preliminares                                                      | Remoción de vegetación,<br>transporte de material y<br>generación de residuos y<br>sobrantes. | Remoción de cobertura vegetal,<br>transporte de materiales no<br>extraídos y acumulación de<br>desechos.                                             |  |  |
| Extracción de<br>recurso                                                   | Explotación forestal.                                                                         | Extracción de la caña de Guadua y<br>curado.                                                                                                    |  |  |
| Adecuamiento del terreno e<br>Pre-construcción<br>instalaciones temporales |                                                                                               | Pérdida de capas verdes por<br>remoción de vegetales y<br>contaminación del suelo por<br>residuos orgánicos.                                         |  |  |
| Excavación. mantenimiento y<br>Construcción<br>movimiento de maquinaria.   |                                                                                               | Retiro de suelo ocasionando<br>cambios en la flora y fauna,<br>mantenimiento en maquinarias por<br>medio de sustancias como grasas,<br>aceites, etc. |  |  |

**Tabla 4.2** *Árbol de fases de proyecto para identificación de acciones*

#### **4.4 Identificación de impactos ambientales**

Para identificar las interacciones entre las acciones que podrían provocar efectos y los recursos ambientales susceptibles de ser modificados, se utilizará la Matriz de Leopold. Esta herramienta permite entender la relación de causa y efecto ambiental del proyecto que se llevará a cabo (Ariadna Ivette, 2021). Así, se empleará esta matriz para conocer todas las interacciones asociadas a las acciones realizadas dentro del proyecto y, de esta manera, identificar los efectos y/o elementos ambientales que podrían ser susceptibles a cambios en su hábitat.

La evaluación para desarrollar implicará el análisis de los medios biofísicos, bioquímicos, biológicos y socioeconómico-culturales. Los cuales, se han definido factores clave como lo son la tierra, la flora, el uso del territorio, los aspectos culturales, la infraestructura y la población. Estos factores se desarrollarán a lo largo de las cuatro fases previamente descritas: obras preliminares, extracción del recurso, pre-construcción y construcción.

|                                   |                 | <b>Obras preliminares</b>                    |                                        |                                          | Extración<br>de Recursos | Pre-construcción             |                             | Construcción |                             | <b>Entero</b> |           | <b>Sumatoria</b> |          |  |
|-----------------------------------|-----------------|----------------------------------------------|----------------------------------------|------------------------------------------|--------------------------|------------------------------|-----------------------------|--------------|-----------------------------|---------------|-----------|------------------|----------|--|
|                                   |                 | Remosión de<br>vegetación                    | <del>ፊ</del><br>material<br>Transporte | Generación de<br>residuos y<br>sobrantes | Explotación<br>forestal  | del<br>Adecuación<br>terreno | Instalaciones<br>temporales | Excavaciones | Movimiento de<br>maquinaria | Positiva      | Negativa  | Postiva          | Negativa |  |
|                                   |                 | Factores ambientales<br>Movimiento de Tierra |                                        |                                          |                          |                              |                             |              |                             |               | $\ddot{}$ | ٠                |          |  |
|                                   | Tierra          |                                              |                                        |                                          |                          |                              |                             |              |                             |               |           |                  |          |  |
| bioaquímico<br><b>Biofíscio</b> y |                 | Contaminación por residuos                   |                                        |                                          |                          |                              |                             |              |                             |               |           |                  |          |  |
| <b>Biologica</b>                  | Flora           | Especies en peligro                          |                                        |                                          |                          |                              |                             |              |                             |               |           |                  |          |  |
|                                   |                 | Árboles                                      |                                        |                                          |                          |                              |                             |              |                             |               |           |                  |          |  |
|                                   | Usos del        | Espacios abiertos y salvajes                 |                                        |                                          |                          |                              |                             |              |                             |               |           |                  |          |  |
|                                   | Territorio      | Agricultura                                  |                                        |                                          |                          |                              |                             |              |                             |               |           |                  |          |  |
|                                   | Cultural        | Densidad de población                        |                                        |                                          |                          |                              |                             |              |                             |               |           |                  |          |  |
| Culturales                        | Infraestructura | Servicios de transporte                      |                                        |                                          |                          |                              |                             |              |                             |               |           |                  |          |  |
|                                   | Población       | Generación de Empleo                         |                                        |                                          |                          |                              |                             |              |                             |               |           |                  |          |  |

**Figura 4.1** *Matriz de Leopold*

## **4.5 Valoración de impactos ambientales**

Al momento de realizar una valoración de impactos ambientales se consideran dos factores relevantes que implican la magnitud y la importancia que van a desempeñar al realizarse la obra. Cabe destacar que estos últimos pueden denotar tanto como algo positivo o negativo. La parte de magnitud considera el rango de afectación o cantidad que se tiene en el sitio y la importancia considera la gravedad que ocasiona el impacto. En este caso el lugar a analizar se centrará en las comunidades oriundas de la provincia de Pastaza, en la ciudad de Puyo (Sector rural).

|          | <b>MAGNITUD</b> |                                            | <b>IMPORTANCIA</b>  |          |                        |  |
|----------|-----------------|--------------------------------------------|---------------------|----------|------------------------|--|
|          |                 | Intensidad Alteración Ponderación Duración |                     |          | Influencia Ponderación |  |
| Baja     | Baja            | $-1$                                       | Temporal            | Puntual  | 1                      |  |
| Baja     | Media           | $-2$                                       | Media               | Puntual  | $\overline{2}$         |  |
| Baja     | Alta            | $-3$                                       | Permanente Puntual  |          | 3                      |  |
| Media    | Baja            | $-4$                                       | Temporal            | Local    | $\overline{4}$         |  |
| Media    | Media           | $-5$                                       | Media               | Local    | 5                      |  |
| Media    | Alta            | -6                                         | Permanente Local    |          | 6                      |  |
| Alta     | Baja            | $-7$                                       | Temporal            | Regional | 7                      |  |
| Alta     | Media           | $-8$                                       | Media               | Regional | 8                      |  |
| Alta     | Alta            | $-9$                                       | Permanente Regional |          | 9                      |  |
| Muy Alta | Alta            | $-10$                                      | Permanente Regional |          | 10                     |  |

**Tabla 4.3** *Valores de magnitud e importancia*

Dentro del proceso de obras preliminares, se incluyen fases que abarcan el transporte de material, la remoción de vegetación y, a su vez, la generación de residuos restantes. Estos residuos pueden acumularse y tener un impacto en las comunidades del sector o en áreas cercanas. Por lo tanto, es crucial considerar y planificar adecuadamente la gestión de desechos al desarrollar la obra.

En segundo lugar, se inicia la fase de extracción del recurso en el lugar, la cual involucra procesos de deforestación en la zona. Aunque estos procesos generan impactos tanto positivos como negativos, se destaca principalmente el impacto positivo, ya que se evitará la tala innecesaria de árboles en la región. El bambú, al ser un material adecuado y sostenible, se utilizará en diversas construcciones como viviendas y puentes. Se busca que esta actividad de tala incluya también la reforestación con nuevas materias primas en el sitio, asegurando así la disponibilidad continua de este material en la zona.

En tercer lugar, se encuentra la etapa de pre - construcción, que abarca detalles como movimientos de tierra y adecuaciones del terreno. Durante esta fase, es crucial prestar atención al manejo de residuos y al mantenimiento adecuado de las instalaciones temporales, asegurándose de que estas sean apropiadas para el sector.

Finalmente, en el desarrollo de la construcción, se emplean las maquinarias necesarias para llevar a cabo el proyecto. En este contexto, se deben tener en cuenta aspectos cruciales como el uso de aceites, combustibles o grasas, ya que la falta de cuidado adecuado puede resultar perjudicial para el proyecto. En consecuencia, las excavaciones deberán ser tratadas con los residuos retirados progresivamente para evitar la acumulación de estos y ocasionar situaciones negativas, además de prevenir la contaminación de la zona natural de la selva amazónica, esta medida de prevención es muy importante ya que a su vez aportara a un uso medido de maquinarias y uso de combustibles, lo cual ayudara a reducir significativamente la huella de carbono.

No obstante, debido a la utilización de maquinarias para movimientos de tierras y transporte durante el proyecto generará un aumento en los niveles de ruido en el sector, ocasionando de esta forma un tipo de contaminación auditiva. Aunque la implementación de la caña de guadua busca mitigar este efecto por medio de la acción de no usar maquinarias pesadas, aún podrían surgir casos donde el transporte sea un factor significativo en la evaluación, debido a su necesidad e influencia. Además, las excavaciones disminuirán la cobertura verde y natural de la zona, afectando la apreciación paisajística.

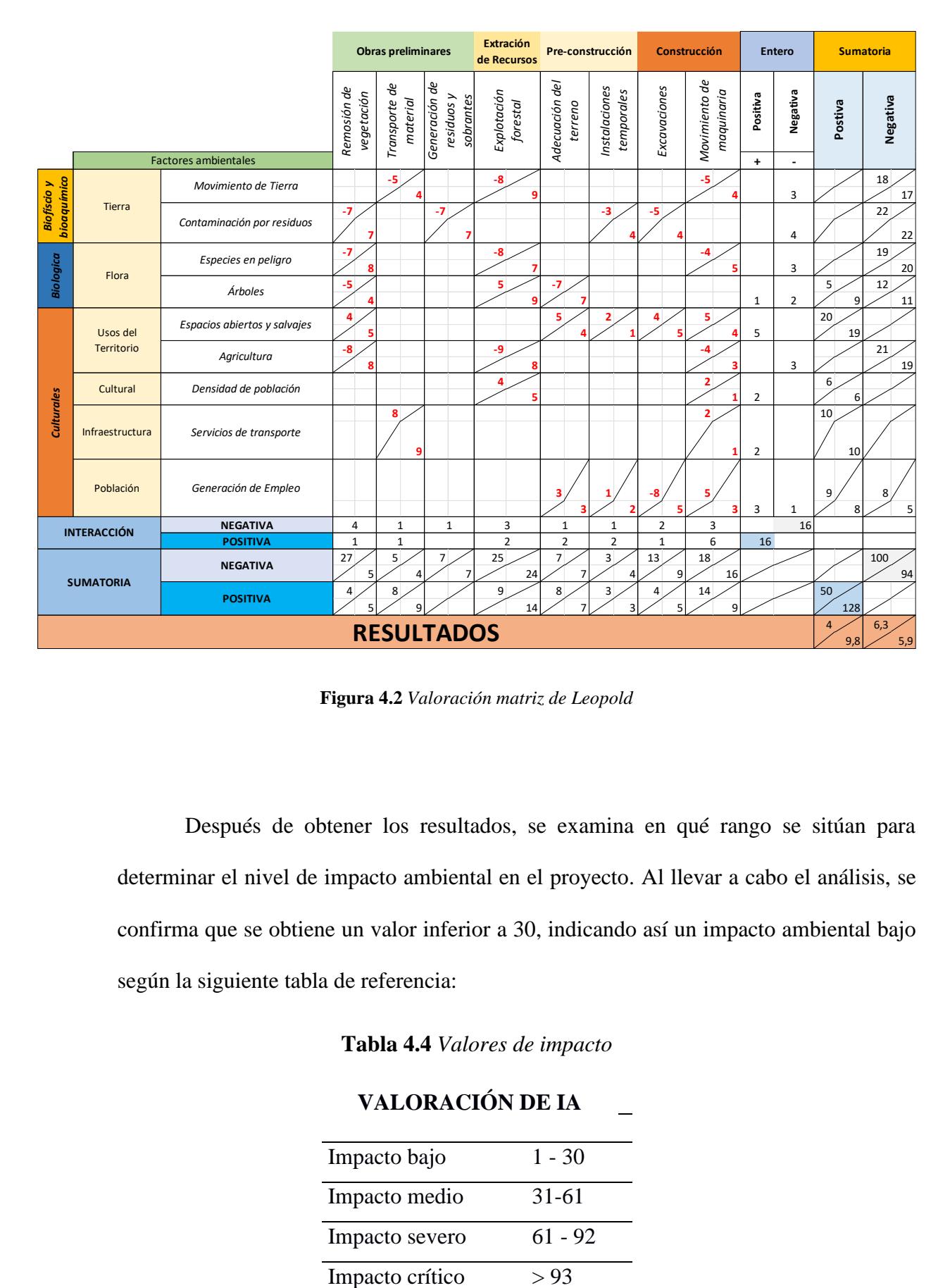

**Figura 4.2** *Valoración matriz de Leopold* 

Después de obtener los resultados, se examina en qué rango se sitúan para determinar el nivel de impacto ambiental en el proyecto. Al llevar a cabo el análisis, se confirma que se obtiene un valor inferior a 30, indicando así un impacto ambiental bajo según la siguiente tabla de referencia:

**Tabla 4.4** *Valores de impacto*

# **VALORACIÓN DE IA**

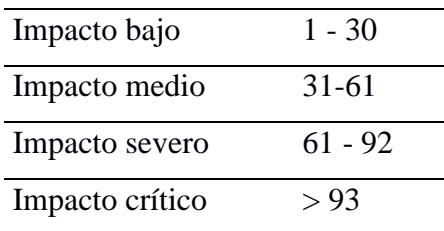

#### **4.6 Medidas de prevención/mitigación**

En lo que respecta a la **tierra**, se recomienda acumular la tierra orgánica retirada en un lugar específico para prevenir la contaminación y facilitar su reutilización de manera eficiente. Además, se deberá realizar un análisis mediante señaléticas de las áreas y caminos de trabajo en el/los proyecto/s, de esta manera se evita la expansión más allá de los límites previamente definidos en la dirección de la obra.

De manera similar, en lo que respecta a la **flora,** se aconseja preservar las especies endémicas del sector, lo cual implica la restauración de los suelos para recuperar las áreas intervenidas. Se debe planificar la realización de limpiezas diarias en los sitios para evitar impactos visuales negativos. Esto se puede lograr mediante una planificación coordinada con los movimientos de tierra o ajustándolos a la topografía del terreno. Además, para reducir o mitigar los impactos al utilizar los cultivos de caña de guadua del sector, en un supuesto de que los ciudadanos de las comunidades aprovechen este diseño, se sugiere a medida que se van utilizando se realicen actividades de replantación de los cultivos de para evitar la pérdida masiva de las especies y a futuro poder seguir aprovechando del material sin dañar o perjudicar su preservación.

Con el fin de minimizar los impactos en el **uso de los territorios**, se recomienda una utilización responsable de los terrenos, cuidando la cantidad de terreno construida y de naturaleza, sin interferir con zonas protegidas, de manera que se preserven la naturaleza dentro de la selva amazónica y se eviten problemas futuros derivados de la tala indiscriminada o deforestación. Para esto, es fundamental realizar la inspección de los terrenos que van a ser utilizados y estudiar si pertenecen o interfieren con el hábitat de las especies que habitan, garantizando el buen manejo de los terrenos destinados a la agricultura, fauna y construcción dentro de la zona o sector.

En cuanto a los impactos relacionados con la **densidad de población** y el **transporte**, se observa que para los ciudadanos que residen en el sector, se generan nuevas oportunidades de empleo durante un período prolongado debido al constante crecimiento de la demanda de viviendas en la zona. Este crecimiento tiene implicaciones para el transporte, como se mencionó anteriormente. Las comunidades en el sector y los lugares donde se adquieren materiales de construcción están ubicados a gran distancia, lo que contribuiría a reducir la cantidad de combustible utilizado y la contaminación generada por los vehículos en la zona.

Finalmente, en lo que respecta a la **población** y debido al crecimiento constante, el desarrollo del proyecto implica en parte un beneficio para satisfacer la demanda de viviendas en el sector. Además, se prevé utilizar un recurso natural renovable y muy abundante en toda la región oriental, lo que contribuirá a reducir la tala indiscriminada de maderas finas que ocurre en la provincia.

**Capítulo 5**

### **5. PRESUPUESTO**

# **5.1 Estructura Desglosada de Trabajo**

A continuación, se expone la división del proyecto en las diferentes fases que lo conforman. La estructura está dividida en tres partes: diseños, documentación y construcción. Se han asignado niveles en función de su interdependencia y subordinación, tal como se ilustra en la figura siguiente.

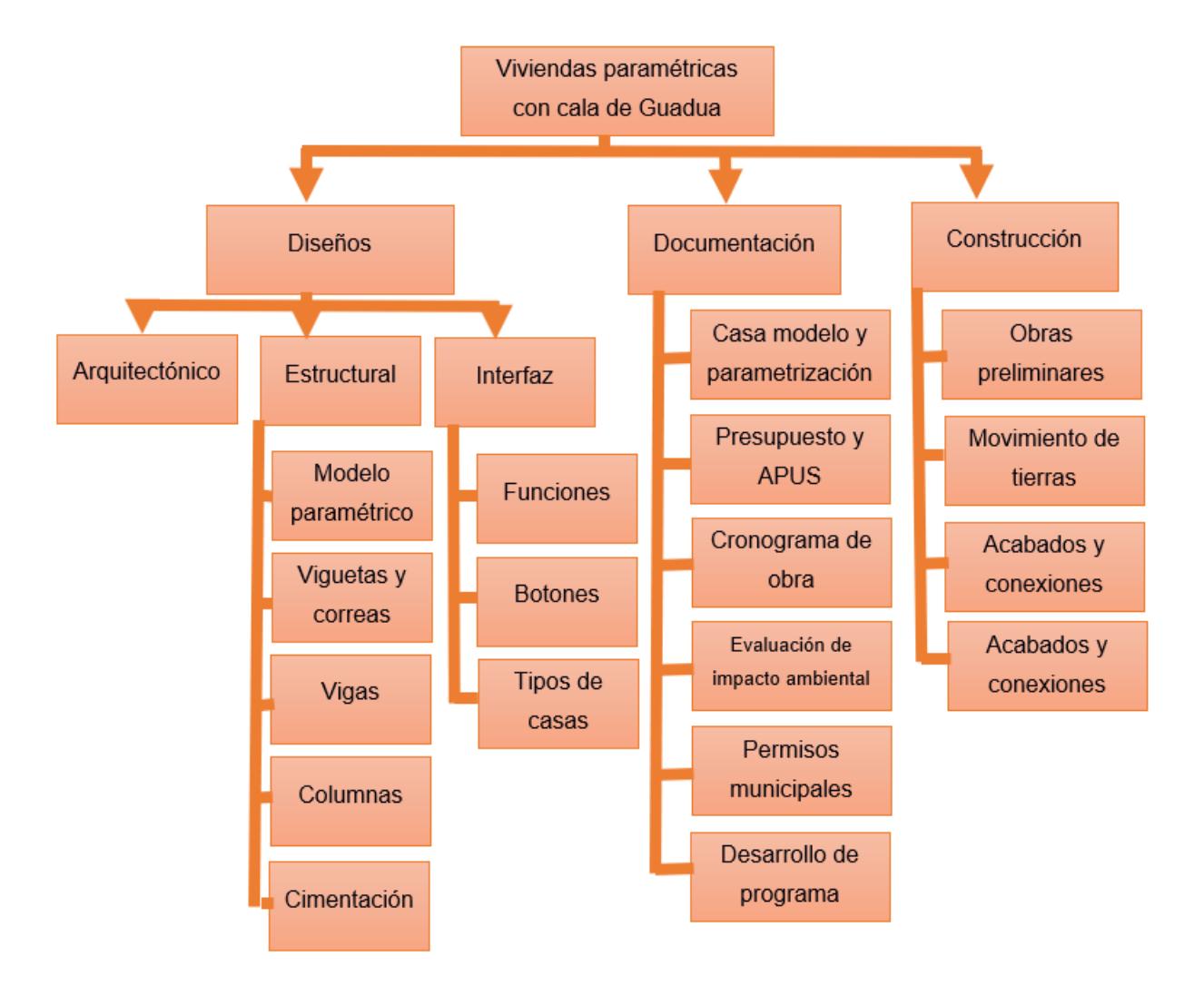

**Figura 5.1** *Valoración matriz de Leopold*

#### **5.2 Rubros y análisis de precios unitarios**

Para el análisis de los costos unitarios, se emplean los precios del mercado del país para cada uno de los insumos necesarios en el desarrollo del proyecto. Estos precios corresponden a la información publicada por la Cámara de la Construcción del Ecuador. En el caso de los materiales como conexiones o acero de refuerzo, se realizaron consultas a proveedores nacionales disponibles a nivel nacional, para asegurar su adquisición y transporte, garantizando al mismo tiempo que sean asequibles sin comprometer su calidad para la vivienda diseñada para las comunidades de Pastaza. Los rendimientos y el formato para cada rubro se han desarrollado individualmente en Excel por valores estipulados dentro del país.

En total, se han considerado 19 rubros, abarcando la construcción de la estructura de la vivienda, la instalación de las paredes de latilla y los accesorios más relevantes en la vivienda, como las uniones o conexiones entre elementos estructurales. A continuación, se presentan los rubros principales:

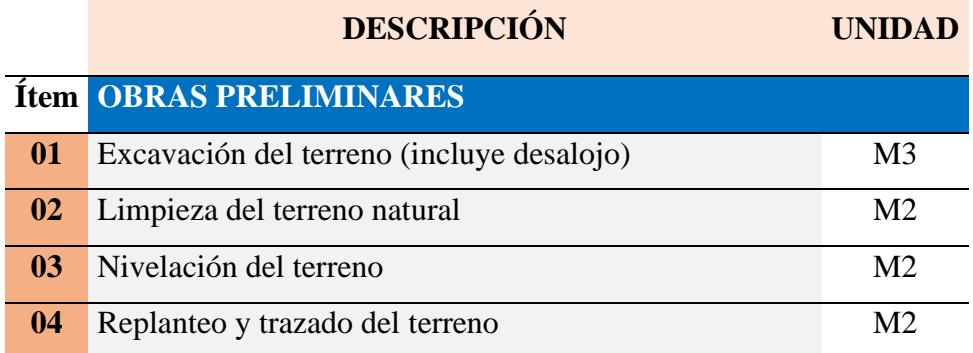

# **Tabla 5.1** *Rubros de obra con sus unidades*

*Total obras preliminares*

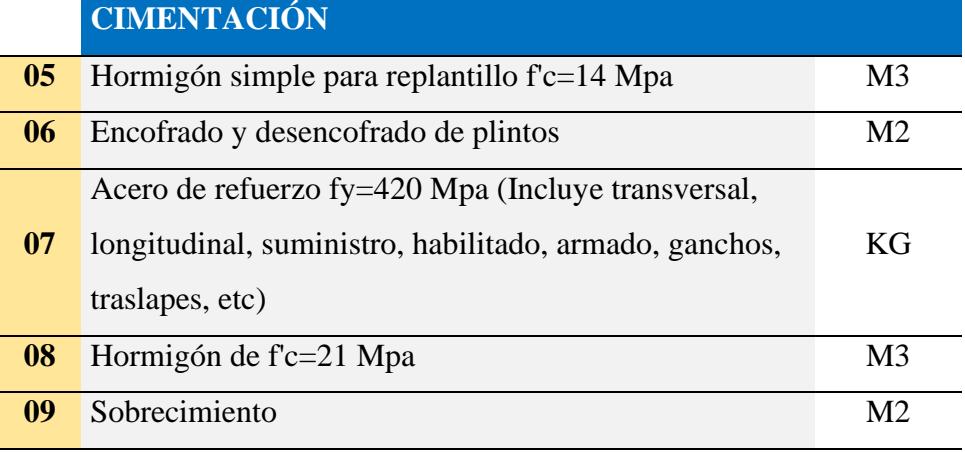

*Total cimentación*

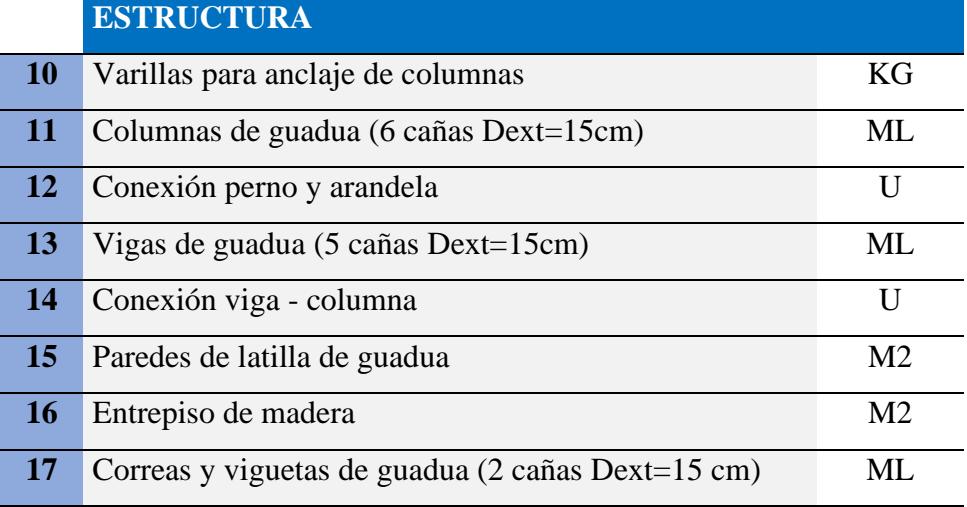

# *Total estructura*

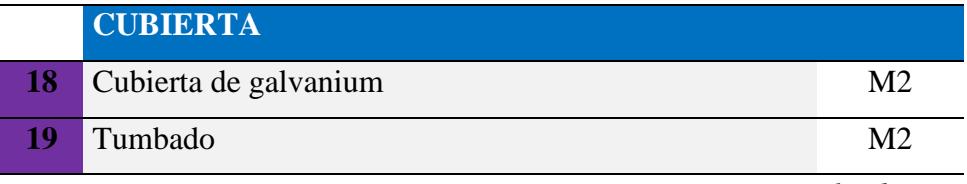

*Total cubierta*

## **5.3 Descripción de cantidades de obra**

Las cantidades empleadas en cada rubro se determinaron a través del modelado y se verifica por los planos elaborados de la casa modelo, considerando los metros cuadrados de terreno, paredes, entrepiso, cubierta. piso, encofrados, así como las indicaciones de altura según el diseño establecido para calcular los volúmenes necesarios en la construcción. Además, se tuvieron en cuenta las longitudes para el cálculo del acero en la estructura. A continuación, se presenta un resumen de las cantidades específicas para la Casa modelo; los detalles completos de costos y precios unitarios que se han utilizado son encontrado dentro los anexos finales.

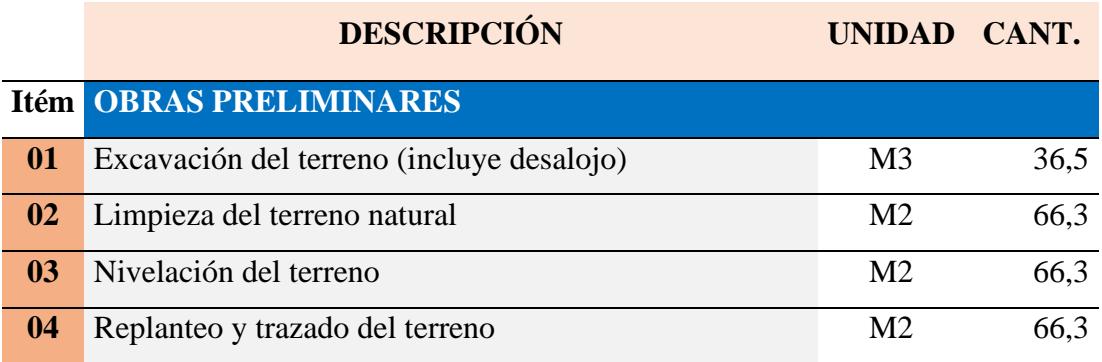

**Tabla 5.2** *Cuantificación de rubros de obra*

*Total obras preliminares*

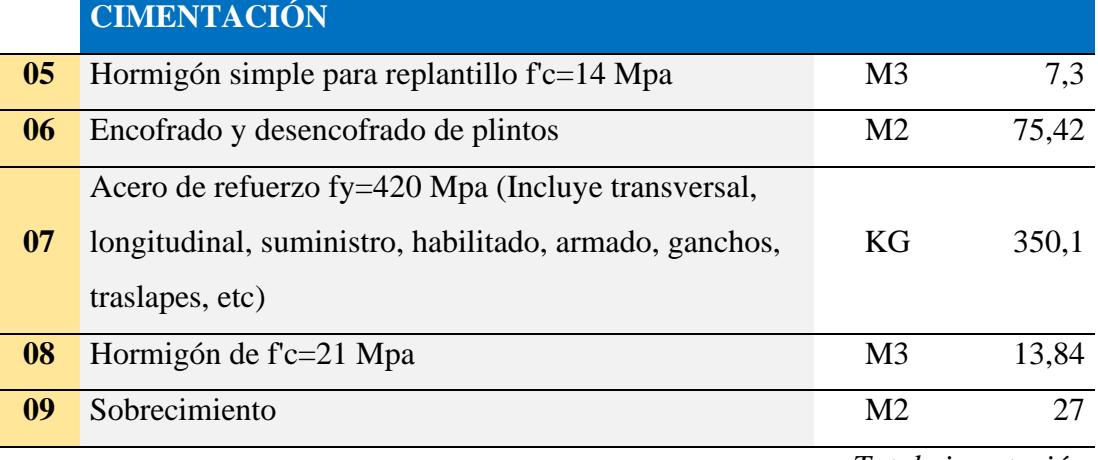

*Total cimentación*

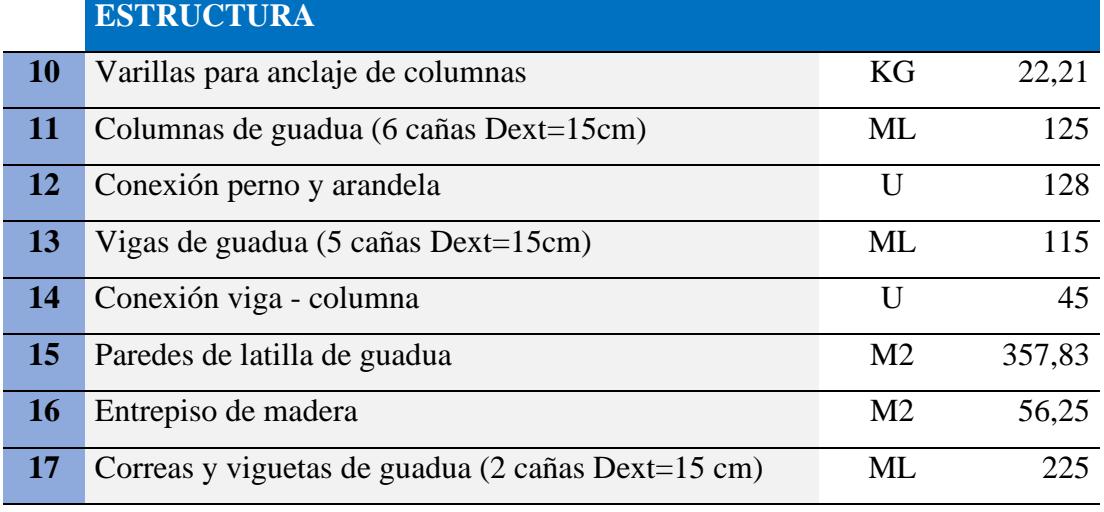

*Total estructura*

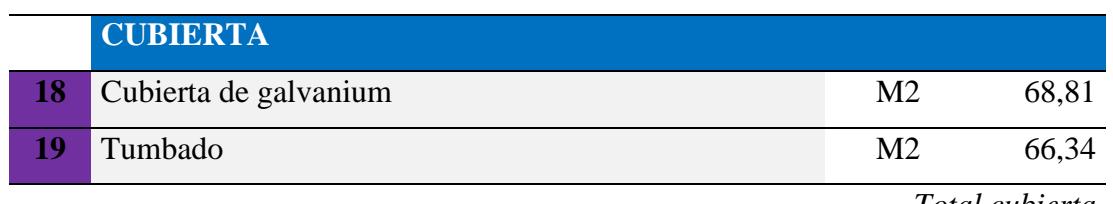

*Total cubierta*

# **5.4 Valoración integral del costo del proyecto**

La casa modelo propuesta para la implementación en el oriente ecuatoriano posee un precio de \$97.19 por metro cuadrado de construcción en obras preliminares y obra gris, sin contar el costo de instalaciones eléctricas e hidrosanitarias.

En un primer análisis comparativo con viviendas tradicionales construidas mediante métodos que emplean acero estructural, observamos que, al cuantificar únicamente los rubros mencionados anteriormente, los costos oscilan entre \$165,00 y \$195,00 dólares por kilogramo. Por otro lado, en el caso de las construcciones realizadas con caña de guadua, la cuantificación se ha basado en sus metros cuadrados de construcción, resultando en un precio inferior en comparación con el material mencionado anteriormente.

Adicionalmente, cámara de construcción de Guayaquil establece un costo para una vivienda del tipo medio es de \$660,72 por metro cuadrado, de igual manera una casa construida con hormigón llega a costar dependiendo de acabaos y diseño entre los \$400,00 a \$600,00, lo cual es desde 2 hasta 3 veces el valor de lo que costaría una con caña de guadua; no obstante si descontamos los rubros de acabados e instalaciones y dejamos la parte estructural únicamente (Vigas, columnas, cimentación, etc.) los precios podrían ir desde los \$200 hasta \$300 por metro cuadrado. Por lo cual, podemos concluir que la casa modelo realizada en este proyecto se ajusta a lo estipulado dentro del país.
|                | <b>DESCRIPCIÓN</b>                                                                                                    | UNIDAD CANT.   |        | <b>Precio</b><br><b>Unitario</b>         | <b>Precio</b><br><b>Total</b>      |
|----------------|----------------------------------------------------------------------------------------------------|----------------|--------|------------------------------------------|------------------------------------|
| Ítem           | <b>OBRAS PRELIMINARES</b>                                                                                                    |                |        |                                          |                                    |
| 01             | Excavación del terreno (incluye desalojo)                                                                                          | M <sub>3</sub> | 36,5   | \$<br>41,68                              | \$<br>1.521,15                     |
| 02             | Limpieza del terreno natural                                                                                                    | M <sub>2</sub> | 66,3   | \$<br>1,08                               | \$<br>71,41                        |
| 03             | Nivelación del terreno                                                                                                    | M <sub>2</sub> | 66,3   | $\overline{\$}$<br>3,78                  | $\overline{\mathcal{S}}$<br>250,71 |
| 04             | Replanteo y trazado del terreno                                                                                                    | M <sub>2</sub> | 66,3   | $\overline{\$}$<br>1,27                  | \$<br>84,53                        |
|                |                                                                                                    |                |        | Total obras preliminares                 | \$<br>1.927,79                     |
|                | <b>CIMENTACIÓN</b>                                                                                                    |                |        |                                          |                                    |
| 0 <sub>5</sub> | Hormigón simple para replantillo $fc=14$<br>Mpa                                                                                    | M <sub>3</sub> | 7,3    | \$<br>84,56                              | \$<br>617,31                       |
| 06             | Encofrado y desencofrado de plintos                                                                                                | M <sub>2</sub> | 75,42  | $\overline{\mathcal{S}}$<br>13,74        | \$<br>1.036,27                     |
| 07             | Acero de refuerzo fy=420 Mpa (Incluye<br>transversal, longitudinal, suministro,<br>habilitado, armado, ganchos, traslapes,<br>etc) | KG             | 350,1  | $\hat{\mathcal{L}}$<br>$\frac{4,14}{\$}$ | \$<br>1.449,63                     |
| 08             | Hormigón de f'c=21 Mpa                                                                                                    | M <sub>3</sub> | 13,84  | 118,65                                   | \$<br>1.642,15                     |
| 09             | Sobrecimiento                                                                                                    | M <sub>2</sub> | 27     | 13,88                                    | $\overline{\mathcal{S}}$<br>374,80 |
|                |                                                                                                    |                |        | Total cimentación 5.120,17               | $\overline{\mathbf{s}}$            |
|                | <b>ESTRUCTURA</b>                                                                                                    |                |        |                                          |                                    |
| 10             | Varillas para anclaje de columnas                                                                                                  | KG             | 22,21  | \$<br>1,90                               | \$<br>42,30                        |
| 11             | Columnas de guadua (6 cañas<br>$Dext=15cm$                                                                                         | ML             | 125    | \$<br>11,29                              | \$<br>1.411,31                     |
| 12             | Conexión perno y arandela                                                                                                    | U              | 128    | \$<br>3,08                               | \$<br>393,87                       |
| 13             | Vigas de guadua (5 cañas Dext=15cm)                                                                                                | ML             | 115    | \$<br>10,18                              | \$<br>1.171,26                     |
| 14             | Conexión viga - columna                                                                                                    | U              | 45     | \$<br>2,18                               | \$<br>97,93                        |
| 15             | Paredes de latilla de guadua                                                                                                    | M <sub>2</sub> | 357,83 | \$<br>8,40                               | \$<br>3.005,99                     |
| 16             | Entrepiso de madera                                                                                                    | M <sub>2</sub> | 56,25  | \$<br>10,84                              | \$<br>609,94                       |

**Tabla 5.3** *Presupuesto desglosado*

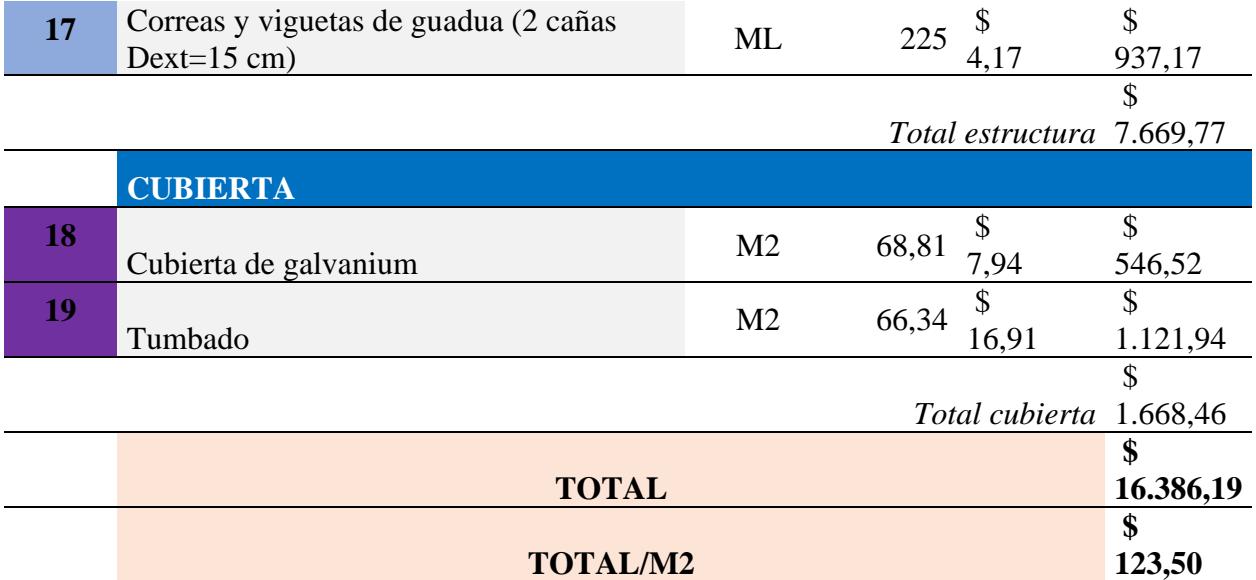

## **5.5 Cronograma de obra**

La elaboración del cronograma de actividades, que abarca obras preliminares, obra gris y cubierta, se llevó a cabo mediante plantillas de diagramas de Gantt en Microsoft Excel, siguiendo los rubros específicos. Se realizó un cálculo de tiempo aproximado para la duración de cada rubro de manera independiente, y se registró de manera secuencial en un diagrama de flujos. La duración estimada del proyecto es de 2 meses, aunque podría extenderse según las necesidades del usuario.

| <b>Nombre de Tarea</b>                       | <b>Duración</b> | Comienzo        | Fin             |  |
|----------------------------------------------|-----------------|-----------------|-----------------|--|
| <b>DESCRIPCIÓN</b>                           | 51 Días         | lun<br>15/01/24 | sáb<br>16/03/24 |  |
|                                              |                 | lun             | lun             |  |
| <b>OBRAS PRELIMINARES</b>                    | 7 Días          | 15/01/24        | 22/01/24        |  |
|                                              |                 | lun             | mar             |  |
| Excavación del terreno (iIncluye desalojo)   | 2 Días          | 15/01/24        | 16/01/24        |  |
|                                              |                 | mié             |                 |  |
| Limpieza del terreno                         | 2 Días          | 17/01/24        | jue 18/01/24    |  |
|                                              |                 |                 | lun             |  |
| Nivelación del terreno                       | 3 Días          | vie 19/01/24    | 22/01/24        |  |
|                                              |                 | mar             | mar             |  |
| <b>CIMENTACIÓN</b>                           | 13 Días         | 23/01/24        | 06/02/24        |  |
|                                              |                 | mar             |                 |  |
| Replanteo y trazado del terreno              | 3 Días          | 23/01/24        | jue 25/01/24    |  |
| Hormigón simple para replantillo             | 1 Días          | vie 26/01/24    | vie 26/01/24    |  |
|                                              |                 | sáb             | mar             |  |
| Encofrado y desencofrado de plintos          | 3 Días          | 27/01/24        | 30/01/24        |  |
|                                              |                 | mié             |                 |  |
| Hormigón de f'c=21 Mpa                       | 2 Días          | 31/01/24        | jue 01/02/24    |  |
| Acero de refuerzo fy=420 Mpa (Incluye        |                 |                 |                 |  |
| transversal, longitudinal, suministro,       |                 |                 | mar             |  |
| habilitado, armado, ganchos, traslapes, etc) | 4 Días          | vie 02/02/24    | 06/02/24        |  |
|                                              |                 | mié             | mié             |  |
| <b>OBRA GRIS</b>                             | 29 Días         | 07/02/24        | 13/03/24        |  |
|                                              |                 | mié             |                 |  |
| Sobrecimiento                                | 2 Días          | 07/02/24        | jue 08/02/24    |  |
|                                              | 11/2            |                 | sáb             |  |
| Varillas para anclaje de columnas            | Días            | vie 09/02/24    | 10/02/24        |  |

**Tabla 5.4** *Cronograma de obra*

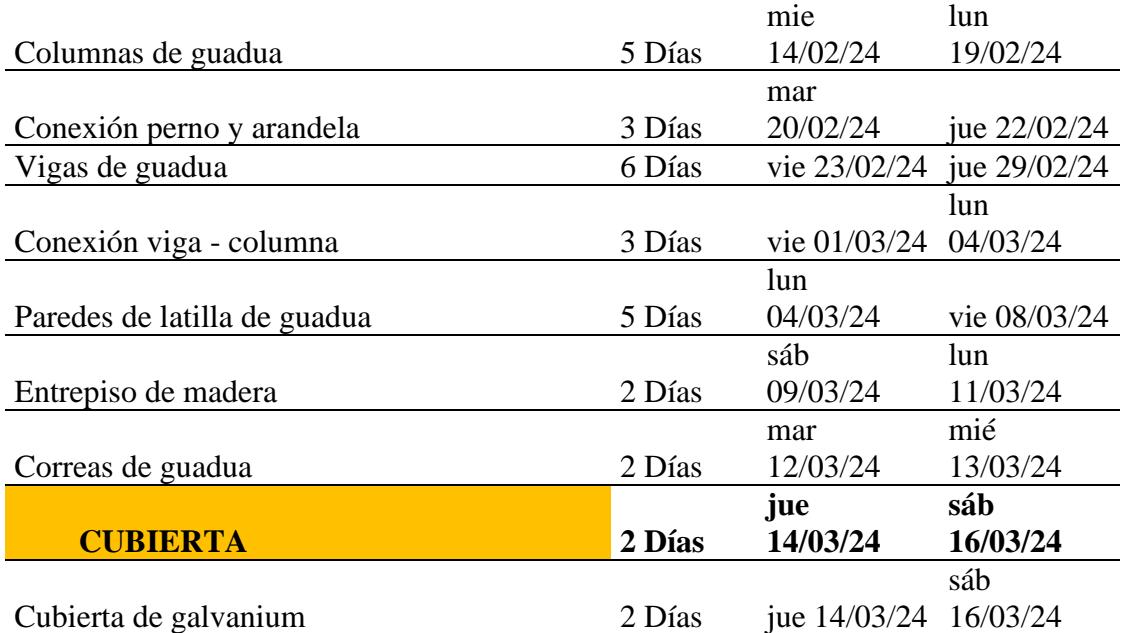

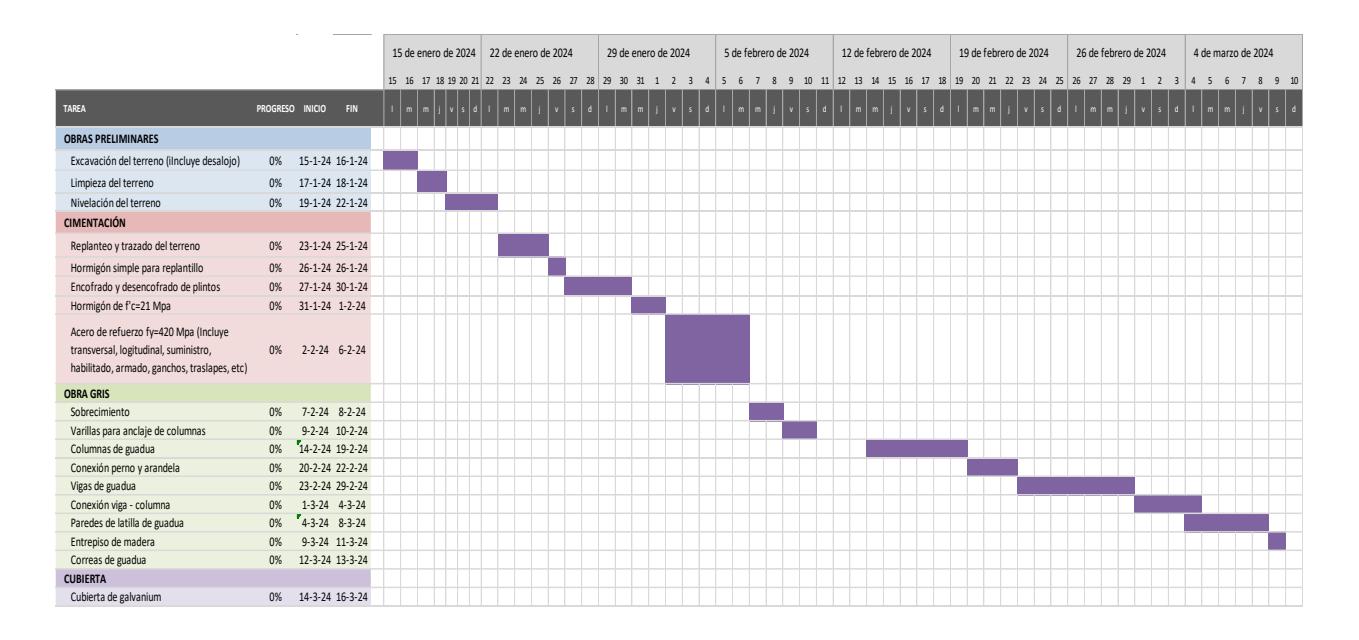

**Figura 5.2** *Diagrama de Gantt* 

**Capítulo 6**

## **6. CONCLUSIONES Y RECOMENDACIONES**

#### **6.1 Conclusiones (máximo 750 palabras)**

Con base en los resultados de los ensayos de las propiedades mecánicas de la caña de guadua (GaK), se concluye que los valores obtenidos se sitúan por debajo de los estándares establecidos por la normativa ecuatoriana. Esto sugiere la posibilidad de que las propiedades mencionadas estén sobreestimadas en comparación con la capacidad real de resistencia de un culmo a diferentes esfuerzos. Se observaron valores tanto muy alejados como cercanos a las estimaciones previas, lo cual podría atribuirse principalmente al uso de materiales improvisados durante los ensayos. Además, en el ensayo de tracción, no se consideró el uso de epóxico para permitir que la probeta alcance su máxima resistencia.

Dentro del diseño paramétrico, se ofrece el modelo de una vivienda para su construcción con el objetivo de reducir tanto el tiempo como los costos de obra. Esto se logra mediante funciones de código que facilitan la vinculación del Toolbox con el SAP2000. Sin embargo, en situaciones como el ingreso de la geometría, se presentan ciertas complicaciones debido a los arriostramientos, lo que hace que el modelo sea más complejo en comparación con uno clásico que no requiere este nivel de detalle. Para abordar este desafío, se utiliza una función que permite abrir un SAP2000 ya existente en la carpeta, el cual incluye las propiedades mecánicas predefinidas para el modelo sin alterar la funcionalidad del programa y obteniendo resultados consistentes. A pesar de que el diseño lo realiza el programa, es importante realizar las verificaciones que solicita y pide la normativa del país, también se debe incluir el predimensionamiento y posterior el diseño de cada uno de los elementos estructurales.

Los diseños obtenidos están en base a los requisitos establecidos y verificados de acuerdo con la normativa ecuatoriana. Además, por medio de una APP de Matlab, se ha desarrollado una interfaz didáctica que facilita y orienta la comprensión del funcionamiento del programa, al mismo tiempo, genera resultados por medio de tablas de datos que sirven para desarrollar el respectivo análisis estructural.

Para el análisis de precios unitarios y presupuesto, se consideraron únicamente trabajos preliminares, como excavaciones y obra gris, donde se incluyó solo la parte estructural del proyecto. El costo se comparó con materiales como acero u hormigón, comúnmente utilizados en la construcción de viviendas. Se tuvieron en cuenta datos de costos de diseños anteriores, lo que permitió concluir que la guadua, al encontrarse en abundancia en la zona, puede transformarse en una materia prima económica y accesible. Sin embargo, al estar en estado natural, también se deben considerar los métodos de preservación y curado, así como los costos asociados a su implementación.

Finalmente, relacionado a la principal problemática de las comunidades, la cual radica en la necesidad de vivienda y el uso ilegal de material proveniente de árboles finos, podemos concluir que se cumplieron satisfactoriamente los objetivos planteados en el desarrollo de este proyecto integrador, ya que provee a los ciudadanos del sector alternativas sostenibles para el desarrollo y diseño de su vivienda en conjunto a un material renovable y sustentable al alcance de cada uno de ellos. La caña de guadua es un material muy abundante en el oriente ecuatoriano y posee un gran desempeño estructural óptimo; además no requiere de grandes cimentaciones que son adecuadas para el tipo de suelos que existen por el sector; también, los costos en comparación a los demás son bajos y lo único que requeriría es tener un correcto tratamiento de curado y preservado; este material promete ser una gran ayuda a reducir la huella de carbono y conservar la naturaleza exótica y abundante que existe en el oriente ecuatoriano.

### **6.2 Recomendaciones.**

- En los ensayos referentes a las propiedades mecánicas de la caña de guadua, se sugiere considerar el uso de una mayor cantidad de muestras o probetas en cada prueba. Esto permitiría obtener resultados más precisos y facilitaría la comparación con las normativas ecuatorianas. Asimismo, es importante adquirir acoples adecuados para los ensayos de tensión y corte, asegurando que las fallas ocurran de manera apropiada y reflejen resistencias más precisas. Además, se recomienda realizar el ensayo de resistencia a la flexión de la caña, procurando contar con los soportes necesarios para utilizar en la prensa.
- Para la elaboración del programa y la parametrización del diseño, es esencial disponer de un modelo en SAP2000 que ya tenga ingresadas las propiedades de la caña de guadua. De esta manera, el Matlab Toolbox puede abrir este programa y optimizar algunas líneas de código y la memoria del programa. Esto se debe a las limitaciones que presenta la librería al configurar el material y es necesario disponer con un pre-modelo para poder empezar a diseñar.
- Se sugiere proceder con el diseño hidrosanitario y los acabados finales de la vivienda modelo, ya que el presente documento se centra exclusivamente en el diseño estructural y paramétrico mediante planos y programas. Por lo tanto, para obtener el esquema completo de la casa, es necesario incluir las instalaciones y los acabados finales, los cuales podrían ser parametrizados mediante algún programa.
- Es fundamental llevar a cabo una optimización estructural de las luces y los arriostramientos entre columnas. Dado que se diseñó con conexiones articuladas, según lo indicado por la normativa, se incorporaron culmos entre columnas que

actúan como arriostramientos para rigidizar la estructura y disminuir los desplazamientos. Sin embargo, sería conveniente considerar un diseño que incluya columnas compuestas por más de seis conjuntos de culmos agrupados para anticipar de manera más efectiva los posibles desplazamientos.

- En cuanto a la cimentación, se elaboró un diseño general para la vivienda modelo, teniendo en cuenta y referenciando estudios de suelos cercanos a nuestro sitio de interés. No obstante, se sugiere realizar un estudio más detallado en el lugar específico donde se construirá la vivienda. De esta manera, se busca evitar la alteración de los resultados y lograr una caracterización e identificación precisa del estrato fuerte en el sector.
- Se recomienda realizar nuevas propuestas arquitectónicas y estructurales por medio de la interfaz desarrollada, esto permitirá que se prevea de distintos tipos de viviendas que puedan ser construidas y dispuestas a elección de cada habitante.

#### **Referencias**

- PROPIEDADES FÍSICAS-MECÁNICAS DE LA GUADUA ANGUSTIFOLIA KUNTH Y APLICACIÓN AL DISEÑO DE BATERIAS SANITARIAS DEL IASA II, Quito, Ecuador. Obtenido de https://repositorio.espe.edu.ec/bitstream/21000/1562/1/T-ESPE-025178.pdf
- Flores, J., & Chwastyk. (16 de Enero de 2023). *NATIONAL GEOGRAPHIC ESPAÑA*. Obtenido de https://www.nationalgeographic.com.es/ciencia/palpitante-cinturonfuego\_15178
- *Guia Puyo*. (2017). Obtenido de https://guiapuyo.com/informacion-general-pastaza/

*Hogar de Cristo.* (2021). Obtenido de Hogar de Cristo.

- Menéndez, T. (27 de julio de 2022). *Primicias*. Obtenido de Primicias: https://www.primicias.ec/noticias/politica/gobierno-financiara-viviendas-bambumanabi-ecuador/
- *Skyciv*. (17 de octubre de 2022). Obtenido de https://skyciv.com/es/docs/tech-notes/structural-3d/orthotropic-plates-theory-and-examples/
- viviendas, M. d. (2017). *Estructuras de Caña de Guadua.* Ministerio de desarrollo urbano y viviendas.
- Ayala, K., Garcia, N., Silva, C., Olvera, C., Narvaez, J., Malaga, C., & MOUKA, T. (2023). Comparative analysis of the sustainability and the seismic performance of a social interest house using RC moment frames and bahareque as structural systems. frontiers.
- CAMICON. (2014). CARGA (CARGA NO SISMICAS). Dirección de comunicación social, MIDUVI.
- CONTRALORIA GENERAL DEL ESTADO. (2020). Examen Especial a la gestion integral de desechos solidos; seguimiento ambiental; y, autorizaciones ambientales administrativas, por el periodo comprendido entre el 2 de enero de 2015 y el 31 de

agosto de 2020. GOBIERNO AUTONOMO DESCENTRALIZADO MUNICIPAL DEL CANTON DE PASTAZA.

- Dellavedova, M. G. (2016). GUÍA METODOLÓGICA PARA LA ELABORACIÓN DE UNA EVALUACIÓN DE IMPACTO AMBIENTAL. Maria Gabriela Dellavedova.
- Fernandez, S. D. (2018). ESTUDIO ESTRUCTURAL DE UNA VIVIENSA HECHA DE BAMBU CAÑA GUADUA. Sharon Denisse Fernandez.
- Moran, J., Loayza, F., Cadena, D., Van Drunen, N., Laso, J., Vega, R., Jaramillo, A., Cordova, P., Albuja, A., & Soria, P. (2016, Agosto). ESTRUCTURAS DE GUADÚA - (GaK). Ministerio de Desarrollo Urbano y Vivienda. https://www.habitatyvivienda.gob.ec/wpcontent/uploads/downloads/2017/04/NEC-SE-GUADUA-VERSION-FINAL-WEB-MAR-2017.pdf
- Ministerio de Agricultura y Ganadería Ministerio de Agricultura y Ganadería, (MAG) es la institución rectora del desarrollo agrario del país, que promueve acciones para el crecimiento sostenible, impulsando el bienestar de los productores, en particular de la agricultura familiar campesina. (n.d.). Retrieved from https://www.agricultura.gob.ec/
- El guayacán, el árbol que despierta a la vida. (n.d.). Retrieved from <https://www.turismo.gob.ec/el-guayacan-el-arbol-que-despierta-a-la-vida-2/>
- Maiztegui, B. (2020). El bambú en Ecuador: proyectos contemporáneos construidos en caña. Retrieved from https://www.archdaily.cl/cl/942005/el-bambu-en-ecuador-proyectoscontemporaneos-construidos-en-cana

Bambú ecuatoriano de exportación. (n.d.). Retrieved from http://www.bambuexport.com.ec/

- Instituto Nacional de Estadística y Censos. (n.d.). Retrieved from https://www.ecuadorencifras.gob.ec/institucional/censo-ecuador/
- Ivette, A. (2022). Matriz de Leopold. Retrieved from https://economipedia.com/definiciones/matriz-de-leopold.html
- Álava, Milton & Andrade Loor, Richard & Calderón Moreira, Cristina & Bravo, Lisbeth & Villamar, Alejandro & Cedeño Vélez, Emily & Bravo, Ing. (2019). LA CAÑA GUADÚA Y SU INCIDENCIA EN LA CONSTRUCCIÓN DE VIVIENDAS SISMO RESISTENTE DE LA CIUDAD DE MANTA.
- ICONTEC. (2007). MÉTODOS DE ENSAYO PARA DETERMINAR LAS PROPIEDADES FÍSICAS Y MECÁNICAS DE LA GUADUA ANGUSTIFOLIA KUNTH. Instituto Colombiano de Normas Técnicas y Certificación (ICONTEC).
- Mendéz, L., & Solís, K. (2019). DETERMINACIÓN DE LAS PROPIEDADES FÍSICO-MECÁNICAS DEL DENDROCALAMUS ASPER Y PROPUESTAS DE VIVIENDAS NO-CONVENCIONALES PARA EL GRUPO DE FUERZAS ESPECIALES N. 26 "CENEPA" Y LA EMPRESA 3A COMPOSITES DE LA CIUDAD DE QUEVEDO - ECUADOR. Luis Mendez- Kevin Solís.
- Moran, J., Loayza, F., Cadena, D., Van Drunen, N., Laso, J., Vega, R., Jaramillo, A., Cordova, P., Albuja, A., & Soria, P. (2016, Agosto). ESTRUCTURAS DE GUADÚA - (GaK). Ministerio de Desarrollo Urbano y Vivienda. https://www.habitatyvivienda.gob.ec/wpcontent/uploads/downloads/2017/04/NEC-SE-GUADUA-VERSION-FINAL-WEB-MAR-2017.pdf
- NORMA ECUATORIANA DE LA CONSTRUCCIÓN NEC. (s.f). CARGAS SÍSMICAS DISEÑO SISMO RESISTENTE. NORMA ECUATORIANA DE LA CONSTRUCCIÓN - NEC.
- Ochoa, D., & Villegas, H. (2023). Diseño paramétrico de viviendas de hasta dos niveles utilizando SAP 2000 y AutoCAD. Domenica Ochoa - Humberto Villegas.
- Oña, A., Saavedra, V., Espinoza, A., Dávila, R., Trujillo, N., Luna, M., & Urbina, N. (2018). Guía Didáctica para diseño y construcción de estructuras de Guadúa (GAK) y otros bambúes. Arq. Carlos Eduardo Rincón.

Rubio, I. I. (2023). INFORME TECNICO DE MECANICA DE SUELOS. Ing. Iván Rubio.

# **PLANOS Y ANEXOS**

# **ANEXO A: HOJAS DE CÁLCULO**

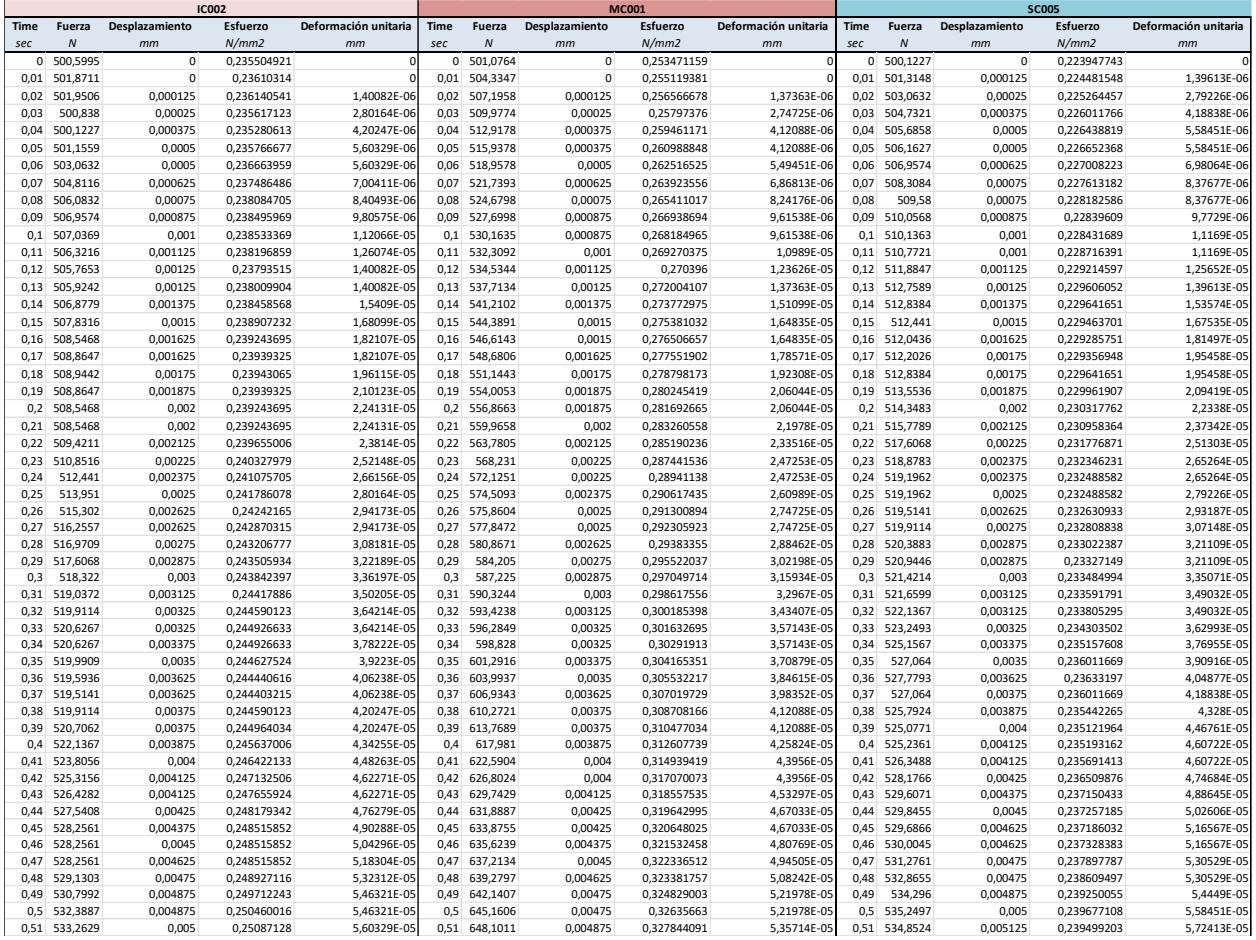

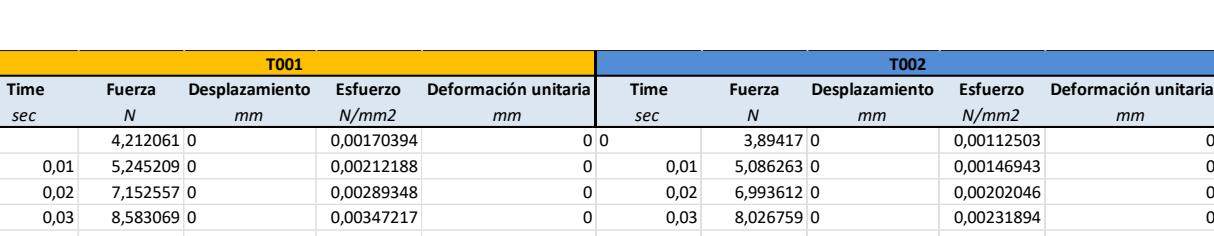

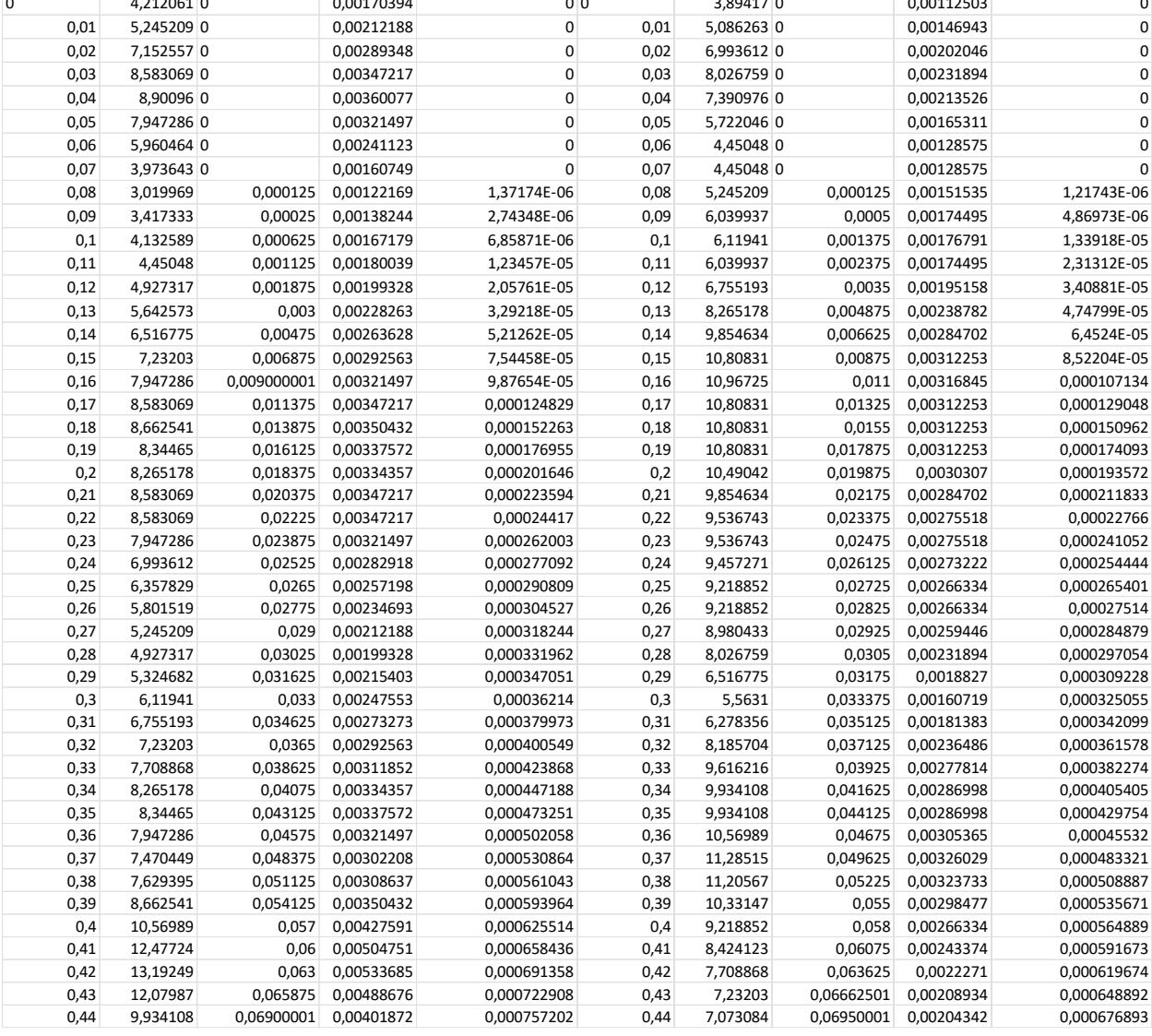

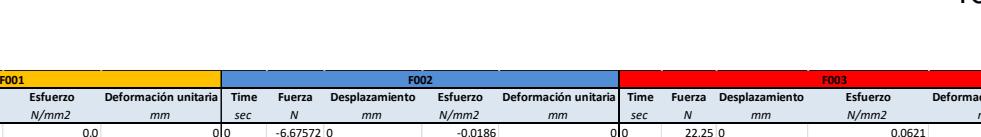

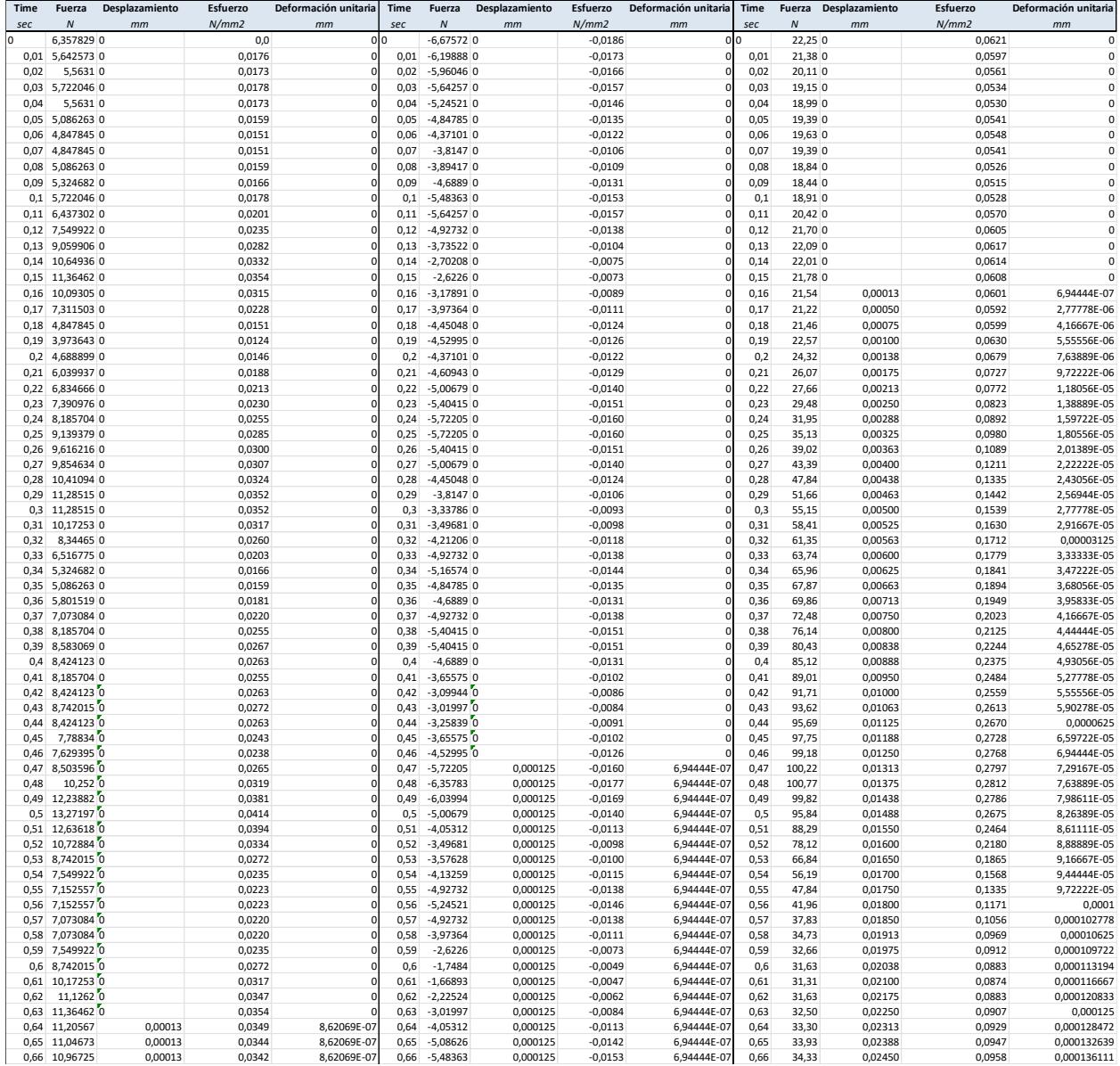

f

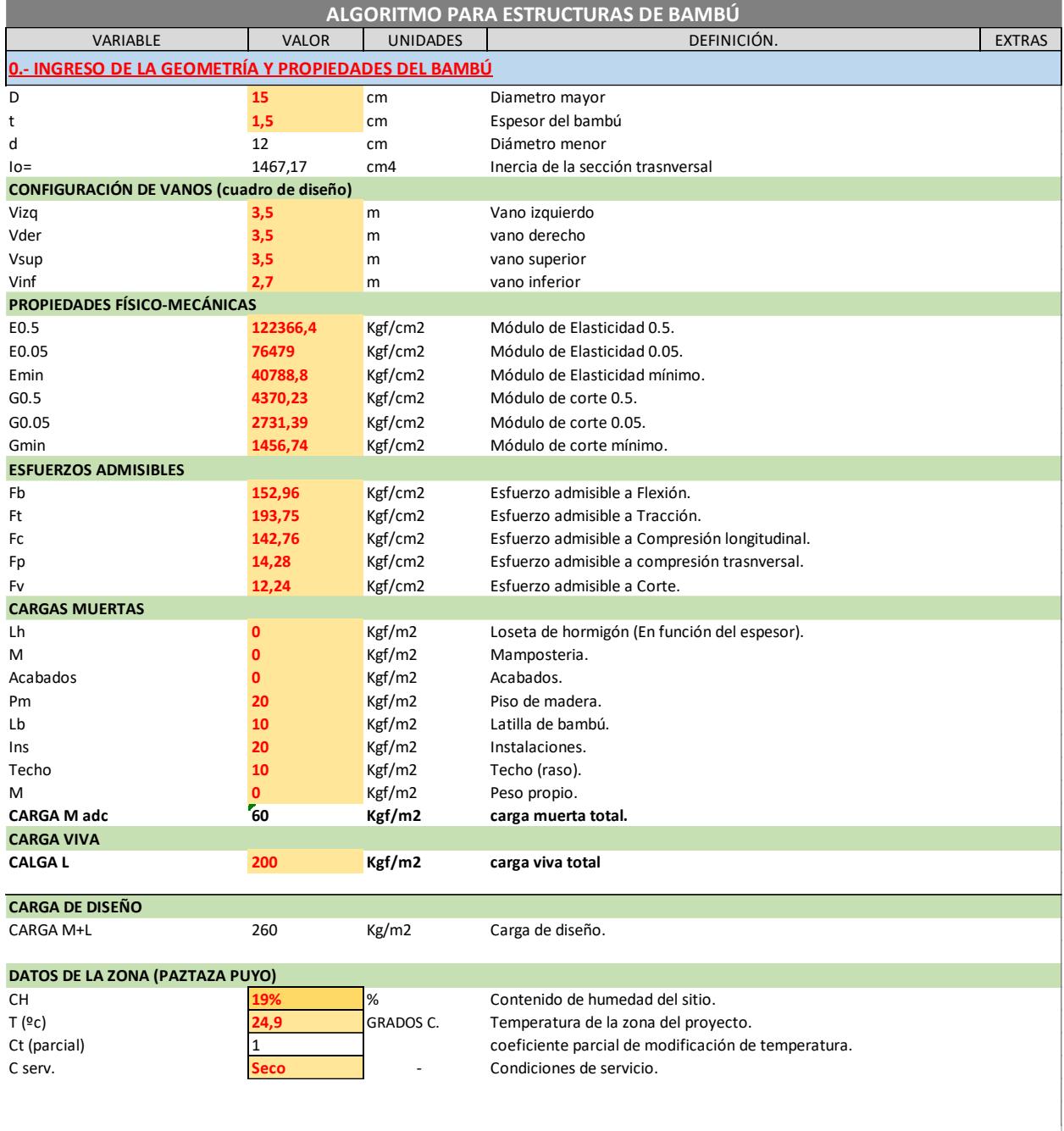

## **1.- VIGAS SECUNDARIAS**

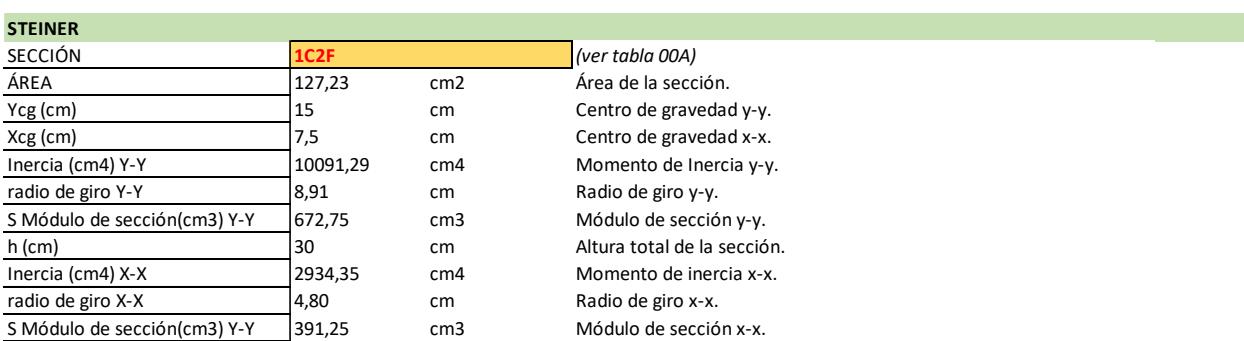

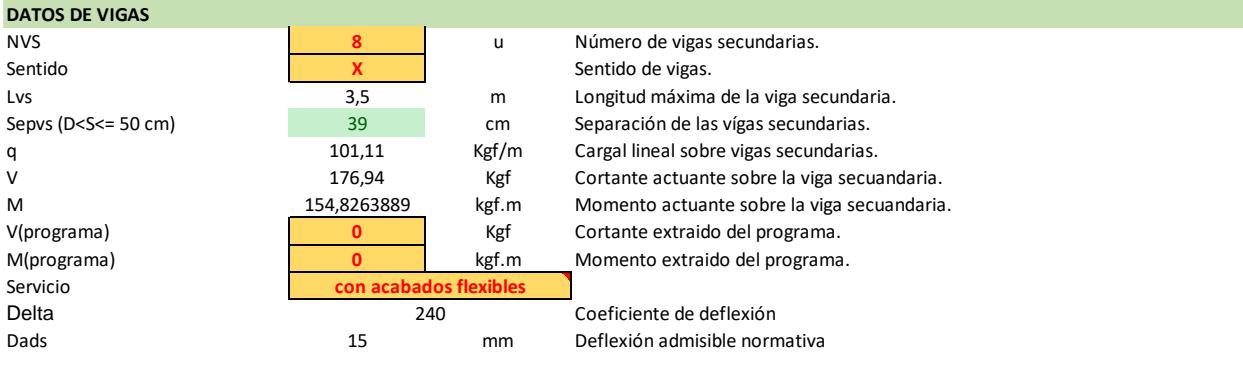

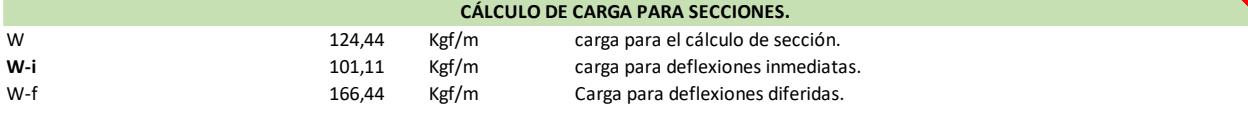

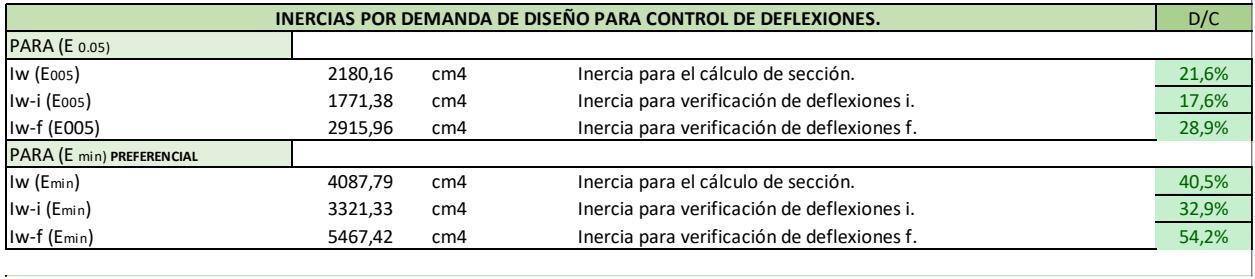

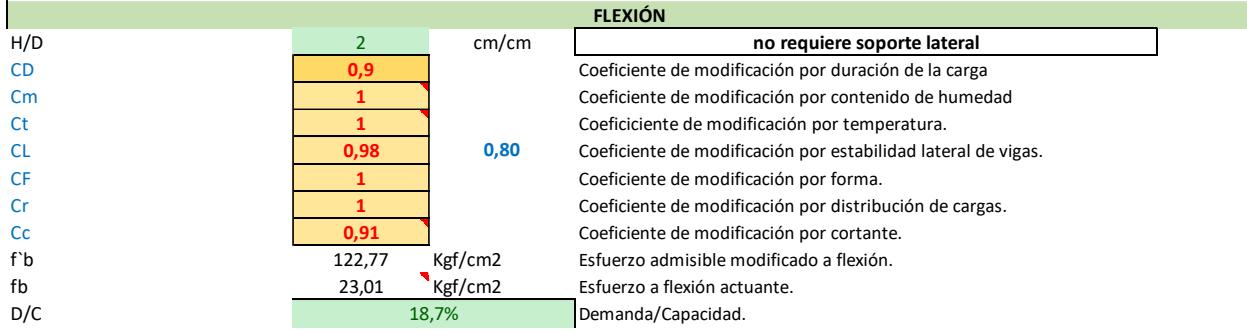

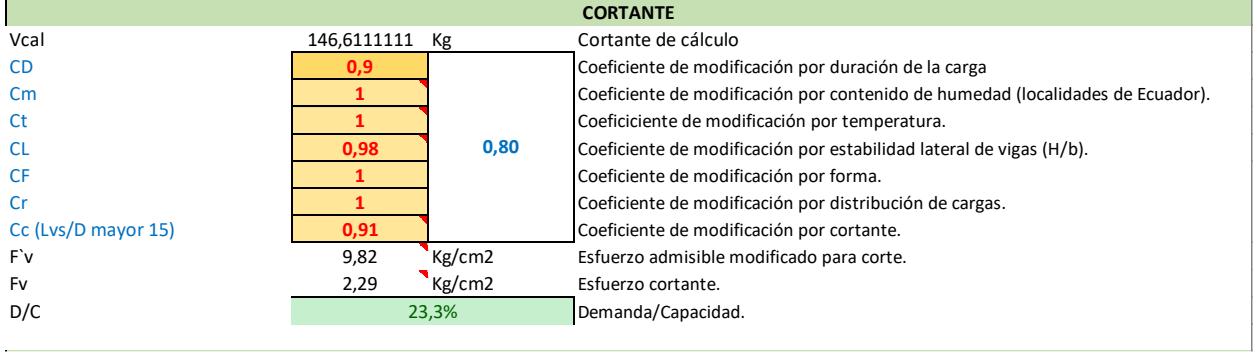

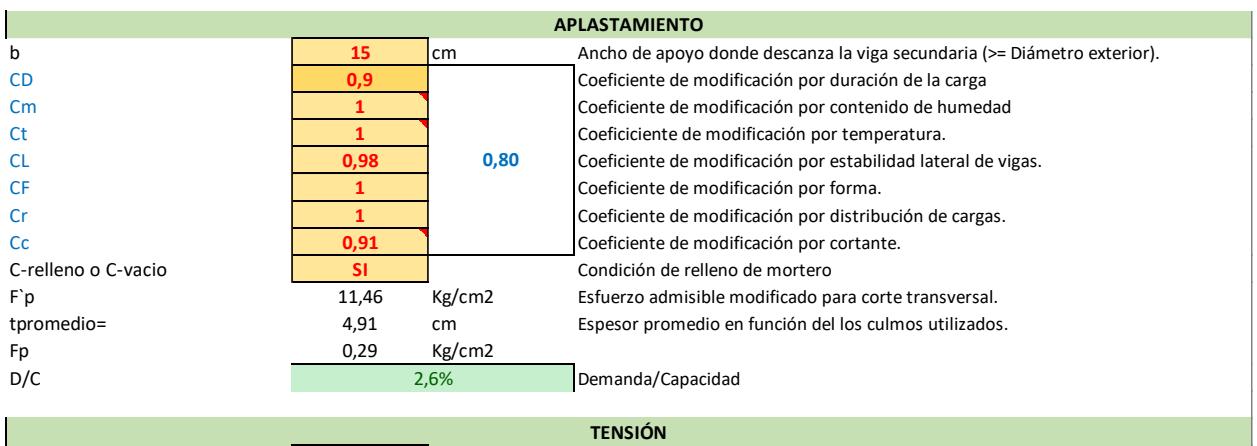

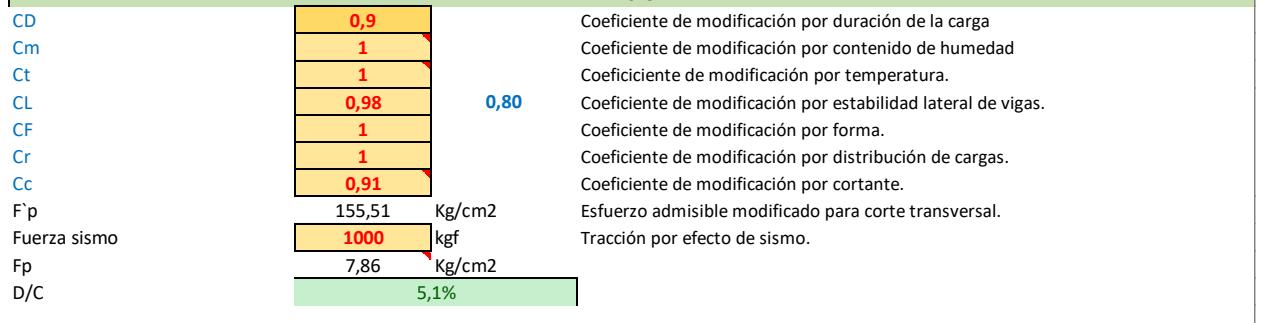

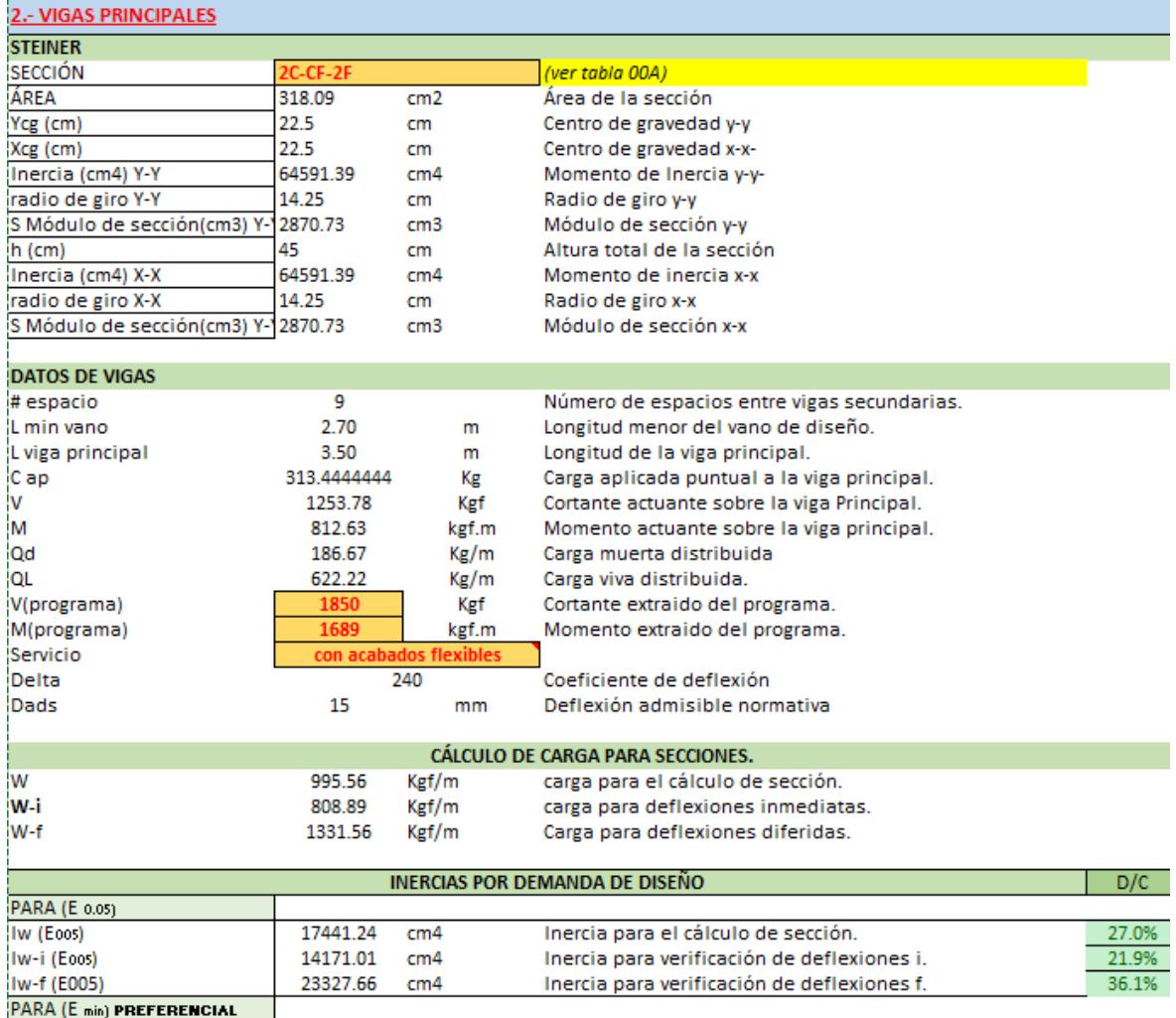

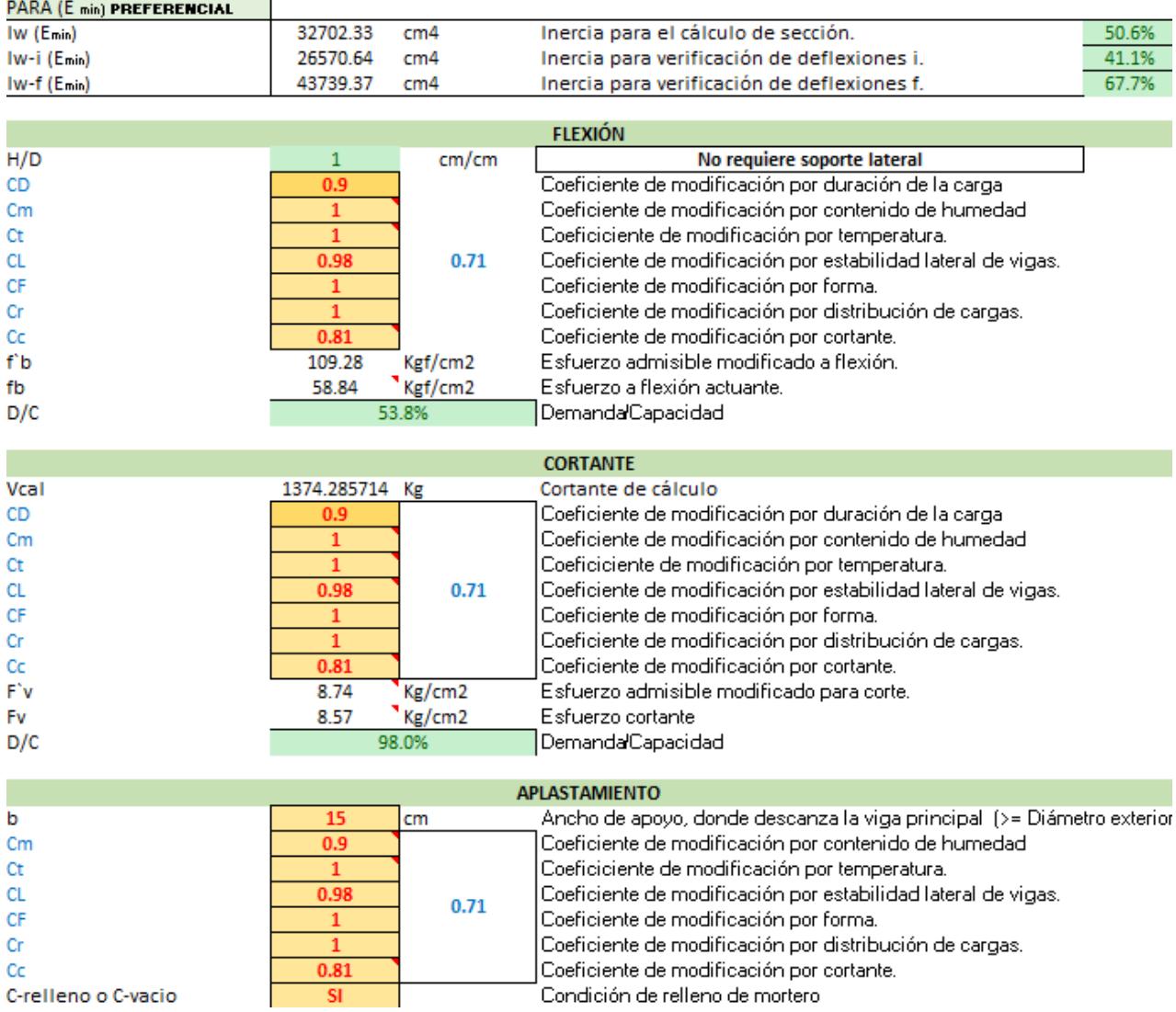

l,

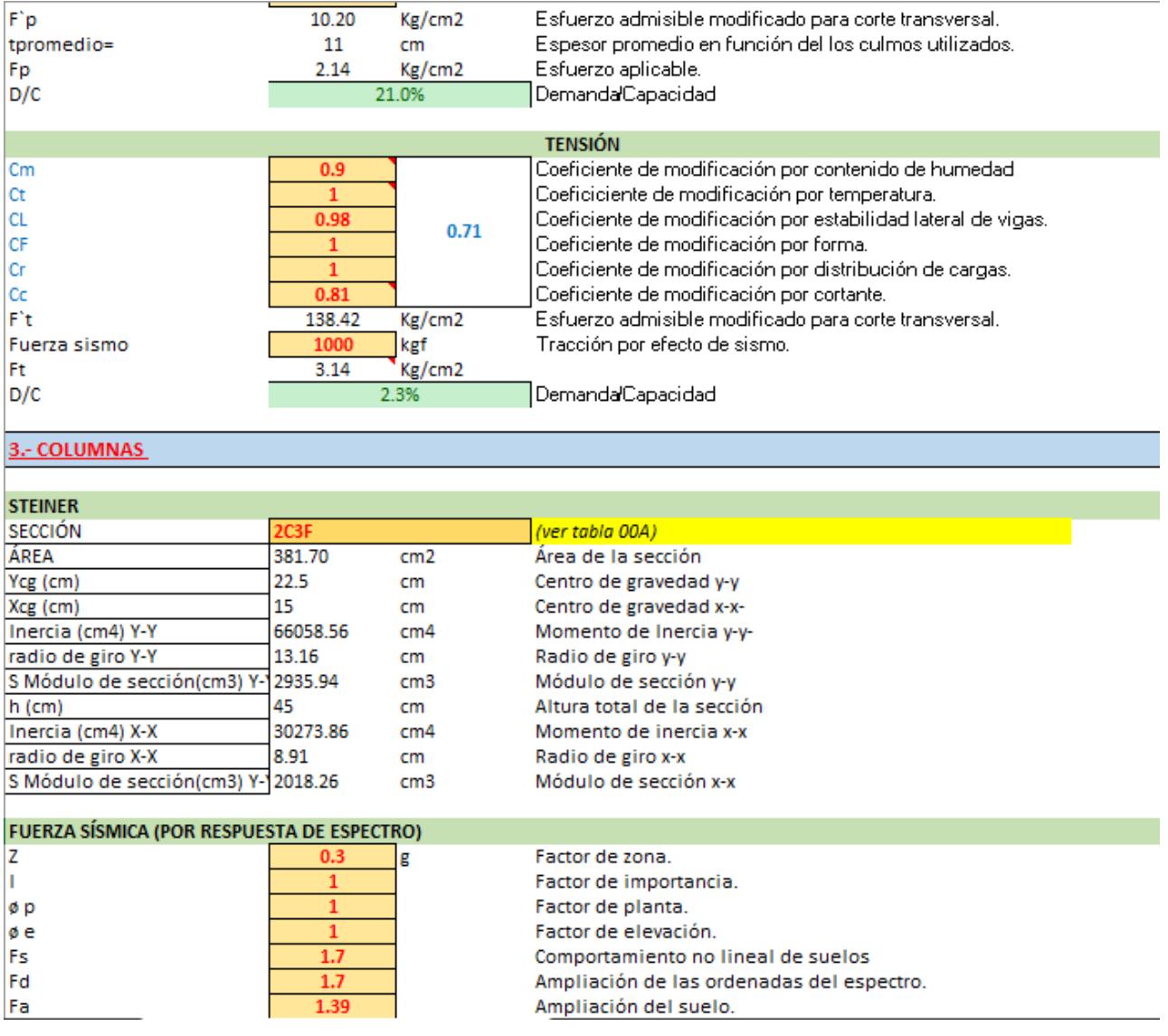

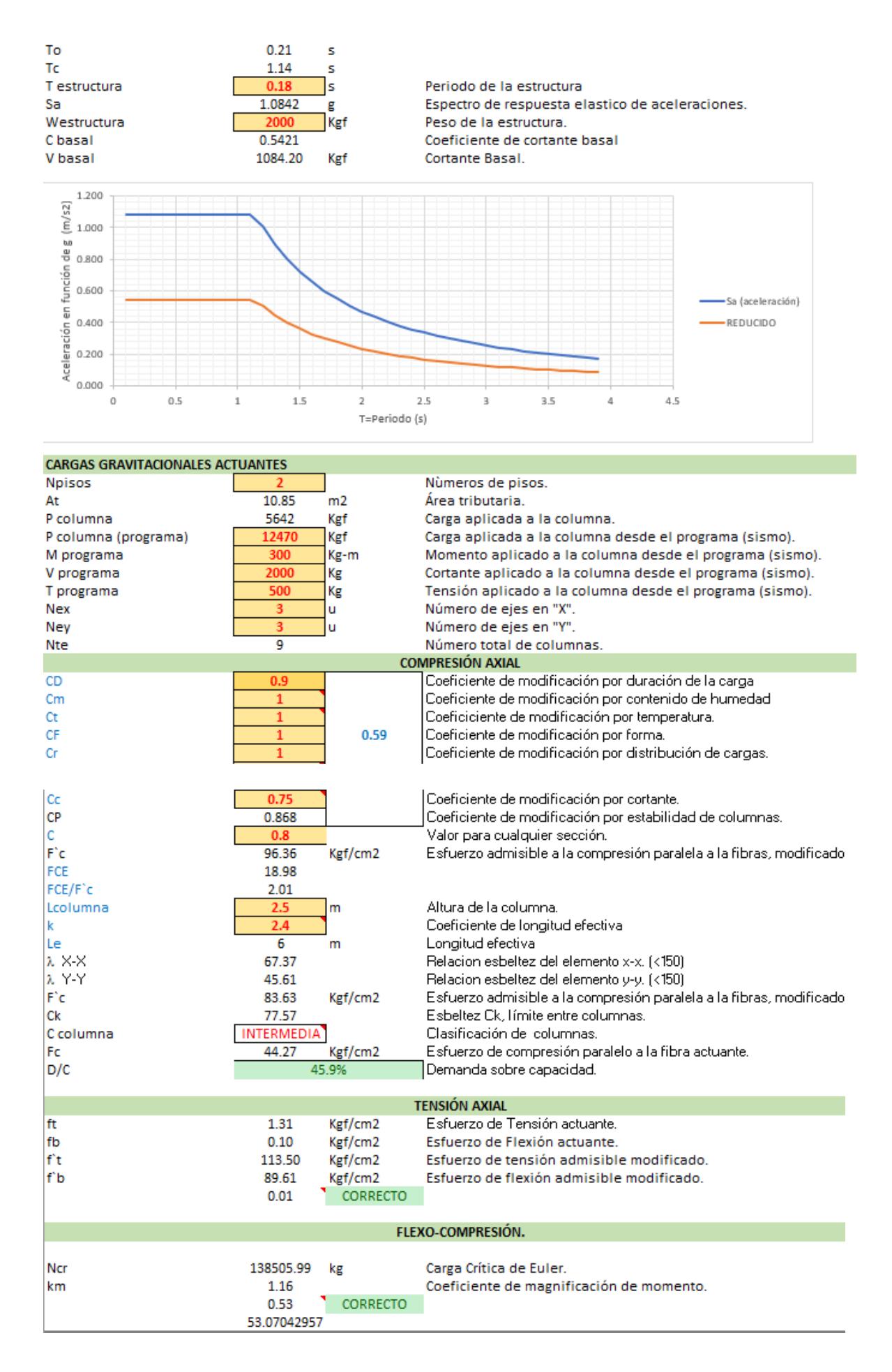

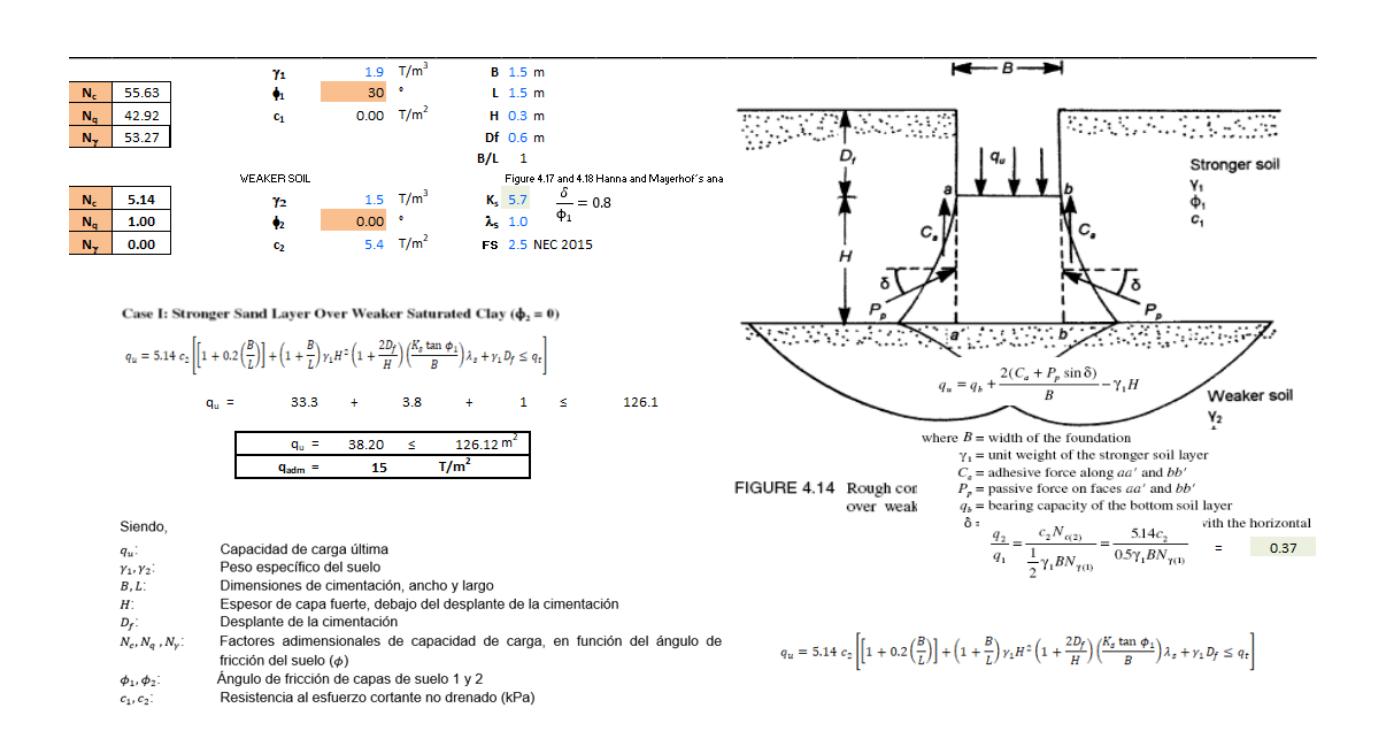

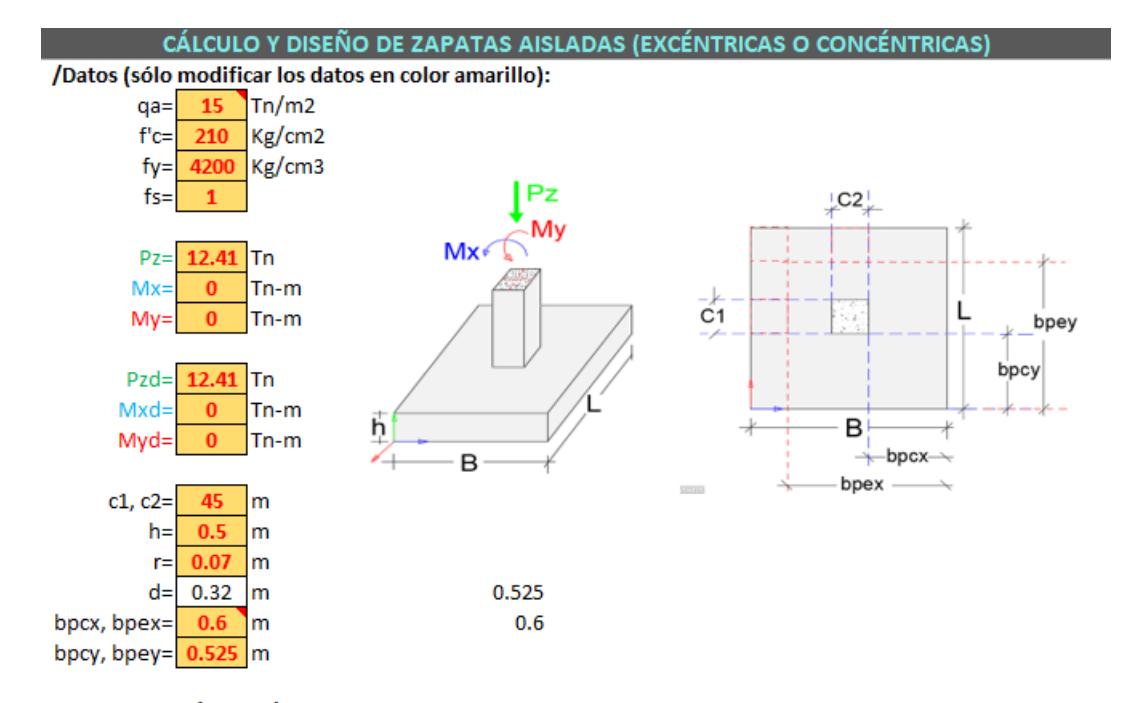

# DETERMINACIÓN DEL ÁREA DEL CIMIENTO

qus= 15.0 Tn/m2

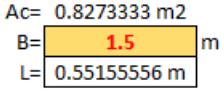

## DIMENSIONES AJUSTADAS

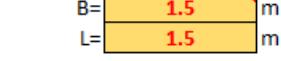

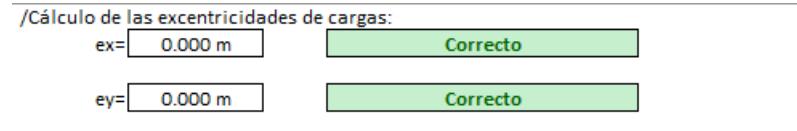

/Determinación de reaccion neta del suelo:

Correcto

/Determinación de reacciones netas hacia la losa, bajo cargas de últimas:

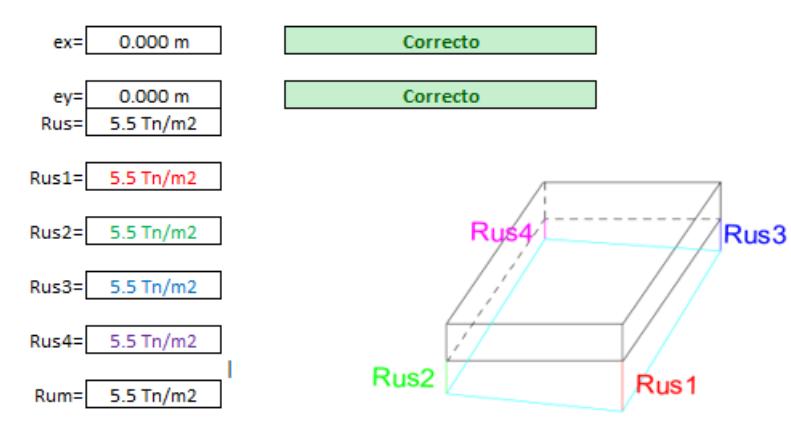

#### DISEÑO A FLEXIÓN EN EL SENTIDO "B" Y "L"

Fsextra= 1

/Determinacion de momentos "X"<br>M= 0.9928 Tn-m Mu= 0.9928 Tn-m

/Determinacion de momentos "Y" M= 0.7601 Tn-m Mu= 0.7601 Tn-m

/verificación del peralte:

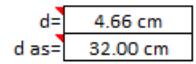

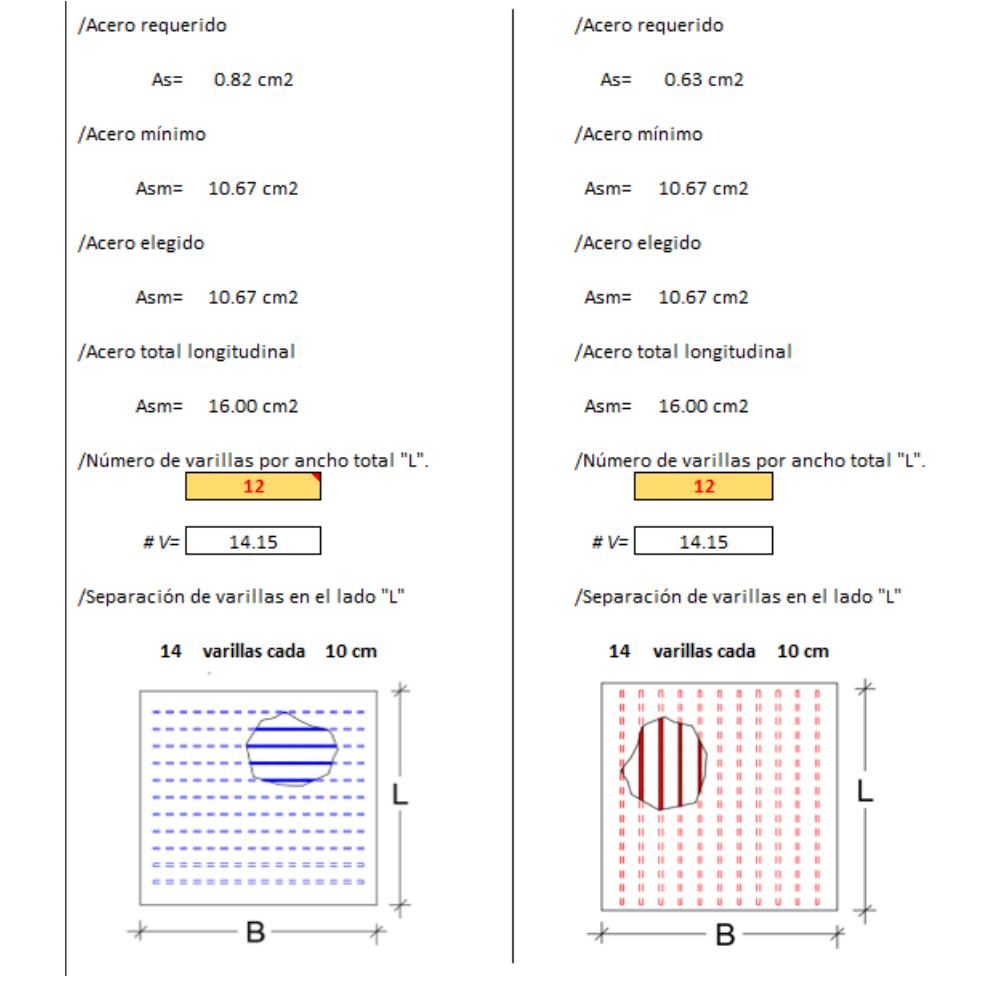

#### **DISEÑO AL CORTANTE**

/Determinacion del cortante en "X"

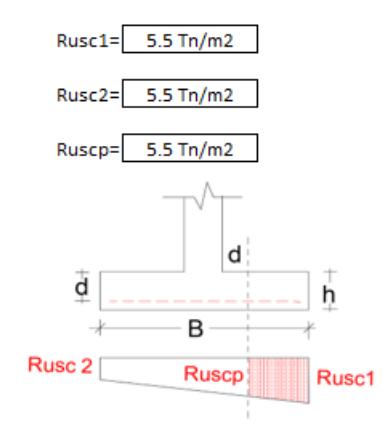

/Cortante que actua sobre la sección Crítica.

Vu= -182592.47 Kg

/ Esfuerzo cortante que actua sobre la sección.

Vu= -44.75 Kg/cm2 Peralte correcto

/ Cortante resistente

Vc= 7.68 kg/cm2

/Determinacion del cortante en "Y"

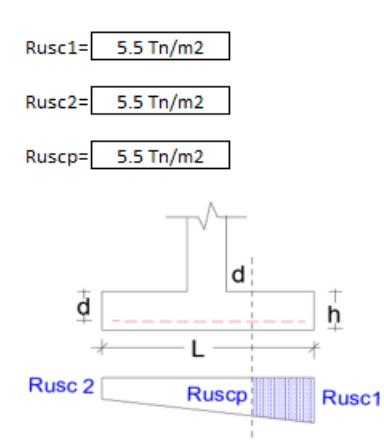

/Cortante que actua sobre la sección Crítica.

Vu= -182592.47 Kg

/ Esfuerzo cortante que actua sobre la sección.

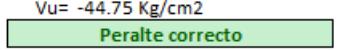

/ Cortante resistente

Vc= 7.68 kg/cm2

# **ANEXO B: CÓDIGO DE CASA MODELO**

%%############################%% %%## LIMPIAR COMANDO ###%% %%############################%% clc; clear;

%Diseno parametrico de viviendas elaboradas con caña guadua para comunidades en el oriente ecuatoriano

%%#########################%% %%## INICIAR SAP 2000 ####%% %%#########################%%

```
%% Abrir el Sap2000
% Versión de Sap
SM.App('sap');
SM.Ver('23');
%create Sap2000 object
APIDLLPath ='C:\Program Files\Computers and 
Structures\SAP2000 23\SAP2000v1.dll';
ProgramPath ='C:\Program Files\Computers and 
Structures\SAP2000 23\SAP2000.exe';
[ Sobj ] = SM.Helper.CreateObject( ProgramPath,APIDLLPath 
);
%create SapModel object
[ Smdl ]=SM.SapModel();
%start Sap2000 application
SM.ApplicationStart; % Abrir el programa SAP2000
%initialize model
ret = SM.InitializeNewModel;
```

```
% Se inicia el modelo con una página en blancog
Modelexist='Model_casa1.sdb';
Model Path=fullfile(Modelexist);
ret = SM.File.OpenFile(Model_Path);
%% Unidades
% Se colocan las unidades en toneladas fuerza y metro
ret = SM.SetPresentUnits(SM.eUnits.kgf m C);
%Agrega Propiedades de la caña Guadua
             [ret]=SM.PropMaterial.SetMaterial('Caña 
guadua',SM.eMatType.NoDesign)
             %[ret]=SM.PropMaterial.SetOSteel('Caña 
Guadua',Fy,Fu,eFy,eFu)
             [ret]=SM.PropMaterial.SetWeightAndMass('Caña 
Guadua', 1, 6860.00)
             [ret]=SM.PropMaterial.SetWeightAndMass('Caña 
Guadua', 2, 700)
             MyE=[7.64E+08,7.648E+08,7.64E+08]
            MyU=[0.4, 0.4, 0.4] MyA=[6.000E-06,6.000E-06,6.000E-06]
             MyG=[27313929,27313929,27313929]
             [ret]=SM.PropMaterial.SetMPOrthotropic('Caña 
Guadua',MyE,MyU,MyA,MyG)
```
%%#########################%% %%## TIPOS DE VIVIENDAS ###%% %%#########################%%

%ingreso de secciones compuesta% %-----SECCION DE VIGUETA-----%

ret = SM.PropFrame.SetSDSection('1C2F','caña Guadua','DesignType',1); [ret]=SM.PropFrame.SDShape.SetPipe('1C2F','','caña Guadua','',0,-0.075,'diameter',0.15,'thickness',0.015) [ret]=SM.PropFrame.SDShape.SetPipe('1C2F','','caña Guadua','',0,0.075,'diameter',0.15,'thickness',0.015) %-----SECCION DE VIGAS-----% ret = SM.PropFrame.SetSDSection('2C-CM-2F','caña Guadua','DesignType',1); [ret]=SM.PropFrame.SDShape.SetPipe('2C-CM-2F','','caña Guadua','',0,0,'diameter',0.15,'thickness',0.015) [ret]=SM.PropFrame.SDShape.SetPipe('2C-CM-2F','','caña Guadua','',0.15,0.15,'diameter',0.15,'thickness',0.015) [ret]=SM.PropFrame.SDShape.SetPipe('2C-CM-2F','','caña Guadua','',-0.15,-0.15,'diameter',0.15,'thickness',0.015) [ret]=SM.PropFrame.SDShape.SetPipe('2C-CM-2F','','caña Guadua','',0.15,-0.15,'diameter',0.15,'thickness',0.015) [ret]=SM.PropFrame.SDShape.SetPipe('2C-CM-2F','','caña

Guadua','',-0.15,0.15,'diameter',0.15,'thickness',0.015)

%-----SECCION DE COLUMNA-----% ret = SM.PropFrame.SetSDSection('2C3F','caña Guadua','DesignType',1); [ret]=SM.PropFrame.SDShape.SetPipe('2C3F','','caña Guadua','',0.075,0.15,'diameter',0.15,'thickness',0.015) [ret]=SM.PropFrame.SDShape.SetPipe('2C3F','','caña Guadua','',-0.075,0.15,'diameter',0.15,'thickness',0.015) [ret]=SM.PropFrame.SDShape.SetPipe('2C3F','','caña Guadua','',0.075,0,'diameter',0.15,'thickness',0.015) [ret]=SM.PropFrame.SDShape.SetPipe('2C3F','','caña Guadua','',-0.075,0,'diameter',0.15,'thickness',0.015)

[ret]=SM.PropFrame.SDShape.SetPipe('2C3F','','caña Guadua','',-0.075,- 0.15,'diameter',0.15,'thickness',0.015) [ret]=SM.PropFrame.SDShape.SetPipe('2C3F','','caña Guadua','',0.075,-0.15,'diameter',0.15,'thickness',0.015)

```
%ingreso de secciones%
[ret]=SM.PropFrame.SetCircle('Caña 7cm','Caña 
Guadua',0.07);
[ret]=SM.PropFrame.SetCircle('Caña 10cm','Caña 
Guadua',0.10);
[ret]=SM.PropFrame.SetCircle('Caña 12cm','Caña 
Guadua',0.12);
[ret]=SM.PropFrame.SetCircle('Caña 14cm','Caña 
Guadua',0.14);
[ret]=SM.PropFrame.SetCircle('Viga','Caña Guadua', 0.15);
[ret]=SM.PropFrame.SetCircle('Columna','Caña 
Guadua',0.16);
%Autoselect%
MyName={'Caña 7cm','Caña 10cm','Caña 12cm','Caña 
14cm','Caña 15cm','Caña 16cm'};
ret = SM.PropFrame.SetAutoSelectSteel('Columna_1',6, 
MyName);
%se crea un grupo
ret = SM.GroupDef.SetGroup('Columna_1');
ret = SM.GroupDef.SetGroup('vigt_1');
ret = SM.GroupDef.SetGroup('Correa_1');
ret = SM.GroupDef.SetGroup('viga_cubierta');
ret = SM.GroupDef.SetGroup('Viga_a');
ret = SM.GroupDef.SetGroup('Arriostra');
%Agregar elementos al grupo y Sección
```
Vigueta={'73','74','75','76','77','78','79','80','81','82 ','83','84','85','86','87','88','89','90','91','92','93', '94','95','96','97','98','99','100','101','102','103','10 4','105','106','127','128','129','130','131','132'} Correa={'107','110','113','118','121','124','108','109',' 111','112','114','115','116','117','122','123'} viga\_carga={'43','45','48','37','39','40','42','46','47'} Columna\_all=

{'1','2','3','4','5','6','7','8','9','10','11','12','13', '14','15','16','17','18','19','20','21','22','23','24','2 5','26','27','28','134','136','137','175','247','248','24 9','252'};

Arriostramiento=

{'133','135','138','139','140','141','142','143','144','1 45','146','147','148','149','150','151','152','153','154' ,'155','156','157','158','159','160','161','162','163','1 64','165','166','167','172','173','174','176','177','178' ,'179','180','181','184','185','183','186','187','188','1 89','190','191','192','193','194','195','196','197','198' ,'199','200','201','202','203','204','205','206','207','2 08','210','211','212','215','216','218','125','213','214' ,'217','219','220','221','222','223','224','225','226','2 41','242','245','246','250','251','253','254'}

Vigas\_all={'43','45','48','37','39','40','42','46','47',' 29','30','31','32','33','34','35','36','38','41','44','49 ','50','53','54','57','58','61','62','65','66','67','68', '69','70','71','72','126','182'};

for i=1:length(Columna\_all)

 $x=$ string(Columna all(i));

[ret]=SM.FrameObj.SetGroupAssign(x,'Columna 1');

[ret]=SM.FrameObj.SetSection(x,'2C3F');

```
for i=1:length(Vigas all)
   vi qa=string(Vigas all(i));
  [ret]=SM.FrameObj.SetGroupAssign(vi ga,'Viga a');
  [ret]=SM.FrameObj.SetSection(vi ga, '2C-CM-2F');
end
for i=1:length(viga_carga)
     vit=string(viga_carga(i))
[ret]=SM.FrameObj.SetGroupAssign(vit,'viga cubierta');
   [ret]=SM.FrameObj.SetSection(vit,'2C-CM-2F');
end
for i=1:length(Vigueta)
     VI=string(Vigueta(i))
  [ret]=SM.FrameObj.SetGroupAssign(VI,'vigt 1');
   [ret]=SM.FrameObj.SetSection(VI,'1C2F');
end
for i=1:length(Correa)
    CO 35=string(Correa(i))
  [ret]=SM.FrameObj.SetGroupAssign(CO 35,'Correa 1');
  [ret]=SM.FrameObj.SetSection(CO 35,'1C2F');
end
```
end

```
for i=1:length(Arriostramiento)
     arris=string(Arriostramiento(i))
    [ret]=SM.FrameObj.SetGroupAssign(arris,'Arriostra');
```

```
[ret]=SM.FrameObj.SetSection(arris,'1C2F');
end
%% Definición de restricciones
%Definición de toda la base
%Restringir todos los puntos que se encuentren en el 
mismo plano que un
%punto
Linea_0={'1','4','7','10','13','16','19','22','25','28','
31','34','129','130','131','132','145','128','127','144',
'149','147'}
Value= [true,true,true,true,true,true];
for i=1:length(Linea_0) 
    lin res=string(Linea 0(i));
     ret = SM.PointObj.SetRestraint(lin_res,Value);
     ret = SM.SelectObj.ClearSelection;
end
%% Agregar carga a vigas, losas y cubierta
%% Cargas
CV vigueta1=203.943*0.4 %kgf/m
CM viqueta1=24.47; %kgf/m
CV vigas cubierta=29.57; %kgf/m
%Cargas en cubierta
CMc 2 7=59.14; %kgf/m
ret =
```
SM.LoadPatterns.Add('LIVE',SM.eLoadPatternType.Live);

```
ret =
```
SM.LoadPatterns.Add('DEAD', SM.eLoadPatternType.Dead);

%assign object frame uniform loads

```
ret =
```
SM.FrameObj.SetLoadDistributed('vigt\_1','DEAD',1,10,0,1,C M vigueta1, CM vigueta1, 'Itemtype', SM.eItemType.Group); ret = SM.FrameObj.SetLoadDistributed('vigt\_1','LIVE',1,10,0,1,C V vigueta1, CV vigueta1, 'Itemtype', SM.eItemType.Group);

```
[ret]=SM.FrameObj.SetLoadDistributed('Correa_1','LIVE',1,
10,0,1,CMc_2_7,CMc_2_7,'Itemtype',SM.eItemType.Group);
ret = 
SM.FrameObj.SetLoadDistributed('viga_cubierta','LIVE',1,1
0,0,1,CV vigas cubierta, CV vigas cubierta, 'Itemtype', SM.e
ItemType.Group);
%liberar los momentos
```
Start Value1= $[0 \ 0 \ 0 \ 0 \ 0 \ 0]$ ; End Value1= $[0 \ 0 \ 0 \ 0 \ 0 \ 0]$ ;

ii=[false,false,false,false,false,true]; jj=[false,false,false,false,false,true];

ii1=[false,false,false,false,true,true]; jj1=[false,false,false,false,true,true];

ret =

SM. FrameObj. SetReleases ('vigt 1',ii,jj, Start Value1, End V alue1,'Itemtype',SM.eItemType.Group);
```
ret = 
SM.FrameObj.SetReleases('Correa 1',ii,jj,Start Value1,End
Value1, 'Itemtype', SM.eItemType.Group);
ret =SM. FrameObj. SetReleases ('Viga a',ii1,jj1, Start Value1, End
Value1, 'Itemtype', SM.eItemType.Group);
ret = 
SM.FrameObj.SetReleases('Columna 1',ii1,jj1,Start Value1,
End_Value1,'Itemtype',SM.eItemType.Group);
ret =SM.FrameObj.SetReleases('Arriostra',ii1,jj1,Start Value1,
End_Value1,'Itemtype',SM.eItemType.Group);
```

```
%liberar a compresión
ret = SM.FrameObj.SetTCLimits('Arriostra', false, 0, 
true, 0,'Itemtype',SM.eItemType.Group);
%% Creación del Load case de Response Spectrum
```

```
%Quitar el candado
ret = SM.SetModelIsLocked(false)
```

```
%Agrega load pattern para dirección XX y YY
ret = 
SM.LoadCases.ResponseSpectrum.SetCase('SPECTRUMXX');
```
%set constant damping

```
ret =SM.LoadCases.ResponseSpectrum.SetDampConstant('SPECTRUMXX
, 0.05;
%set eccentricity ratio
ret = 
SM.LoadCases.ResponseSpectrum.SetEccentricity('SPECTRUMXX
', 0.05);
ret =SM.LoadCases.ResponseSpectrum.SetCase('SPECTRUMYY');
%set constant damping
ret =SM.LoadCases.ResponseSpectrum.SetDampConstant('SPECTRUMYY
, 0.05;
%set eccentricity ratio
ret =SM.LoadCases.ResponseSpectrum.SetEccentricity('SPECTRUMYY
', 0.05);
%% Creación del Espectro por user define
fexcel = 'ESPECTRO DE DISEÑO.xlsx'; % archivo Excel de 
datos
columnB = xlsread(fexcel, 'B:B')columnA = xlsread(fexcel, 'A:A')NumberItems =length(columnA);
```

```
DampRatio=0.05;
[ret]=SM.Func.FuncRS.SetUser('Pastaza1',NumberItems,colum
nA, columnB, DampRatio);
%% Asignación del user define al load cases Spectrum
% En la dirección XX y YY
MyLoadName= {'U1'};
MyLoadName1= {'U2'};
MyFunc={'Pastaza1'};
MySF=[9.81];
MySF1=[9.81*0.3];
MyCSys= {'Global'};
MyAng=[0];\frac{6}{6}xret =SM.LoadCases.ResponseSpectrum.SetLoads('SPECTRUMXX', 1, 
MyLoadName,MyFunc, MySF, MyCSys, MyAng);
ret = 
SM.LoadCases.ResponseSpectrum.SetLoads('SPECTRUMXX', 1, 
MyLoadName1,MyFunc, MySF1, MyCSys, MyAng);
\frac{6}{6}yret = 
SM.LoadCases.ResponseSpectrum.SetLoads('SPECTRUMYY', 1, 
MyLoadName1,MyFunc, MySF, MyCSys, MyAng);
ret =SM.LoadCases.ResponseSpectrum.SetLoads('SPECTRUMYY', 1, 
MyLoadName,MyFunc, MySF1, MyCSys, MyAng);
```
%%%#####################%%% %%% ANALISIS LINEAL %%%

%%%#####################%%%

%% Definición de la masa sísmica de 100%CM +25%CV LoadPat={'DEAD','LIVE'};  $SF=[1, 0.25]$ ; ret = SM.SourceMass.SetMassSource('MyMassSource', false, true, true, true, 2, LoadPat, SF); %ret = SM.SourceMass.SetMassSource('MSSSRC1', false, true, true, true, 2, LoadPat, SF); %% Creación del load pattern %Quitar el candado ret = SM.SetModelIsLocked(false) %Agrega load pattern para dirección XX y YY ret = SM.LoadPatterns.Add('EQXX',SM.eLoadPatternType.Quake); ret = SM.LoadPatterns.Add('EQYY',SM.eLoadPatternType.Quake);

%% Combinación de carga ret = SM.RespCombo.Add('D', 0); ret = SM.RespCombo.SetCaseList('D', SM.eCNameType.LoadCase, 'DEAD', 1); ret = SM.RespCombo.Add('D+L', 0); ret = SM.RespCombo.SetCaseList('D+L', SM.eCNameType.LoadCase, 'DEAD', 1); ret = SM.RespCombo.SetCaseList('D+L', SM.eCNameType.LoadCase, 'LIVE', 1);  $ret = SM.$ RespCombo.Add(' $D+0.75L+0.525Ex'$ , 0); ret = SM.RespCombo.SetCaseList('D+0.75L+0.525Ex', SM.eCNameType.LoadCase, 'DEAD', 1); ret = SM.RespCombo.SetCaseList('D+0.75L+0.525Ex', SM.eCNameType.LoadCase, 'LIVE',0.75); ret = SM.RespCombo.SetCaseList('D+0.75L+0.525Ex', SM.eCNameType.LoadCase, 'EQXX', 0.525);  $ret = SM.$ RespCombo.Add('D+0.75L-0.525Ex', 0); ret = SM.RespCombo.SetCaseList('D+0.75L-0.525Ex', SM.eCNameType.LoadCase, 'DEAD', 1); ret = SM.RespCombo.SetCaseList('D+0.75L-0.525Ex', SM.eCNameType.LoadCase, 'LIVE',0.75); ret = SM.RespCombo.SetCaseList('D+0.75L-0.525Ex', SM.eCNameType.LoadCase, 'EQXX',-0.525);  $ret = SM.$ RespCombo.Add('D+0.75L-0.525Ey', 0); ret = SM.RespCombo.SetCaseList('D+0.75L-0.525Ey', SM.eCNameType.LoadCase, 'DEAD', 1); ret = SM.RespCombo.SetCaseList('D+0.75L-0.525Ey', SM.eCNameType.LoadCase, 'LIVE',0.75); ret =  $SM.$ RespCombo.SetCaseList('D+0.75L-0.525Ey', SM.eCNameType.LoadCase, 'EQYY',-0.525);  $ret = SM.$ RespCombo.Add('D+0.75L+0.525Ey', 0); ret = SM.RespCombo.SetCaseList('D+0.75L+0.525Ey', SM.eCNameType.LoadCase, 'DEAD', 1); ret = SM.RespCombo.SetCaseList('D+0.75L+0.525Ey', SM.eCNameType.LoadCase, 'LIVE',0.75); ret = SM.RespCombo.SetCaseList('D+0.75L+0.525Ey', SM.eCNameType.LoadCase, 'EQYY',0.525); ret = SM.RespCombo.Add('D+0.7Ey', 0); ret = SM.RespCombo.SetCaseList('D+0.7Ey', SM.eCNameType.LoadCase, 'DEAD', 1);

ret = SM.RespCombo.SetCaseList('D+0.7Ey', SM.eCNameType.LoadCase, 'EQYY',0.7);  $ret = SM.$ RespCombo.Add(' $D+0.7Ex'$ , 0); ret = SM.RespCombo.SetCaseList('D+0.7Ex', SM.eCNameType.LoadCase, 'DEAD', 1); ret = SM.RespCombo.SetCaseList('D+0.7Ex', SM.eCNameType.LoadCase, 'EQXX',0.7);  $ret = SM.$ RespCombo.Add(' $D-0.7Ey'$ , 0); ret = SM.RespCombo.SetCaseList('D-0.7Ey', SM.eCNameType.LoadCase, 'DEAD', 1); ret = SM.RespCombo.SetCaseList('D-0.7Ey', SM.eCNameType.LoadCase, 'EQYY',-0.7);  $ret = SM.$ RespCombo.Add(' $D-0.7Ex'$ , 0); ret = SM.RespCombo.SetCaseList('D-0.7Ex', SM.eCNameType.LoadCase, 'DEAD', 1); ret = SM.RespCombo.SetCaseList('D-0.7Ex', SM.eCNameType.LoadCase, 'EQXX',-0.7); ret =  $SM.$ RespCombo.Add(' $D+0.75L+0.525SPECTRUMXX'$ , 0); ret = SM.RespCombo.SetCaseList('D+0.75L+0.525SPECTRUMXX', SM.eCNameType.LoadCase, 'DEAD', 1); ret = SM.RespCombo.SetCaseList('D+0.75L+0.525SPECTRUMXX', SM.eCNameType.LoadCase, 'LIVE',0.75); ret = SM.RespCombo.SetCaseList('D+0.75L+0.525SPECTRUMXX', SM.eCNameType.LoadCase, 'SPECTRUMXX', 0.525); ret = SM.RespCombo.Add('D+0.75L-0.525SPECTRUMXX', 0); ret = SM.RespCombo.SetCaseList('D+0.75L-0.525SPECTRUMXX', SM.eCNameType.LoadCase, 'DEAD', 1); ret = SM.RespCombo.SetCaseList('D+0.75L-0.525SPECTRUMXX', SM.eCNameType.LoadCase, 'LIVE',0.75); ret = SM.RespCombo.SetCaseList('D+0.75L-0.525SPECTRUMXX', SM.eCNameType.LoadCase, 'SPECTRUMXX', -0.525);

 $ret = SM.$ RespCombo.Add('D+0.75L-0.525SPECTRUMYY', 0); ret = SM.RespCombo.SetCaseList('D+0.75L-0.525SPECTRUMYY', SM.eCNameType.LoadCase, 'DEAD', 1); ret = SM.RespCombo.SetCaseList('D+0.75L-0.525SPECTRUMYY', SM.eCNameType.LoadCase, 'LIVE',0.75); ret = SM.RespCombo.SetCaseList('D+0.75L-0.525SPECTRUMYY', SM.eCNameType.LoadCase, 'SPECTRUMYY', -0.525); ret = SM.RespCombo.Add('D+0.75L+0.525SPECTRUMYY', 0); ret = SM.RespCombo.SetCaseList('D+0.75L+0.525SPECTRUMYY', SM.eCNameType.LoadCase, 'DEAD', 1); ret = SM.RespCombo.SetCaseList('D+0.75L+0.525SPECTRUMYY', SM.eCNameType.LoadCase, 'LIVE',0.75); ret = SM.RespCombo.SetCaseList('D+0.75L+0.525SPECTRUMYY', SM.eCNameType.LoadCase, 'SPECTRUMYY',0.525); ret = SM.RespCombo.Add('D+0.7SPECTRUMYY', 0); ret = SM.RespCombo.SetCaseList('D+0.7SPECTRUMYY', SM.eCNameType.LoadCase, 'DEAD', 1); ret = SM.RespCombo.SetCaseList('D+0.7SPECTRUMYY', SM.eCNameType.LoadCase, 'SPECTRUMYY',0.7); ret = SM.RespCombo.Add('D+0.7SPECTRUMXX', 0); ret = SM.RespCombo.SetCaseList('D+0.7SPECTRUMXX', SM.eCNameType.LoadCase, 'DEAD', 1); ret = SM.RespCombo.SetCaseList('D+0.7SPECTRUMXX', SM.eCNameType.LoadCase, 'SPECTRUMXX',0.7); ret = SM.RespCombo.Add('D-0.7SPECTRUMYY', 0); ret = SM.RespCombo.SetCaseList('D-0.7SPECTRUMYY', SM.eCNameType.LoadCase, 'DEAD', 1); ret = SM.RespCombo.SetCaseList('D-0.7SPECTRUMYY', SM.eCNameType.LoadCase, 'SPECTRUMYY',-0.7); ret = SM.RespCombo.Add('D-0.7SPECTRUMXX', 0);

ret = SM.RespCombo.SetCaseList('D-0.7SPECTRUMXX', SM.eCNameType.LoadCase, 'DEAD', 1); ret = SM.RespCombo.SetCaseList('D-0.7SPECTRUMXX', SM.eCNameType.LoadCase, 'SPECTRUMXX', -0.7); ret = SM.RespCombo.Add('ENVOLVENTE', 0); ret = SM.RespCombo.SetCaseList('ENVOLVENTE', SM.eCNameType.LoadCombo, 'D', 1); ret = SM.RespCombo.SetCaseList('ENVOLVENTE', SM.eCNameType.LoadCombo, 'D+L',1); ret = SM.RespCombo.SetCaseList('ENVOLVENTE', SM.eCNameType.LoadCombo, 'D+0.75L+0.525Ex', 1); ret = SM.RespCombo.SetCaseList('ENVOLVENTE', SM.eCNameType.LoadCombo, 'D+0.75L-0.525Ex',1); ret = SM.RespCombo.SetCaseList('ENVOLVENTE', SM.eCNameType.LoadCombo, 'D+0.75L+0.525Ey', 1); ret = SM.RespCombo.SetCaseList('ENVOLVENTE', SM.eCNameType.LoadCombo, 'D+0.75L-0.525Ey',1); ret = SM.RespCombo.SetCaseList('ENVOLVENTE', SM.eCNameType.LoadCombo, 'D+0.7Ey', 1); ret = SM.RespCombo.SetCaseList('ENVOLVENTE', SM.eCNameType.LoadCombo, 'D-0.7Ey',1); ret = SM.RespCombo.SetCaseList('ENVOLVENTE', SM.eCNameType.LoadCombo, 'D+0.7Ex', 1); ret = SM.RespCombo.SetCaseList('ENVOLVENTE', SM.eCNameType.LoadCombo, 'D-0.7Ex',1); ret = SM.RespCombo.SetCaseList('ENVOLVENTE', SM.eCNameType.LoadCombo, 'D+0.75L+0.525SPECTRUMXX', 1); ret = SM.RespCombo.SetCaseList('ENVOLVENTE', SM.eCNameType.LoadCombo, 'D+0.75L-0.525SPECTRUMXX',1); ret = SM.RespCombo.SetCaseList('ENVOLVENTE', SM.eCNameType.LoadCombo, 'D+0.75L+0.525Ey', 1);

```
ret = SM.RespCombo.SetCaseList('ENVOLVENTE', 
SM.eCNameType.LoadCombo, 'D+0.75L-0.525Ey',1);
ret = SM.RespCombo.SetCaseList('ENVOLVENTE', 
SM.eCNameType.LoadCombo, 'D+0.7SPECTRUMYY', 1);
ret = SM.RespCombo.SetCaseList('ENVOLVENTE', 
SM.eCNameType.LoadCombo, 'D-0.7SPECTRUMYY',1);
ret = SM.RespCombo.SetCaseList('ENVOLVENTE', 
SM.eCNameType.LoadCombo, 'D+0.7SPECTRUMXX', 1);
ret = SM.RespCombo.SetCaseList('ENVOLVENTE', 
SM.eCNameType.LoadCombo, 'D-0.7SPECTRUMXX',1);
```
%% %% NO LINEAL TIEMPO HISTORIA

% No linear time history %add nonlinear direct history load case %ret = SM.LoadCases.DirHistNonlinear.SetCase('LCASE1'); %set time step data %ret = SM.LoadCases.DirHistNonlinear.SetTimeStep('LCASE1', 6000,  $0.02$ ; %ret = SM.LoadCases.DirHistNonlinear.SetGeometricNonlinearity('L CASE1', 0); %[ret]=SM.LoadCases.DirHistNonlinear.SetMassSource('LCASE 1','MyMassSource'); % iterative only [Mejor dejarlo por defecto

```
%add user TH function
%fexcel 4= 'Sismo en Ecuador 2016.xlsx'; % archivo Excel
de datos
```

```
%direc=fullfile(pwd,fexcel 4);
%ret = SM.Func.FuncTH.SetUser('TH-1', 
fexcel_4,0,0,1,1,true,'DT',0.02);
% Caso inicial
%ret = SM.LoadCases.StaticNonlinear.SetCase('GRAV');
%set load data
%MyLoadType{1} = 'Load';%MyLoadName{1} = 'DEAD';%MySF(1) = 1;%MyLoadType{2} = 'Load';
%MyLoadName{2} = 'LIVE';%MySF(2) = 0.25;%ret = SM.LoadCases.StaticNonlinear.SetLoads('GRAV', 2, 
MyLoadType, MyLoadName, MySF) ;
%set initial condition
\text{?}ret =SM.LoadCases.DirHistNonlinear.SetInitialCase('LCASE1', 
'GRAV');
%set load data
%MyLoadType={'Accel'};
%MyLoadName={'U1'};
%MyFunc={'TH-1'};
%MySF=[9.81];
%MyTF=[1];%MyAT=[0];%MyCSys={'Global'};
\%MyAnq=[0];
```

```
%ret = SM.LoadCases.DirHistNonlinear.SetLoads('LCASE1', 
1, MyLoadType, MyLoadName,...;MyFunc, MySF, MyTF, MyAT, 
MyCSys, MyAng);
```

```
%% %% Correr análisis
%Guardar antes de correr
ret=SM.File.Save('FileName','D:\PHYTON SAP2000\No 
lineal');
% Correr modelo
ret = SM.Analyze.RunAnalysis;
```

```
%% Modificar número de modos
ret = SM.LoadCases.ModalEigen.SetNumberModes('MODAL', 12, 
12);
```

```
%% Correr análisis
%Guardar antes de correr
ret=SM.File.Save('FileName','C:\Users\ricar\Desktop\Matla
b\Codigo_integradora\SAP_CODIGO_CRRER');
% Correr modelo
ret = SM.Analyze.RunAnalysis;
%% Creación del análisis lineal estático en la dirección 
XX
```

```
% Parámetros sísmicos
I=1;phip=1;
phie=1;
R=2;
```

```
Z=0.30; %Zona sísmica
%Tipo de suelo E
Fa=1.39; Fd=1.70; Fs=1.70;
n=2.6;
%?= 1.80 : Provincias de la Costa ( excepto Esmeraldas),
%?= 2.48 : Provincias de la Sierra, Esmeraldas y 
Galápagos
%?= 2.60 : Provincias del Oriente
r=1.5;%r = 1 para todos los suelos, con excepción del suelo 
tipo E
%r = 1.5 para tipo de suelo E.Pag. 34
%Parámetros calculados
TO=0.1*Fs*(Fd/Fa); 8TO=0.304Tc=0.55*Fs*(Fd/Fa); Tc= 1.672h2=6T1=0.0488*h2^0.75; \textdegree T1=0.187%% Calcular periodo fundamental en la dirección XX
ret = 
SM.Results.Setup.DeselectAllCasesAndCombosForOutput;
ret = SM.Results.Setup.SetCaseSelectedForOutput('MODAL');
```
[ret,NumberResults,LoadCase,StepType,StepNum,Period,Ux,Uy ,Uz,SumUx,SumUy,SumUz,Rx,Ry,Rz,SumRx,SumRy,SumRz]=SM.Resu lts.ModalParticipatingMassRatios();

```
for i = 1:1:NumberResults
    if Ux(i) == max(Ux) Nmodox=i
         Masax=Ux(i)
```

```
 Tx=Period(i)
     end
end
%Cálculo del C
if Tx < Tc;
     Sa=n*Z*Fa;
else
    Sa=n*Z*Fa*(Tc/Tx)^{r}end
% Cálculo del factor: Base shear Coefficient Cest
Cest=I*Sa/(R*phip*phie);
%Saco el candado
ret=SM.SetModelIsLocked(false)
%Agrego al load pattern creado el user coefficient para 
analisis estati
ret=SM.LoadPatterns.AutoSeismic.SetUserCoefficient('EQXX'
, 1, 0.05, false, 0, 0, Cest, 1);
%% Calcular periodo fundamental en la dirección YY
%Corre el modelo
ret = SM.Analyze.RunAnalysis;
```
167

```
ret =
```
SM.Results.Setup.DeselectAllCasesAndCombosForOutput; ret = SM.Results.Setup.SetCaseSelectedForOutput('MODAL'); [ret,NumberResults,LoadCase,StepType,StepNum,Period,Ux,Uy ,Uz,SumUx,SumUy,SumUz,Rx,Ry,Rz,SumRx,SumRy,SumRz]=SM.Resu lts.ModalParticipatingMassRatios();

```
for i = 1:1: Number Results
    if Uy(i) == max(Uy) Nmodoy=i
         Masay=Uy(i)
         Ty=Period(i)
     end
```
# end

```
% Cálculo del C
```

```
if Ty<Tc
```
Say=n\*Z\*Fa

#### else

Say=n\*Z\*Fa\*(Tc/Ty)^r

end

```
% Cálculo del factor: Base shear Coefficient Cest
Cesty=I*Say/(R*phip*phie);
```

```
%Saco el candado
ret = SM.SetModelIsLocked(false)
```

```
ret =SM.LoadPatterns.AutoSeismic.SetUserCoefficient('EQYY', 2, 
0.05, false,0, 0, Cesty, 1);
```
%% Extracción de resultados en XX y YY

%Corre el modelo

```
ret = SM.Analyze.RunAnalysis;
%clear all case and combo output selections
ret = 
SM.Results.Setup.DeselectAllCasesAndCombosForOutput;
%set case and combo output selections
ret = 
SM.Results.Setup.SetCaseSelectedForOutput('SPECTRUMXX');
%get base reactions
[ret,NumberResults,LoadCase,StepType,StepNum,Fx,Fy,Fz,Mx,
My,Mz,gx,gy,gz]=SM.Results.BaseReact();
BaseShearXX=Fx;
"La cortante para un análisis lineal estático en XX es 
de"+ " " + BaseShearXX
%clear all case and combo output selections
ret =SM.Results.Setup.DeselectAllCasesAndCombosForOutput;
%set case and combo output selections
ret = 
SM.Results.Setup.SetCaseSelectedForOutput('SPECTRUMYY');
%get base reactions
[ret,NumberResults,LoadCase,StepType,StepNum,Fx,Fy,Fz,Mx,
My,Mz,gx,gy,gz]=SM.Results.BaseReact();
```
BaseShearYY=Fy;

"La cortante para un análisis lineal estático en YY es de"+ " " + BaseShearYY

%% Cálculo de la cortante en un punto

```
[ret,NumberResults,Obj,Elm,LoadCase,StepType,StepNum,F1,F
2, F3, M1, M2, M3] = ...;SM.Results.JointReact('46',SM.eItemTypeElm.Element);
```
%% Fuerzas internas en vigas y columnas

%clear all case and combo output selections  $ret =$ SM.Results.Setup.DeselectAllCasesAndCombosForOutput; %set case and combo output selections ret = SM.Results.Setup.SetCaseSelectedForOutput('SPECTRUMXX'); %get frame forces for line object '1' [ret,NumberResults,Obj,ObjSta,Elm,ElmSta,LoadCase,StepTyp e, StepNum,  $P$ , V2, V3, T, M2, M3] = SM.Results.FrameForce('1',SM.eItemTypeElm.ObjectElm);

f\_column=P;

"Fuerza maxima en la columna más critica es de"+ " " + f\_column

%clear all case and combo output selections ret = SM.Results.Setup.DeselectAllCasesAndCombosForOutput; %set case and combo output selections ret = SM.Results.Setup.SetCaseSelectedForOutput('SPECTRUMXX');

#### %get frame forces for line object '1'

[ret,NumberResults,Obj,ObjSta,Elm,ElmSta,LoadCase,StepTyp e,StepNum,P,V2,V3,T,M2,M3]=SM.Results.FrameForce('91',SM. eItemTypeElm.ObjectElm);

f\_viga=V2;

"Fuerza maxima en la viga mas critica es de"+ " " + f\_viga %% Desplazamientos máximos y de puntos % DESPLAZAMIENTO MAXIMO EN XX %clear all case and combo output selections  $ret =$ SM.Results.Setup.DeselectAllCasesAndCombosForOutput; %set case and combo output selections ret = SM.Results.Setup.SetCaseSelectedForOutput('SPECTRUMXX');

[ret,NumberResults,Obj,Elm,LoadCase,StepType,StepNum,U1,U  $2, U3, R1, R2, R3] = ...;$ SM.Results.JointDispl('ALL',SM.eItemTypeElm.GroupElm); DesplazXXMax=max(U1); "El desplazamiento máximo para un análisis lineal dinámico en XX es de"+ " " + DesplazXXMax %Deriva máxima inelastica DesplazXXMax\*0.75\*R/h2\*100;

% DESPLAZAMIENTO MAXIMO EN YY %clear all case and combo output selections

ret = SM.Results.Setup.DeselectAllCasesAndCombosForOutput; %set case and combo output selections ret = SM.Results.Setup.SetCaseSelectedForOutput('SPECTRUMYY'); [ret,NumberResults,Obj,Elm,LoadCase,StepType,StepNum,U1,U 2,U3,R1,R2,R3]= SM.Results.JointDispl('ALL',SM.eItemTypeElm.GroupElm); DesplazYYMax=max(U2); "El desplazamiento máximo para un análisis lineal dinámico en YY es de"+ " " + DesplazYYMax %Deriva máxima inelastica

DesplazYYMax\*0.75\*R/h2\*100;

# **ANEXO C: ESPECIFICACIONES TÉCNICAS DE RUBROS**

# *ÍTEM 01*

## **Rubro: EXCAVACIÓN DEL TERRENO (INCLUYE DESALOJO)**

**DESCRIPCIÓN. -** Consiste en realizar la excavación del terreno, incluyendo el transporte, desecho, colocación, manipuleo, humedecer y compactar el material necesario a removerse dentro de las zonas de corte, teniendo en consideración que deberá ser colocado en un botadero cercano. Se recomienda dejar una capa de acarreo para futuras zonas de relleno que requieran esta disposición.

**UNIDAD DE MEDIDA:** metro cúbico (m3).

#### **MATERIALES MÍNIMOS:** Ninguno.

**EQUIPO NECESARIO:** Retroexcavadora, volqueta o herramientas menores.

#### **MANO DE OBRA MÍNIMA CALIFICADA:** Categoría I, II.

**PROCEDIMIENTO. –** Los materiales deberán ser acumulados en un botadero municipal o común del sector y los que no sean utilizados deberán tener su respectivo desalojo. Se deberá contar con equipos de movilización y aptos para la carga. Deberán tener por lo mínimo una lona de cubierta para evitar derrames.

**MEDICIÓN Y PAGO. –** Se debe realizar la medición en sitio y se debe verificar en base a los planos aprobados para la construcción. Se realizará el pago por metro cúbico m3, con una aproximación de dos decimales; además, deberá tener esponjamiento del 10 al 45%.

# **ÍTEM 02**

#### **Rubro: LIMPIEZA DEL TERRENO**

**DESCRIPCIÓN. -** Se requiere realizar la limpieza del terreno como paso inicial antes de emprender cualquier proyecto. Esto implica la eliminación de todos los materiales, tanto orgánicos como inorgánicos, para prevenir efectos secundarios cuando se utilicen los materiales de construcción. Además, es esencial mantener el nivel freático del terreno de manera adecuada.

**UNIDAD DE MEDIDA:** metro cuadrado (m2).

## **MATERIALES MÍNIMOS:** Ninguno.

**EQUIPO NECESARIO:** Retroexcavadora, volqueta.

**MANO DE OBRA MÍNIMA CALIFICADA:** Maestro de obra (Estr.Oc C1), Peón (Estr.Oc E2), Operador de retroexcavadora (Estr.Oc C1), Chofer de volqueta (Estr.Oc C1).

**PROCEDIMIENTO. –** Se procederá con el corte, desenraizamientó y retirada de arbustos, hierbas y cualquier otra vegetación o material presente en el área definida para la intervención. Con el fin de evitar la acumulación de material retirado, se llevará a cabo un transporte simultáneo hacia el lugar designado para su desalojo. Todo el material retirado deberá ser desplazado hasta los sitios autorizados por la entidad reguladora correspondiente.

**MEDICIÓN Y FORMA DE PAGO. –** Se deberá realizar la medición del terreno en un área limpia y se cuantificará el valor por metro cuadrado (m2).

### *ÍTEM 03*

### **Rubro: NIVELACIÓN DE TERRENO**

**DESCRIPCIÓN. -** Se realizará a cabo un corte en la superficie del terreno hasta alcanzar la elevación necesaria para el riego y compactación del material de afirmado. Esto implica gestionar las aguas pluviales que puedan influir en el desarrollo de la actividad.

**UNIDAD DE MEDIDA:** metro cuadrado (m2).

**MATERIALES MÍNIMOS:** Ninguno.

**EQUIPO NECESARIO:** Retroexcavadora, Nivel topográfico.

**MANO DE OBRA MÍNIMA CALIFICADA:** Operador de retroexcavadora (Estr.Oc C1), Topógrafo (Estr.Oc C1), Cadenero o Peón (Cat-E2).

**PROCEDIMIENTO. –** Previo al inicio de la nivelación, es necesario que todas las zonas de trabajo estén claramente señalizadas, y se deben implementar las actividades de control sugeridas en la evaluación del panorama de riesgos de la obra, Tales como: Realizar la nivelación utilizando métodos manuales, almacenar el material necesario para la obra, asegurándose de no contaminarlo, llevar a cabo el transporte y almacenamiento provisional del material excedente.

**MEDICIÓN Y FORMA DE PAGO. –** Se deberá cuantificar dentro del análisis del contratista el precio de las labores de protección de áreas contiguas, el manejo y control de material particulado y se cuantificará el valor por metro cuadrado (m2).

### *ÍTEM 04*

#### **Rubro: REPLANTEO Y TRAZADO DE TERRENO**

**DESCRIPCIÓN. -** Esta labor comprenderá la marcación y reubicación del terreno, la verificación de longitudes y niveles tomados de los planos arquitectónicos, siguiendo las instrucciones y directrices proporcionadas por la Fiscalización en el lugar donde se llevará a cabo el proyecto. Este proceso antecede a la fase de construcción, conforme a las actuales Especificaciones y en concordancia con los alineamientos indicados en los planos o establecidos por el Fiscalizador.

**UNIDAD DE MEDIDA:** metro cuadrado (m2).

**MATERIALES MÍNIMOS:** Piolas, tiras, clavos y estacas.

**EQUIPO NECESARIO:** Equipo de topografía.

**MANO DE OBRA MÍNIMA CALIFICADA:** Topógrafo (Estr.Oc C1), Cadenero (Estr.Oc. D2), Peón (Estr.Oc E2).

**PROCEDIMIENTO. –** Este procedimiento busca establecer puntos de referencia estables para los ejes, los cuales se mantendrán inalterados durante todo el proceso constructivo. Las actividades de marcación y reubicación se llevarán a cabo en las zonas a construir, utilizando estacas de madera y cuerdas. Posteriormente, se determinará con precisión la ubicación exacta para llevar a cabo rellenos y excavaciones, según las coordenadas y elevaciones del proyecto detalladas en los planos, así como los lineamientos establecidos y supervisados por la Fiscalización.

**MEDICIÓN Y FORMA DE PAGO PAGO. –** Los montos correspondientes a este concepto se calcularán en metros cuadrados (m²), tomando en cuenta las labores efectivamente realizadas según lo especificado en los planos y aprobadas por la Fiscalización. La compensación se llevará a cabo según la tarifa unitaria establecida en la tabla de cantidades y precios estipulada en el contrato.

### *ÍTEM 05*

# **Rubro: HORMIGÓN SIMPLE PARA REPLANTILLO F'C=14MPa**

**DESCRIPCIÓN. -** Este proceso implica proporcionar, colocar, finalizar y curar el concreto para el relleno de las zapatas y/o plintos, de acuerdo con las indicaciones detalladas en estas especificaciones y en consonancia con los requisitos establecidos en los documentos contractuales y las directrices del Fiscalizador.

**UNIDAD:** Metro cúbico (m3)

**MATERIALES:** Cemento, Arena, Piedra ¾, Agua

**EQUIPOS:** Herramientas menores, Concretera de un saco

**MANO DE OBRA:** Maestro de obra (Estr.Oc C1), Albañil (Estr.Oc D2), Peón (Estr.Oc E2)

**PROCEDIMIENTO. -** El concreto destinado a las estructuras estará compuesto por cemento, agregado fino, agregado grueso, aditivos (si fueran necesarios) y agua. Estos elementos se mezclarán según las proporciones específicas o aprobadas, siguiendo las directrices establecidas en esta sección ( $fc = 14 \text{ MPa}$ ) y en el Capítulo 800 de las Especificaciones Generales para la construcción de caminos y puentes del MOP-001-F-2002. La clase de concreto a emplear en una estructura específica será señalada en los planos o en disposiciones particulares, y deberá cumplir con los requisitos establecidos en la Sección 801 de las Especificaciones Generales para la construcción de caminos y puentes del MOP-001-F-2002.

**MEDICIÓN Y FORMA DE PAGO. –** La medición será de acuerdo con la cantidad real empleada en el sitio y el pago será evaluado por metro cúbico (m3).

## *ÍTEM 06*

#### **Rubro: ENCONFRADO Y DESENCOFRADO DE PLINTOS**

**DESCRIPCIÓN. -** El término encofrado se refiere a las estructuras volumétricas creadas para dar la forma final al concreto. Estas estructuras deben ser capaces de soportar de manera segura todas las cargas verticales, esfuerzos horizontales, así como el vertido y la vibración del hormigón. El objetivo es adaptar el concreto a la forma prevista y lograr una estructura que cumpla con la resistencia, función, formas, líneas y dimensiones especificadas en los planos y detalles del proyecto (En este caso zapatas).

**UNIDAD:** Metro cuadrado (m2)

**MATERIALES:** tableros de madera, tiras de madera, duela cepillada y machihembrada, clavos, alambre galvanizado, pernos, tol.

**EQUIPOS:** Andamios y sierra eléctrica.

**MANO DE OBRA:** Categorías I, III y V.

**PROCEDIMIENTO. -** El constructor asumirá la responsabilidad de la estabilidad y resistencia de los encofrados, así como de su sistema de arriostramiento y apuntalamiento. En ningún caso será eximido de la responsabilidad por los resultados obtenidos al utilizar los planos de encofrados aprobados por la fiscalización. Se llevará a cabo una revisión detallada de los planos. Antes de diseñar y ejecutar los encofrados, se realizará una revisión que considerará la Guía de práctica INEN-GP 16: Guía práctica para el diseño y construcción de encofrados

**MEDICIÓN Y FORMA DE PAGO. –** Se calculará la superficie del encofrado en contacto con la cimentación y su respectiva evaluación se realizará por metro cuadrado "M2". El precio incluye todos los sistemas requeridos de fijación, apuntalamiento y soporte para asegurar la realización y estabilidad del encofrado.

## *ÍTEM 07*

#### **Rubro: ACERO DE REFUERZO FY=420MPa**

**DESCRIPCIÓN. –** Acero de refuerzo destinado para el armado de plintos longitudinal y transversales.

**UNIDAD:** Kilogramo (kg)

**MATERIALES:** Acero de refuerzo fy=420MPa y alambre galvanizado.

**EQUIPOS:** Herramientas de albañería.

**MANO DE OBRA:** Maestro mayor Cat-C1, albañil D2 y peón E2.

**PROCEDIMIENTO. –** Las zapatas (Plintos) una vez encofradas deberán poseer su respectivo armado longitudinal y transversal acorde a los diseños del plano, además de tener sus respectivos alambres de amarre. Antes de realizar la fundición se deberá verificar que cumpla con los requisitos técnicos especificados en planos (fiscalizador revisa que cumpla).

**MEDICIÓN Y FORMA DE PAGO. –** Se realizará una evaluación en base a los kg de acero utilizados.

## *ÍTEM 08*

# **Rubro: HORMIGÓN DE F'C=21MPa**

**DESCRIPCIÓN. –** Mezcla de hormigón (Cemento, agua y arena) para fundición de zapatas (Plintos)

**UNIDAD:** Metro cúbico (m3)

**MATERIALES:** Cemento, agua y arena.

**EQUIPOS:** Mixer y herramientas de albañeria.

**MANO DE OBRA:** albañil D2 y peón E2.

**PROCEDIMIENTO. –** Una vez se haya colocado el replantillo en sitio, el armado del acero de refuerzo y las tablas para encofrado, se deberá verificar recibir la mezcla que cumpla con una resistencia de f'c=21MPa para ser fundida finalmente sobre los plintos, haciendo uso también de un vibrador para evitar dejar huecos de aire.

**MEDICIÓN Y FORMA DE PAGO. –** Se realizará una evaluación en base a los m3 realizados.

## *ÍTEM 09*

#### **Rubro: SOBRECIMIENTO**

**DESCRIPCIÓN. -** Secuencia de mampostería confinada de 30 cm de altura, dispuesta sobre la viga de cimentación.

**UNIDAD:** Metro cuadrado (m2)

**MATERIALES:** Cemento, agregado fino, agua, bloques de cemento de 20x10x40 cm y acero de refuerzo.

**EQUIPOS:** Herramientas de albañería.

**MANO DE OBRA:** albañil D2 y peón E2.

**PROCEDIMIENTO. -** El sobrecimiento, elevado a una altura de 40 cm desde el nivel del terreno, estará compuesto por una capa de 30 cm de mampostería confinada, constituida por bloques de cemento. Sobre esta mampostería, se colocará una viga de hormigón armado que servirá como elemento de amarre. Será necesario asegurarlo de manera adecuada a la cimentación mediante varillas de refuerzo de 10 mm, las cuales se fijarán mediante tuercas y arandelas en la solera inferior del muro y se anclarán a la base de la viga de cimentación. Estas varillas se dispondrán a una distancia de 1 metro entre sí.

**MEDICIÓN Y FORMA DE PAGO. –** Se realizará una evaluación en base a los m2 realizados.

*ÍTEM 10*

# **Rubro: VARILLAS PARA ANCLAJE DE CAÑA DE GUADUA.**

**DESCRIPCIÓN. –** Se realiza la colocación de varillas para el anclaje de las columnas de la vivienda con caña de guadua.

**UNIDAD:** kilogramos (kg)

**MATERIALES:** Acero con un fy = 420 MPa.

**EQUIPOS:** Herramientas de albañería.

**MANO DE OBRA:** Peón E2 y maestro de fierro.

**PROCEDIMIENTO. -** Después de completar el proceso de fundición de los pedestales para las columnas, se instalarán los dispositivos de anclaje para los culmos de guadua. Estos anclajes consistirán en varillas de acero de 10 o 12 mm de diámetro con un gancho. Dichos anclajes deberán apoyarse a una distancia de 30 mm por debajo del nudo de la caña. Además, se requiere cubrir la parte superior del pedestal con una lámina de neopreno.

**MEDICIÓN Y FORMA DE PAGO. –** Se realizará una evaluación en base a los kg realizados.

*ÍTEM 11*

# **Rubro: COLUMNAS CAÑA DE GUADUA (6 CAÑAS DEXT=15CM)**

**DESCRIPCIÓN. –** Cañas de guadua a ser utilizadas como elementos estructurales de la vivienda, con un diámetro exterior de 15 cm.

**UNIDAD:** metro lineal (m)

**MATERIALES:** Caña de guadua (GaK).

**EQUIPOS:** Herramientas de albañería.

**MANO DE OBRA:** Peón E2 y albañil D2.

**PROCEDIMIENTO. -** Las columnas estarán compuestas por 6 culmos de guadúa, cada uno con una altura de 2 metros, debidamente unidos mediante pernos y arandelas a alturas específicas.

**MEDICIÓN Y FORMA DE PAGO. –** Se realizará una evaluación en base a los metros lineales realizados.

*ÍTEM 12*

## **Rubro: CONEXIONES PERNO – ARANDELA**

**DESCRIPCIÓN. –** Tipo de unión a utilizar para la elaboración de conexiones entre los elementos estructurales de caña de guadua.

**UNIDAD:** unidad (u)

**MATERIALES:** Caña de guadua (GaK), pernos y arandelas.

**EQUIPOS:** Herramientas de albañería.

**MANO DE OBRA:** Peón E2 y albañil D2.

**PROCEDIMIENTO. -** En el caso de columnas formadas por 2 o más piezas, es necesario conectarlas entre sí mediante pernos y arandelas, manteniendo un espaciamiento que no supere 1/3 de la altura total de la columna.

**MEDICIÓN Y FORMA DE PAGO. –** Se realizará una evaluación en base a las unidades de conexiones realizados.

*ÍTEM 13*

**Rubro: VIGAS CAÑA DE GUADUA (5 CAÑAS DEXT=15CM)**

**DESCRIPCIÓN. –** Cañas de guadua a ser utilizadas como elementos estructurales de la vivienda, con un diámetro exterior de 15 cm.

**UNIDAD:** metro lineal (m)

**MATERIALES:** Caña de guadua (GaK).

**EQUIPOS:** Herramientas de albañería

**MANO DE OBRA:** Peón E2 y albañil D2.

**PROCEDIMIENTO. -** Las vigas principales estarán compuestas por 5 culmos de guadúa y las secundarias (viguetas) por # culmos, cada uno dispuesto en una configuración de 2 filas y 3 columnas (principales) y las viguetas se encontrarán separadas 40 cm entre ellas, apoyadas sobre las vigas principales según los planos estructurales.

**MEDICIÓN Y FORMA DE PAGO. –** Se realizará una evaluación en base a los metros lineales realizados.

# *ÍTEM 14*

#### **Rubro: UNIONES VIGA – COLUMNA**

**DESCRIPCIÓN. –** Tipo de unión a utilizar para la elaboración de conexiones entre los elementos estructurales de caña de guadua viga y columna.

**UNIDAD:** unidad (u)

**MATERIALES:** Caña de guadua (GaK), pernos y arandelas.

**EQUIPOS:** Herramientas de albañería.

**MANO DE OBRA:** Peón E2 y albañil D2.

**PROCEDIMIENTO. -** La unión entre las vigas principales y las columnas se llevará a cabo de acuerdo con las especificaciones detalladas en el plano estructural, utilizando varillas roscadas de 1 pulgada.

**MEDICIÓN Y FORMA DE PAGO. –** Se realizará una evaluación en base a las unidades de conexiones realizados.

# *ÍTEM 15*

## **Rubro: PAREDES DE LATILLA DE GUADUA**

**DESCRIPCIÓN. –** Latillas de caña de Guadua que sirven como material de acabado de paredes para viviendas.

**UNIDAD:** metro cuadrado (m2)

**MATERIALES:** Tiras de latilla de caña de Guadua.

**EQUIPOS:** Herramientas de albañería.

**MANO DE OBRA:** Carpintero y Peón E2.

**PROCEDIMIENTO. –** Por medio de un maestro carpintero se colocarán sobre toda las áreas laterales tiras de caña de guadua que funcionaran como paredes para la vivienda y no tendrán aporte estructural.

**MEDICIÓN Y FORMA DE PAGO. –** Se realizará una evaluación en base a los metros cuadrados de latilla instalados.

## *ÍTEM 16*

#### **Rubro: ENTREPISO DE MADERA**

**DESCRIPCIÓN. –** Tablas instaladas sobre las viguetas que sirven como entrepiso del suelo.

**UNIDAD:** metro cuadrado (m2)

**MATERIALES:** Tablas, clavos de 1 ½ ", Cuartones de 4x4.

**EQUIPOS:** Herramientas de albañería.

**MANO DE OBRA:** Carpintero y Peón E1.

**PROCEDIMIENTO. -** Tableros de madera contrachapada clavados directamente a las viguetas por medio de clavos de 1 1/2 pulgada cada 100 mm.

**MEDICIÓN Y FORMA DE PAGO. –** Se realizará una evaluación en base a los metros cuadrados de tableros instalados.

# *ÍTEM 17*

# **Rubro: CORREAS Y VIGUETAS DE GUADUA (2 CAÑAS DEXT=15CM)**

**DESCRIPCIÓN. –** Cañas de guadua a ser utilizadas como elementos estructurales como correas entre columnas y vigas de cubierta, con un diámetro exterior de 15 cm.

**UNIDAD:** metro lineal (m)

**MATERIALES:** Caña de guadua (GaK).

**EQUIPOS:** Herramientas de albañería.

**MANO DE OBRA:** Peón E2 y albañil D2.

**PROCEDIMIENTO. –** Sobre las vigas y columnas de cubierta, se realizará la instalación de las correas que ayuden a soportar la carga de cubierta, para esto se hará uso de 1 caña de guadua por cada correa en la cubierta según indica el plano.

**MEDICIÓN Y FORMA DE PAGO. –** Se realizará una evaluación en base a los metros lineales instalados.

## *ÍTEM 18*

### **Rubro: CUBIERTA**

**DESCRIPCIÓN. –** Cubierta apoyada sobre las correas.

**UNIDAD:** unidad (u)

**MATERIALES:** Planchas de Galvalum.

**EQUIPOS:** Herramientas de albañería.

**MANO DE OBRA:** Albañil D2 y Peón E1.

**PROCEDIMIENTO. -** El techo será a dos aguas y su armazón estará formado por correas previamente instaladas, las cuales descansarán directamente sobre las vigas de cubierta de la segunda planta. Estos componentes serán construidos con "especificar". La unión entre correas se realizará mediante pernos y relleno de mortero. Sobre esta estructura se instalará la cubierta. **MEDICIÓN Y FORMA DE PAGO. –** Se realizará una evaluación en base a la unidad de la totalidad de cubierta instalada.

*ÍTEM 19*

#### **Rubro: TUMBADO**

**DESCRIPCIÓN. –** Instalación y enlucida de tumbado por debajo de la cubierta a nivel de vigas.

**UNIDAD:** metro cuadrado (m2)

**MATERIALES:** Alambre galvanizado No. 18, Plancha de Gypsum Yeso Cartón regular 4'x8'x1/2", Perfil primario 15/8"x12"x0,70mm, Perfil secundario 2 ½"x12", Látex Supremo Int/Ext, Aditec Empaste interior, Clavo de acero negro, Ángulo perimetral galvanizado, Tornillos BH para plancha, Fulminantes y clavo, Tornillos LH para estructura, Cinta para junta de papel y Masilla Romeral 30kg.

**EQUIPOS:** Herramientas de albañería.

**MANO DE OBRA:** Pintor E1, Peón E1, Instalador de revestimiento D2 y Maestro de Obra C2.

**PROCEDIMIENTO. –** Se deberá empezar a colocar el tumbado a nivel de las vigas de cubierta del techo en la planta alta, se necesita cortar y ensamblar la estructura, en este caso de madera. Posteriormente, se deberá hacer uso de sierras para realizar cortes adecuados. Se deberá nivelar correctamente las planchas de forma que estas queden correctamente instalados y alineadas.

**MEDICIÓN Y FORMA DE PAGO. –** Se realizará una evaluación en base los metros cuadrados de totalidad de tumbado instalada.

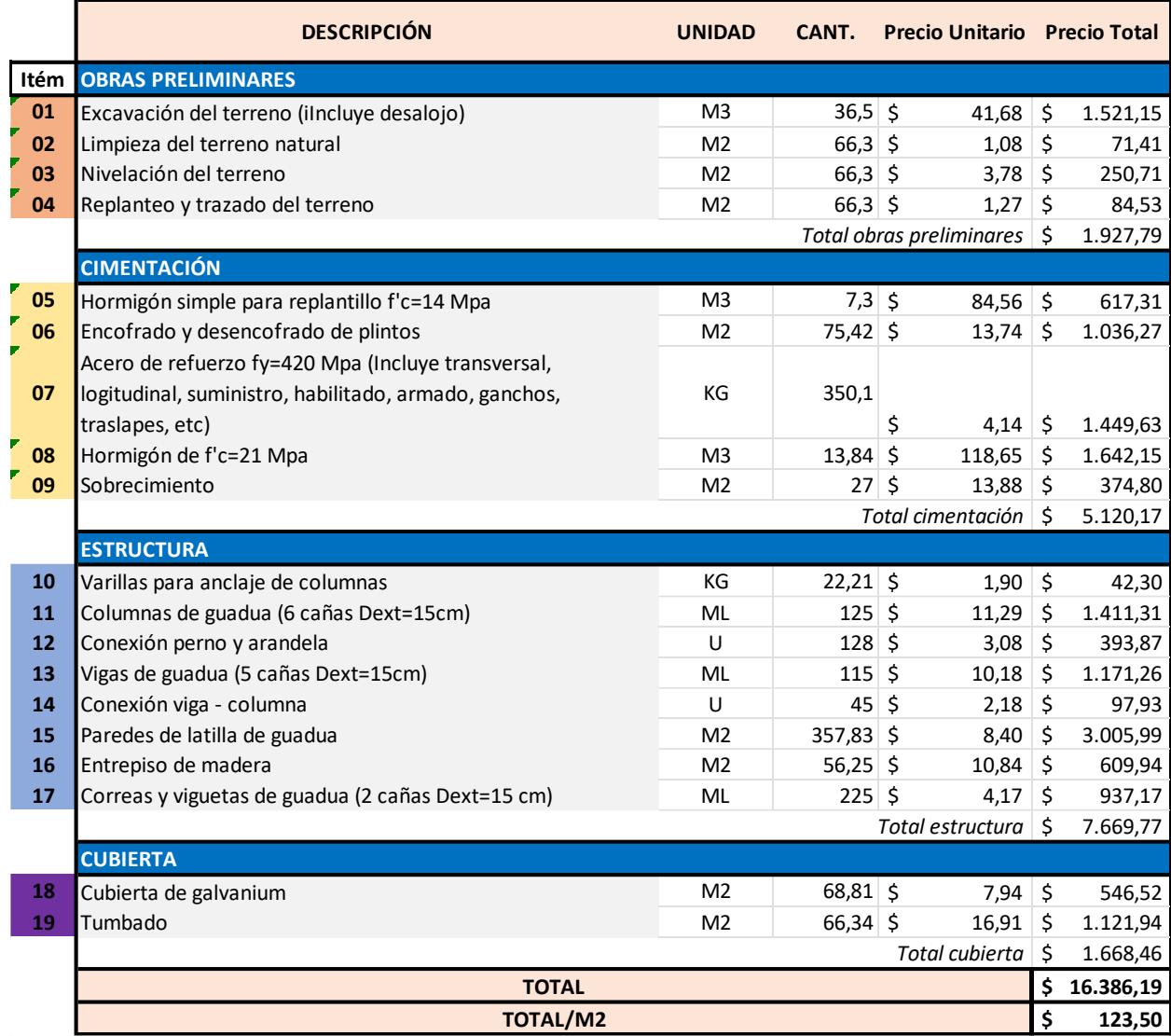

# **ANEXO D: PRESUPUESTO Y APU**

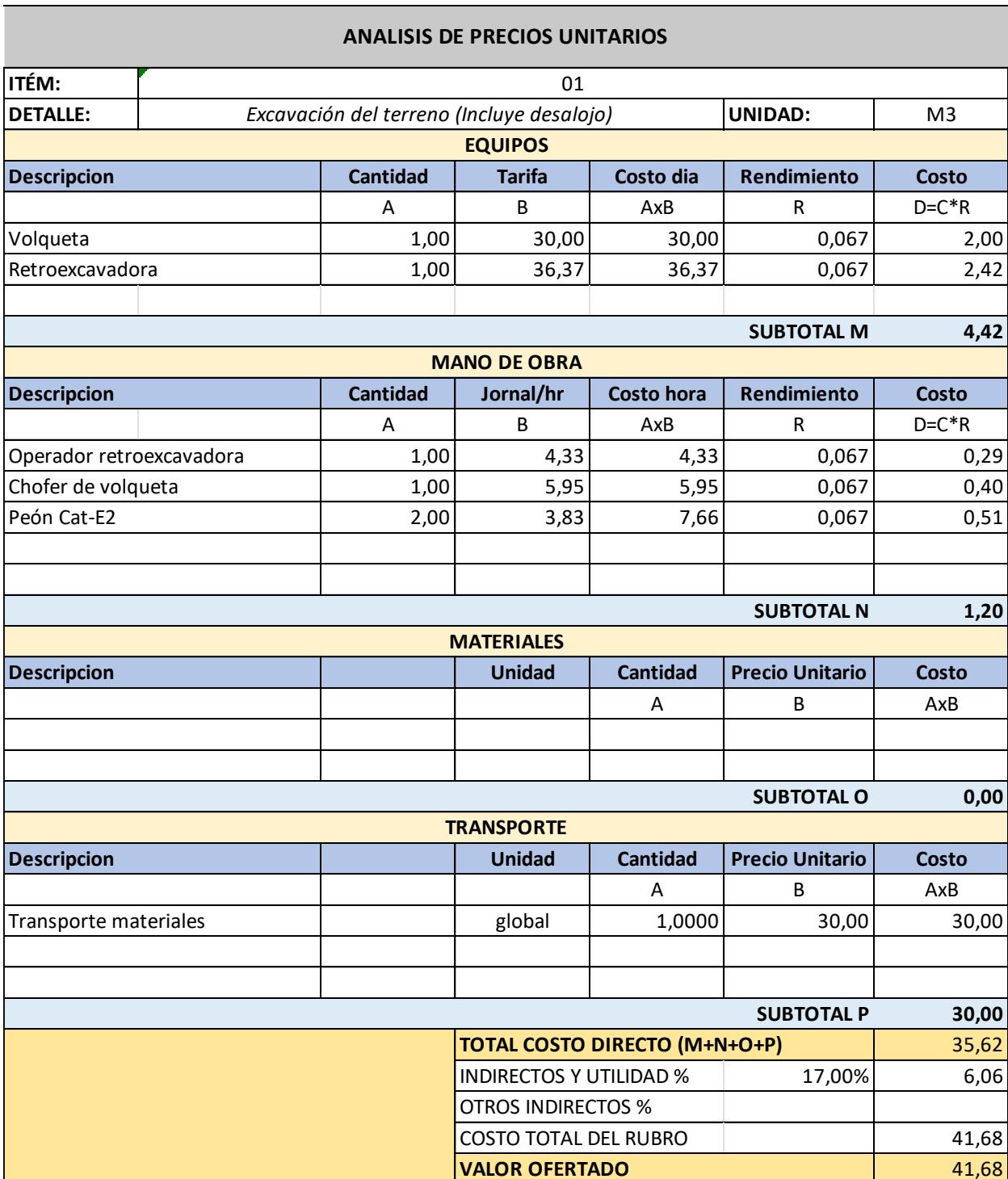

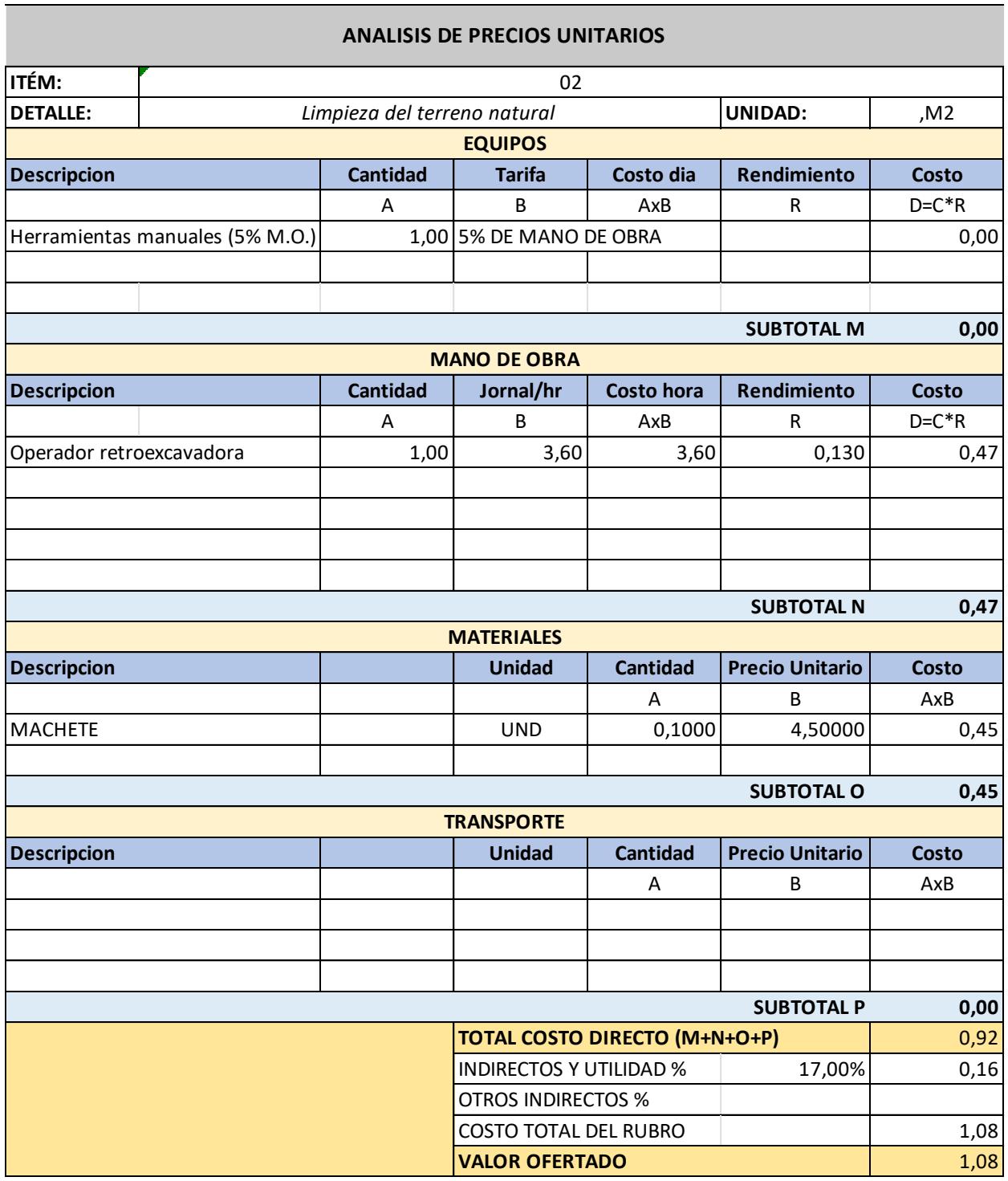
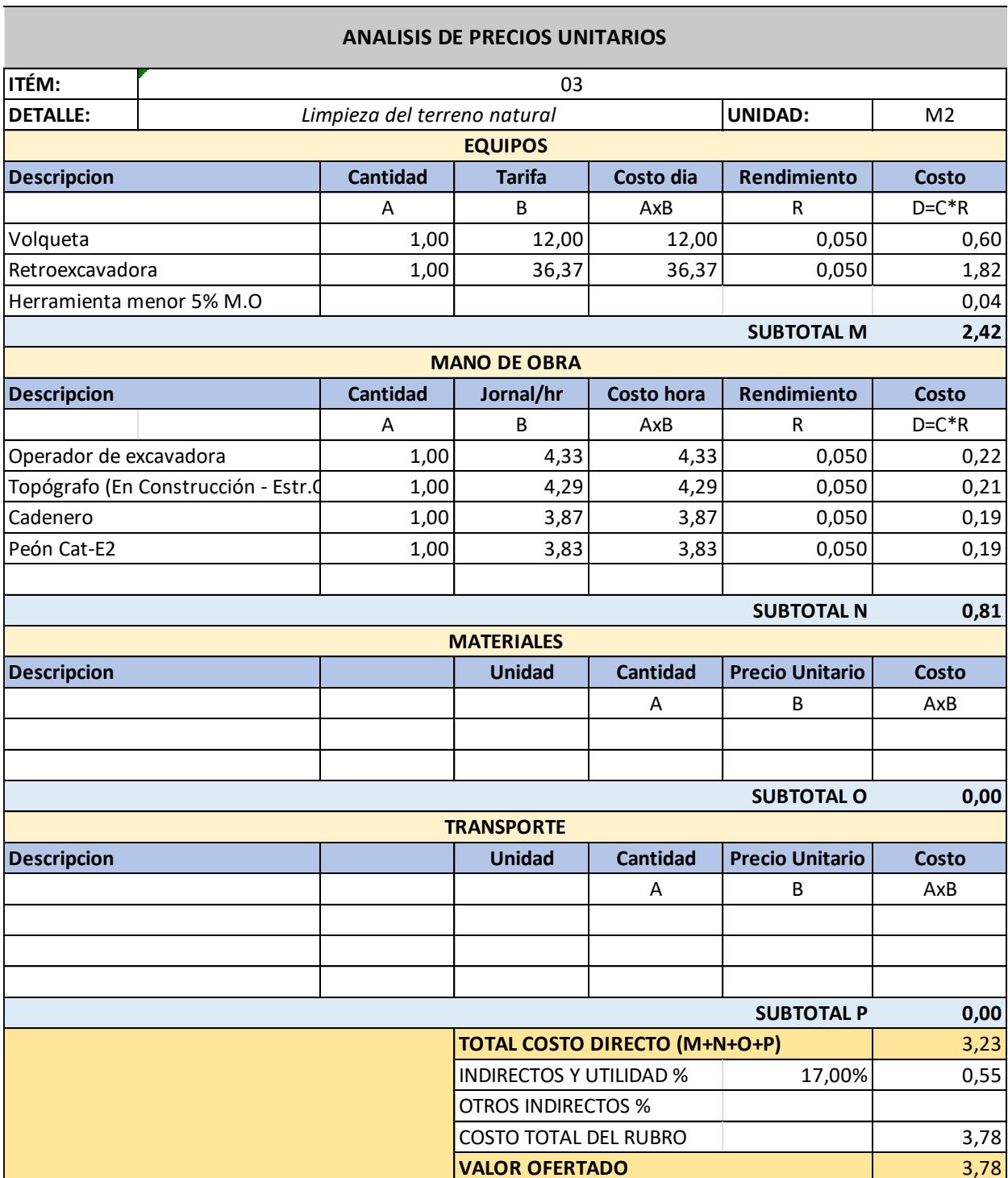

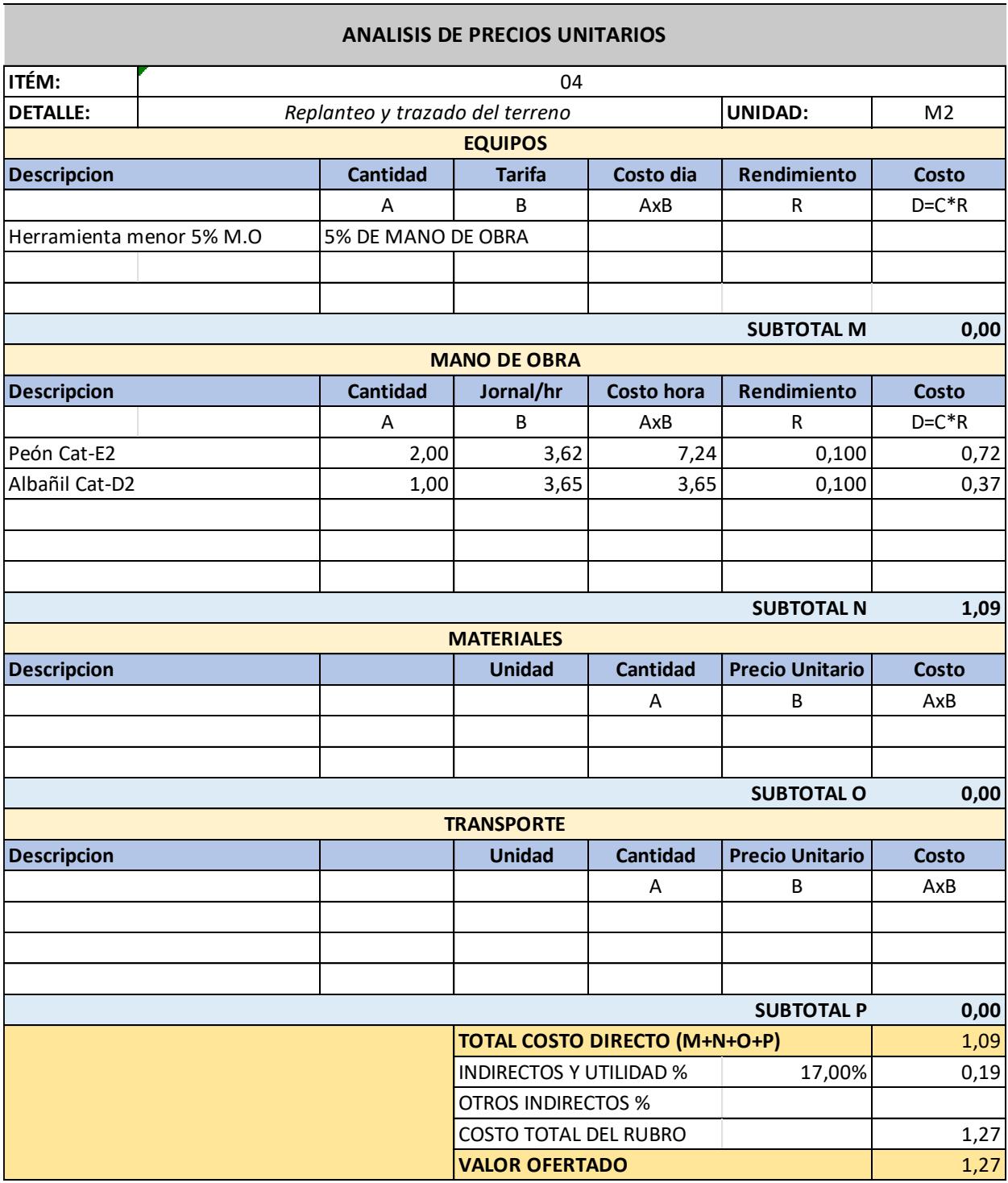

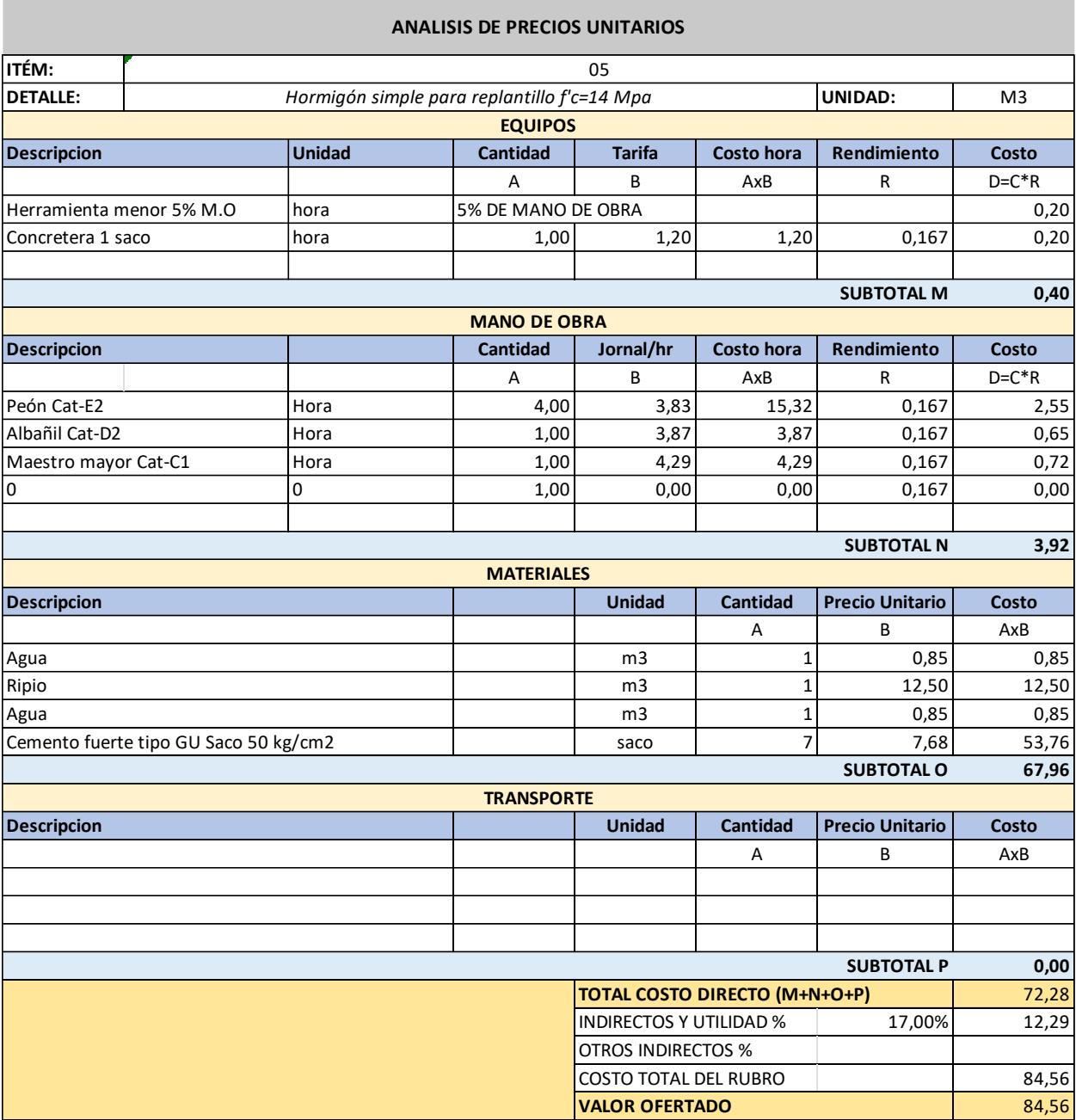

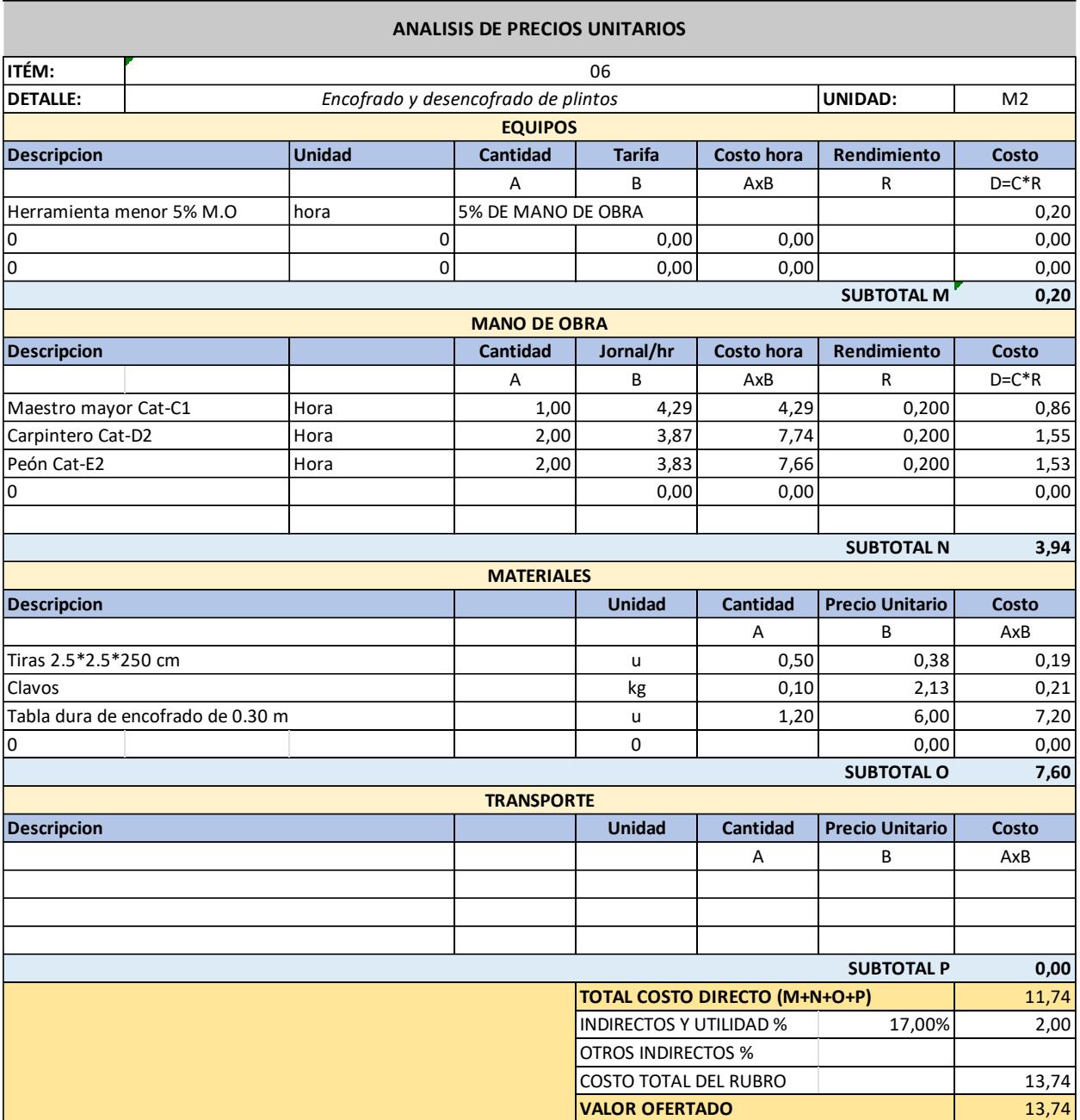

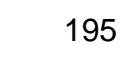

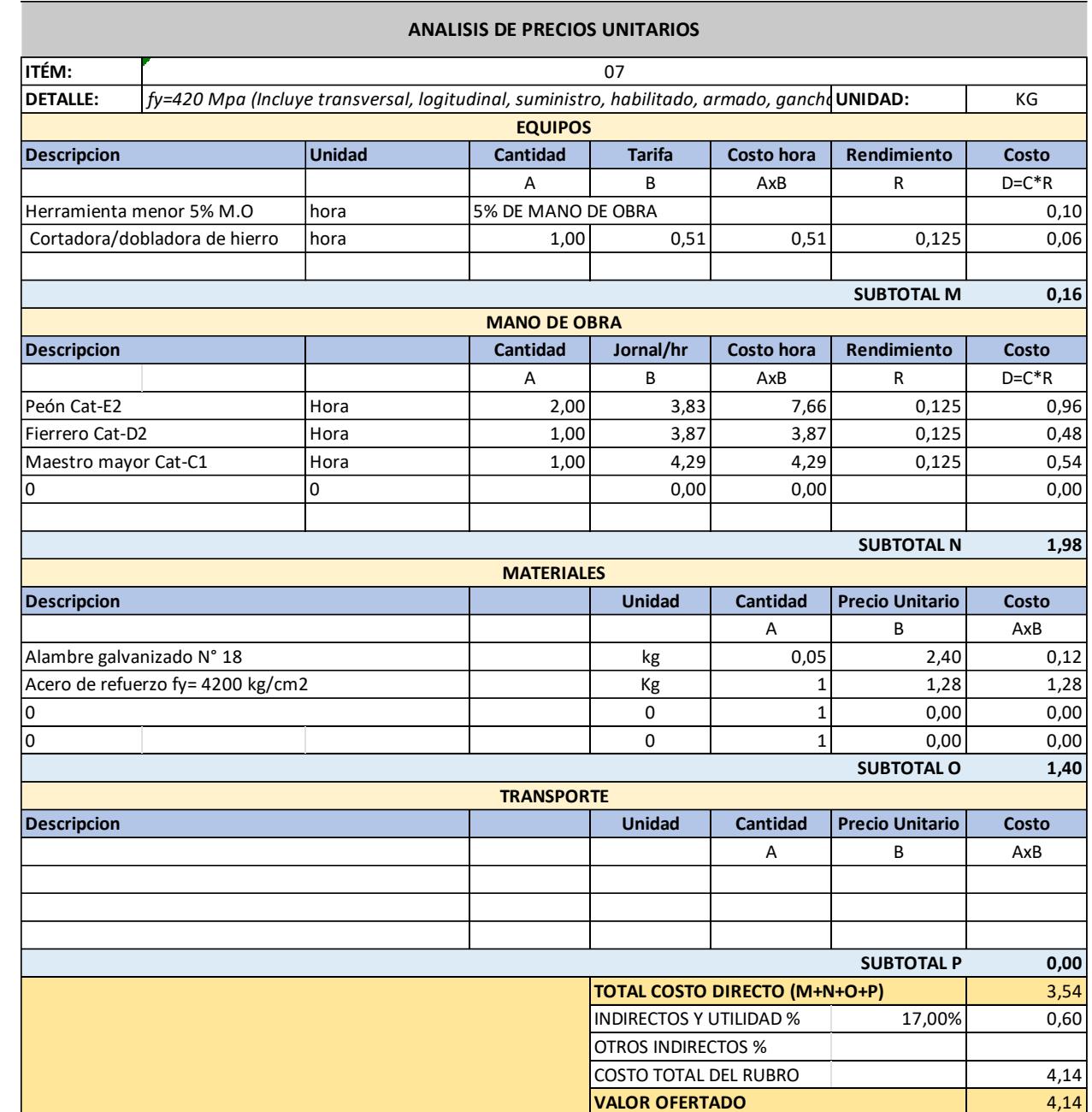

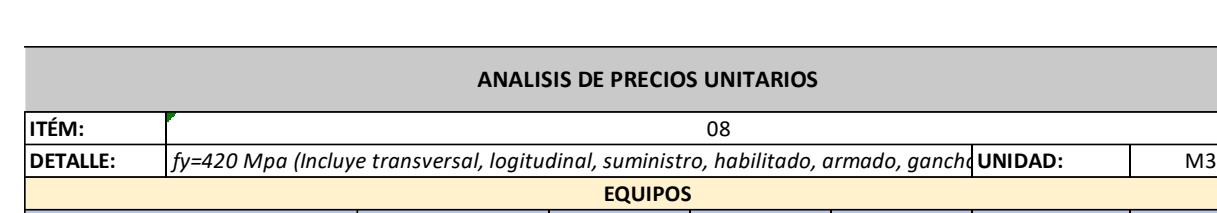

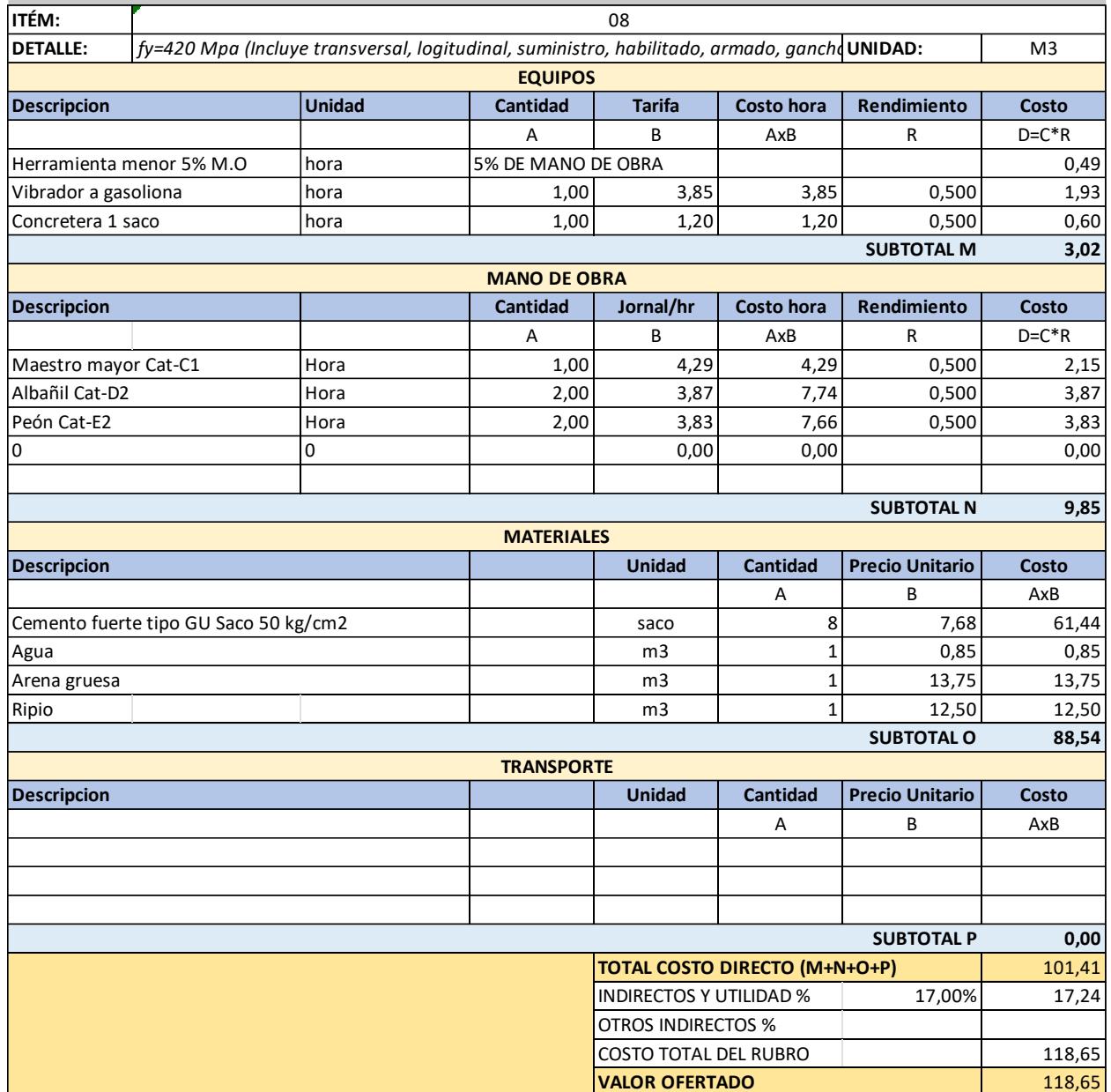

**ANALISIS DE PRECIOS UNITARIOS**

 $\overline{08}$ 

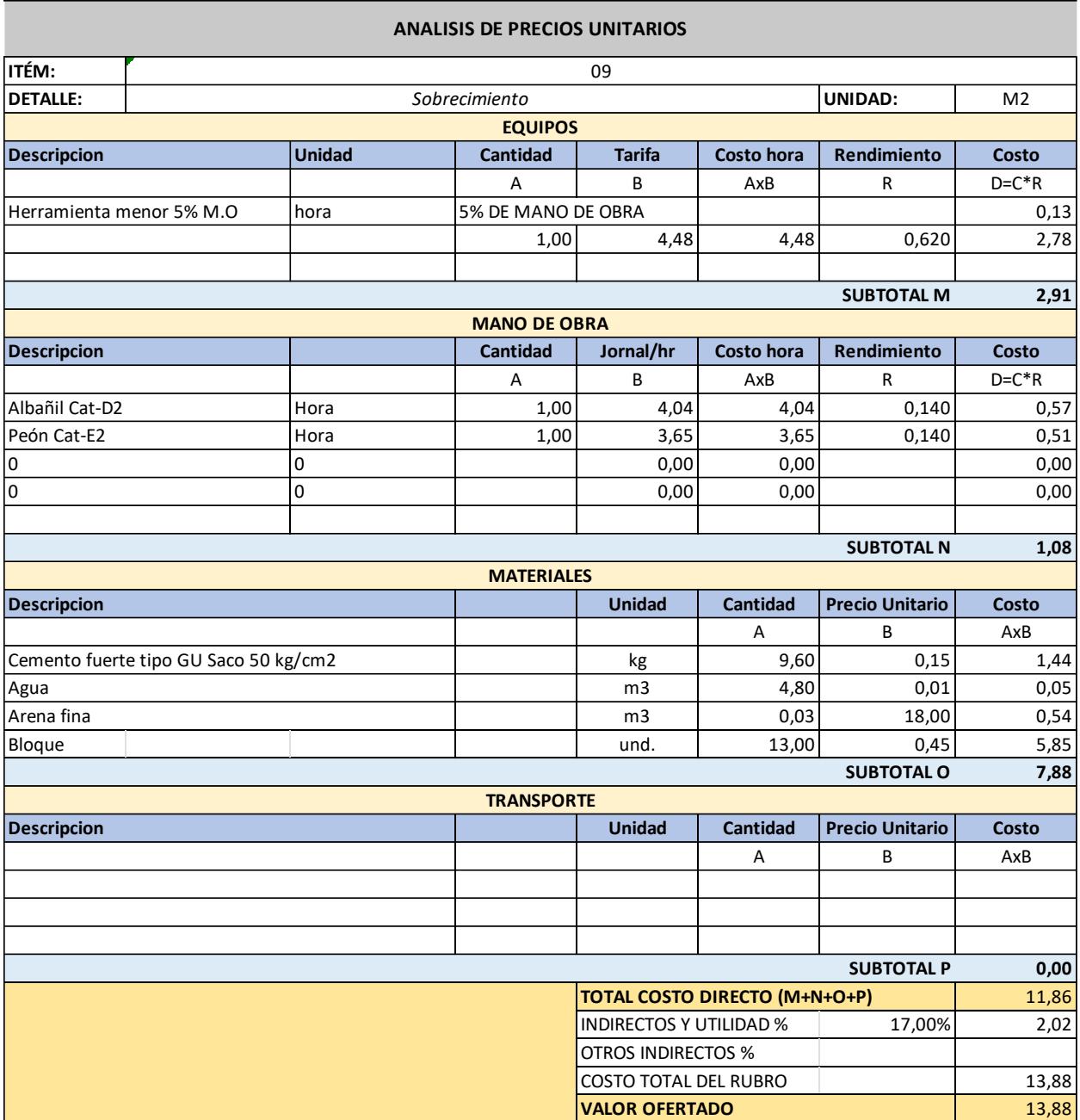

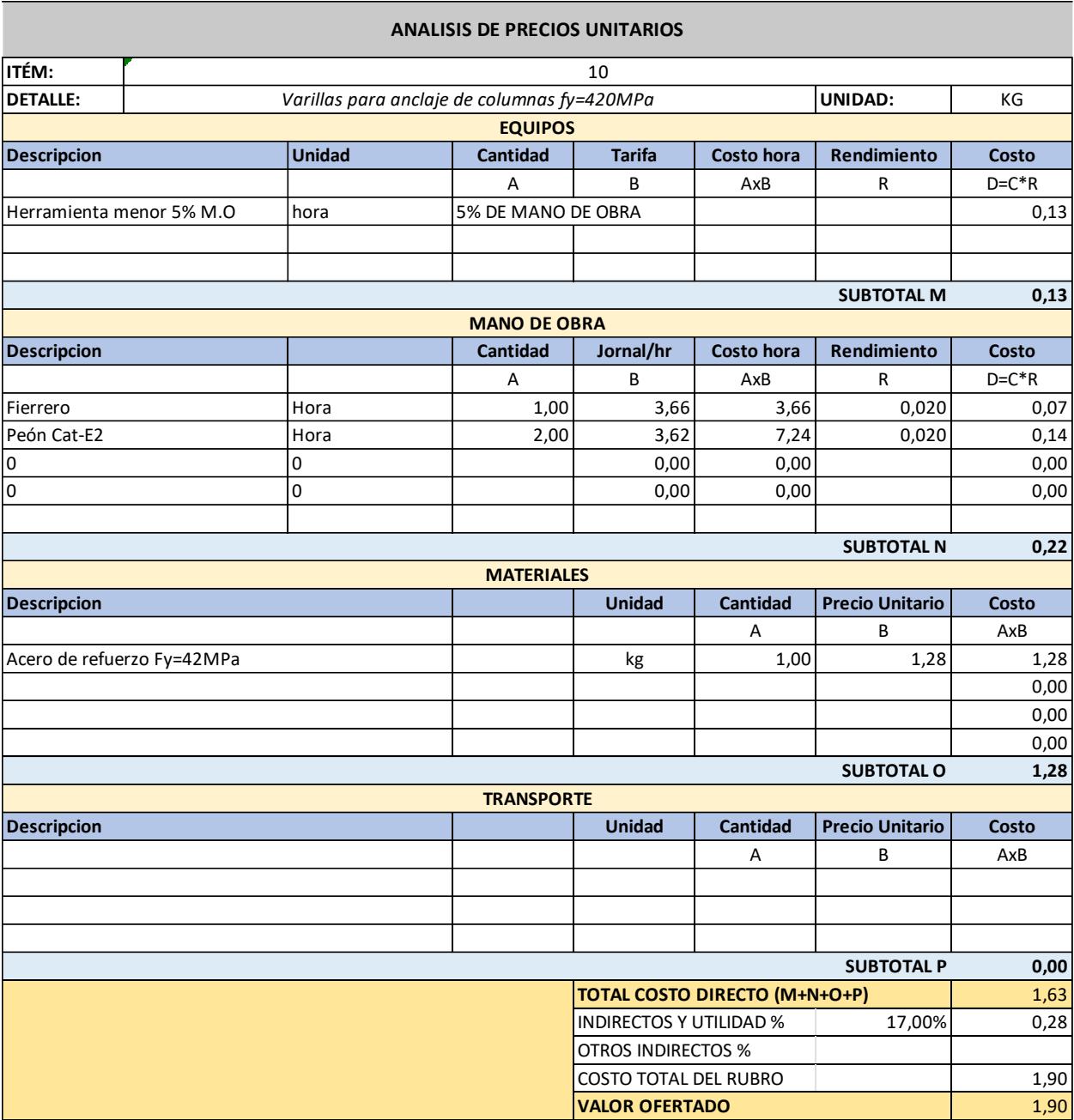

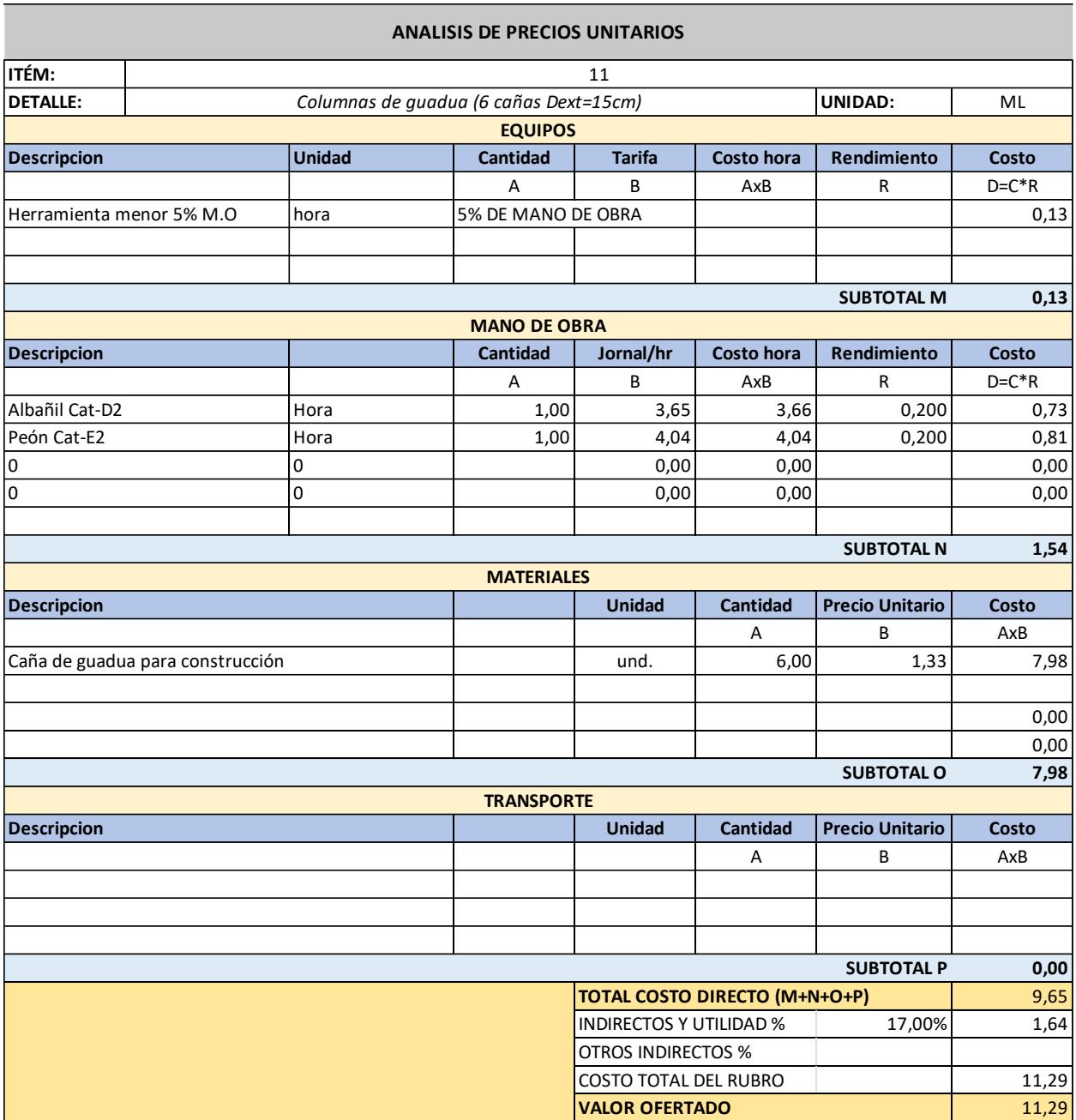

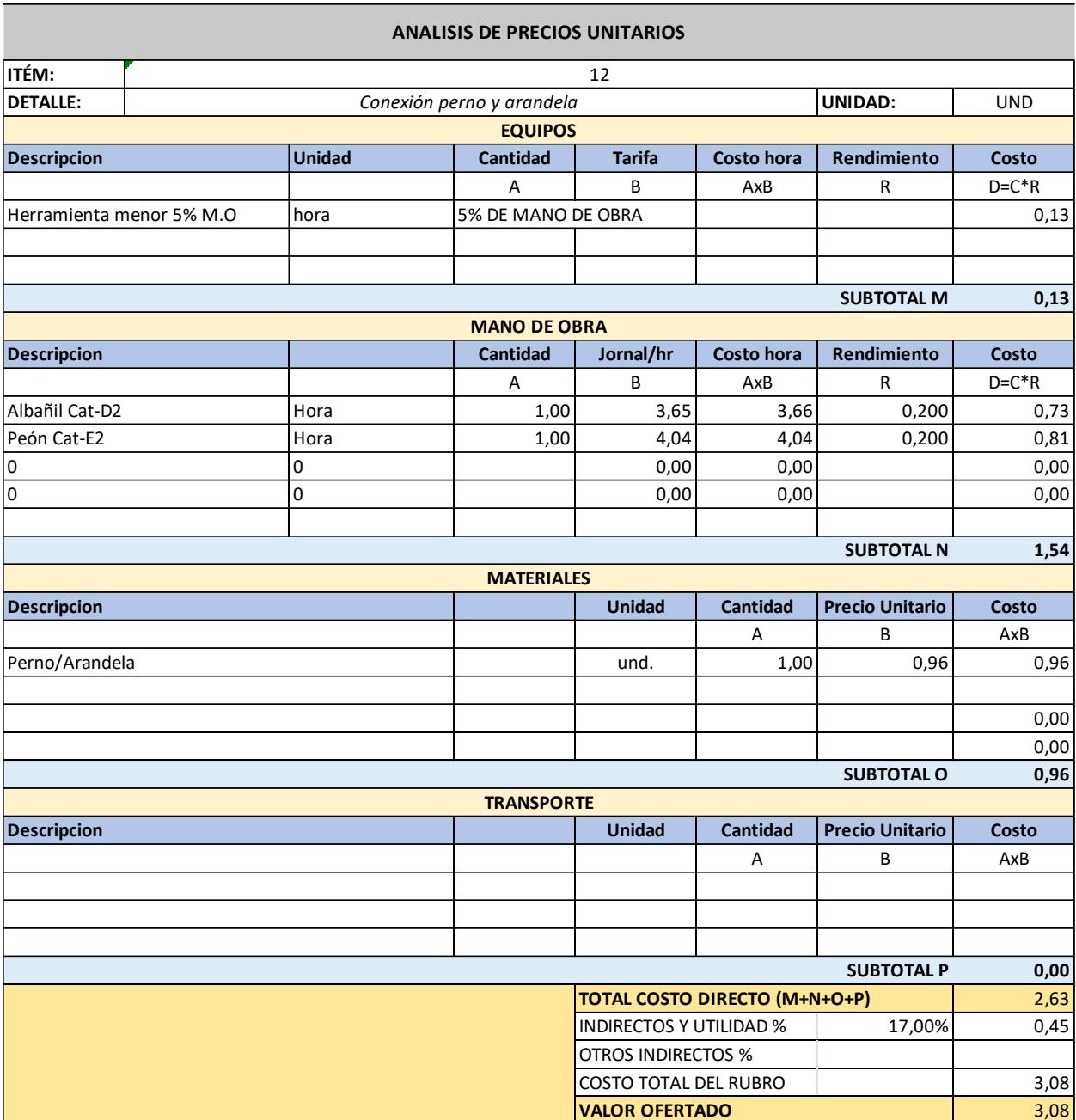

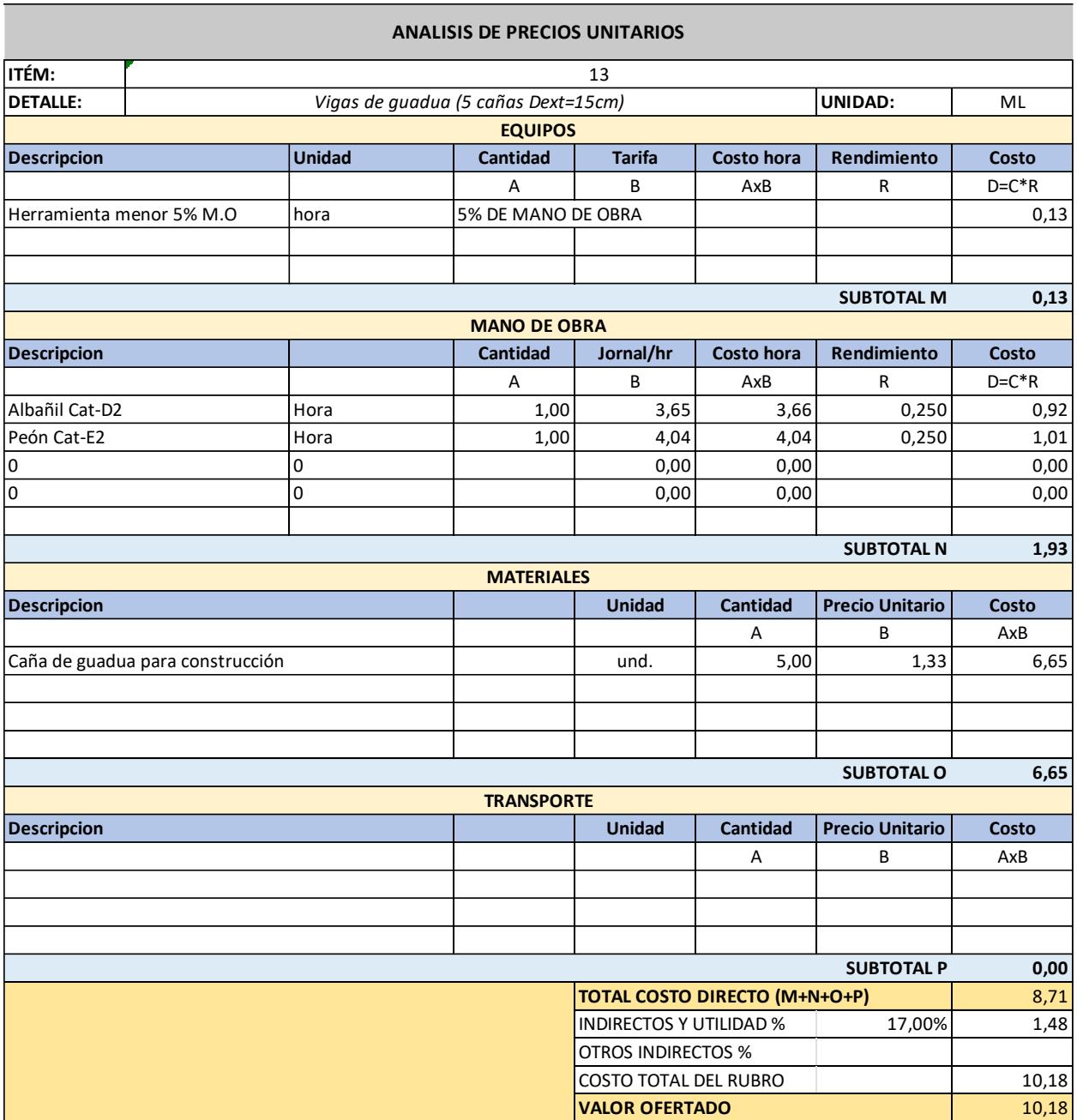

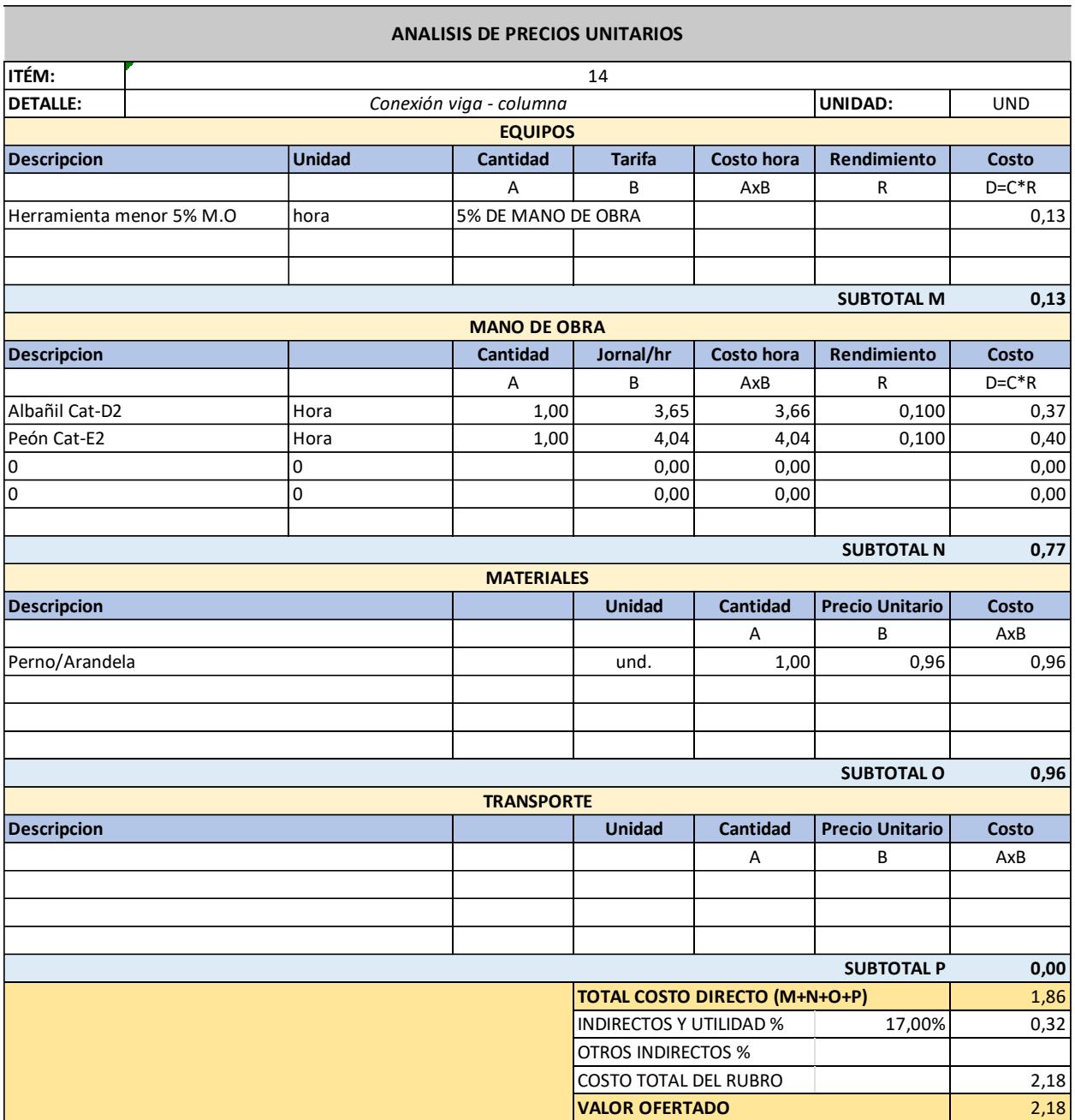

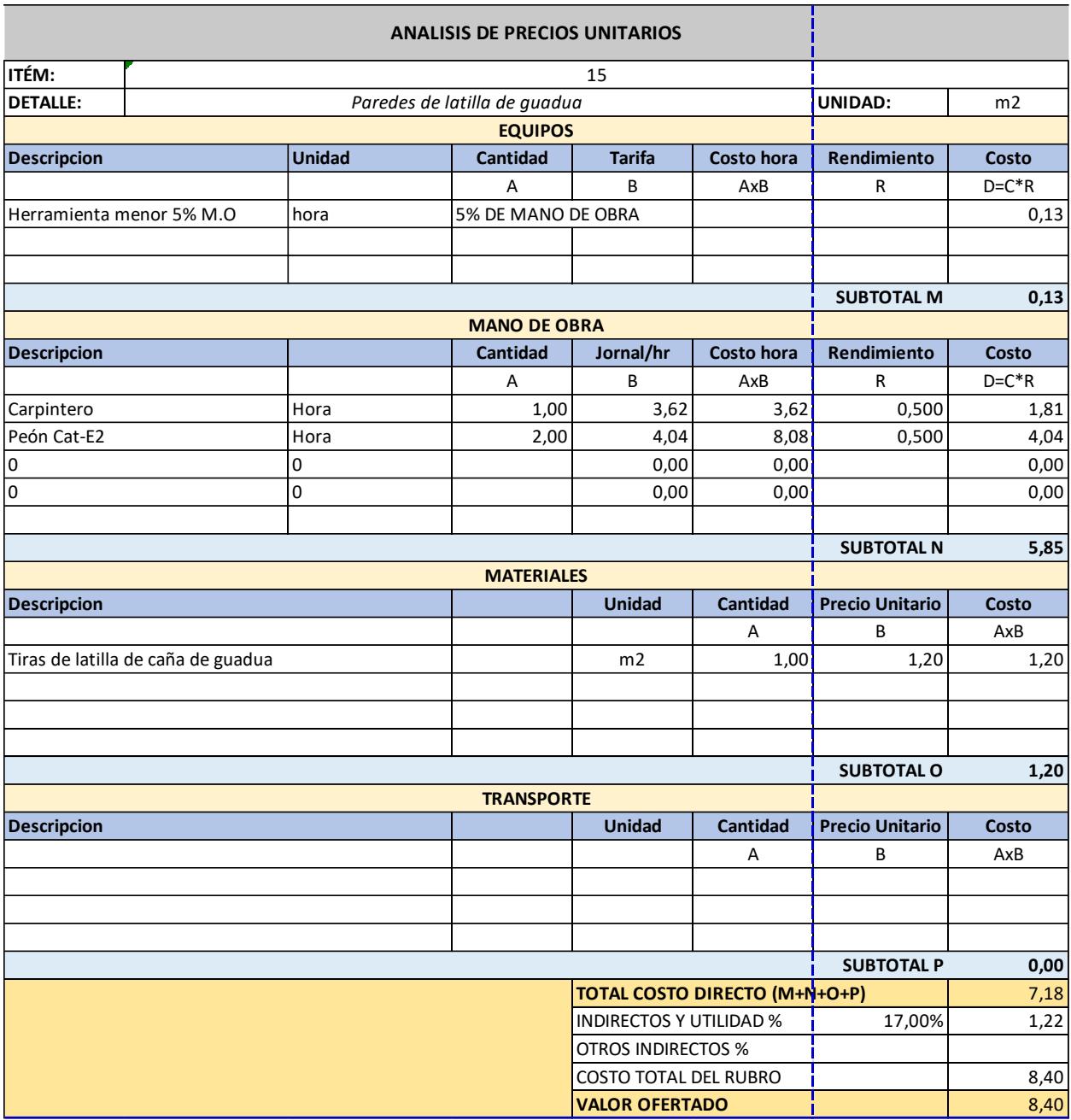

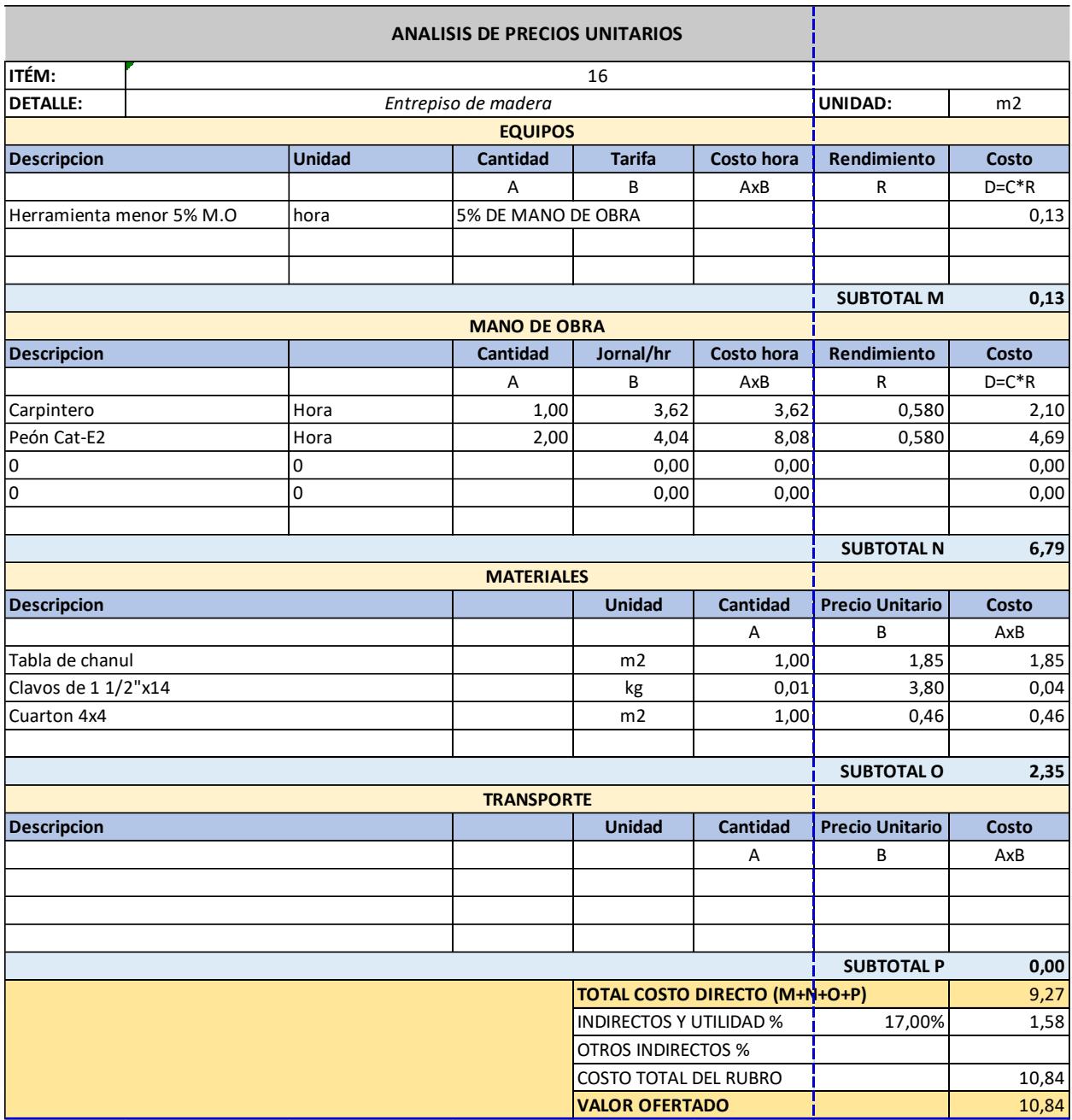

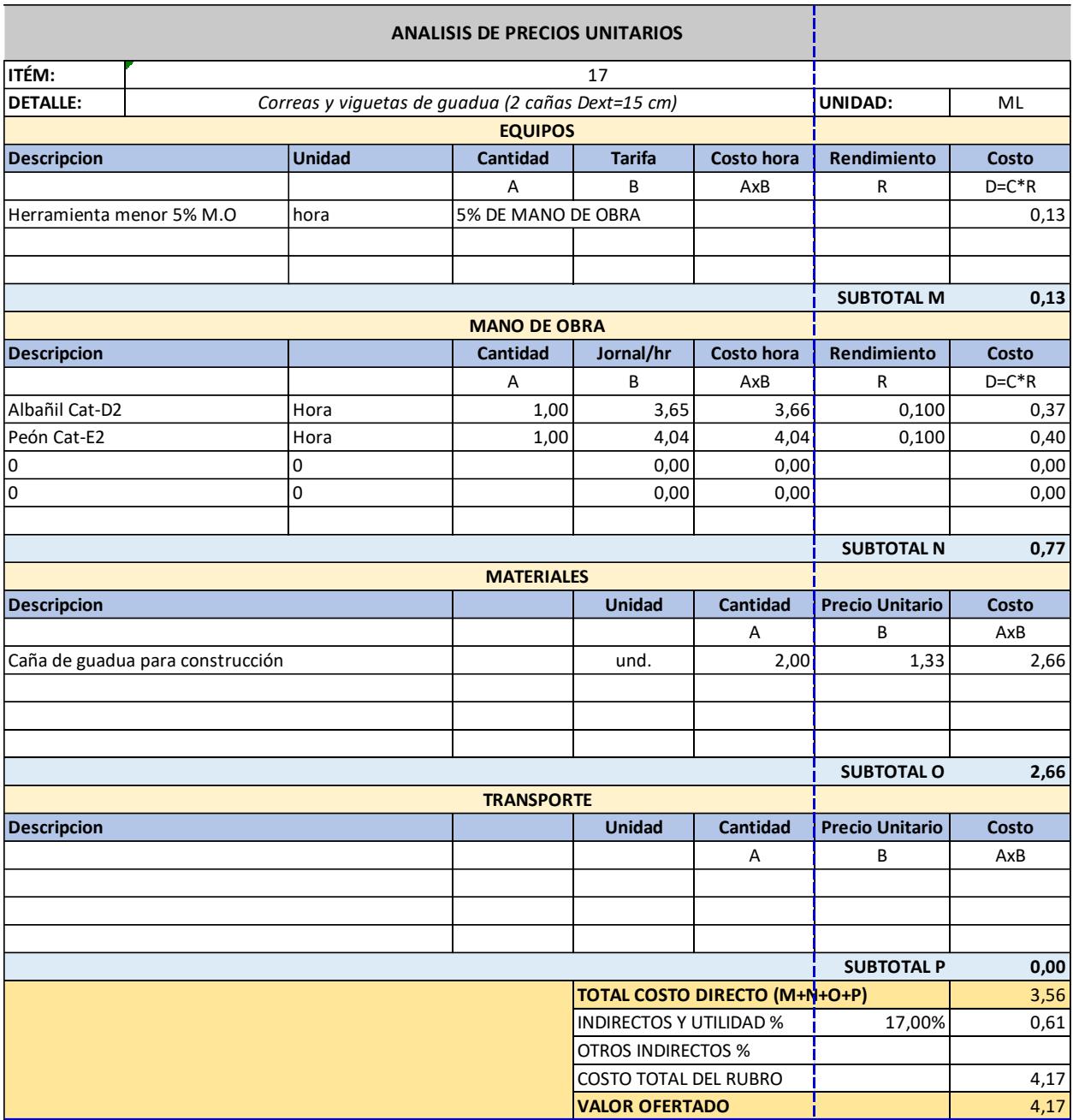

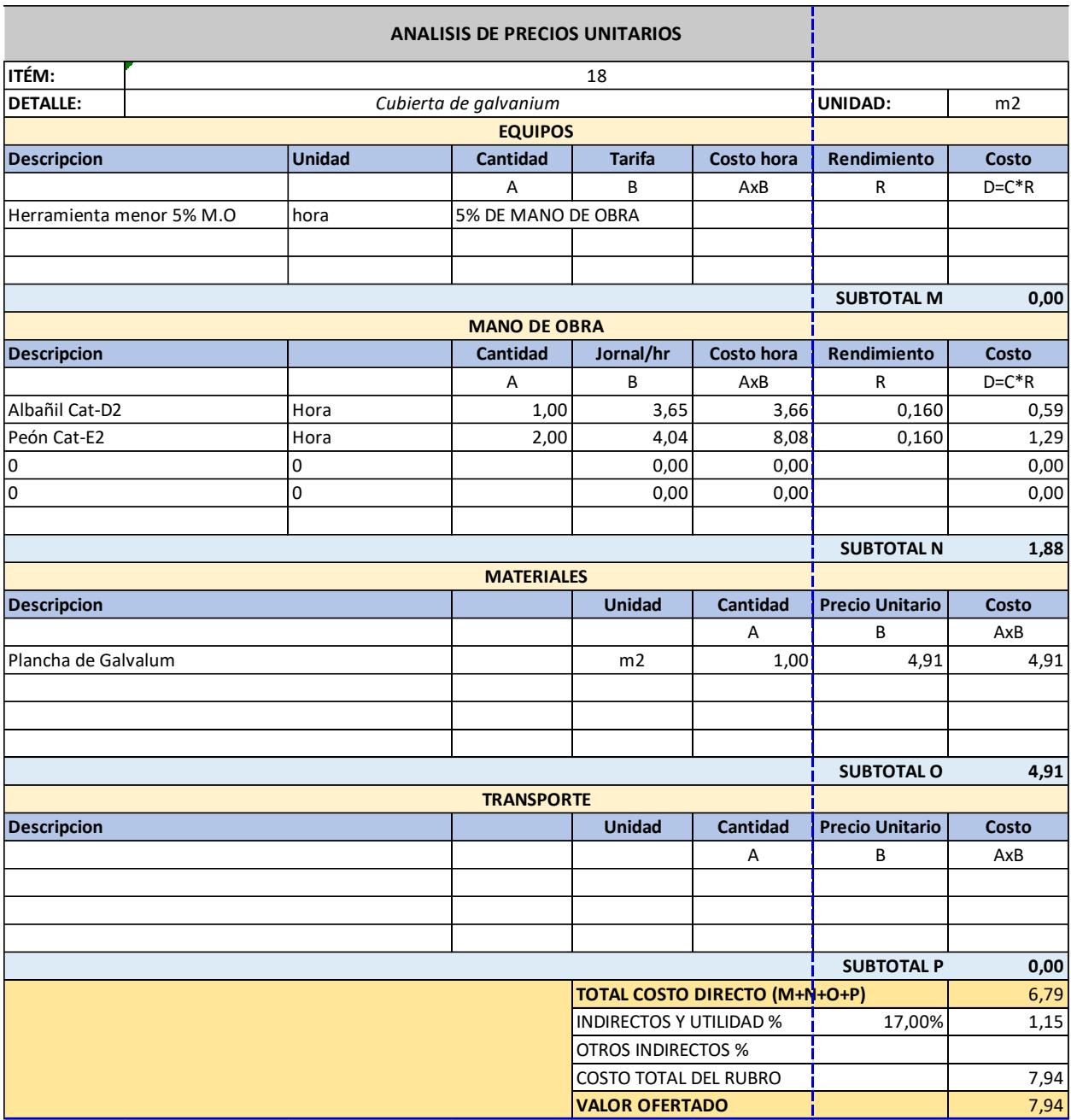

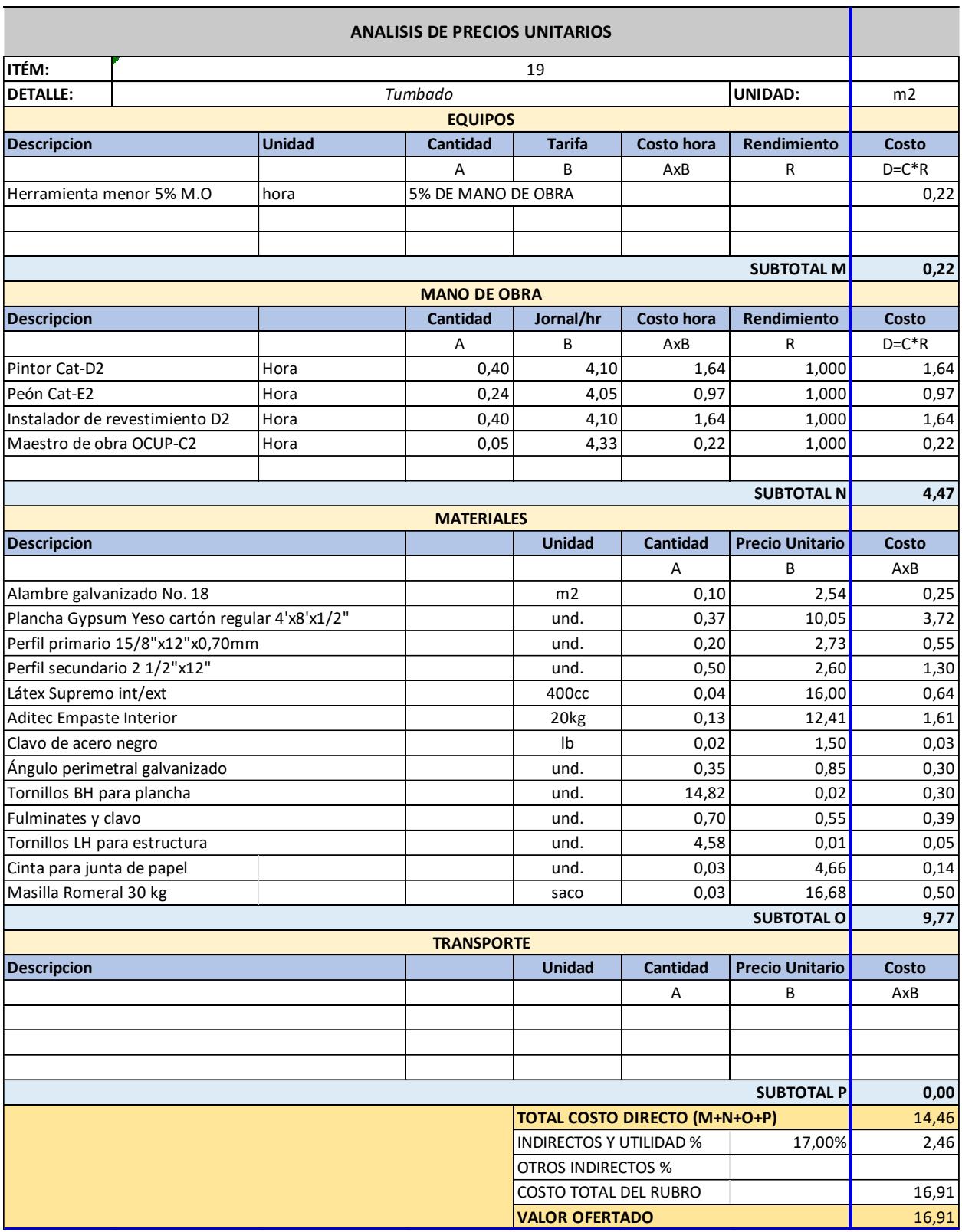

**ANEXO E: PLANOS**

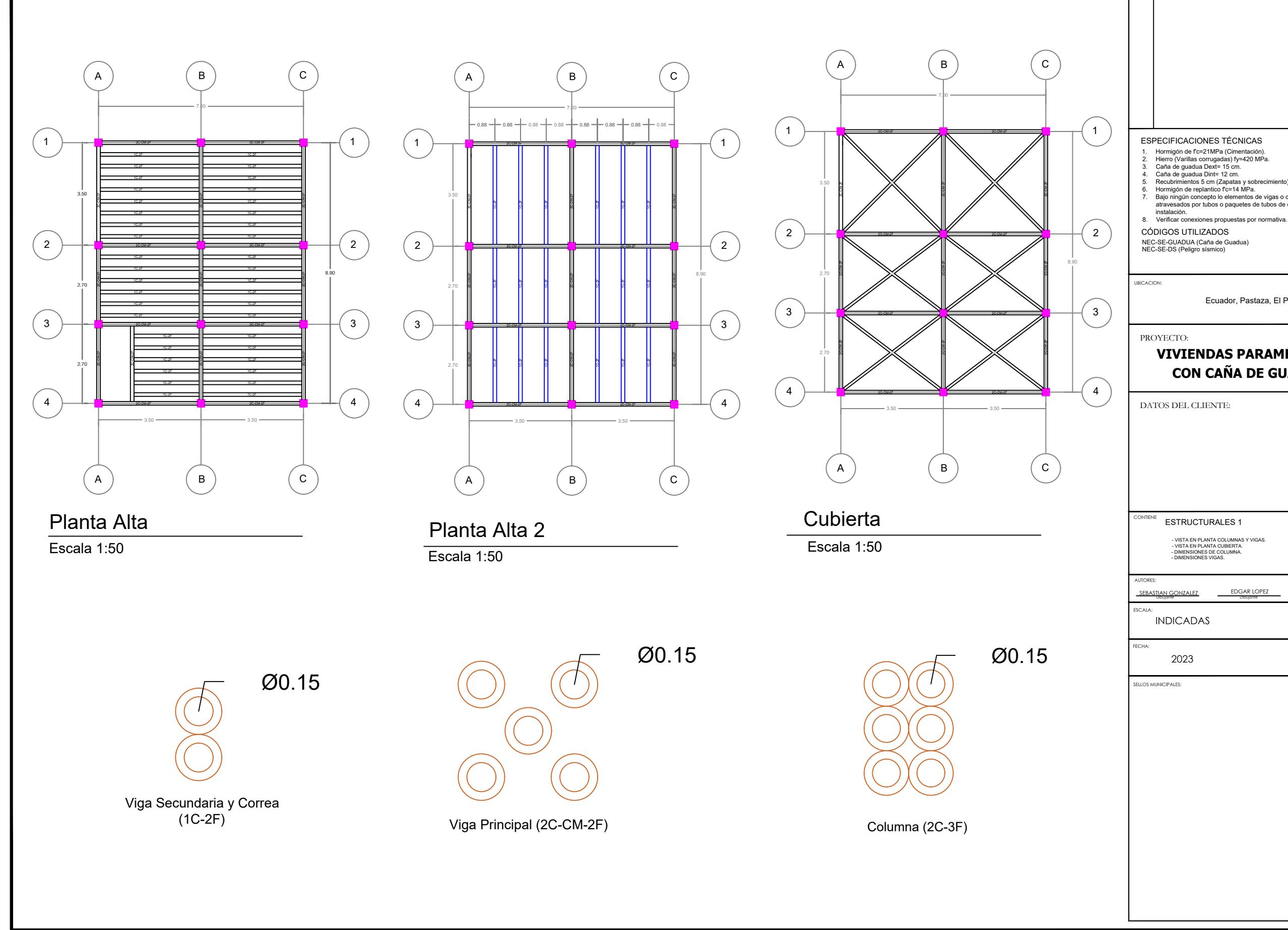

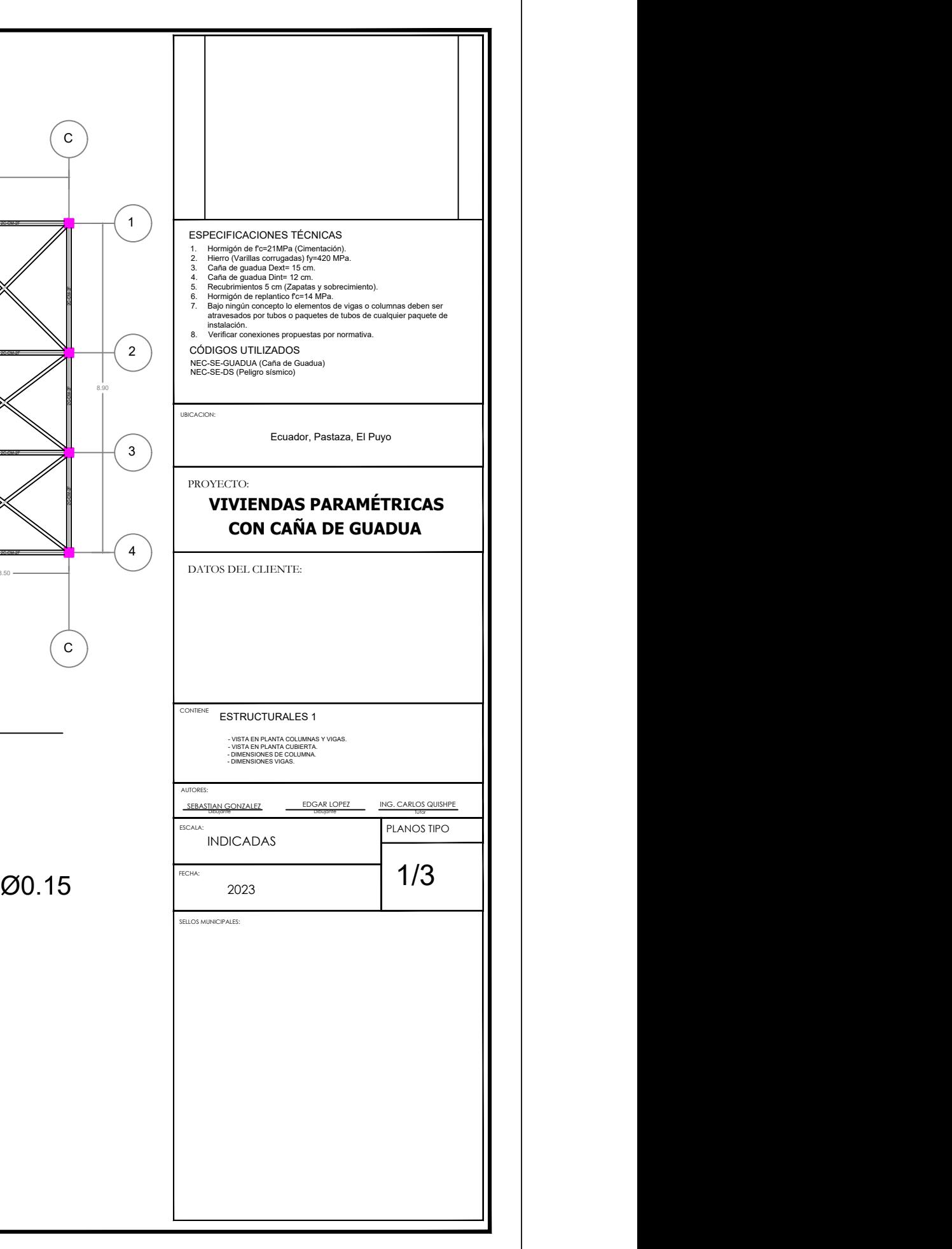

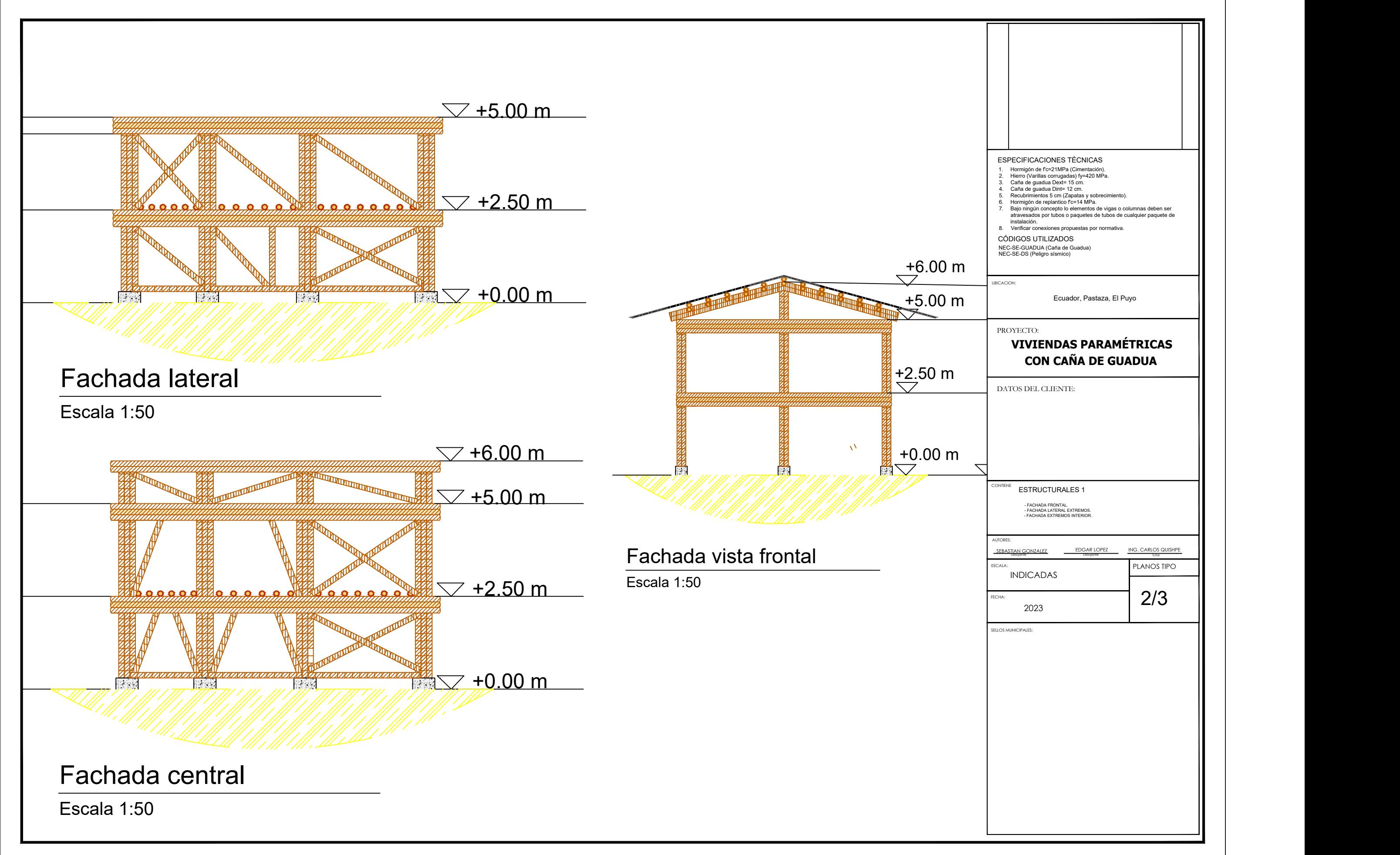

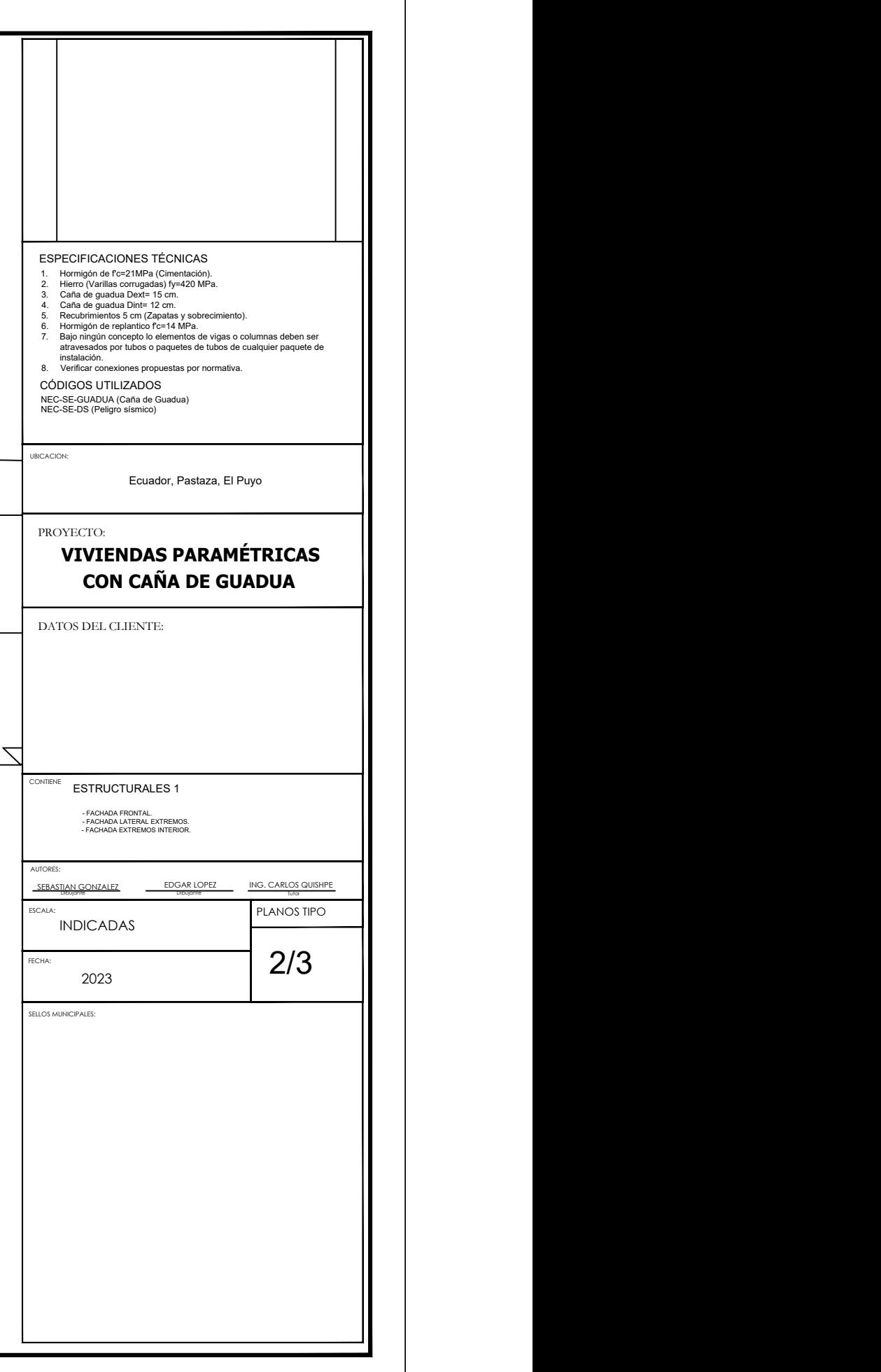

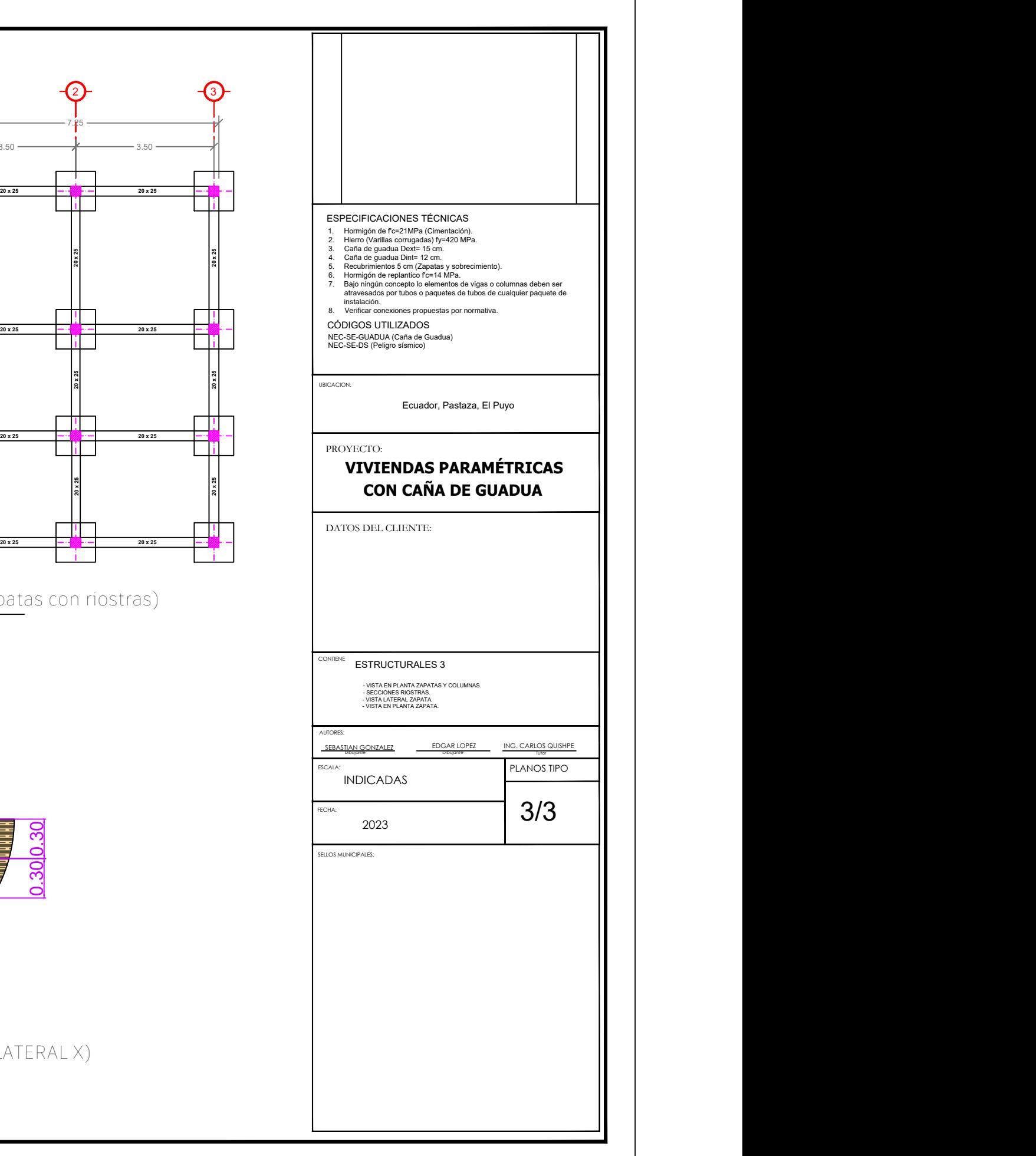

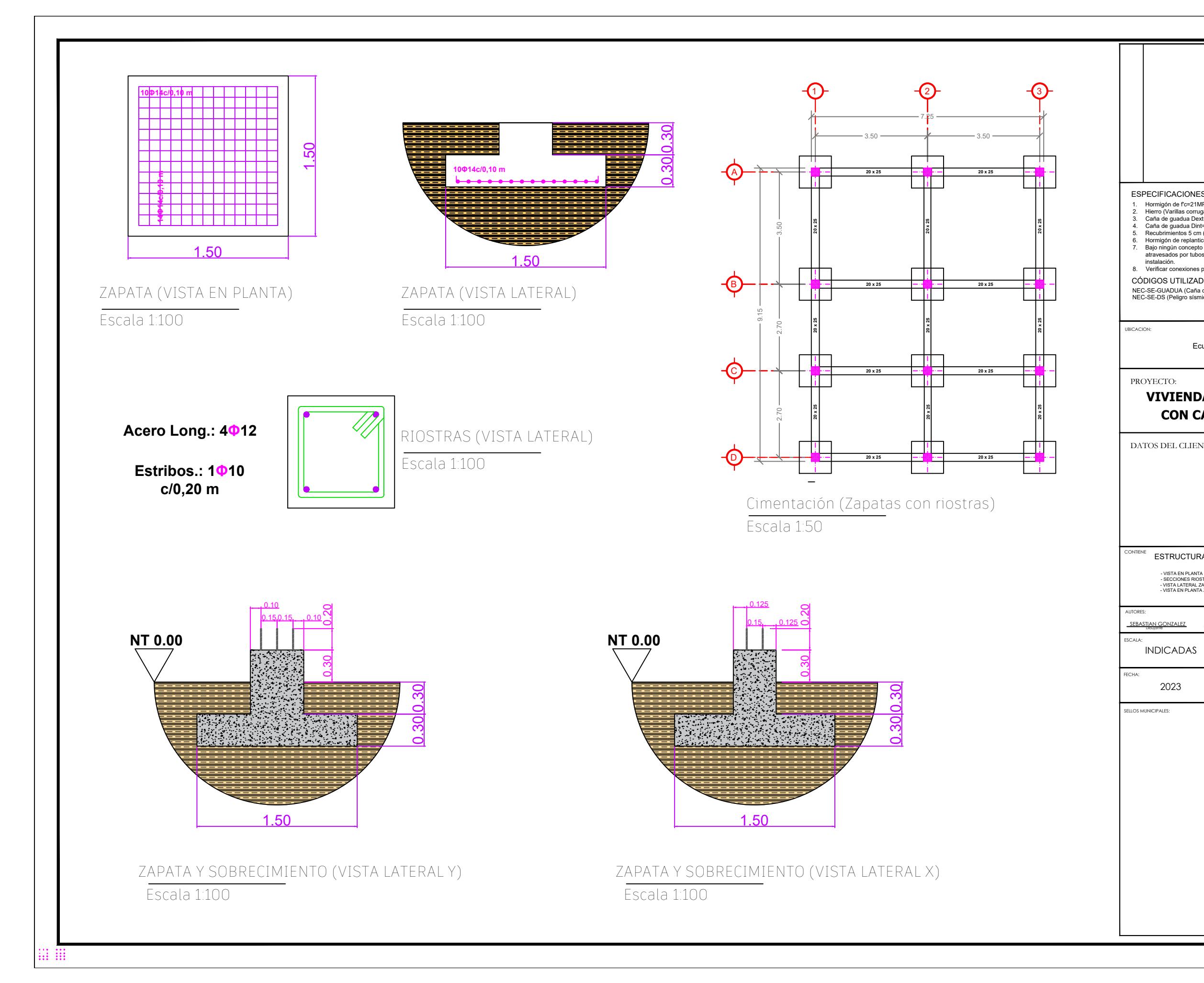

## **Diseño paramétrico de viviendas elaboradas con caña guadua para comunidades en el oriente ecuatoriano**

### **PROBLEMA**

# **OBJETIVO GENERAL**

#### **PROPUESTA**

### **RESULTADOS**

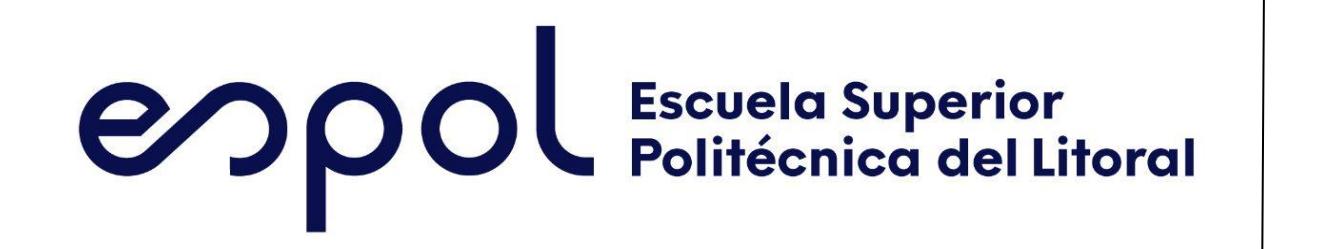

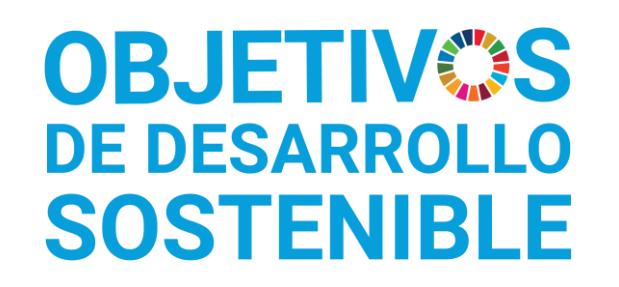

Edgar Lopez Vargas edrilope@espol.edu.ec Sebastián González Ramírez segonzal@espol.edu.ec

### **CONCLUSIONES**

*La ESPOL promueve los Objetivos de Desarrollo Sostenible*

INGE-2288 *Código Proyecto*

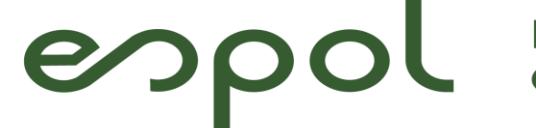

Facultad de Ingeniería en<br>Ciencias de la Tierra

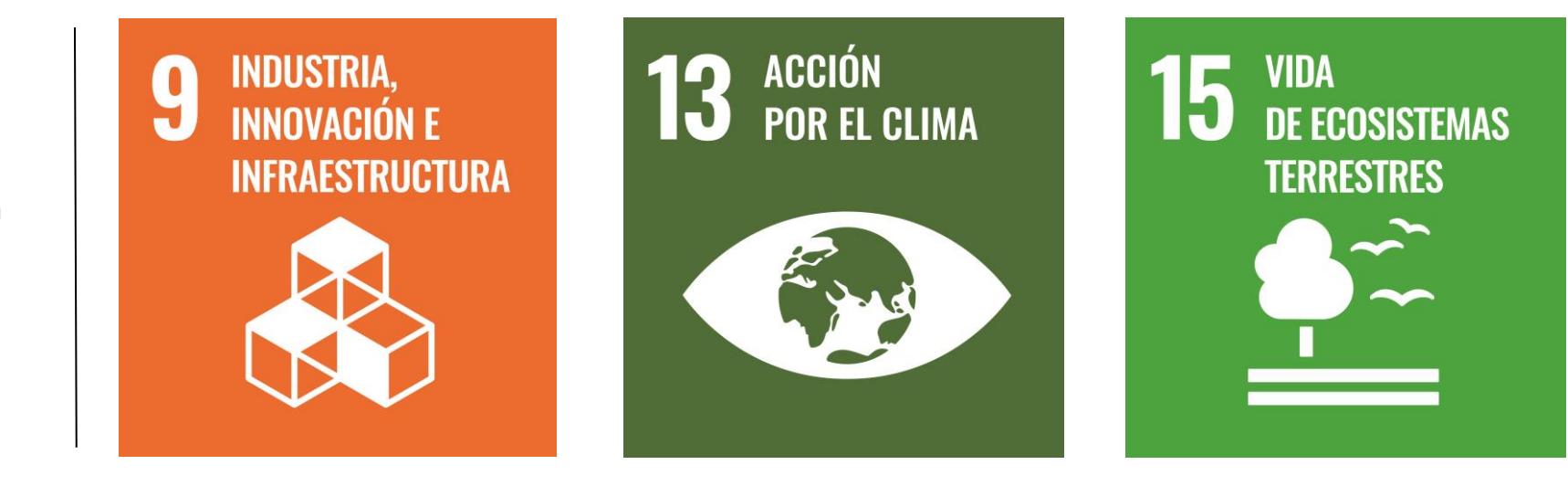

Diseñar viviendas de manera paramétrica con el uso de caña guadua, en conformidad con las normativas nacionales e internacionales, mediante el empleo de los programas SAP2000 y AutoCAD, para la optimización tanto del tiempo de diseño como de la utilización de recursos en la región oriental de Ecuador.

En la provincia de Pastaza existen muchas comunidades alejadas de la ciudad con dificultad de acceso y recursos económicos limitados. De manera que, estas localidades implementan el uso inadecuado de árboles ancestrales para las construcciones de sus viviendas, afectado directamente a la flora y fauna de la región oriental del Ecuador.

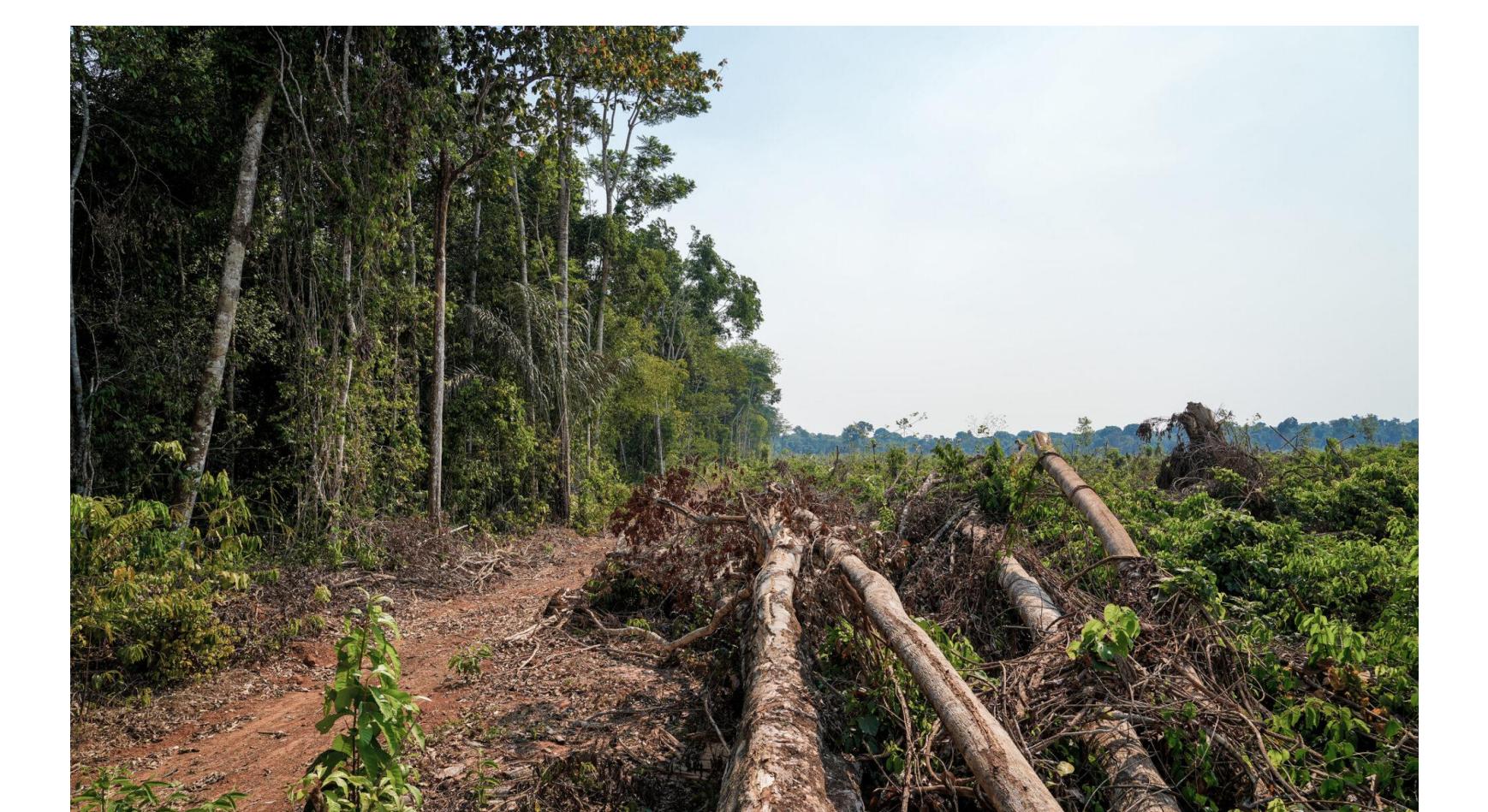

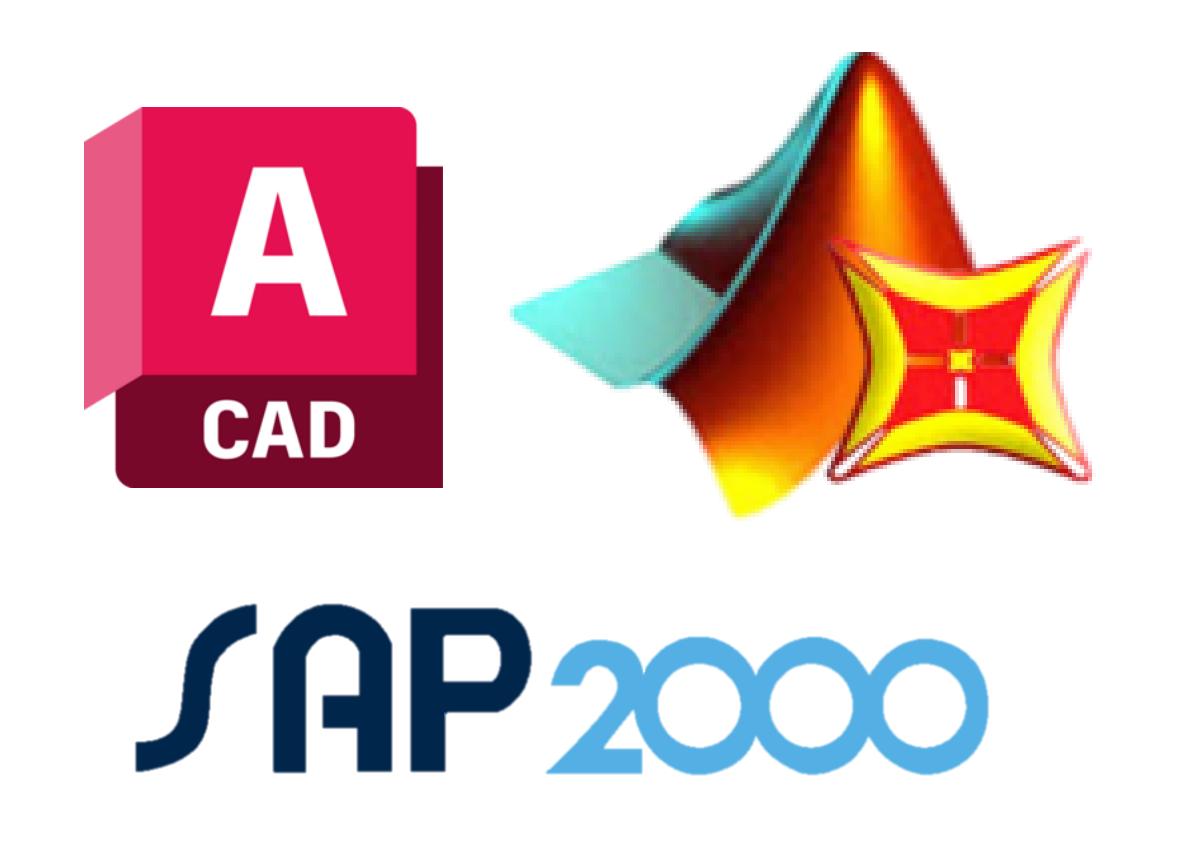

La propuesta de diseño se basa en construir viviendas que tenga como principal recurso la Caña de Guadua Angustifolia Kunth (GaK) por medio de la parametrización con líneas de código y diseños en programa de modelado estructural con una interfaz amigable y acorde a lo que indica la normativa ecuatoriana.

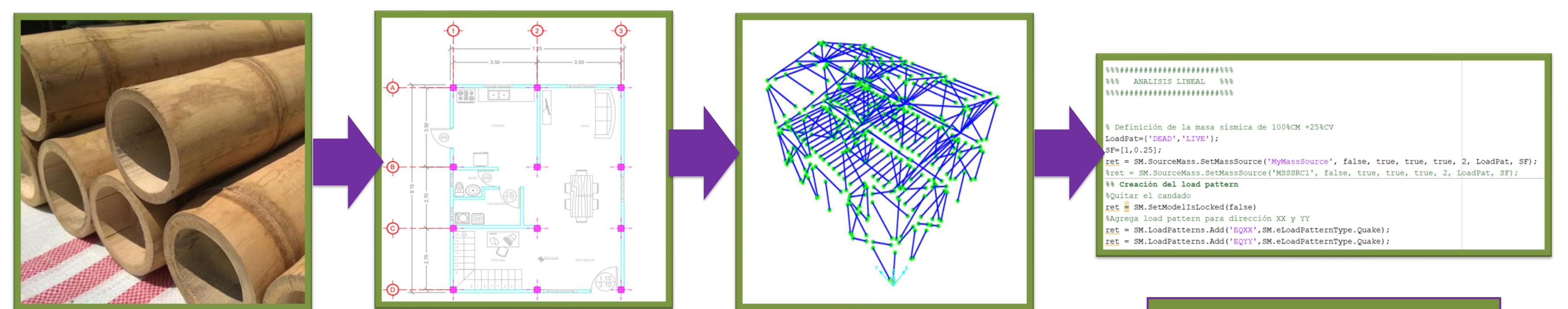

### **Selección de material Diseño arquitectónico Diseño estructural**

- Se logró obtener las propiedades mecánicas de la caña de guadua del Ecuador por medio de ensayos de laboratorio según la NTC-5525 (Norma Técnica Colombiana).
- El diseño de elementos estructurales como columnas, vigas o correas se obtuvo por medio de secciones compuestas según la NEC-SE-Guadua.
- Se concateno el código por medio de una interfaz amigable que parametriza el diseño, genera el modelo en SAP2000 y tablas de resultados para su respectivo análisis estructural.
- La implementación de diseños con caña de guadua permite a las comunidades a reducir el uso de árboles ancestrales y la deforestación ocasionada, implementando otro recurso basto en el sector.

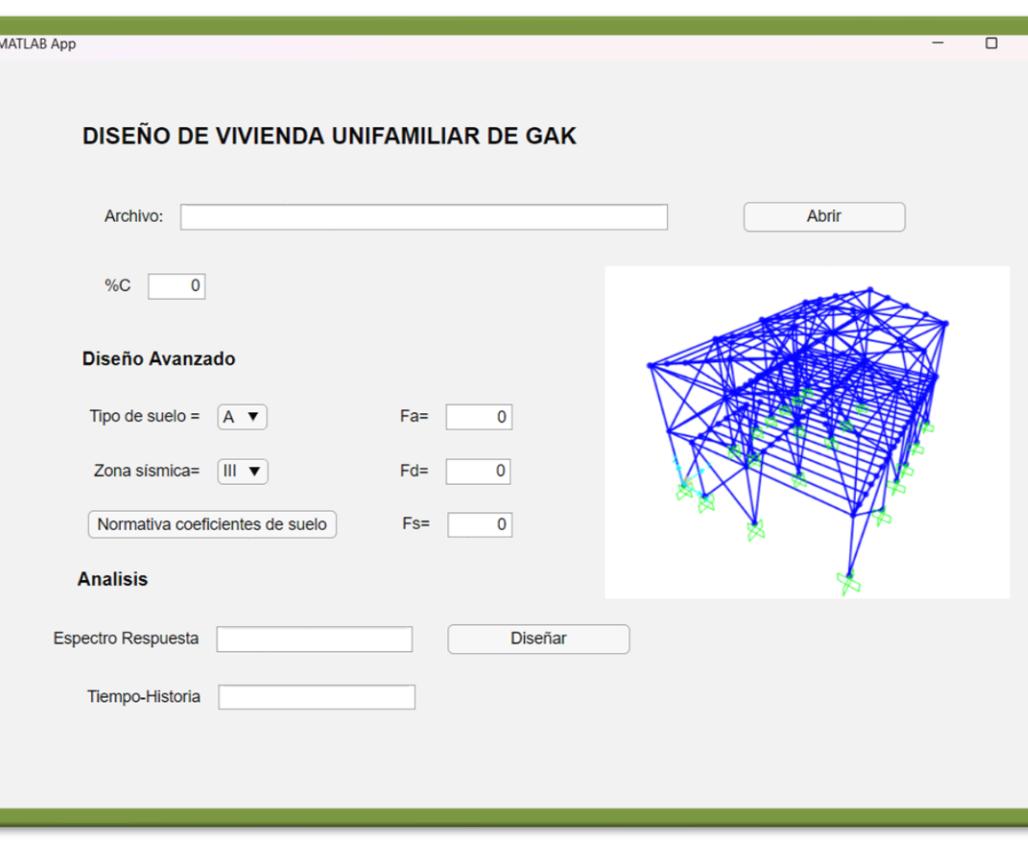

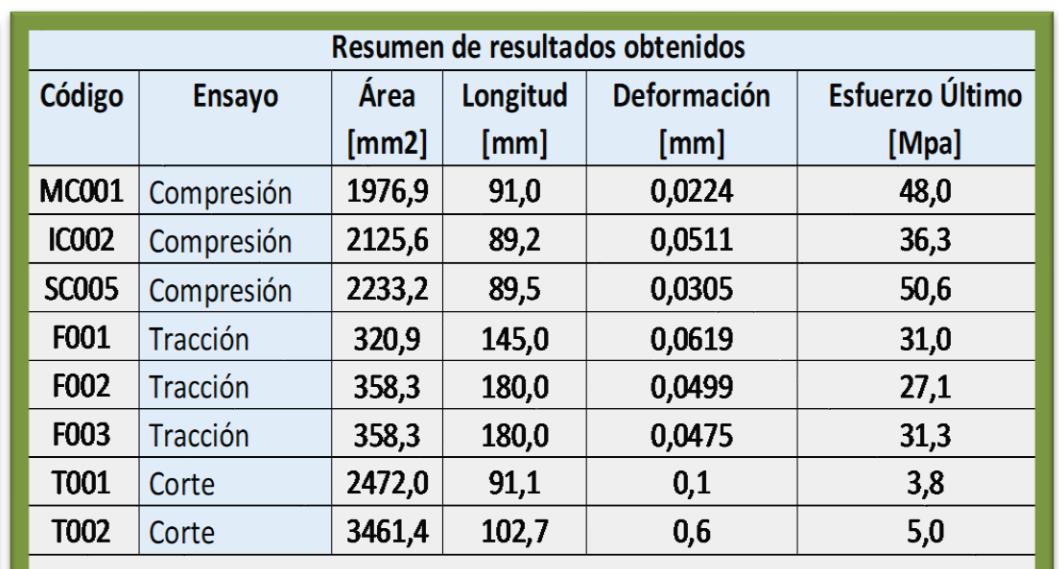

- Los resultados obtenidos en los ensayos de tensión y corte discrepan a lo que indica la normativa ecuatoriana, esto es debido a la falta de equipo y materiales para desarrollarlo.
- El programa permite desarrollar el diseño y modelado de la estructura con caña, sin embargo, necesita ingresar un modelo pre diseñado que incluya las propiedades del material y geometría.

• El diseño de columnas, vigas y correas fueron diseñadas según la normativa ecuatoriana y las conexiones se hace uso de las pre calificadas por la NEC-SE-Guadua.

• Los objetivos del proyecto se cumplen satisfactoriamente ayudando a estas comunidades a reducir huellas de carbono y deforestación de maderas finas en la selva amazónica.

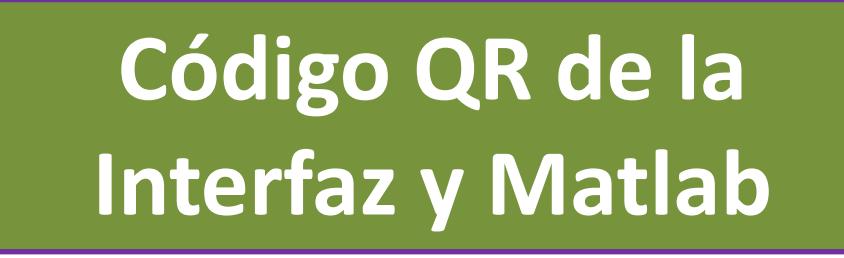

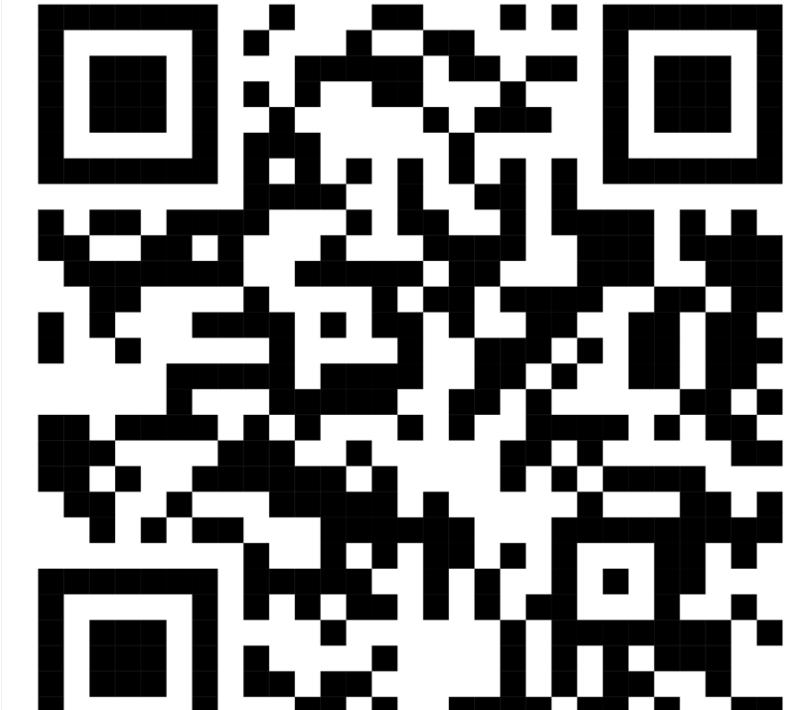

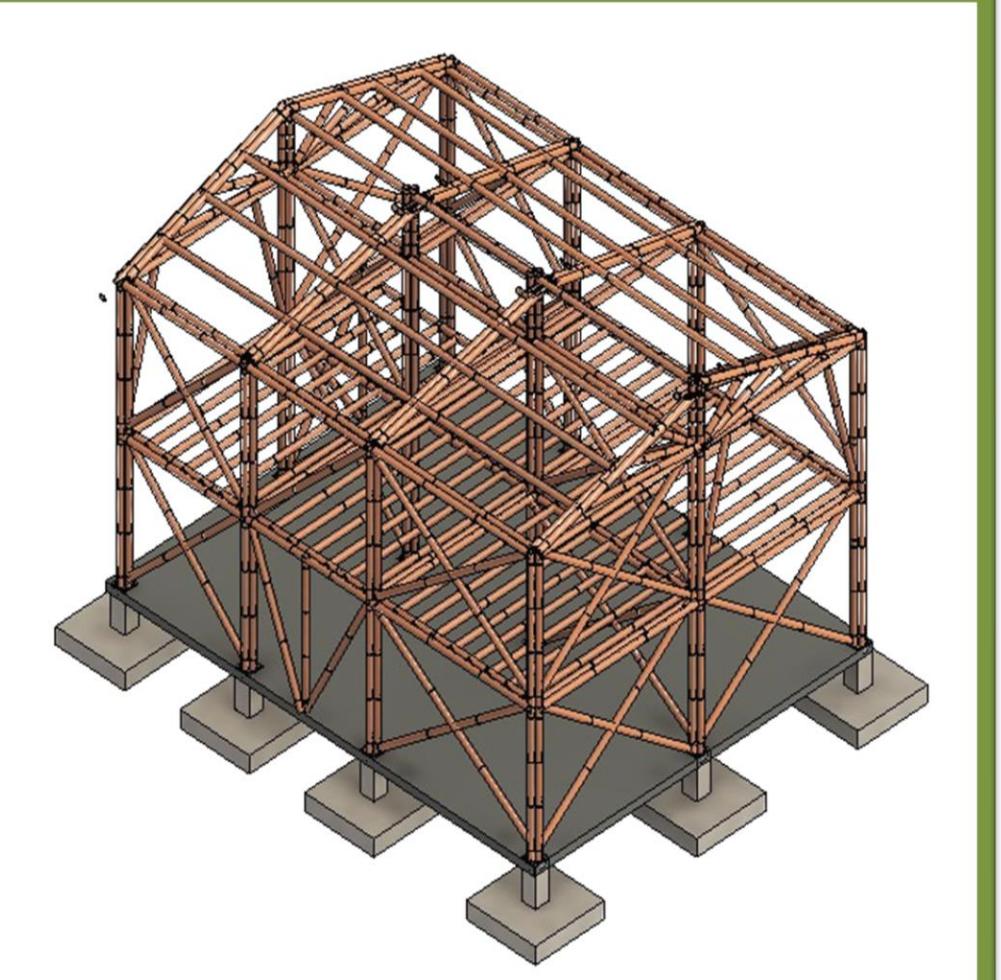